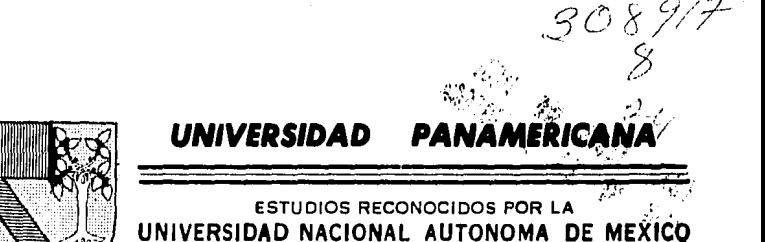

# SISTEMA COMPIJTARIZADO DE CONTROL DE INVENTARIOS, COSTOS DE PRODUCCION Y PEDIDOS

UN EJEMPLO DE APLICACION EN LA INDUSTRIA DE FABRl-CACION DE FREGADEROS DE ACERO INOXIDABLE

# T E S I S

QUE PARA OBTENER EL TITULO DE: INGENIERO ELECTROMECANICO (AREA INDUSTRIAL) PRESENTA:

MARCOS RAFAEL ESQUIVEL PONCE DE LEON

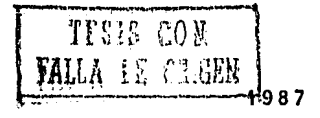

MEXICO, D. F.

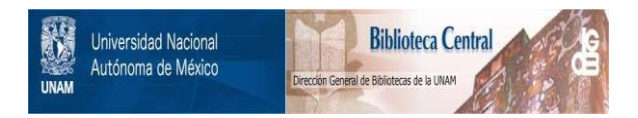

# **UNAM – Dirección General de Bibliotecas Tesis Digitales Restricciones de uso**

# **DERECHOS RESERVADOS © PROHIBIDA SU REPRODUCCIÓN TOTAL O PARCIAL**

Todo el material contenido en esta tesis está protegido por la Ley Federal del Derecho de Autor (LFDA) de los Estados Unidos Mexicanos (México).

El uso de imágenes, fragmentos de videos, y demás material que sea objeto de protección de los derechos de autor, será exclusivamente para fines educativos e informativos y deberá citar la fuente donde la obtuvo mencionando el autor o autores. Cualquier uso distinto como el lucro, reproducción, edición o modificación, será perseguido y sancionado por el respectivo titular de los Derechos de Autor.

### I N D I C E

## INTRODUCCION.

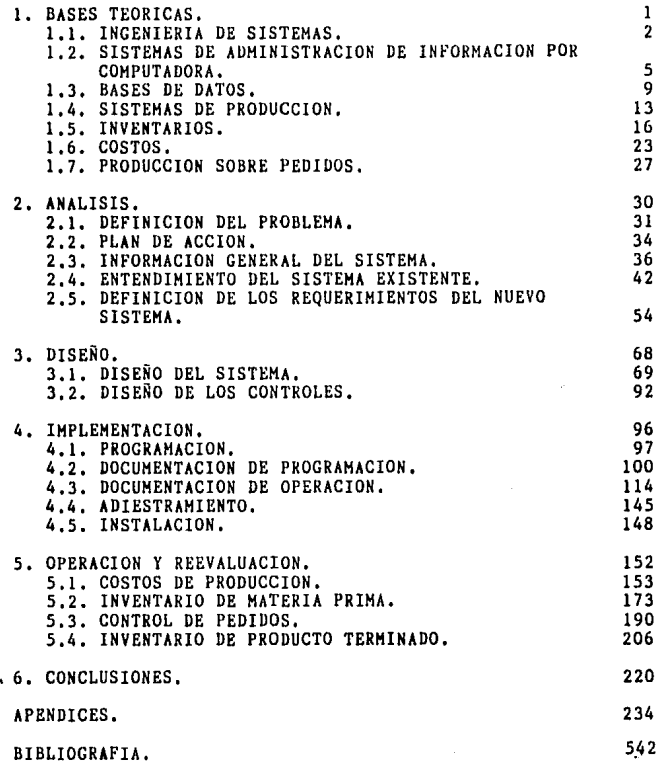

## FIGURAS

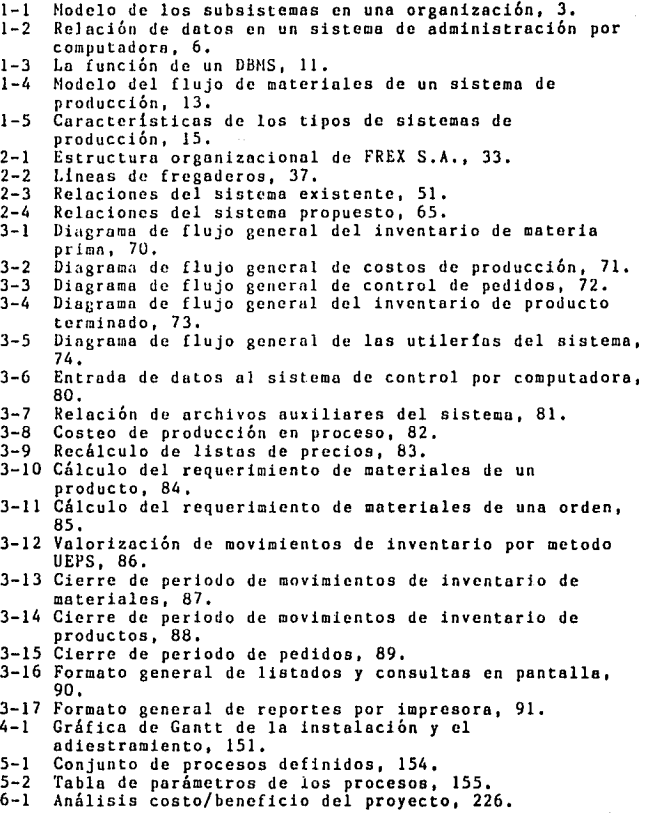

#### r N T R o D u e e r o <sup>N</sup>

El motivo del presente trabajo surgió de una necesidnd de una fábrica de fregaderos de acero inoxidable en México D.F. Esta fábrica tenía el objetivo de mejorar su control **sobre los inventarios, los costos y el procesamiento de**  pedidos a través del desarrollo de un sistema de **administración de información por computadora.** 

El proyecto de darle una solución integral eficiente a **dicha necesidad f uc un trabajo de varios meses que actualmente está dando resultados concretos en la empresa,** 

En esta tesis se describe el desarrollo del proyecto, la estructura que sigue está basada en los pasos de la metodología de ingeniería de sistemas:

Debido a que el proyecto requirió de la aplicación de **conocimientos de diferentes materias, para la comprensi6n**  adecuada del mismo en el Capitulo 1 se eatudian los Bases Te6ricas de dichan materias,

A partir del Capitulo 2 se redactan los pasos de la solución del problema: Análisis, Diseño, Implementación y **Operación y Reevalunción.** 

Finalmente en el Cápitulo 6 se resumen las Conclusiones del proyecto.

l. 8 *A* S ES TE O R 1 C A S

 $\sim 10^{-7}$ 

i de la familia de la calendaria de la calendaria<br>1993: Antonio de la familia de la familia de la familia de la familia de la familia de la familia de la fami<br>1993: Antonio de la familia de la familia de la familia de la f

 $\mathcal{R}^{(1)} \times \mathcal{R}^{(1)} \times \mathcal{R}^{(1)} \times \mathcal{R}^{(1)} \times \mathcal{R}^{(1)} \times \mathcal{R}^{(1)} \times \mathcal{R}^{(1)}$ 

i Partis (1998), in de la constantino (1999)<br>1994 : Marie William (1998), in de la constantin<br>1995 : Anglie Partis (1999), in de la

a sa taon an<br>An San Aire an Aonaichte<br>An San Aire anns an Aire

#### 1,1. INGENIERIA DE SISTEMAS.

#### CONCEPTO DE SISTEMAS.

Etimológicamente la palabra Sistema quiere decir: plan<br>o esquema de acuerdo al cual se pueden conectar cosas en un<br>todo. Una definición más completa de un sistema es: una<br>red de elementos interrelacionados que se integran desarrollar actividades con un objetivo definido,

Muchos fenómenos de la realidad se pueden comprender bajo el concepto de sistemas: las máquinas, loa seres humanos, las organizaciones, la sociedad, etc. Sin embargo para la Ingeniería de Sistemas el objeto de estudio son las<br>organizaciones. Una organización puede ser analizada como un sistema formado por recursos materiales y humanos que realizan actividades encaminadas a satisfacer necesidades de la sociedad.

#### PROPIEDADES DE LOS SISTEMAS,

El estudio de las propiedades de los sistemas ayuda al mejor entendimiento de los mismos. Las propiedades más importantes dentro del marco de las organizaciones como **sistemas son;** 

Interacción de Subsistemas.- Los elementos componentes de<br>un sistema a su vez son sistemas más pequeños que<br>interactúan para integrar el sistema. La correcta denominación de los pequeños sistemas componentes es<br>subsistemas.

La operaci6n de un subsistema consiste de entradas, proceso y salidas. Las entradas son el elemento energizante que pone el subsistema en operaci6n. El proceso es la actividad de transformación de las entradas en salidas. Las salidas son el propósito del subsistema, El proceso del subsistema se compone de una red de procedimientos, Los procedimientos son una serie de instrucciones que paso a<br>paso explican que se va a hacer, quien lo hará, cuando lo<br>hará y como lo hará. Los procedimientos indican como los ingredientes se unen en un todo, Dentro del proceso además existen puntos de decisi6n. Conforme fluyen las entradas al proceso existen puntos en los que un mecanismo o una serie de personas reaccionan y toman una decisi6n sobre el curso que deben tomar esas entradas para lograr las salidas deseadas.

La interacci6n entre subsistemas se de porque las salidas de un subsistema son entradas para otros

subsistemas, De modo que los subsistemas forman una red interrelacionada de elementos,

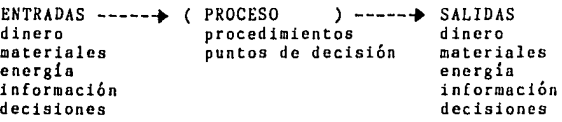

Figura 1-1 Modelo de los subsistemas en una organización,

Jerarquía de Sistemas,- Así como los sistemas están **compuestos por subsistemas, los sistemas forman parte de un**  sistema mayor o suprasistema, Esto propone una jerarquía de sistemas en la cual la perspectiva de un fenómeno se puede hacer a varios niveles. Profundizar en sistemas inferiores (por lo general más elementales y rígidos) o generalizar<br>en sistemás superiores (por lo general más complejos y flexibles), Al estudiar un sistema siempre se debe ubicarlo en la siguiente jerarquía: Ambiente, Suprasistema, Sistema, .Y Subsistemas.

Objetivos.- La justificación de la existencia de un sistema<br>está en su objetivo. Todo sistema tiene un propósito de está en su objetivo. Todo sistema tiene un propósito de<br>ser u objetivo que cumplir. En las organizaciones esto es<br>algo muy obvio pero difícil de definir. Las organizaciones tienen varios objetivos y siempre algunos de ellos en conflicto, Para poder conciliar estos objetivos en conflicto la organización debe definir un objetivo global y evaluar los diferentes objetivos en base a su contribución hacia el objetivo global.

Sinergia,- En la teoría de sistemas el todo es mayor a la suma de sus partes, A esta propiedad de los siatemas se llama sinergia y se basa en que la interacción de los subsistemas es distinta a una suma aritmética,

#### INGENIERIA DE SISTEMAS,

La Ingeniería de Sistemas consiste en ingeniar sistemas complejos para que logren sus objetivos más eficientemente. La palabra ingeniar se refiere a planear, diseñar, construir, probar y operar sistemas,

Para hacer logar los objetivos eficientemente una parte de la ingeniería de sistemas consiste en el desarrollo de modelos cuantitativos del comportamiento de los sistemas para que una medida del desempeño pueda optimizarse, Otra parte de la ingeniería de sistemas es el poder atacar

problemas a través de su metodologia. El enfoque de sistemas n la solución de problemas es integrar las distintas partes del problema o problemas aislados y sus relaciones en un sistema y enfatizar la optimización del desempeño global del sistema en la solución.

**Un ingeniero de sistemas es una persona metodista que**  logicamente e identificar soluciones razonables, O puede **estudiar un sistema enfermo y generar alternativas mejores.**  O también dada unn serie de objetivos puede diseñar medios **sistemáticos de alcanzarlos.** 

**La ingeniería de sistemas es una actividad**  interdisciplinarin ya que debido o que tiene un campo de aplicación en áreas muy diferentes como la tecnologia, la administración y humanidades demando de especialistas en disciplinas diversas.

#### HETODOLOGIA DE INGENIERlA DE SISTEMAS.

La solución de problemas con un enfoque de sistemas según los estudios de G. H. Jenkins sigue los siguientes pasos:

1) Análisis.- En esta fase se define el problema y sus causas. Se recopila información para entender el sistema existente y sus objetivos. Y finalmente se definen los requerimientos del sistema para resolver el problema.

2) Diseño.- Se desarrollan modelos de solución y se analizan para descartar alternativas. Una vez hecha la selección se detallan las carnteriatcas de las entradas, los procesos y las salidas del sistema propuesto.

3) Implementación.- Ya que ha sido aceptado el sistema propuesto, por la dirección de la organización se procede a construirlo. Una vez construido se pone a prueba y se adiestra al personal en su manejo haata que se logra instalar.

4) Operación y Reevaluación.- Esta fase se da cuando el sistema propuesto forma parte de la operación de la organizacion y **ha** sustituido al **sisteaa anterior. La**  solución del problema no acaba aqui **ya** que continuamente se debe de reevaluar y mejorar el sistema.

1.2. SISTEMAS DE ADHINISTRACION DE INFORMACION POR COMPUTADORA.

#### INTRODUCCION.

Información es un arreglo lógico de datos que expresa hecho, número, letra, o símbolo que describe un objeto, idea o condición.

Administración de Información se refiere al procesamiento electrónico de datos que consiste en la **conversi6n de datos· en información a través de una**  computadora. Existen dos niveles de procesamiento introducidos a partir de los registros en papel, y En Linea, cuando son introducidos al momento que se generan en **la operación.** 

Los Sistemas por Computadora o Aplicaciones por Computadora son una red interrelacionada de software y hardware a través de la cual se procesa información. De hecho el término Aplicación por Computadora es más apropiado, ya que los sistemas existen desde ántes que exiatieran las computadoras. La confusión surge de que cualquier sistema con reglas de procesamiento suficientemente explícitas se puede computarizar. Por **'1 hardware <sup>1</sup> ' se denomina al equipo físico, como son los dispositivos mecánicos, electrónicos y magnéticos dentro de una computadora. El ''softwarc <sup>11</sup>es una serie de programas**  o procedimientos de computadora que juntos desarrollan una tarea, Un Procedimiento es una serie precisa de instrucciones que paso a paso indican que hacer al procesador de la computadora.

Un Sistema de Administración de Información por Computadora (CBMIS) es una serie de procedimientos enlazados para colectar, procesar, almacenar y distribuir información de una organización para auxilio de la toma de decisiones sobre sus funciones administrativas. Un CBMIS permite un<br>canal de información que sirve como medio de mejoramiento<br>en las operaciones diarias y en la planeación de la **organización.** 

#### CARACTERISTICAS.

Un CBHIS debe de proporcionar información que sea **consistente, exacta, oportuna, económicamente factible y**  relevante al usuario. Un CBHIS adecuadamente diseñado debe de satisfacer las necesidades tanto de toda la orgunización como de cada parte de la misma y además con un mínimo de información duplicada. 5

Un CBMIS se compone de:

1) Gente, que opera el sistema.

2) Procesamiento elcctr6nico de datos, que dé la velocidad necesaria para ordenar y clasificar información. 3) Comunicaci6n de datos, para mantener el flujo de información entre las diferentes partes del sistema y los **usuarios.** 

4) Almacenamiento y consulta de información ordenadas,

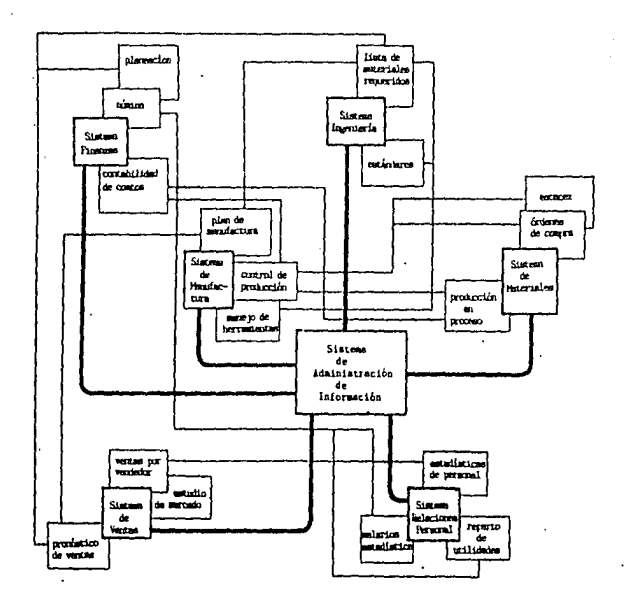

Figura 1-2 Relación de datos en un sistema de administraci6n por computadora,

#### JERARQUIA,

Según G.W.Dickson existen diferentes niveles o tipos de sistemas de información:

aguarankeun komunista eta al-al-al-al-al-oloko koloka (j. 1900). En sala komunista ururuta en komunista al-al-

 $\mathcal{O}(\cdot)$  .

 $\frac{1}{4}$ 

1) Sistemas Operacionales.- En los que se reemplazan los<br>procedimientos manuales (o que se pueden hacer manualmente) con sistemas por computadora. El 95% de las aplicaciones actuales son operacionales.

2) Sistemas de lnformaci6n.- Procesan informaci6n paro la toma de decisiones dirigida a las personas indicadas, En general no basto con hacer que un sistema operacional **organize y presente información para considerarlo como un**  sistema de este tipo, pues hace falta añadirle programas de captura de datos adicionales extraoperativos,

3) Sistemas para Soporte de Decisiones,- En éstos la decisi6n adn es responsabilidad del usuario pero el sistema tiene funciones de soporte que exploran el problema mediante la sensibilizaci6n de sus variables,

4) Sistemas Programados,- En éstos la decisi6n se deja al sistema. El criterio de decisión puede ser desde una simple ecuaci6n hasta el resultado de un proceso de inteligencia **artificial de un ''sistema experto''.** 

Esta clasif icaci6n es impura ya que existen sistemas que poseen carcterísticas de más de un nivel, sin embargo<br>es útil para identificar los atributos de cada sistema.

ETAPAS DE COMPUTARIZACION EN LAS ORGANIZACIONES.

Según R.L.Nolan una organizacióa pasa por diferentes etapas al irse computarizando:

1) Iniciación.- La computadora es introducida a la organizaci6n y los usuarios son invitados a utilizar el sistema, Las aplicaciones usadas son típicamente de orientación contable,

2) Contagio.- Pronto los usuarios se vuelven superficialmente entusiastas sobre la computadora y solicitan el desarrollo de todo tipo de aplicaciones, En ocasiones se prestan los servicios gratuitamente, El departamento de Procesamiento de Datos, (DP), presiona para expander su equipo y poder satisfacer la demanda, En esta<br>etapa se aumenta el presupuesto de este departamento sin planeación ni control.

3) Control.- Esta etapa se da cuando la administración se preocupa por los beneficios que está recibiendo de los sistemas por computadora a cambio de su costo. Se detiene el **crecimiento del presupuesto y se establece un control**  administrativo en el departamento de DP parecido al de los **demás departamentos. Se propone el contabilizar los<br>servicios prestados. Se exige documentar las aplicaciones existentes y enfocarlas a la administración media,**  alejándolas de lo estrictamente operacional.

**4) Integración.- Esta etapa se caracteriza por tratar de aprovechar la nueva tecnología e integrar los sistemas**  existentes. Esto generalmente se hace a través de una base **de datos y unn red. La función de DP se ofrece como un**  servicio al resto de las funciones de la organización.

5) Administración de Datos.- Aquí la tecnología de **integración ha sido implementada y se establece una**  administración de datos para planear y controlar los datos<br>de la organización. Se contabiliza a los usuarios el uso de **los recursos computacionales y se enfatizan los sistemas integrados, en los que los datos sean compartidos por las**  diferentes funciones de la organización.

6) Madurez.- Cuando una organización ha logrado realmente integrar la computadora ha sus proceso administrativos. El **DP y la planeación estratégica de la organizacibn están**  involucrados. Los flujos de información de la organización<br>son reflejados por las aplicaciones existentes.

Las organizaciones pueden ser identificadas de acuerdo a las etapas por las que pasan en distintas subcategorias **como son: directorio de aplicaciones, tipo de organizacibn**  de la función de DP, la planeación y el control de su DP, **la relación de los usuarios con el desarrollo de**  aplicaciones y la contabilización del uso de los recursos,

8

#### 1, 3. BASES DE DATOS,

#### INTRODUCCION.

Una Base de Datos es el núcleo de un Sistema de Administración de Información por Computadora, (CBMIS). Es **la concentración de toda la información en una serie de archivos interconectados lógicamente con un método de**  acceso común, Todos los usuarios del CBMIS utilizan partes **de la misma base de datos para satisfacer sus necesidades**  diarias de informaci6n. En una base de datos es importante que la consulta sea rápida y fácil de realizar, para ésto **comúnmente se desarrollan programas de aplicación.** 

En la actualidad muchas organizaciones tienen sistemas **por computadora para contabilidad, nómina, inventarios, cuentas por cobrar, facturación, y pare otras actividades administrativas. Muy pocas de estas organizaciones tienen un**  información de cada programa independiente en una base de datos accesible a todos los usuarios,

Las principales dificultades para integrar los datos de **una organización para administración de información por computadora son: Algunos datos pueden no ser adecuados para integración o no necesitar ser integrados. Las organizaciones frecuentemente olvidan considerar la**  integraci6n de datos al diseñar y desarrollar sistemas de informaci6n. Existe una complejidad tecnológica considerable al **integrar datos organizacionnles.** 

Una base de datos *proveé* la tecnología para lograr **más efectiva y eficientemente sistemas integrados de información.** 

CONCEPTOS,

Base de Datos,- Conjunto de archivos relacionados con un **modo de acceso común.**  e.g. Una base de datos para control de chequeras está formada por un archivo de cuentas y un archivo de movimientos.

Archivo,- Colección de registros con la misma estructura de datos, e,g. El archivo de cuentas contiene los datos generales y totales de cada cuenta y el archivo de movimientos tiene el registro histórico de los cheques, depósitos y otros movimientos de todas las cuentas.

Registro,- Unidad de archivo compuesta por varios campos, e,g, Cada registro del archivo de cuentas contiene: no. de **cuenta, nombre del propietario, dirección, fecha del saldo anterior, importe saldo anterior, el importe total de cargos**  y el importe total de abonos.

Campo.- Unidad denominable más pequeña de datos definida<br>por 3 carcterísticas: nombre, tipo y longitud.<br>e.g. El campo de la dirección del propietario se llama **dirección, es de tipo alfanumérico y tiene 45 caracteres** de longitud, El campo del importe saldo anterior se denomina saldo es de tipo numérico con 2 decimales y tiene una longitud de 12 caracteres contando el punto decimal.

**Esquema.- Descripción completa de todos los elementos de uno base de datos. e.g. Todos los movimientos de todas las cuentos.** 

Subesquema.- Subconjunto lógico y consistente de un **esquema. e.g. Todos los movimientos de una cuenta o s6lo los movimientos de eso semana.** 

**Acceso de Archivo.- Para poder consultar, agregar o borrar datos de un archivo almacenado en un medio magnético (cinta o disco) existen diferentes procedimientos; secuencial,**  directo e indexado,

Acceso Secuencial.- Almacenar y consultar registros **flsicamente de modo consecutivo, generalmente ordenados por**  una clave, Este es el Único procedimiento posible en **almacenamiento en cinta,** 

Clave: Campo de cada registro que es único e invariable. e.g. El no.de cuenta sirve de clave en el archivo de las **cuen;as.** 

Acceso Directo.- En almacenamiento en disco es posible accesar directamente un registro particular sabiendo la localización del registro, Esta localización está indicada por la dirección que le fue asignada al guardarlo **y es recalculada cada vez que se consulta, Para ésto se requiere un esquema de direccionamiento que compute una dirección Única para cada registro. El método más común**  de hacer ésto es mediante una fórmula aritmética que **genere direcciones <sup>11</sup> Random <sup>11</sup>a partir de las claves de los**  registros,

Acceso Indexado.- Los registros se almacenan y consultan mediante tablas ordenadas de las claves que contienen las direcciones de éstos. Es utilizado tanto con archivos

secuenciales como con los de acceso directo. El más común<br>es el indexamiento secuencial. En éste la tabla de claves y<br>direcciones está contenida en un archivo de acceso direcciones está contenida en un archivo de acceso **secuencial, En ocasiones un archivo contiene varios indices**  independientes o jerárquicos y además es posible crear<br>Índices para varios campos de un archivo. Esto hace que<br>este tipo de acceso sea ideal para seleccionar subesquemas con gran versatilidad y rapidez. e.g. Un archivo de movimientos de chequeras está indexado por no.de cuenta, fecha, tipo y referencia del movimiento en un orden jerárquico.

SISTEMAS DE ADHINISTRACION DE BASES DE DATOS,

A principios de la decada de los setentas se desarrolló software de uso generalizado para reducir las dificultades de integrar los datos contenidos en una base de datos. Estos sistemas son llamados Sistemas de Administración de Bases de Datos (DBMS), Su desarrollo fue **una contribución muy importante para el diseño e**  implementación de los CBHISs,

Un DBMS puede ser visto como un nivel adicional de **software entre el software de acceso a los archivos y los**  programas de aplicación •

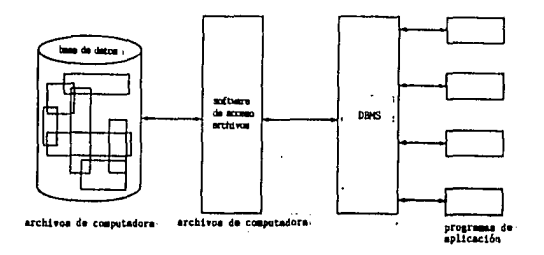

Figura 1-3 La función de un DBMS.

Idealmente un DBHS brinda independencia de datos e independencia de lenguaje. La independencia en los datos se refiere a que varias aplicaciones pueden usar distintos subesquemas de un esquema común de datos. La independencia de lenguaje consiste en que los usuarios pueden accesar los

datos desda varios lenguajes de programación por lo que los prograrnas de aplicación pueden ser de distintos lenguajes,

La integración de información requiere que los archivos de datos sean consolidados o enlazados. Las dificultades de programación de esta integración han sido<br>reducidas grandemente por el advenimiento de los DBMSs. Un<br>DBMS maneja la logística asociada con la estructura física<br>de los datos. El analista en sistemas se conce necesarias de la base de datos,

 $12<sup>2</sup>$ 

 $\sim$   $\sim$ 

#### 1.4. SISTEMAS DE PRODUCCION.

#### DEFINICION,

Un sistema de producción está formado por la red de recursos materiales y financieros para transformar materias **primas en bienes o servicios Útiles.** 

#### MODELO DE LOS SISTEMAS DE PRODUCCION,

Los sistemas de producción se pueden analizar con un modelo esquemático del flujo de sus materiales, ya que siguiendo los materiales se puede entender mejor el proceso de transformación y sus entradas y salidas.

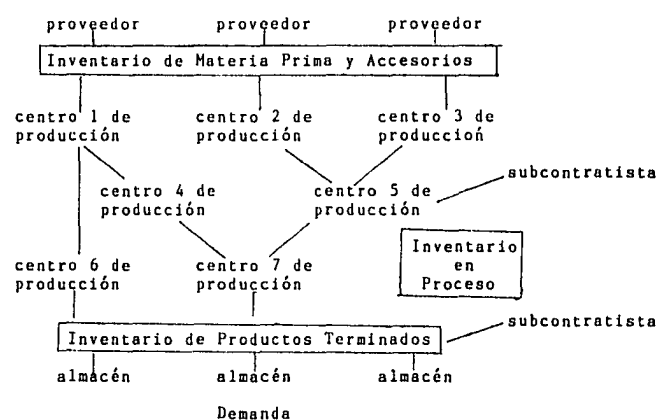

(fabricante, mayorista, minorista, consumidor)

Figura 1-4 Modelo del flujo de materiales de un sistema de producción.

Entran al sistema materias primas y accesorios que se compran a distintos proveedores, Se acumulan en un almacén para abastecer al sistema productivo conforme se requiera, Los materiales siguen diferentes cursos a través de los distintos centros de producción, donde existe cierta capacidad de mano de obra y equipos para realizar **operaciones de transformación. Los materiales que están**  13

siendo procesados *y* los que están esperando serlo constituyen el inventario en proceso, En ocasiones algunos<br>subensambles no se producen dentro del sistema sino que se compran o se subcontrata su producción. El proceso termina<br>depositando productos terminados en almacenes localizados ya sea en la misma planta productiva o en otras regiones. De<br>estos almacenes se distribuyen hacia los clientes que pueden<br>ser consumidores, o distribuyen hacia los clientes que pueden o también fabricantes.

Los atributos del flujo de materiales que más interesan para la administraci6n de la producci6n son: Cantidad/tiempo.- Cantidad de material procesada por unidad de tiempo en cada centro productivo. Calidad.- Grado de conformidad del producto con las especiíícaciones establecidas. Costo.- El valor de todos los recursos gastados en producir dicho producto.

Para regular estos atributos se establecen<br>procedimientos formales para planear y controlar sus niveles. Por eso un fabricante debe tener unidades organizacionales y sistemas de información para planear y controlar la producción y los inventarios.

#### TIPOS DE SISTEMAS DE PRODUCCION.

Por el tipo de flujo de los materiales los sistemas productivos se pueden clasificar en:

1) Producción Continua.- En ésta, todas las operaciones y transportes se organizan para lograr una situación ideal,<br>en la que los materiales son procesados sin interrupciones. Los centros de operación se acomodan al curso común de los productos. Es caracteristica para producir pocas familias de productos parecidos estandarizados *en* un alto volumen: pinturas, textiles, etc.

2) Producci6n Intermitente.- La producción es por lotes y los centros productivos continuamente cambian de un tipo de producto a otro. Se procesa un lote de productos *"X"* y luego un lote de productos "Y". Dentro de 6sta hay dos tipos:

a) En Linea (Flow Shop) .- Cuando la mayoría de los productos siguen el mismo curso *y* los equipos se pueden acomodar en ese sentido, Es caracteristica para producir pocas familias de productos variados con una demanda media o alta: televisores, ropa, cte.

b) Por Turcas (Job Shop).- Cuando varían tanto los **cursos de los productos que los centros de opcraci6n**  se acomodan bajo una base fu<mark>ncional. Es la más</mark><br>versátil y por lo mismo la <mark>más compleja de controlar.</mark> Es característica para producir diversas familias de **productos muy variados en un volumen medio o bajo: hcrrurnicntas, mucb1cs, cte.** 

**3) Producci611 11or Jlroycctos.- Cuando se realiza un esfuerzo productivo ciclico y 6nico en un relativo corto plazo. Es tJpica en Ja construcci6n, la investigación y**  desarrollo de proyectos.

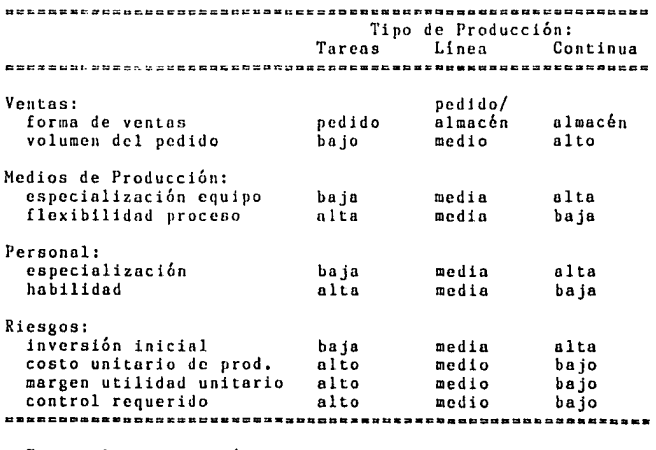

Figura 1-5 Características de los tipos de sistemas de **producción.** 

7.935.00

contractors.

#### 1,5, INVENTARIOS.

#### INTRODUCCION.

El término Inventarios se usa para designar a los recursos materiales almacenados, Estos recursos materiales **pueden ser materias primas, materiales en el proceso de producción, ensambles, productos terminados, y occesorios.** 

La función de los inventarios es regular el flujo continuo de producto términado hacia la demanda inestable de los clientes. Pues se considera que un retraso en una<br>etapa precedente amenaza con detener las operaciones de la etapa siguiente. Y un inventario entre etapas absorbe esas posibles interrupciones de flujo.

El control de inventarios de una organización productiva es sumamente importante para la buena marcha de la misma. Un exceso de inventarios origina gastos innecesarios e inmoviliza parte del capital de una empresa. Por otro lado, inventarios insuficientes pueden paralizar la producción del sistema por falta de materias primas, o bien, reducir las ventas por falta de productos terminados bien, reducir las ventas por falta de productos terminados

#### TIPOS.

En un sistema productivo se necesita mantener inventarios de varios tipos, que son básicamente:

Inventario de Productos Terminados.- Los productos terminados se almacenan para poder satisfacer la demanda de los clientes, Esta demanda ya sea que se conoce cuando se trabaJa sobre pedidos o se pronostica en base a modelos matematicos de su comportamiento. Este 6ltimo depende por lo general de muchas variables como son: ciclo de vida del producto, temporada, productos sustitutos, productos complementarios, factores socioeconómicos, etc. El tiempo de fabricación del producto tambien afecta el volumen que **es necesario conservar en existencia, entre mayor seo este**  tiempo más dif !cilmente podemos reponer el producto si sube la demanda.

Inventario de Producción en Proceso.- Comprende los materiales dentro del proceso de fabricación. Tanto los que **están siendo trabajados en un centro de producción, como**  los que salieron de un centro de producción y están esperando entrar al siguiente, El volumen de los productos por terminar se determina por la planeación de la producción y puede afectarse por la calidad del sistema de<br>control. La tendencia debe ser reducir los materiales en tránsito ociosos, Para ésto existen varias restricciones

como son: el tipo de operaciones del proceso, la necesidad de acumular subensambles cuando el producto terminado es<br>difícil de almacenar, el balanceo de máquinas, el mantenimiento, cte.

Inventario de Mnterias Primas.- Se compone de todos los materiales, piezas y artículos en bruto o fabricados, que se compran para utilizarse en la fabricación de un producto. El departamento de producción hace una requisición de compra de acuerdo ha su plan de producción que estima satisfacerá la demanda. Las funciones del departamento de compras son: recibir las requisiciones, revisarlas, seleccionar proveedores, colocar los pedidos, regular los pedidos, y recibir los pedidos. El objetivo es poder surtir a tiempo, con calidad y a un costo razonable los requerimientos de producci6n pero se cnfrcntn con proveedores con distintos tiempos de entrega, colidod, precios y condiciones de pago, además con inflación en los precios, retrasos en las entregas, complejidad para regular los pedidos, etc.

Inventario de Accesorios.- Incluye los materiales indirectos que no es pr&ctico o posible precisarlos en cada unidad producida como sucede con las refacciones de ln maquinaria. El control de estos materiales depende del vnlor de los accesorios, del proceso de fabricación, la maquinaria y herramientas utilizadas, las políticas de mantenimiento, etc.

#### CLASIFICACJON,

En algunas organizaciones productivos, sobretodo en las manufactureras, se almacenan unn gran voriedod de materiales que llenan muchas veces miJes de renglones de su inventario. La mayoría de cntos empresas han encontrado incosteable el llevar un mismo control estrícto de todos sus materiales y productos, El costoso tiempo y esfuerzo que implica controlar las existencias y el renbastecimicnto lo dedican finicamente a una pequefia porci6n del total de renglones del inventario, que engloban la mayor parte del valor total en<br>dinero que suma el inventario. Este fenómeno es también común en otros campos de la administrnci6n y se conoce con el nombre de Principio de Parcto. En el caso de inventarios dice: "un n&mero pequefio del total de los suministros para producci6n representan la mayor parte del valor total empleado,'' Es frecuente encontrar en un inventario de materiales que un grupo de menos del 15% del total de articulos representan más del 75% del valor total del inventario,

Si el control de los materiales se llevara igual para todos, en ocasiones costaría más el control que lo que vale lo controlado. De ahi parte el principio de separar los renglones de un inventario según su valor e importancia **en tres clases:** 

A.- Clase que comprende los articules con costo de adquisición, valor en inventario y utilización altos, Por lo que merecen un control estricto. Aproximadamente se forma por un 15% de los artlculos y representa un 75% del valor del inventario,

B.- Integrada por artículos de menor costo, valor e<br>importancia. Su control requiere menor esfuerzo y más bajo<br>costo administrativo. Aproximadamente se forma por un 35% del total de los articules y representa un 20% del valor del inventario.

C.- Incluye los articulos de costo, inversión e<br>importancia bajos. Los cuales sólo requieren una simple supervisión sobre el nivel de sus existencias para satisfacer los requerimientos de ventas y producción. Aproximadamente se forma por el 50% restante de loa articules y representa el 5% restante del valor del inventario.

Los sistemas más comunes de clasificación son:

Por Precio Unitario.- Los artículos se ordenan por precio unitario y se separan las partidas A, B, y C,

Por Valor Total.- Se ordenan por su existencia multiplicada por su precio unitario y se clasifican.

Por Utilización y Valor,- Se clasifican en base a la multiplicación de su precio unitario por su consumo promedio o esperado,

Una vez que han sido clasificado el inventario se<br>pueden establecer sistemas de control de una rigidez<br>proporcional a la importancia de cada clase del inventario.

#### SISTEMA DE CONTROL,

Los objetivos más comunes del control de inventarios **son:**  Tener el mlnimo de inversión en materiaa primas, accesorios, productos en proceso, y en productos terminados.

 $\alpha$ 

Mantener un nivel de existencias de materias primas y accesorios de manera tal que la producción no sufra demoraa por faltantes.

Mantener el nivel de producto terminados suficiente para satisfacer la demanda de los clientes oportunamente. Descubrir a tiempo los materiales inmóviles, obsoletos **o averiados.** 

Evitar fugas, o maltrato de los articulas.

El control de inventarios debe de resolver las siguientes preguntas: 1) *l* Cuándo debe colocarse el pedido ? 2) l Qué cantidad debe ordenarse ?

Y sus respuestas deben mantener el equilibrio más económico entre los costos de ordenar, mantener, y no tener articules en el inventario.

El criterio de control para responder a estas preguntas se establece mediante políticas en cada empresa. Estas políticas pueden ser heurísticos o basadas en modelos matemáticos del comportamiento del inventario,

#### POLITICAS.

Las políticas son reglas prácticas para tomar una decisión. Estos reglas tienen los siguientes parámetros:

C : cantidad a ordenar.

T : tiempo entre revisiones del nivel de existencias,

e : existencia.<br>E : existencia deseada o máxima.

r : punto de reposición o existencia mínima,

La política más común en cuanto a la cantidad a<br>ordenar es:<br>- Si la existencia es mayor al punto de reposición (e)  $r)$  no ordenar  $(C = 0)$ . Si la existencia es menor o igual al punto de reposición (e <• r) ordenar la diferencia entre la

existencia real y la existencia deseada  $(C = E - e)$ .

De acuerdo al periodo (T) existen las políticas de revisión: Aleatoria.- El tiempo entre una revisión y otra es<br>aleatorio. Periódica.- El tiempo entre una revisión y otra es constante y discreto. Perpetua ,- El tiempo entre revisiones tiende a cero. Las revisones son prácticamente continuas. En ésta siempre se ordena la diferencia entre el punto de reposición y la existencia deseada  $(C = E - r)$ .

En estas políticas los parámetros pueden mantenerse<br>para condiciones de demanda estable o variar con el tiempo.<br>Para poder seleccionar los parámetros óptimos de una política sín embargo los métodos heurísticos se<br>substituyen por el análisis y desarrollo de modelos.

#### MODELOS.

El procedimiento pare desarrollar un modelo consiste primero en definir la estructura básica y los objetivos.<br>Además se definen las variables controlables y no controlables y sus relaciones con los objetivos. Con ésto se<br>construye un modelo matemático que prediga la efectividad<br>en base a las variables de decisión asignando valores esperados o distribuciones de probabilidad a las variables<br>no controlables. En ocasiones se deben agregar restricciones **al modelo a través de expresiones matemáticas en función<br>de las variables de decisión. Todas estas funciones junto** con la función objetivo constituyen un problema de optimización matemática que puede ser resuelto por cálculo, programación lineal, programación dinámica u<br>algún otro algoritmo. Una vez resuelto el problema generalmente se sensibiliza le solución cambiando sistemáticamente los valores de las variables del problema,

La función objetivo general de los modelos de inventarios es minimizar el costo total del inventario que está formado por la suma del costo del material, el costo de pedir, el costo de llevar en inventario y el costo de haber faltantes.

Los parámetros principales son: el tamaño del lote, el tiempo entre pedidos, la tasa de producción y el tamaño del inventario de seguridad,

Las variables no controlables son: la demanda y el tiempo de entrega.

Algunas restricciones comunes son: no permitir faltantes o capacidad limitada de bodega.

#### SISTEMAS DE VALUACION,

Por lo general, en el almacén sólo se miden las existencias de los articulas en unidades, ya que para efectos del control de flujo de materiales es suficiente. Para efectos contables se hace indispensable el control de existencias en unidades y valores, para calcular el costo de ventas y el valor del inventario. Ambas, partidas de suma

importancia, por su repercusibn, en la expresión de los estados financieros de la empresa.

Las entradas de materiales al almacén tienen un valor fácilmente identificable, igual al precio de compra en caso de materias primas y accesorios o igual al costo de producción agregado en caso de productos en proceso, ensambles y productos terminados.

En el caso de las salidas hay que considerar que los costos de los materiales cambian constantemente¡ por lo que el inventario está formado por unidades que entraron a distintos tiempos con distintos costos. Y es un compromiso asignar un valor a su salida, debido a su implicación directa en los estados financieros.

El problema anterior ha dado lugar a distintos sistemas de valuacibn de inventarios, los más comunes:

Costo Promedio,- A cada entrada de material se calcula el<br>costo promedio por unidad del inventario y con este costo se<br>valorizan las salidas.

Primeras Entradas, Primeras Salidas.- Las salidas se<br>valorizan al costo de las primeras unidades que entraron; al agotarse éstas, se valorizan al costo de las unidades siguientes en entrar y así sucesivamente.

Ultimas Entradas, Primeras Salidas.- Las salidas se<br>valorizan al costo de las últimas unidades que entraron; al agotarse éstas, se valorizan al costo de las unidades anteriores en entrar y así sucesivamente.

Costo de Reposición.- Las salidas se consideran al precio del mercado. Y la diferencia entre el costo real y el precio del mercado se registra como reserva para reposición.

Es importante señalar que las suposiciones de estos sistemas no corresponden con el movimiento físico de las unidades sino Únicamente son procedimientos contables que pretenden expresar convenientemente los costos.

#### ROTACION DE INVENTARIOS.

La Rotación de Inventario es una medida de las veces que ha salido el inventario promedio en un perido de tiempo considerado,

Rotación a Total de Salidas / Inventario Promedio

La comparación del valor de este índice en un periodo<br>contra los valores obtenidos en otros periodos refleja la<br>intensidad de producción o demanda que hubo y la eficiencia<br>del manejo del inventario, del periodo considerado

ilian ya Kasar<br>Matukio

 $\mathcal{L}_1$  ,  $\mathcal{L}_2$ 

 $\gamma_{\rm c}$  . ng ang

di altres<br>1970 - Paris II<br>1980 - Paris Indonesia

a na shekara

المحافظ والمعارضة

 $\sim 10^{11}$  km  $^{-1}$ ครั้ง เมืองเริ่มที่ ที่ ที่คืนไม่มากไว้<br>เหตุการณ์ พุ่ม ทรงการใน เหตุการณ์<br>ทรงกรุง

الأنافذ المعاديات

i bilan kacamatan ing Kabupatèn Kabupatèn Bandaré

an Alban (1995)<br>Alban (1996) (1996) (1997)<br>Alban (1997) (1998) (1997)

an<br>1962 - Johann Britannia<br>1963 - Johann Britannia

an an Sala

of the Power County

**CONTRACT** 

. Branch and a target and

ù.

يدف شارونه بالمستنبذ

in the Wilson Con

il e c

kita.

#### 1.6, COSTOS.

#### INTRODUCCION,

El objeto primordial de la contabilidad de costos es la determinación del costo unitario de los productos. Pues la **determinación del costo unitario se necesita para:**  Valorizar el inventario de productos terminados y en **proceso.**  - Conocer el costo de los articulos vendidos <sup>y</sup> determinar la utilidad del periodo. Tener base en la fijación de precios de venta.

CLASIFICACION.

Por la precisión en que se puede incluir los costos en el costo unitario de uo articulo se clasifican en:

Directos.- Los que su monto se puede identificar con<br>precisión dentro de cada unidad producida.

Indirectos.- Los que no es posible indicar con exactitud su monto en cada unidad producida.

Además de la clasificación de costos anterior existe **otro de acuerdo a su ocurrencia, y es;** 

Fijos.- Aquellos que son constantes en iaporte <sup>y</sup> periodicidad. e.g. sueldos, rentas, depreciaciones, aaortizaciones, honorarios, etc.

Variables.- Aquellos cuyo monto fluctúa en forma directamente proporcional a los volumenes de producción y **ventas.**  e.g. aateria prima, mano de obra directa por pieza, y gastos de fabricación variables como luz y fuerza, combustible, **mantenimiento, etc.** 

TECNICAS DE COSTEO.

 $\sim$   $\sim$ 

 $\mathbf{z}$  ,  $\mathbf{z}$  ,  $\mathbf{z}$  ,  $\mathbf{z}$  ,

Existen básicamente dos técnicas para integrar el costo de venta de un articulo:

Costeo Absorbente.- Distingue principalmente costos directos<br>e indirectos. El costo de venta lo integran los costos<br>directos e indirectos tanto fijos como variables.

Costeo Directo.- Se basa en la división de costos variables y fijos. El costo de venta sólo se integra por los costos variables.

the company of the special

ELEMENTOS DEL COSTO.

El costo de venta un producto es el conjunto de esfuerzos y recursos que se invierten para poder llevarlo a<br>tener condiciones de uso o venta.

Los elementos del costo de venta de un producto son:

Costo de Producción: Costo Primo: Materia Prima Directa, Mano de Obra Directa. Gastos de Fabricación. Materia Prima Indirecta. Mano de Obra Indirecta. Otros Gastos Indirectos. Costo de Distribución: Gastos de Venta, Gastos de Administración. Gastos Financieros.

El objeto de estudio de esta sección es 6nicamente lo que se refiere al costo de producción.

Costo de Producción es el costo de inversión requerido en la fabricación de un producto, Los elementos del costo de producción son:

Materia Prima Directa.- Los elementos fisicos básicos del producto, de proporción identificable dentro del mismo,

Mano de Obra Directa.- Es el esfuerzo humano necesario para transformar la materia prima en un producto manufacturado, aplicado en forma precisa únicamente a la elaboración.

Gastos de Fabricación o Indírectos.- Son todas las<br>erogaciones que son necesarias para lograr la producción de<br>un artículo, pero no es posible determinar en forma precisa la cantidad que corresponde a cada unidad producida. Dentro de gastos de fabricación se incluye:

Materia Prima Indirecta.- Los materiales que no es<br>práctico precisarlos en cada unidad producida debido a<br>su cantidad en la producción.

Mano de Obra Indirecta,- Todos los salarios y sueldos que es imposible aplicar directamente a cada unidad,

Otros Gastos indirectos.- Todas las demás erogaciones derivadas de la producción que no se pueden aplicar precisamente a cada unidad.

#### SISTEMAS DE COSTOS.

Cada organización debe de llevar un sistemas de contabilidad de costos de acuerdo a sus necesidades. Para las organizaciones productivas dentro de la industrio de **transformación, existen varios sistemas de costos**  dependiendo de su forma de producción y del tiempo en que **se obtienen los costos.** 

Por la forma de producción existen sistemas de costos:

**Por Procesos.- Cuando la producción es continua, en masa.**  Existen uno o varios procesos para transformar la materia prima, En este caso no es posible identificar el costo primo de cada unidad, El sistema de costos el costo unitario se calcula acumulando todos los gastos del periodo y dividiendo el total entre las unidades producidas,

Un caso especial de éste es el sistema por Operaciones cuando el proceso se divide en operaciones y se maneja un costo para cada una de éstas.

Por Ordenes de Producción.- Cuando la producción es intermitente, en la que se ensamblan varias partes hasta lograr una unidad completa. En éste si es posible identf icar los elementos del costo primo de cada unidad por lo que es posible definir el costo de cada unidad sumando cada uno de loa elementos del costo,

Un caso especial de éste es el sistema por Clases cuando el costo se calcula, no para cada producto, sino para<br>un grupo de productos con forma de elaboración, presentación y costo parecidos.

De acuerdo al tiempo en que se obtienen los costos se dividen en:

Históricos.- Estos se obtienen después que ha sido elaborado el producto,

Predeterminados.-Se calculan ántes de la elaboración del producto, Estos además se dividen en:

Estimados,- El costo se pronostica en base a conocimiento y experiencia sobre la industria, Expresan lo que puede costar un artículo. Se ajustan a los<br>costos históricos al terminar el periodo.

Estandar.- El costo se pronostica en base a estudios técnicos de medición del trabajo y los materiales. Expresan lo que debe costar un articulo, por lo que sirven como medida de eficiencia, Sirven de base para ajustar los costos históricos,

SISTEMA DE COSTOS INCOMPLETOS,

A parte de los sistemas anteriores, que se clasifican dentro de los sistemas de Costos Completos también existe<br>el sistema de Costos Incompletos. Este se caracteriza por no manejar las cuentas de almacén en todas sus<br>denominaciones a base de inventarios perpetuos, provocando la necesidad de recuentos fisicos y valorizacionea estimativas para conocer los resultados de un periodo, Además al no existir control sobre las operaciones de fábrica da por resultado el desconocimiento del costo unitario, que es la meta principal que debe cumplir todo sistema contable de costos de producción.

 $\mathcal{V} \subset \mathcal{V}$ 

 $\label{eq:2.1} \rho_{\rm c} \approx \rho_{\rm c} \rho_{\rm c} \rho_{\rm c} \sim 10^{-5}$ 

isti oli 194<br>Valmanti

 $\sim 10^{-1}$ 

éra ser u

 $\mathcal{F}_{\text{max}}$ 

The Registration of the Edgar

robert and a service building

**Service Construction** 

a san shekara ta 1970

 $\sim$  and  $\sim$  10  $\rm{M}_{\odot}$  and  $\sim$  4

i (1986–1977)<br>1980 – Tott Borger, amerikansk politiker<br>de sedan (1987–1988) – en beskriver politiker

the Contactor and Search Contactor 오늘 그는 일을 보면 그만두었다.

ika ng **Contract** 

ing a sa

in de servições de la

े स

 $\mathcal{O}(\mathcal{O}_2^2)$  and

#### 1.7. PRODUCCION SOBRE PEDIDOS.

#### INTRODUCCION.

Existen dos casos distintos en la producción dependiendo de la base utilizada para el plan de producción:

1) Producción Continua.- En ésta se produce para tener<br>en inventario la demanda esperada y se programa una<br>utilización de la capacidad de producción uniforme. El pronóstico es una estimación hecha en base a experiencia o<br>a una extrapolación de algún modelo matemático del comportamiento de la demanda, Las fluctuaciones de demanda esperada de los diferentes productos entre diversos periodos **se regulan con una planeación agregada que consiste en**  producir artículos que no se venderán en ese periodo pero que se producen para stock (inventario), de los periodos de demanda pico.

2) Producción Sobre Pedidos,- Cuando se produce para cumplir con los pedidos conocidos de distintos clientes. El pron6stico de ventas se conoce con exactitud, Se procura regular las fechas de entrega de manera que no excedan la capacidad productiva de la planta y se eviten back orders (Órdenes atrasadas), La utilización de la capacidad de planta es aleatoria, depende de la cantidad de pedidos y no<br>es posible planear una producción agregada.

#### PLANEACION DE LA PRODUCCION.

La mayor eficiencia de producción se obtiene fabricando la cantidad necesaria del producto, con la calidad especificada, oportunamente y por el método Óptimo.

Los objetivo de la planeación de la producción son: Mantener los costos de producción en el mínimo posible procurando la utilización más efectiva del personal, equipo, planta y materiales involucrados en la producción.<br>- Cumplir con las fechas de entrega si éstas existén o mantener un stock que no permita la existencia de back orders, si trabajamos por el sistema de producción agregada. Procurar un ambiente de trabajo sano, minimizando los problemas humanos.

La persona encargada de planear, programar y controlar la producción deberá elaborar el pronóstico de producción, los itinerarios y la programación indicando: Cuanto es necesario producir de cada artículo.

Cuando se iniciará y se terminará el trabajo y cada **una de sus fases.**  En que máquinas y que operario se encargará de realizar el trabajo.

Además estará pendiente de que los suministros de materiales y herramientas se entreguen a su debido tiempo al operario para que 6ste puedo realizar su trabajo.

Debe de indicar al trabajador y a su supervisor cuando comenzar el trabajo. Desde ese momento debe estar pendiente del registro del avance de la orden de producción y hacer las correcciones necesarias para ajustarse al programa previo. En un momento dado es quien puede reprogramar un trabajo por situaciones o requerimientos imprevistos.

Para poder planear la producci6n de una fábrica, es **necesario conocer una serie de datos como:** 

1) Pronóstico de Ventas, - Cuánto vamos a vender, de qué producto y cuándo,

2) Politica de Inventarios.- Cuánto es el stock mlniao y máximo que debemos tener en inventario.

- 3) Conocimiento del Producto.-
- Qué partes lo componen,
- Cuál es el proceso de fabricación de cada parte, subensamble o ensamble final.
- Qué secuencia llevan las operaciones.
- Cuáles son los tiempos de producción.
- Cuáles son las especificaciones del producto.
- En qué equipo y con qué herramientas ae fabrica.

#### REQUERIMIENTO DE MATERIALES.

Cada producto del pronóstico de ventas requerirá de ciertos ensambles, materias primas y otros recursos. Al estos recursos para producir el pronóstico de ventas estén en el lugar apropiado, oportunamente, y en las cantidades necesarias.

El requerimiento se calcula en dos pasos:

1) Requerimiento de Productos.- Para determinar cuántos productos se necesitan fabricar hay que considerar no sólo el pronóstico de ventas sino también las existencias disponibles, las órdenes de producción en proceso y el

inventario final deseado para cada producto. En base a éste<br>se define un plan de producción.

2) Requerimiento de Materiales.- En bnse al plan de **producci6n se determina el n6mcro materias primas, partes componentes, ensambles y partes compradas para cada producto. Los componentes comunes entre productos se totalizan. Los totales de los componentes se corrigen al**  considerar las existencias disponibles, las Órdenes de producción y compras pendientes y el inventario final deseado de cada compencnte,

Estos requerimientos de materiales también nos llevan a tomar decisiones sobre requerimientos de mano de obra y equipo.

INVENTARIOS,

Existen politices comunes de varias empresas sobre el nivel de existencias en los inventarios, en un sistema de producci6n sobre pedidos,

Se procura mantener bajos los inventarios de producto terminado, producto en proceso y materias primas, sólo con lo necesario de los pedidos en proceso,

En cambio se procure un nivel de existencias alto en los ensambles.

COSTOS.

El sistema de contabilidad de costos indicado para un sistema de producci6n sobre pedidos es él de Costos por Ordenes de Producción.

## 2. A N A L l S l S

an ing pagkatang<br>Tanggaya Magnut<br>Tanggaya

4.200

 $\epsilon_2 < \epsilon_1 < \epsilon_2$  $\alpha_1,\beta_2$ 

 $\alpha_{11}$  , which is the second contribution of the contribution of  $\alpha_{11}$  , and  $\alpha_{12}$  , and  $\alpha_{13}$ 

 $\mathcal{F} \rightarrow \mathcal{F}$  $\chi \sim 2$  an a shekara tina a tina na mai.<br>Tafa a san a shekara ta tsannan

#### 2,1 DEFINICION DEL PROBLEMA,

#### ANTECEDENTES.

El sujeto de estudio de esta tesis es una empresa manufacturera de fregaderos de acero inoxidable, la cual llamaremos FREX S.A. en lo sucesivo.

 $\hat{p}$  , and  $\hat{p}$  is a set of the set of the set of the corresponding to  $\hat{p}$  and

FREX está formado por capital nacional y vende varios modelos de fregaderos de uso doméstico a distribuidores minoristas y mayoristas en México y en los Estados Unidos de Norteamérica, La planta está localizado en el Distrito Federal,

La empresa atraviesa por un periodo de reorganización y tiene el firme propósito de ampliar su mercado, sobretodo en el extranjero,

La Dirección General se enfrenta con un problema, Debe mejorar la confiabilidad y velocidad de respuesta de su control administrativo en varias áreas funcionales, de modo que la toma de decisiones tenga una base adecuada no sólo para la operación eficiente síno también para un<br>crecimiento estratégico.

SINTOHAS DEL PROBLEMA,

La existencia de un problema generalmente no se descubre sino hasta que aparecen sus sintomas. Debido o que los sintomas del problema son problemas secundarios en origen pero primarios en manifestación, con frecuencia se confunden con la escencia del problema,

En este caso existen varios sintomas de problemas:

El más relevante para la dirección es que FREX ha perdido demanda en el mercado por precios equivocados.

Sus precios de la materia prima siempre están **atrasados,** 

Existen muchos productos obsoletos en el almacén de producto en proceso y terminado,

Valuar al final del año estos productos le toma excesivo tiempo n la empresa,

La gerencia desconoce las existencias y el costo de los inventarios,
Con frecuencia existen quejas entre departamentos por no entregar o entregar tarde documentos necesarios para la operación diaria.

**Se compró sof tvorc comercial paro control de**  inexperto departamento de sistemas no ha logrado implementar **su uso.** 

### ESCENCIA DEL PROBLEMA.

La escencia de un problema sólo se conoce hasta<br>conocer el verdadero origen de éste.

El origen o raiz de una serie de múltiples sintomas de problemas, no siempre es un solo punto. En ocasiones una<br>serie de problemas se originan por causas que interactúan.

Para nuestro caso, después de preguntarse la causa de los aintomas del problema, y la causa de estas causas sucesivamente, se llegó a que en escencia el problema consiste en que:

La determinación de los costos es inexacta, inoportuna y no es confiable.

El control de existencias de materiales, a largo de cada una de sus etapas de flujo, es limitado o no existe

La comunicación entre algunas áreas funcionales es inadecuada,

El personal del departamento de sistemas requiere de **capacitación,** 

AREA DE ENFOQUE.

El área de enfoque de un problema es el subsistema o subesquema considerado para estudio del problema tomando como sistema base a toda la organización. Esta área de enfoque puede ser a diferentes niveles de la organización puede abarcar distintas áreas.

Para facilitar la definición del área de enfoque de nuestro problema, primero hay que describir la estructura organizacional de FREX:

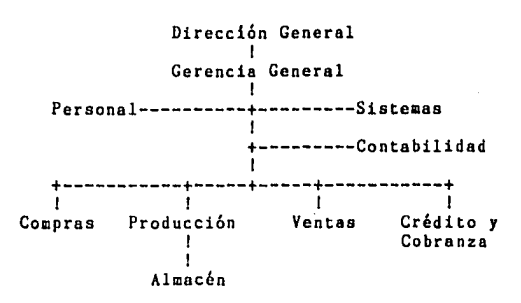

Figura 2-1 Estructura organizacional de FREX S.A.

El área de enfoque del estudio del problema es a nivel departamentos funcionales: Compras, Producción, Ventas y<br>Crédito y Cobranza. Sin embargo en el estudio de estos Crédito y Cobranza, Sin embargo en el estudio de estos departamentos se incluirán las relaciones con el resto de la organización: Gerencia, Contabilidad y Sistemas. Sólo<br>se omitirán sus relaciones con el departamento de personal.

OBJETIVOS,

El momento en que se plantean los objetivos que se persiguen en el estudio de un problema, se están delimitando las caracteristicas de su solucion,

Los objetivos más importantes a lograr en este estudio **son:** 

 $\sim$  Desarrollar un sistema efectivo de predeterminación de<br>costos y precios de venta unitarios.

Controlar el flujo de los materiales en unidades y en dinero desde que se planea su requerimiento para fabricar un pedido hasta que se transforman en producto terminado y se **entregan,** 

Integrar la información para servicio de los diferentes departamentos a través de un sistema de administración de información por computadora,

33

## 2,2, PLAN DE ACCION.

Una vez definido el enfoque del problema y planteados los objetivos del estudio se define un plan de acción para poder continuar ordenadamente con el análisis del sistema:

- 1) Entrevista con el gerente general. a) – Establecer los objetivos del proyecto y su<br>alcance.<br>b) – Conocer sus condiciones y políticas. b) Conocer sus condiciones y politicas.<br>c) Ganarse su cooperación. Ganarse su cooperación.
- 2) Entrevista con el jefe del departamento de sistemas. a) Ganarse su cooperación.
	- b) Estudiar sus recursos existentes.<br>c) Definir su participación.
	- Definir su participación.
- 3) Estudio del el departamento de compras. Entrevistar con el jefe de compras para obtener la información general del área y sus interacciones con otras áreas.<br>b) Muestra b) Muestrar y analizar registros de Órdenes de compra.<br>c) En c) Entendimiento del sistema enfocado desde este departamento.
- 4) Estudio del departamento de Ventas, a) Entrevistar al gerente de ventas y a su personal, para obtener la información general del área y sus interacciones con otras áreas. b) Muestrar y analizar registros de pedidos.<br>c) Entendimiento del sistema enfocado desde c) Entendimiento del sistema enfocado desde este departamento.
- 5) Estudio del departamento de Crédito y Cobranza. Entrevistar al personal para obtener la información general del área y sus interacciones con<br>otras áreas.<br>b) Muestrar y analizar remisiones de pago y recibo: b) Muestrar y analizar remisiones de pago y recibos.<br>c) Entendimiento del sistema enfocado desde este Entendimiento del sistema enfocado desde este departamento.
- 6) Estudio del departamento de Producción. Entrevistar al gerente de producción y al almacenista, para obtener la información general del área y sus interacciones con otras áreas.<br>b) Estudiar el proceso. b) Estudiar el proceso.<br>c) Muestrear y analizar Muestrear y analizar órdenes de producción y requisiciones de compra asi como los reportes y notas de almacén.<br>d) Entend d) Entendimiento del sistema enfocado desde este departamento,

7) Bstudio del departamento de Contabilidad.

a) Entrevistar al personal para obtener la información general del área y sus interacciones con otras **áreas.** 

Estudiar sus métodos de costeo y valuación de **inventarios.** 

c) – Muestrar y analizar los registros.<br>d) – Entendimiento del sistema enfocado

d) Entendimiento del sistema enfocado desde este departamento,

8) Integrar las interacciones y entendimiento de cada uno<br>de las áreas anteriores para lograr un entendimiento total del sistema existente,

9) Definir los requerimientos del nuevo sistema por computadora.<br>a) Co

a) Considerar planes a largo plazo,

b) Definir los requerimientos específicos del sistema.

c) Desarrollar los criterios de evaluación del sistema,

El objetivo de tener un plan de acción es evitar omisiones o desviaciones en el estudio que alejen al entendimiento del sistema de la realidad.

El procedimiento de su desarrollo no es secuencial sino que requiere de unn continua revisión y varias entrevistas, **observaciones y muestreos.** ·

La información resultante de este estudio se resume en las siguientes páginas de este capitulo.

 $\mathbf{r}$ 

an Salaman (1980) ay isang kaliyang<br>Salaman (1980) ay isang kaliyang pangalang<br>Salaman (1980) ay isang kaliyang pangalang pang

# 2.3. INFORMACION GENERAL DEL SISTEMA,

### ANTECEDENTES.

FREX es una empresa relativamente joven con aproximadamente 10 afias de haberse formado, Es una industria pequefia, con un personal administrativo de alrededor de 20 personas, un capital social de 20 millones y un total de activos por 150 millones de pesos,

El año pasado sus ventas totales bajaron, siendo de 100 millones de pesos. Su utilización de planta estuvo muy por debajo de la capacidad instalada. A causa de ello tuvieron pérdidas.

FREX es una empresa que puede ser rentable, y su objetivo es lograrlo.

### SUPRASISTEMA.

FREX forma parte de un grupo empresarial integrado por otras seis empresas dedicadas cuatro de ellas o la industria manufacturera y las otras dos a la consultoria. Lo primera empresa del grupo tiene aproximadamente 20 afios de haberse fundado.

Además de existir un director general, a nivel funcional administrativo los gerentes son comunes a todo el grupo. Esto hace que los objetivos y políticas del mismo<br>sean comunes entre las empresas que lo forman. Por otro lado los departamentos de personal, contabilidad y sistemas tienen una posición de staff poro todo el grupo.

### ENTORNO.

El entorno de FREX es la industria en México.

Su competencia la constituyen las industrias fabricantes de fregaderos, Entre éstas hay las que *sblo*  hacen ese producto o las que manufacturan diversos productos de acero u otras más que producen articulos para cocinas<br>en general.

Su materia prima básica es el acero por lo que tiene relación con la industria del acero en México a través de **sus proveedores.** 

Sus clientes están en la industria de las cocinas integrales o en la industria de la construcción.

PRODUCTOS.

FREX fabrica fregaderos de acero inoxidable para cocinas domésticas.

Un fregadero se compone básicamente de dos partes: la cubierta y las tarjas. Ambas son de acero calibre 22 pero con distinto acabado. La cubierta es la hoja horizontal donde se estampa el escurridero y se troquelan los orificios para las tarjas y las llaves. Las tarjas son tasas con bordes redondeados embutidas de una sola hoja de acero. La unión de las tarjas y cubiertas es mediante el engargolado de un arillo de acero que prensa ambos subensnmbles. Este procedimiento brinda mayor duración que el de soldadura, el **cual es comúnmente utilizado por la competencia.** 

En base al modo de fijacibn de la cubierta al mueble de soporte existen tres líneas de fregaderos:

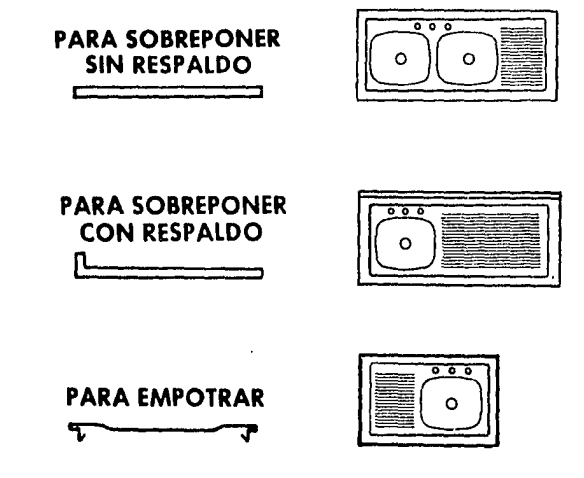

Figura 2-2 Lineas de fregaderos.

Se tienen alrededor de 55 modelos de lista entre las<br>tres líneas. Que se producen en dos calidades de acero:<br>1) Acero 304<br>2) Acero 430 2) Acero 430

La diferenciación entre modelos de la misma linea es en base a: el largo de la cubierta, la posici6n del escurridero y el número de tarjas.

Además de los productos de lista también se fabrican {regaderos especiales sobre pedido y son los de mayor venta,

A continuación se enumeran las operaciones de los procesos de fabricación generales:

Proceso de fabricación de las cubiertas.-

000 Materia prima en rollo.<br>010 Pulido manual. Pulido manual. 020 Pegado de vinil, 030 Estampado. 040 Corte a escuadra. 050 Troquelado del saque para la tarja. 060 Trazo de esquinas, 070 Troquelado de esquinas. 080 Corte manual del respaldo, 090 ler, doblez, 092 2do, doblez, 094 3er, doblez 096 Planchado, 100 Troquelado para llaves mezcladoras. 110 Doblez a 90° en el saque para la tarja, 120 Pelado de cubiertas, 130 Insertado del arillo.<br>140 Fijación del arillo. Fijación del arillo. 150 Argón, 160 Desmanchado. 170 Pulido. 175 Colocar refuerzo de novopan. 180 Insertar y fijar tarja. 190 Embolando o empaque. 999 Almacén de producto terminado, Proceso de fabricación de las tarjas.-000 Materia prima en rollo, 010 Corte a medida, 020 Embutido profundo, 030 Troquelado perimetral. 040 Troquelado contra de canasta, 050 Lavado manual y secado.

060 Punteado de los sujetadores,

070 Pulir zona punteada.

080 Limpieza general de la tarja.<br>090 Embolsado o empaque.

090 Embolsado o empaque.<br>999 - Almacén de producto

Almacén de producto terminado.

Proceso de fabricación de los arilloa.- 000 Materia prima en rollo. 010 Corte a medida, 020 Troquelado del 1/4 de arillo.<br>030 Limpieza del 1/4 de arillo. 030 Limpieza del 1/4 de arillo.<br>040 Punteado de los 1/4 de aril 040 Punteado de los 1/4 de arillo.<br>050 Doblez de "U" del arillo comple 050 Doblez de "U" del arillo completo. 060 Pegado del teaamol, 999 Almacén de producto terminado.

### COMERCIALIZACION.

Sus productos se venden en el Distrito Federal y en el<br>interior de la República, sobretodo en la zona del Bajio, Además recientemente se comenzaron a exportar a los Estados Unidos de Norteamérica.

Los clientes de FREX son por lo general fabricantes de cocinas integrales que distribuyen el producto al últi•o consumidor o a aubdistribuidores.

Su publicidad es mediante correspondencia, básicamente catálogos, que se distribuyen en el medio industrial y de la construcción.

Sus precios tienen un margén de utilidad aeta variable en función al volumen. Para pedidos pequeños el margen es •uy alto y puede bajar hasta sólo el 10% para pedidos muy grandes. Se considera un pedido grande a partir de las 100 piezas *y* muy grande alrededor de 500 piezas.

# COMUNICACION.

Debido al tamaño de la eapresa la comunicación es amplia a todos niveles. Los canales formales son limitados: los reportes operativos indispensblea y memorandums. La es abundante y trascendente en la compañía. Por un lado · complementa a la comunicación formal y da flexibilidad a la operación, pero en ocasiones se presta a evaciones de responsabilidad o a saltos de autoridad.

PERSONAL.

La administración de personal es servicin de una de las empresas del grupo. Las relaciones sindicoles y **obrero-patronales están bien manejadas, gracias a ésta.** 

El personal administrativo de FREX es r.ducido en **n6mero y sus características generales comunes son**  juventud y versatilidad, La experiencia y la preparación es muy variable lo cual dificulta la integración.

El personal obrero es de alta experiencia y capacidad, la supervisión que requiere es limitada.

En FREX persiste un ambiente de trabajo y cordialidad a pesar de que no existe ningún plan de motivación particular.

# INSTALACIONES,

La planta es una nave de 500 m2. El equipo sigue una disposición en linea al flujo del producto.

La maquinaria pesada de estampado y embutido tiene ya varios años pero se encuentra en buenas condiciones y su<br>tecnología es aún vigente, El resto de la maquinaria son 2 dobladoras, 3 troqueladoras y una cortadora.

La capacidad instalada supera a la de la mano de obra, que a su vez supera a la presente demanda.

### PROCEDIMIENTOS,

Existe una inconsistencia en cuanto a la flexibilidad de los procedimientos. En algunos se sigue una administración por metas, sólamente se supervisan los resultados y en otros se sigue una administración por controles, la dirección supervisa paso a paso el procedimiento.

### POLITICAS.

La dirección general fija la mayoría de las políticas y al hacerlo no delega mucha autoridad a sus<br>gerentes, pero por otro lado logra dar cohesión al grupo empresarial.

REGISTROS,

Los registros se llevan con procedimientos más bien pragmáticos que formales debido a que los procedimientos formales no han sido actualizados como debieran.

La mayoria de los registros se llevan en archiveros, los registros contables son los Únicos que se procesan por computadora.

Es limitada su revisibn peribdica o estadistica lo cual limita las herramientas de la toma de deciones,

### PROCESAMIENTO DE DATOS,

El procesamiento de datos en la empresa se inicib desde hace 7 años al instalar una minicomputadora para llevar la contabilidad de todo el grupo. Se sigue un procesamiento tipo batch desde entonces. El procesamiento electrónico en contabilidad no ha dado los resultados que se **e1peraban** y el equipo ya es obsoleto.

**<sup>A</sup>**principios de 1986 se comprb una microcomputadora con el objetivo de aprovecharla para control administrativo y se creó el departamento de sistemas, Se intentb comenzar con programas de aplicación comerciales para control de inventarios y cuentas por cobrar sin embargo no se lograron **instalar** porque no cumplian con los requerimientos,

iecientemente se desarrolló fuera de la empresa un **programa** de costos unitarios para otra de los industries manufactureras del grupo y comenzaron obtenerse resultados,

PLANES FUTUROS,

Los planes a mediano plazo son: Mejorar el control administrativo con intervención del departamento de sistemas. Invertir en equipo de cómputo nuevo para el departamento de contabilidad. Mejorar el servicio para recuperar clientes nacionales, perdidos por problemas en el pasado año, Intensificar la publicidad en el extranjero para aumentar la demanda y saturar la capacidad de planta.

**<sup>A</sup>**largo plazo se tiene el proyecto de abrir otra planta.

2.4. ENTENDIMIENTO DEL SISTEMA EXISTENTE.

GERENCIA GENERAL.

#### Entrados.-

- Reporte semanal a la gerencia.
- Politices de la dirección general,
- Información especifica solicitada a los diferentes departamentos funcionales bajo su responsabilidad y de los departamentos de staff.

Operación.-<br>- . Control de los departamentos de compras, producción, ventas, y crédito y cobranza.

- Mantener políticas de precios y publicidad.
- Implementar y vigilar procedimientos.  $\overline{\phantom{a}}$
- Atención a clientes importantes.
- Administrar recursos financieros operativos.

### Salidas.-

- Resumen de resultados mensuales a la dirección **general.**
- Procedimientos.
- Cumplimiento del presupuesto.
- Autorización de documentos importantes.

### Recursos.-

- De personal: bajo la responsabilidad del gerente general están su secretaria particular y los gerentes de departamentos funcionales.
- Financieros: el presupuesto programado del grupo.

Controles.-

Cumplimiento de objetivos, politices y presupuesto por parte de la dirección general.

### SISTEMAS.

No tienen integración con el sistema existente, su operación es independiente. Actualmente están prestando servicios a otra de las empresas del grupo en el cálculo de<br>costos y precios unitarios.

### Recursos.-

- De personal: el jefe de sistemas y un capturista a su<br>cargo.
- Financieros: presupuesto abierto para la operación restringido para expansión.
- Equipo: microcomputadora con 128 Kbytes en RAM y procesador de B bits, disco fijo de 20 Mbytus utilizado al 15% de su capacidad, e impresora con carro de 10" <sup>y</sup> velocidad de 200 cps.

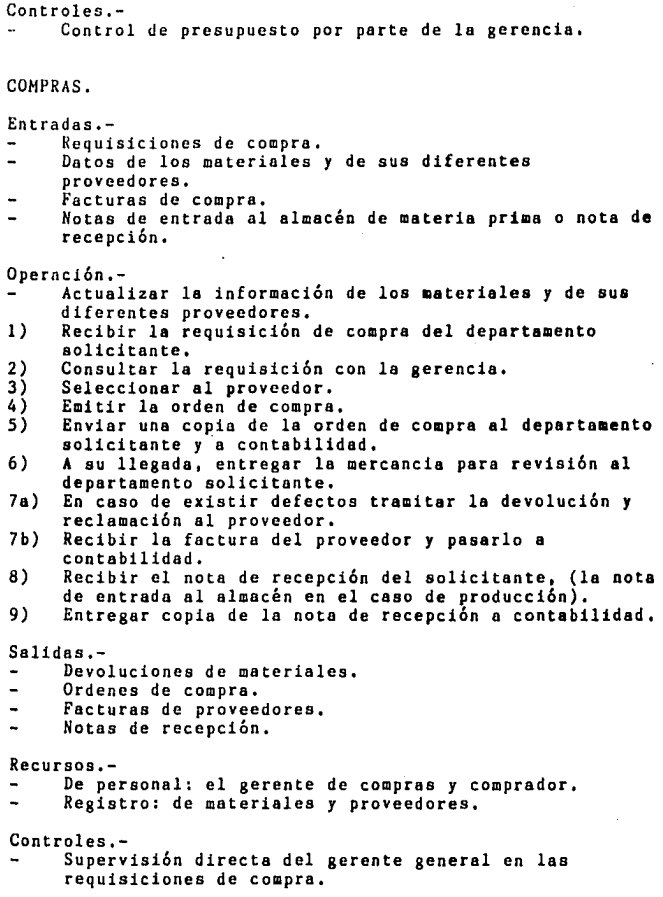

VENTAS,

Entradas.- Solicitud de cotizaciones.  $\overline{a}$ Pedidos,  $\overline{a}$ Notas de terminación de pedido.  $\ddot{\phantom{a}}$ Remisiones de entrega y pago firmadas. **Fa:tures de vente.** Recibos de pago. .. Precios de materias primas, Operación.- Solicitar costos de materias primas a compras o consultarlos directamente con los proveedores la<br>mayoría de las veces. Generar listas de precios. Cotizar a clientes.  $\ddot{ }$  $\overline{a}$ Entregar reporte semanal a la gerencia, 1) Levantar el pedido.<br>2) Enviar copia del pe Enviar copia del pedido al cliente, a crédito y cobranza y a contabilidad. 3) Enviar copia del pedido a producción como orden de producción. 4) Dar segimiento de la orden de producción.<br>5) Recibir la nota de terminación de la orde 5) Recibir la nota de terminación de la orden de producción de un pedido. 6) Informar al cliente.<br>7) Emitir la remisión d 7) Emitir la remisión de entrega y pago de un pedido.<br>8) Recibir la remisión firmada. 8) Recibir la remisión firmada.<br>9) Entregar remisión de entrega Entregar remisión de entrega y pago a contabilidad pera facturar. 10) Recibir copia de la factura.<br>11) Dar sequimiento a crédito y Dar seguimiento a crédito y cobranza en el caso de pedidos a crédito, mediante recibos de pago, 12) Tramitar devoluciones de producto terminado en caso requerido. Salidas.- Listas de precios. . Cotizaciones. Pedidos. L. Remisiones de entrega y pago. ÷. Reporte semanal a la gerencia. Recursos.- De personal: un gerente de ventas con dos vendedores comisionistas y el encargado de mostrador. Registros: expediente de clientes y relación de pedidos.

Controles.- Supervisión en base a resultados por parce de la gerencia. CREDITO Y COBRANZA. Entradas.- Pedidos. Facturas. Remisiones de entrega y pago. Documentos de pago. Operación.-<br>1) Recibi !) Recibir copia de pedidos para el cobro de anticipos. 2) Cobrar el anticipo y entregar a caja.<br>3) Enviar recibo de pago a ventas y cont 3) Enviar recibo de pago a ventas y contabilidad, 4) Recibir copia de la remisión de entrega y pago de un<br>pedido.<br>5) Efectuar el cobro del saldo y entregar a caia. 5) Efectuar el cobro del saldo y entregar a caja.<br>6) Entregar la remisión firmada y solicitar a 6) Entregar la remisión firmada y solicitar a<br>contabilidad la factura del pedido.<br>7) Recibir copias de la facturas, enviar dos 7) Recibir copias de la facturas, enviar dos copias al cliente y entregar una copia a ventas, B) En el caso de pedidos a crédito efectuar los cobros posteriores, entregarlos y enviar los recibos a ventas y a contabilidad. Salidas.…<br>- Recibos de pago firmados. Remisiones de entrega y pago firmadas. Facturas. Documentos de pago. Recursos.- De personal: un jefe de crédito y cobranza con dos cobradores: Registros: estados de cuenta de clientes, Controles.- Supervisión en base a resultados por parte de la gerencia. PRODUCCION. Entradas.- Ordenes de producción de pedido,

- Ordenes de compra de materiales,
- Materias primas, accesorios y subensambles del almacén,

Devoluciones de producto terminado. Operación.-<br>- Controlar existencias de materias primas, materiales indirectos, producto en proceso, subensambles <sup>y</sup> producto terminado. Controlar el proceso de fabricación.<br>Mantenimiento. - Hantenimiento.<br>1) Recibir la orden de producción de un pedido. 2) Decidir el plan de producción.<br>3) Calcular el requerimiento de m 3) Calcular el requerimiento de materiales y ensambles.<br>4) Consultar la existencia en almacén. 4) Consultar la existencia en almacén.<br>5) Enviar sus requisiciones de compra. 5) Enviar sus requisiciones de compra. 6) Recibir copia de la orden de compra.<br>7) Recibir los materiales. 7) Recibir los materiales.<br>8) Enviar copia de la nota 8) Enviar copia de la nota de entrada al almacén.<br>9) Producción del pedido. 9) Producción del pedido.<br>10) Enviar la nota de term 10) Enviar la nota de terminación del pedido.<br>11) Recibir la remisión de entrega y pago. 11) Recibir la remisión de entrega y pago.<br>12) Entrega de los productos terminados de 12) Entrega de los productos terminados del pedido.<br>13) Enviar la remisión firmada. Enviar la remisión firmada. Salidas.- Requisiciones de compra.  $\overline{a}$ Notas de entrada del almacén de materiales. L. Notas de terminación de pedido.  $\overline{a}$ Productos terminados. Remisiones de entrega y pago firmadas, Recursos.- De personal: gerente de producción a cargo de un<br>almacenista, un chófer y diez obreros. Financieros: presupuesto para aanteniaiento. Registros: tarjetas de alaacén. Control de avance de producción. Controles.- El gerente de ventas supervisa el cumplimiento y entrega de las órdenea de producción de un pedido con intervención ocasional de la gerencia. Control de requisición de compras por parte de la gerencia. Control de la producción por parte de la gerencia en base 4nicamente a resultados. CONTABILIDAD. Entradas.-

Facturas de coapra.

Notas de recepción de aaterialea.

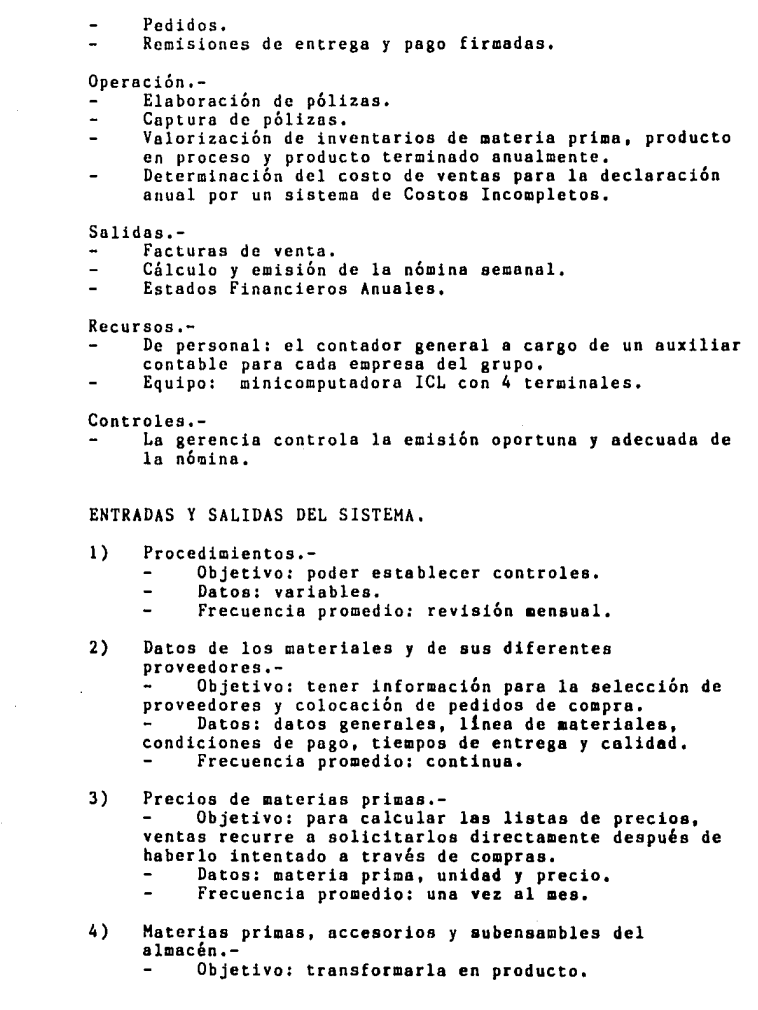

Datos: calidad, costo y tiempo de entrega.  $\blacksquare$ Frecuencia promedio: continua. 5) Facturas de compra de materiales.- Objetivo: control de compras. ۰. **Datos: proveedor, materiales, cantidades, descuento, total.**  Frecuencia promedio: 20 al mes, 6) Solicitud de cotizaciones.- Objetivo: consulta de productos, precios condiciones, **Datos: cliente, productos, cantidades, modo de**  pago. Frecuencia promedio: 50 al mes. 7) Demanda de pedidos.- Objetivo: especif icacibn de productos solicitados y condiciones, Datos: cliente, número, fecha, fecha de entrega, productos, cantidades, total, modo de pago. Frecuencia promedio: 20 al mes. 8) Facturas de venta.-<br>- Objetivo: para control de los pedidos.<br>- Detos: modelos y cantidad Datos: modelos y cantidad. Frecuencia promedio: 23 al mes, 9) Documentos de pago.- Objetivo: cobros efectuados a clientes por el total de la factura de un pedido, generalmente en dos partes.<br>-Datos: cliente, pedido, importe, saldo. Frecuencia promedio: 26 al mes. 10) Recibos de pago.- Objetivo: para notificar de los cobros realizados por crédito y cobranza en el caso de pedidos a crédito,  $\overline{\phantom{a}}$ Datos: cliente, pedido y pago, Frecuencia promedio: 26 al mes, 11) Devoluciones de producto terminado.- Objetivo: para correccibn o nueva produccibn de acuerdo a especificaciones. Datos:cliente, pedido, productos y cantidades,  $\overline{\phantom{0}}$ Frecuencia promedio: menos de 4 pedidos al año. 12) Autorizaci6n de documentos importantes.- Objetivo: compras en general o descuentos condiciones de pago de pedidos mayores.

- Datos: variables.
- Frecuencia compras: 50 al mes.
- Frecuencia ventas: 2 al mes.
- 13) Requisiciones de compra.- Objetivo: solicitar materias primas **accesorios.** 
	- Datos: materiales y cantidades. Frecuencia promedio: 25 al mes.  $\overline{a}$
- 14) Ordenes de compra de materiales.- Objetivo: confirmar que ya se hizo el pedido de su requisición.
	- **Datos: proveedor, productos, cantidades, precios.**  Frecuencia promedio: 20 al mes,
- 15) Notas de entrada al almacén de materia prima.- Objetivo: enterar al departamento de compras de la recepción de los materiales y este envía al departamento de contabilidad. Datos: proveedor, fecha, materiales, cantidades, descuento y total, Frecuencia promedio: 20 al mes,
- 16) Ordenes de producción de pedido.- Objetivo: solicitar la producción de un pedido. Datos: número de pedido, fecha de entrega, productos y cantidades. Frecuencia promedio: 21 al mes.
- 17) Notas de terminación de pedido.- Objetivo: Informar el cumplimiento de un pedido listo para entregar. Datos: número de pedido, productos y cantidades, Frecuencia promedio: 21 al mes
- 18) Remisiones de entrega y pago.- Objetivo: ordenar a producción la entrega de un pedido. Datos: pedido, cliente, fecha, productos, cantidades, total y pago, Frecuencia promedio: 26 al mes.
- 19) Remisiones de entrega y pago firmadas.- Objetivo: informar a ventas de la entrega y pago de los pedidos. Datos: pedido, cliente, fecha, productos, cantidades, total y pago. Frecuencia promedio: 26 al mes.

49

20) Reporte semanal a ln gerencia.- - Óbjetivo: resumen de la operación de la semana y<br>progreso en el mes. **Datos: ventas, remisiones, facturación, anticipos, cobranza, producción en pzas y en Kgs,**  pedidos pendientes de pago y entrega. Frecuencia promedio: 4 al mea. 21) Facturas de compra.- Objetivo: registrar los gastos en materiales, Datos: proveedor, productos, cantidades, precios, descuento, total. Frecuencia promedio: 20 mensulaes. 22) Devoluciones de materiales.- Objetivo: recibir nuevos materiales bajo las especificaciones solicitadas. **Datos: orden, proveedor, materiales, cantidades**  modo de pago, **Frecuencia promedio: menos de 6 al año.**  23) Listas de precios.-**Objetivo: control en ventas.**  Datos: modelos, carcteristicas y precios, ÷, **Frecuencia promedio: l mensual.**  24) **Cotizaciones.-** Objetivo: información a clientes, Datos: cliente, productos, cantidades, precios, **descuento, total.**  Frecuencia promedio: 50 al mes, 25) Pedidos.- Objetivo: para informar al cliente, crédito y cobranza y a contabilidad. Datos: número de pedido, cliente, fecha de **entrega, productos, cantidades, descuento, modo de**  pago, pago y saldo. Frecuencia promedio: 21 al mes. 26) Productos terminados.- Objetivo: satifacer la demanda. Datos: calidad, precio, tiempo de entrega. Frecuencia promedio: 200 piezas al mes.

 $\overline{a}$ 

ł,  $\begin{aligned} \mathcal{L}_{\mathcal{A}}(\mathcal{A}) & = \mathcal{L}_{\mathcal{A}}(\mathcal{A}) + \mathcal{L}_{\mathcal{A}}(\mathcal{A}) + \mathcal{L}_{\mathcal{A}}(\mathcal{A}) \end{aligned}$ 

ESQUEMA GENERAL DEL SISTEMA EXISTENTE,

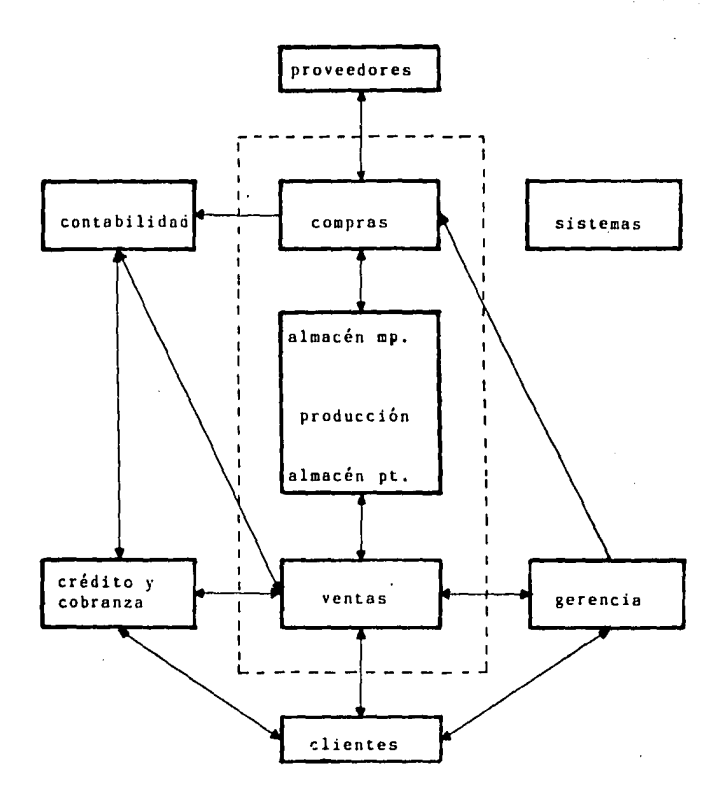

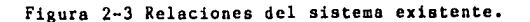

51

# CONTROLES DEL SISTEMA.

- Supervisión directa del gerente general en las requisiciones de compra.
- Supervisión extensa a ventas por parte de la gerencia, **pero en base a resultados.**
- El gerente de ventas supervisa el cumplimiento y entrega de las órdenes de producción de un pedido con respaldo de la gerencia.
- El gerente de ventas supervisa el cobro de los pedidos con respaldo de la gerencia.
- Control de la gerencia sobre producción y de crédito **y** cobranza es por excepción de cumplimiento.

VENTAJAS DEL SISTEMA EXISTENTE.

- **La comunicaci6n entre ventas y producción es buena lo que favorece el cumplimiento adecuado** *y* **cusi siempre**  oportuno de las órdenes de producción sobre pedidos.
- El departamento de crédito y cobranza es efectivo. Disminuye la carga de trabajo de ventas y tiene un buen desempeño.
- El sistema tiene buena flexibilidad debido a que gerencia delega la suficiente autoridod a sus gerentes de producción y ventas, y al jefe de crédito <sup>y</sup> **cobranza.**

 $\overline{z}$  $\pm$ 

 $\frac{1}{2}$ 

DESVENTAJAS DEL SISTEMA EXISTENTE.

- La información de producción a la gerencia es limitada. Esto es patente en la carencia de control de los inventarios de cualquier tipo.
- La comunicación entre producción y contabilidad es nula por lo cual el sistema contable de costos no puede<br>ser efectivo.
- El departamento de sistemas está aislado del sistema, deberia aprovecharse para dar más herramientas a la dirección en el control para soporte de la toma de decisiones.
- La comunicaci6n entre ventas y compras es nula, por lo cual se duplican las funciones de consulta de precios de materiales y se retrasa el proceso de listas de **precios.**
- No se delega la autoridad suficiente al departamento de **compras.**
- En general no se tiene un monitoreo adecuado de las operaciones los indicadores del desempeño son limitados.

-29

--~·

GERENCIA GENERAL,

Entradas.-

Adicionales:

- Reporte de resumen de movimientos de materiales en **inventario.**
- Reporte de clasificación de materiales en inventario **por 'vnlor.**
- Reporte de resumen de movimientos de productos en **inventario.**
- Reporte de clasificación de productos en inventario  $\overline{\phantom{a}}$ **por valor.**
- Relación de pedidos por fecha, cumplimiento y zona.<br>Reporte de resumen de pedidos del periodo. ÷
- $\overline{a}$
- ÷. Estados de cuenta general.
- **Listas de precios en base a costos predeterminados estandar.** 
	- Suprimidas:
- Anterior reporte semanal a la dirección. (Este reporte **había entrado en desuso ya que estaba encomendado o**  ventas Únicamente pero incluia información de todos **los demás dcpnrtnmcntos. Los demás departamentos**  evadían su responsabilidad y ventas se sobrecargaba de trabajo. Este reporte se substituye por la relación de pedidos por cumplimiento).

**Operaciónes.-**

Adicionales:

- Control del manejo de los materiales máe importantes del inventario.
- Control del manejo de los productos más importantes del inventario.
- Supervisión del departamento de sistemas. Suprimidas:
- Revisión continuo de todas las requisiciones de compra.

Salidas. -

Adicionales:

Parámetros para fijación de precios unitarios

**Recursos.-**

Adicionales:

Información oportuna y exacta para mejorar la toma de decisiones.

Controles.-

Permanecen sin cambio.

# SISTEMAS.

Entrados Adicionales.- Notas de entrada, solida y devoluci6n a proveedores del almacén de materiales. Notas de entrado, salida y devolución de clientes del almacén de producto términado y subensambles,  $\sim$ Pedidos de clientes. Remisiones de entrega y pago firmadas.  $\ddot{\phantom{a}}$ Recibos de pago, . Precios de materias primos.  $\overline{a}$ Parámetros para fijación de precios unitarios, Procesos de fabricaci6n, especificando mano de obro *y*   $\overline{\phantom{a}}$ materiales empleadas en cada operación. Especificaciones de los productos. Codificación de zonas. Oteraciones Adicionales.-Diorias: 1) Edición de entradas: Datos de proveedores.  $\blacksquare$ Datos de materiales. Movimientos de materiales en inventario. Parámetros de precios.  $\ddot{\phantom{0}}$  $\overline{a}$ Costos de materiales.  $\overline{a}$ Procesos de fabricación. **Zonas.**   $\overline{a}$ Datos de clientes,  $\blacksquare$ Pedidos.  $\overline{a}$ Datos de productos de lista. Datos de productos especiales.  $\ddot{\phantom{1}}$ Movimientos de productos en inventario. 2) Emisión de salidas en pantalla.<br>3) Emisión de salidas ocasionales Emisión de salidas ocasionales en impresora. Semanales: Emisión de reportes de salida semanales, Respaldo de información. Mensuales: Cierre de periodo de movimientos de materiales. (Se sigue el método de Últimas entradas-primeras salidas para la valorización del inventario). Recálculo de costos y precios de productos de lista. estimados estandar en base a los precios previstos y a<br>las cantidades exactas requeridas para cada producto, de materias primas *y* mano de obra. Se añaden factores de gastos de fabricación, gastos de operación, margen de utilidad *y* máximo descuento), Cierre de periodo de pedidos. (Se cancelan los pedidos producidos, entregados <sup>y</sup> pagados y los productos especiales de los mismos).

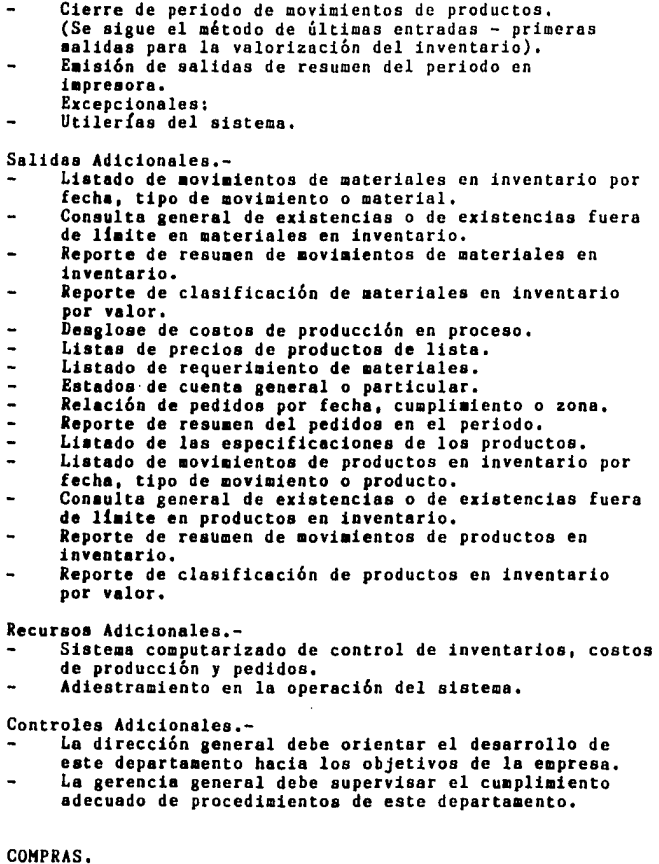

Entradas.-

Adicionales:

Consulta general de existencias o de existencias fuera de limite en materiales en inventario.  $\overline{\phantom{a}}$  $\sim$ 

ä,  $\ddot{\phantom{a}}$ 

 $\frac{1}{2}$ 

Requisiciones de compra de producción con copia del cálculo del requerimiento de materiales por computadora.

Operaciones.-

- Adicionales:
- Cuidar de no sobrepasar los limites de •xistencia de los materiales,
	- Suprimidas:
- Evitar las consultas contínuas de las requisiciones<br>con la gerencia,

Salidas, -

Adicionales:

Precios de materias primas para cálculo de lista de **precios.** 

**Recursos.-**

- Adicionales:
- Curso de capacitación.
- Reportes de ayuda para mejorar su operación,

Controles.-

Cambio del control de la gerencia general enfocado a resultados.

# VENTAS.

Entradas.-

# Adicionales:

- Estado de cuenta seneral.
- 
- Relación de pedidos por fecha, cumplimiento o zona.<br>Listas de precios de productos de lista en base a<br>costos predeterminados estandar.
- Desglose de costos de producción en proceso para cotizaciones especiales.
- 
- Reporte de resumen del pedidos en el periodo, Consulta general de existencias o de existencias fuera de limite en productos en inventario,
- Reporte de resumen de movimientos de productos en<br>inventario.
- Keporte de clasificación de productos en inventario por valor.

Operaciónes,-

- 
- Suprimidas:<br>Solicitar costos de materias primas a compras o consultarlos directamente con los proveedores, la mayoria de las veces. Generar listas de precios,
- 

Preparar el anterior reporte semanal e la gerencia.  $\overline{a}$ Salidas.- Adicionales: Especificaciones de los productos, Copia de pedidos a sistemas.  $\overline{a}$ Copia de remisiones de entrega y pago firmadas a **sistemas.** Copia de recibos de pago a sistemas. Relación semanal de pedidos por cumplimiento a la gerencia. Supriaidas: Lista de precios, Reporte semanal a la dirección en au anterior formato. Recursos.- Adicionales: Reportes de seguimiento de pedidos para mejores decisiones, Mayores berraaientas para coordinarae con producción j crédito y cobranza. Controlea.- Peraanecen sin cambio. CREDITO Y COBRANZA. Entradas.- Adicionales: Eatadoa de cuenta general o particular. Relación de pedidos por fecha, cuapliatento o cona. Operact6n.- Peraanece iaual. Salidaa.- Peraanecen iauales. Recursos.- Se aentienen loa aisaoa. Controles.- Se aejora el monitoreo de la serencia sobre eate departamento.

# PRODUCCION.

# Entradas.-

- Adicionales:
- Listado de movimientos de materiales en inventario por **fecho, tipo de movimiento o material.**
- Consulta general de existencias o de existencias fuera de limite en materiales en inventario.
- Reporte de resumen de movimientos de materiales en inventario.
- Reporte de clnsificacibn de materiales en inventario por valor.
- Listado de movimientos de productos en inventario por fecha, tipo de movimiento o producto.
- Consulta general de existencias o de existencias fuera de limite en productos en inventario.
- Reporte de resumen de movimientos de productos en inventario.
- Reporte de clasificación de productos en inventario por valor.
- Listado de requerimiento de materiales.
- Relacibn de pedidos por fecha, cumplimiento o zona.

Operaciónes.-

- Adicionales:
- Mejorar el control inventario de materiales, subensambles y producto terminado.
- Reportar cambios en los procesos de fabricación.
- Cálculo del requerimiento de materiales por
- computadora.

# Salidas.-

Adicionales:

- Notas de entrada, salida y devolución a proveedores del almacén de materiales.
- Notas de entrada, salido y devolucibn de clientes del almacén de producto términado y subensambles.
- Procesos de fabricación, especificando mano de obra y materiales empleadas en cada operación.

### Recursos.-

- Adicionales:
- Reportes de existencias, clasificacibn y rotación de inventarios para mejorar au manejo.
- Cálculo de requerimiento de materiales por computadora.

### Controles.-

. . . . . . . . . . . .

- Adicionales:
- El gerente general supervisará el manejo de materiales, subensambles y productos en planta.

### Mejorados:

- El control sobre sus requisiones de compra será delegado al departamento de compras,
- El control sobre la terminaci6n de las 6rdenes de **producción será asumido por la gerencia.**

# CONTABILIDAD,

### Entradas.-

- Adicionales:
- **Consulta general de existencias en materiales en**  inventario.
- Consulta general de existencias en productos en inventario,
- Reporte de resumen de movimientos de materiales en **inventario,**
- Reporte de resumen de movimientos de productos en inventario.  $\overline{\phantom{a}}$
- Listas de precios de productos de lista.
- Desglose de costos de producci6n en proceso.

### Operaci6n,-

Por el momento se seguirá llevando el mismo sistema de costos, debido a un posible reemplazo de equipo de c6mputo a mediano plazo. Pero se debe planear la predeterminados estandar, por costeo absorbente.

#### Salidas. -

**llasta no implementar un mejor sistema de costos, permanecen como ántcs.** 

### **Recursos.-**

Adicionales:

- Consulta de existencias de materiales, productos terminados y subensambles.
- Costeo de producci6n en proceso por computadora para la valorizaci6n anual del inventario.

Controles.-

- Adicionales:
- Se requiere una mayor supervisi6n del director general sobre este departamento.

ENTRADAS Y SALIDAS ADICIONALES DEL SISTEMA PROPUCSTO.

Las siguientes entradas y salidas propuestas están **numeradas a continuaci6n de las entradas y solidas del sistema existente.** 

27) Notas de entrada, salida y devolución a proveedores del almacén de materiales.- **Objetivo: registrar los dntos de los movimientos de los materiales para control de su inventario.**  Datos: tipo de movimiento, número, materiales, cantidades y en el caso de entradas proveedor y precios. Frecuencia promedio: 30 al mes.

- 28) Notas de entrada, salida y devolución de clientes del almacén de producto términado y subensambles,- Objetivo: registrar los movimientos de los productos para llevar el control de su inventario. **Datos: tipo de movimiento, número, productos,**  cantidades y pedido en caso aplicable. Frecuencia promedio: 50 mensuales.
- 29) Parámetros para fijación de precios unitarios.- Objetivo: determinar la politice de fijación para el recálculo de precios unitarios de productos por computadora. Datos: costo de una hora hombre y factores de **gastos de fabricación, gastos de operación, margen de**  utilidad y máximo descuento. Frecuencia promedio: cada mes,
- 30) Procesos de fabricaci6n, especificando mano de obra y materiales empleadas en cada operación.-<br>- Objetivo: definir la materia prima Objetivo: definir la materia prima directa y la mano de obra directa empleada en la fabricación de cada producto operaci6n por operación. **Datos: procesos de fabricación, sus parámetros**  variables, sus operaciones, la de mano obra empleada en **cada una, las materias primas que entran en cada una**  las cantidades en que entran.<br>- Frecuencia promedio: 1 r Frecuencia promedio: 1 revisibn semestral.
- 31) Especificaciones de los productos.- - Objetivo: poder controlar en inventario y determinar su costo y precio unitarios. Datos: modelo, proceso de fabricación, valores de sus parámetros, limites de existencia. Frecuencia promedio: 1 revisión semestral para los productos de lista y continua para los productos especiales.
- 32) Listado de movimientos de materiales en inventario por fecha, tipo de movimiento o producto.- Objetivo: control de existencias detallado. Datos: fecha, tipo de movimiento, número, material, cantidad y existencia. Frecuencia promedio: 1 coda semana.
- 33) Consulta general de existencias o de existencias fuera de limite en materiales en inventario.- Objetivo: consulta de existencias en unidades y en valor o por excepción sólo aquellos materiales fuera de control. Datos: material, descripción, existencia y valor o límites de control superior e inferior.

Frecuencia promedio: 2 cada semana.

- 34) Reporte de resumen de movimientos de materiales en inveatario.- Objetivo: poder resumir y evaluar el manejo de los **materiales en inventario, en unidades y en valor,**  durante un periodo. Datos: material, existencia inicial, total entradas, total salidas, existencia actual e indice de rotación. Frecuencia promedio: 1 cada mes.
- 35) Reporte de clasificaci6n de materiales en inventario por valor.- Objetivo: poder discriminar el inventario de materiales en grupos con distinta importancia para establecer un control proporcional a cada uno. Datos: material, valor promedio en el inventario, porcentaje que representa del valor total. Frecuencia promedio: 1 vez al mes,
- 36) Desglose de costos de producción en proceso.- Objetivo: expresar las cantidades utilizadas de los costos de las materias primas y los parámetros de fijaci6n de precios definir el costo estándar de cualquier producto a cualquier nivel de avance en su fabricaci6n.

Datos: proceso de fabricación, Última operación **realizada, valores de sus parámetros de fabricación,**  materias primas utilizadas y sus cantidades, mano de obra empleada y costo, gastos de fabricaci6n, costo unitario, gastos de operación, margen de utilidad, máximo descuento y precio unitario de venta. Frecuencia promedio: 50 al mes.

62

- 37) Listado de requerimiento de materiales.- Objetivo: definir las cantidades de material requeridas para cumplir con la producción de uno o más pedidos, parcial o completamente. Expresado en totales y restando las existencias en inventario. Datos: productos, materiales, cantidades, existencias y requerimientos de compra. Frecuencia promedio: 2 cada semana.
- 38) Estado de cuenta general o particular.- Objetivo: definir el importe total y el saldo de los pedidos de todos los clientes en conjunto o de uno en particular. Datos: cliente, pedidos, descuentos, totales, pagos, saldos y totales, Frecuencia promedio: l cada semana,
- 39) Relación de pedidos por fecha, cumplimiento o zona.- Objetivo: seguir el cumplimiento de todos los pedidos en relación a su producción, entrega y pago. Datos: todos los pedidos, la fecha de entrega. **número, fecha, cliente, productos, terminados,**  entregados y pago. Frecuencia promedio:! cada semana.
- 40) Reporte de resumen del pedidos en el periodo.- Objetivo: relación por zonas de todos los pedidos entregados y pagados del periodo. Datos: zona, pedido, cliente, fecha y total, Frecuencia promedio: l al mes.
- 41) Listado de movimientos de productos en inventario por fecha, tipo de movimiento o producto.- Objetivo: control de existencias detallado.  $\overline{\phantom{0}}$ Datos: fecha, tipo de movimiento, número, producto, cantidad y existencia. Frecuencia promedio: 50 al mes,
- 42) Consulta general de existencias o de existencias fuera de limite en productos en inventario.-<br>- Objetivo: consulta de existencias en unidades y en valor o por excepción sólo aquellos productos fuera de control. Datos: producto, descripción, existencia y valor o limites de control superior e inferior, Frecuencia promedio: 2 cada semana.

63

43) Reporte de resumen de movimientos de productos en inventario.-Objetivo: poder resumir y evaluar el manejo del inventario de productos, en unidades y en valor, durante un periodo. Datos: producto, existencia inicial, total entradas, total salidos, existencia actual e lndice de rotación. Frecuencia promedio: l cada mes.

44) Reporte de clasificación de productos en inventario por valor.-<br>- Objetiv Objetivo: poder discriminar el inventario de productos en grupos con distinta importancia para<br>establecer un control proporcional a cada uno. Datos: material, valor promedio en el inventario, porcentaje que representa del valor total. Frecuencia promedio: l vez al mes.

45) Codificación de zonas.-<br>- Objetivo: poder estudiar el mercado por zonas<br>geográficas.<br>- Datos: clave cíudad y estado.

Datos: clave, ciudad y estado.

Frecuencia: se codifican en la fase de instalación y en la operación se agregan nuevas zonas<br>excepcionalmente.

# ESQUEMA GENERAL DEL NUEVO SISTEMA PROPUESTO.

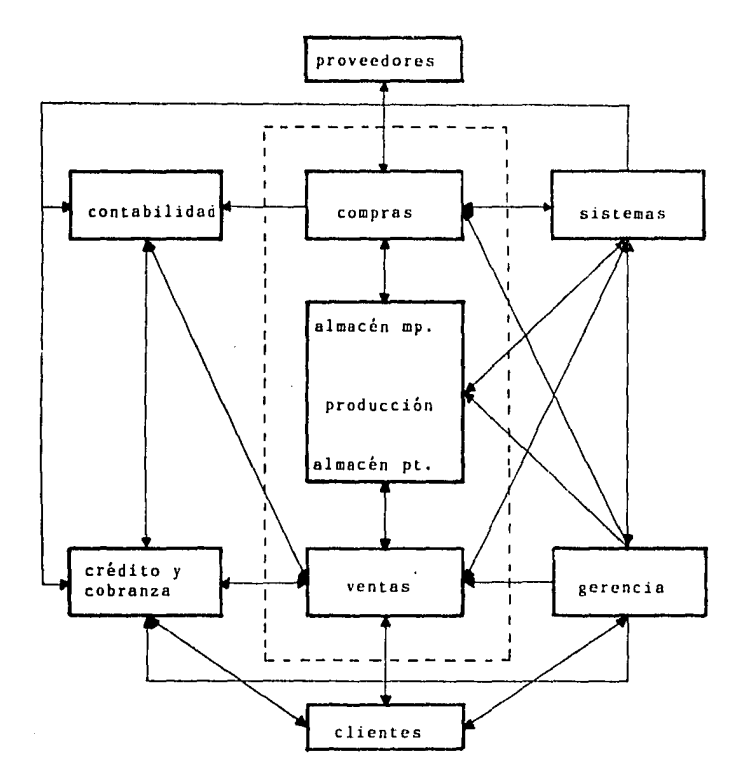

Figura 2-4 Relaciones del sistema propuesto.

### CONTROLES ADICIONALES DEL SISTEMA PROPUESTO,

Con el sistema integrado de informeci6n por computadora que se propone, se lograrien los siguientes controles:

- Controlar el manejo del inventario de materiales directos e indirectos, en unidades y dinero.
- Control sobre la determinación de costos unitarios y precios unitarios de vente de productos en proceso o terminados, de lista o especiales,
- Control de requerimiento de materiales, orden de producción, entrega y pago de cada pedido por fechas, clientes y zonas.
- Controlar el manejo del inventario de productos terminados de lista y especiales, en unidades y dinero,

VENTAJAS DEL SISTEMA PROPUESTO.

- Mejores indicadores del desempeño a través de más datos cuantitativos y respuesta más rápida el desempeño de todas las funciones.
- Mecenizaci6n de las operaciones permitiendo mayor chequeo y menor posibilidad de error,
- Se cree une reserve de informeci6n pare producir planes operativos y pronósticos de mercado más realistas,
- El monitoreo de las operaciones de producción es más completo *y* se reporta e la gerencia. En general el mooitoreo de todas les operaciones es más cercano y existe utilización de la retroalimentación para producir acciones correctivas.
- Se simplificó la operación de los gerentes funcionales.
- .. Delegación de autoridad más proporcional a los gerentes funcionales.
- Se logra la integración del departameto de sistemas a<br>la organización.

### DESVENTAJAS UEL SISTEMA PROPUESTO.

- El procesamiento de datos es tipo batch, lo cual **retrasa la respuesta del sistema y provoca aumento en**  el flujo de información escrita.
- El control de inventario de producci6n en proceso se limitó únicamente a los subensamblcs, debido a la complejidad y costo de controlar el inventario de producción en proceso con notas de almacén capturadas **en un procesamiento batch.**
- La integraci6n del departamento de contabilidad al sistema no era factible con los equipos existentes y sobretodo existiendo planes futuros de cambio.
D I S E Ñ O 3.

ال المساواة المقام المساواة المقام المساواة المساواة المساواة المساواة المساواة المساواة المساواة المساواة الم<br>المساواة المساواة المساواة المساواة المساواة المساواة المساواة المساواة المساواة المساواة المساواة المساواة ال

 $\frac{1}{\sqrt{2}}\left(\frac{1}{\sqrt{2}}\right)^{1/2}\frac{1}{\sqrt{2}}$ Ang.  $\sim 10^6$ 

 $\vec{J} \ll 1/\vec{M}$  $\bar{z}$ 

Side Car Port Sector 20

 $\phi$ 

 $\sim 2.1\times 10^4$ 

 $\sim 1.5$  .  $\sim$ 

 $\mathbf{y}_{\mathrm{eff}}$  ,  $\mathbf{y}_{\mathrm{eff}}$  , and  $\mathbf{y}_{\mathrm{eff}}$ 

计加模 化二氯化

a<br>Mengeria kesatuan (Kata Kareka)<br>Karena kesatuan (Kareka)<br>2006 mengeria kesatuan (Kareka) kesatuan

Figura 3-1 Diagrama de flujo general del inventario de materia prima.

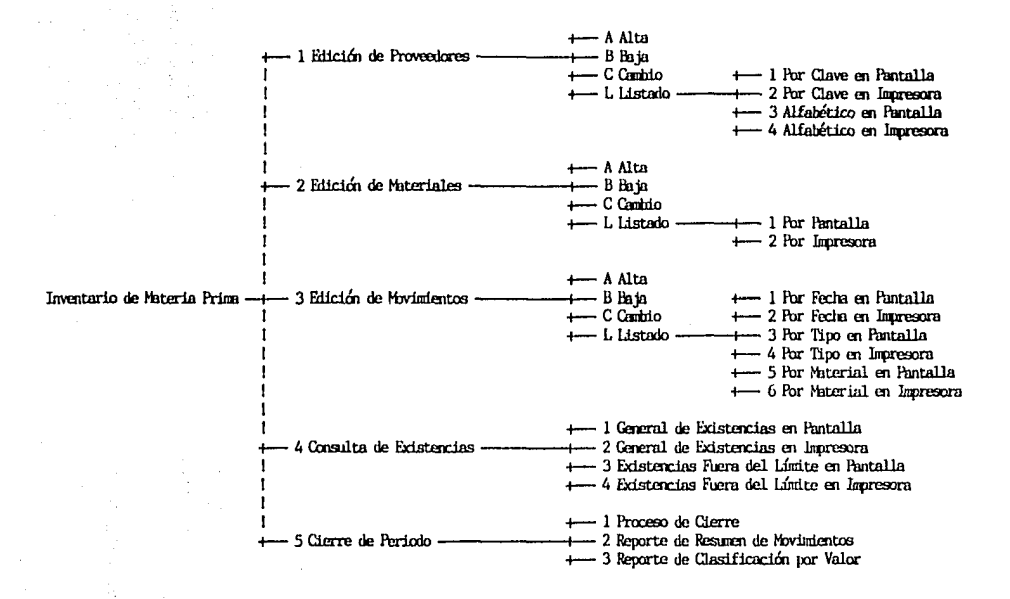

 $\tilde{a}$ 

#### 3.1. DISEÑO DEL SISTEMA.

DISEÑO UE LA ESTRUCTURA.

El sistema computarizado propuesto para mejorar el control del flujo de los materiales y la predeterminación plantea obtener varias salidas. Para simplificar su diseño e<br>implementación se sugiere un módelo compuesto por 5 módulos principales:

1) Inventario de Materia Prima. En este módulo se controlarán las existencias de materias primas directas e indirectas.

2) Costos de de Producción.

En éste se logrará uno de los objetivos principales del sistema, poder definir los costos estandar de producción. Para lo cual hay que considerar que la producción es en linea y que existen proceaos de fabricación básicos con algunas variantes entre los diferentes modelos, Además se debe preveer la posibilidad de costear modelos especiales y productos en proceso.

3) Control de Pedidos.

El flujo de los materiales no es continuo, sino que es intermitente en lotes variables de productos sobre pedido, Debido a este tipo de producción los requerimientos de materiales, las Órdenes de producción, el seguimiento de la fabricación de los productos, su entrada al inventario, su salida del inventario, y su entrega, se seguirán para cada pedido,

4) Inventario de Producto Terminado,

Se controlará la última etapa de la producción, el almacenamiento de productos terminados, que pueden ser de lista o especiales,

5) Utilerías del Sistema.

En este módulo se incluirán procesos ajenos al flujo de los materiales pero necesarios en la operacion de sistemas de administración de información por computadora.

A continuación se presentan en las figuras 3-1 a 3-5 los diagramas de flujo generales de cada módulo:

Figura 3-2 Diagrama de flujo general de costos de producción.

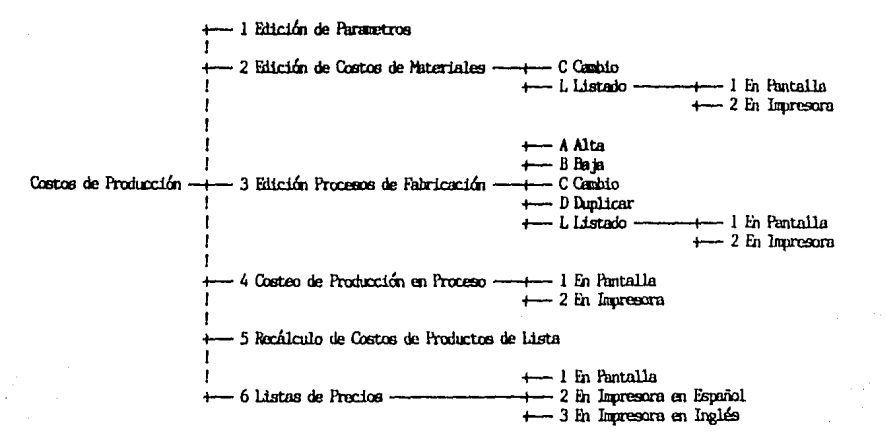

 $\mathbf{r}$ 

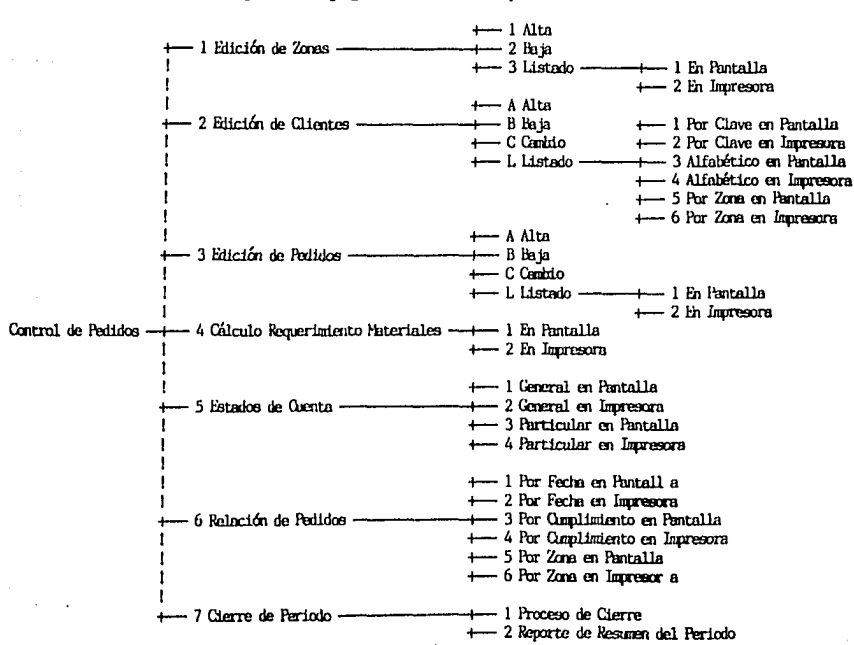

Figura 3-3 Diagrams de flujo general de control de pedidos.

Figura 3-4 Diagrams de flujo general del inventario de producto terminado.

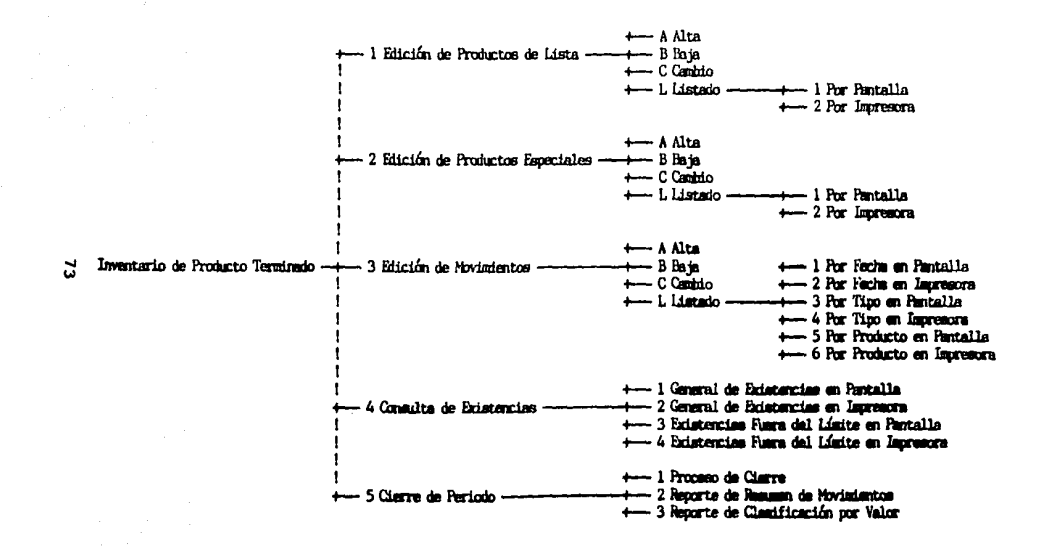

Figura 3-5 Diagrama general de las utilerías del sistema.

ne. in the  $\sim$ 

 $\mathcal{F}_{\mathcal{F}_1}$  ,  $\mathcal{F}_1$ 

Arrest C

Ŵ.

 $-1$  Provectores - 2 Materias Primas - 3 Movimientos Materias Primas  $\label{eq:3.1} \begin{split} \mathcal{C}_{\mathcal{A}}^{\mathcal{A}}&=\frac{1}{2}\mathcal{A}^{\mathcal{A}}\mathcal{A}^{\mathcal{A}}_{\mathcal{A}}\mathcal{A}^{\mathcal{A}}\mathcal{A}^{\mathcal{A}}\mathcal{A}^{\mathcal{A}}_{\mathcal{A}}\mathcal{A}^{\mathcal{A}}_{\mathcal{A}}\mathcal{A}^{\mathcal{A}}_{\mathcal{A}}\mathcal{A}^{\mathcal{A}}_{\mathcal{A}}\mathcal{A}^{\mathcal{A}}_{\mathcal{A}}\mathcal{A}^{\mathcal{A}}_{\mathcal{A}}\$ +-4 Procesos de Fabricación  $\sim$ Utilerías del Sistema -+- 2 Reindexación de Archivos .<br>-- 5 Productos Terminados  $\mathbf{z}$ +6 Clientes y Zonas  $\leftarrow$  7 Pedidos + 8 Requerimiento de Materias Primas -9 Movimientos Productos Terminados

-- 1 Configuración del Sistema

3 Corrección de Fechas de Cierre

DISENO DE LA BASE DE DATOS.

A través de 12 programas de edición distintos se procesarán las 11 diferentes entradas de información que se organizan en una base de datos de 14 archivos principales, tal como se muestran en el diagrama de flujo de información 3-6.

A continuación se especifican los datos contenidos en **estos archivos principales y sus formatos encerrados entre**  paréntesis:

Archivo de Proveedores.-

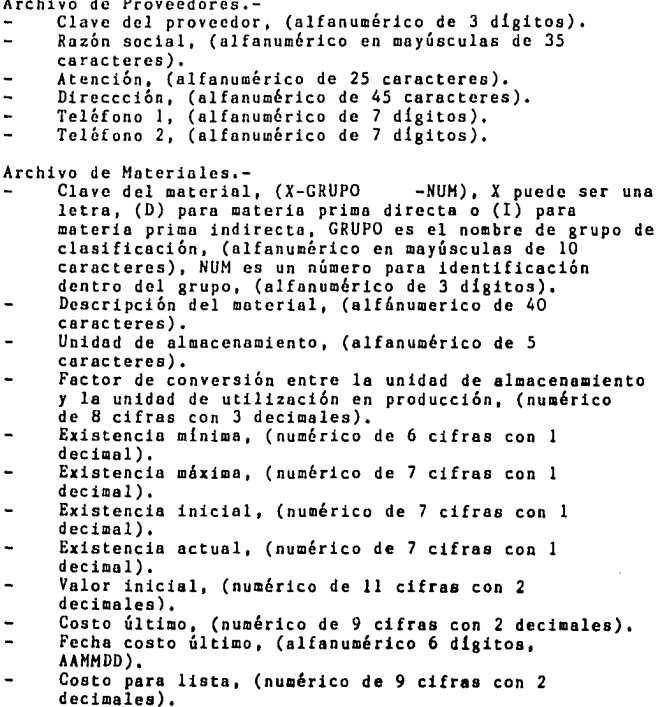

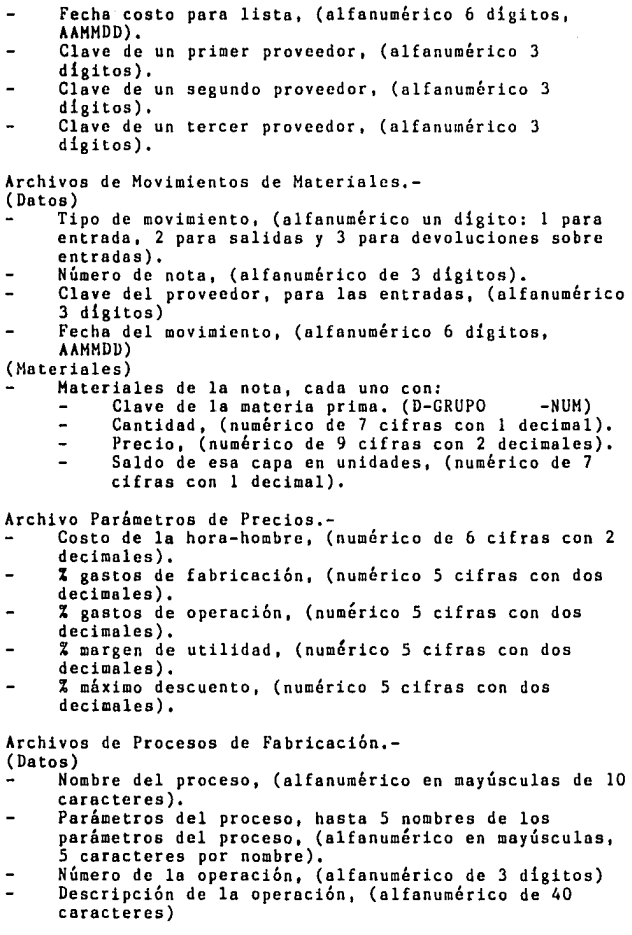

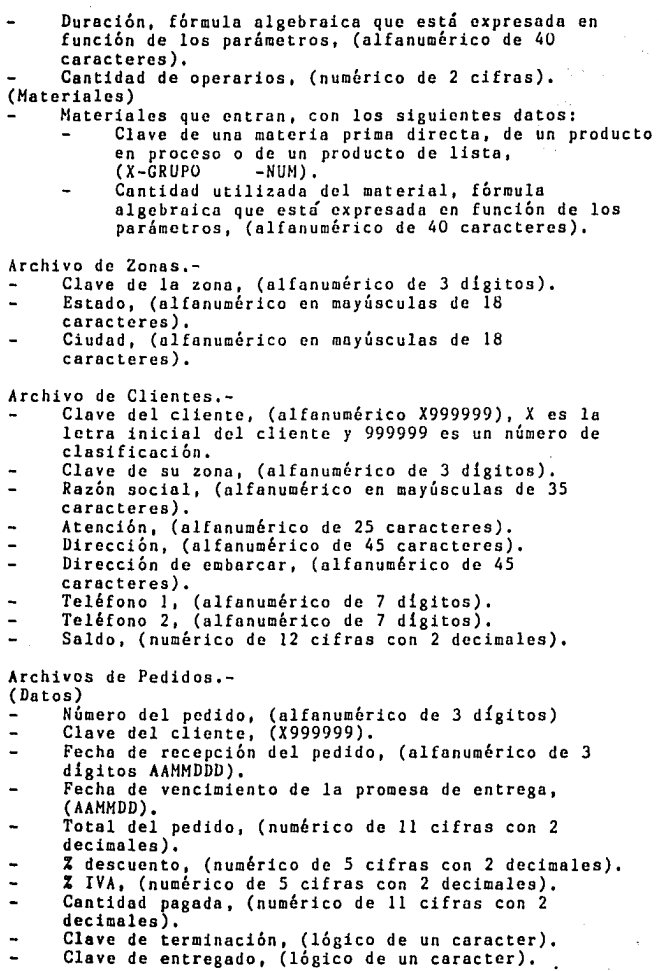

ł

じゅうこう インター・ディー・エス

Basilian sa

- (Productos)<br>- Productos del pedido con:
	- Clave del producto terminado, (X-MODELO -NUM). Especificaciones del producto, (alfanumérico de 40 caracteres),
	-
	- Cantidad pedida, (numérico entero de 3 cifras), Cantidad producida, (numérico de 3 cifras), Cantidad entregada, (numérico de 3 cifras).  $\ddot{\phantom{a}}$
	- $\ddot{\phantom{a}}$
	- Precio, (numérico de 9 cifras con 2 decimales),

Archivo de Productos Terminados.-

- Clave del producto, (X-MODELO -NUM), X puede ser (L) para productos de lista o (S) para productos especiales, MODELO de clasificaci6n, (alfanumérico en mayúsculas de 10 caracteres), NUH es en numéro de clasificación dentro del grupo, {alfanumérico de 3 dlgitos).
- Proceso de fabricación, (P-PROCESO -OPR), PROCESO es el nombre del proceso, (alfanumérico en mayúsculas de 10 caracteres) y OPR es el número de la última operación realizada, (alfanumérico de 3 dígitos).
- Valores de los 5 parámetros, (numéricos de 6 cifras con 2 decimales).  $\rightarrow$
- Descripción del producto, (alfanumérico de 40 ۰. caracteres).
- $\ddot{\phantom{a}}$ Descripción en inglés, (alfanumérico de 90 caracteres),
- Existencia mlnima, (numérico entero de 2 cifras).  $\ddot{ }$
- $\ddot{\phantom{1}}$ Existencia m&xima, (numérico entero de 4 cifras).
- Existencia inicial, (numérico entero de 4 cifras), Existencia actual, (numérico entero de 4 cifras).  $\ddot{ }$
- Valor inicial, (numérico de 12 cifras con 2  $\overline{a}$ decimales).
- Costo, (numérico de 9 cifras con 2 decimales).  $\ddot{\phantom{1}}$
- $\overline{a}$ Precio de venta, (numérico de 9 cifras con 2 decimales).
- Fecha del costo y precio, (AAHHDD),

Archivos Movimientos de Productos Terminado.- (Datos)

- Tipo de movimiento, (alfanumérico de un dígito: 1 para entrada, 2 para salidas y 3 para devoluci6nes de salidas).
- $\overline{a}$ Número de la nota de almacén, (alfanumérico de 3 dígitos).
- Clave del pedido de referencia, (alfanumérico de 3
- 
- d~&.it,os) •. , ... , Fecha .del movimiento, (AAHHDD).
- 

·" ..

∿γ,

- 
- (P. P. P. P. 1999).<br>. . . . . . Clave del producto terminado, (X-MODELO -NUH).
- Cantidad, (numérico entero de 3 cifras),
- Costo, (numérico de 9 cifras con 2 decimales), Saldo en unidades de esa capa, (numérico entero de 3 cifras).

Además de los archivos principales anteriores también se requerirán en el sistema otros archivos auxiliares cuya relación se explica en el diagrama 3-7,

DISEÑO DE LOS PRINCIPALES PROCESOS.

En las siguientes figuras 3-8 o 3-15 se muestran los diagramas de flujo de información de los principales procesos del sistema,

DISEÑO FORMATOS.

Los listados o consultas de información en pantalla seguirán un formato general que se muestra en la figura 3-16.

De la misma manera, los reportes en impresora guardarán un formato general definido en la figura 3-17,

## **mA TESIS MO DEIE SAUI ll -U ltBUOTECi**

 $\label{eq:2.1} \mathcal{F}^{(2)}_{\mu\nu}(\omega_{\mu\nu}) = -\rho_{\mu\nu} \mathcal{F}(\rho_{\mu\nu}) = -\mathcal{F}^{\mu\nu}_{\mu\nu} \mathcal{F}^{\nu}_{\mu} \mathcal{F}^{\nu}_{\mu\nu} \mathcal{F}^{\nu}_{\mu\nu} \mathcal{F}^{\nu}_{\mu\nu} \mathcal{F}^{\nu}_{\nu} \mathcal{F}^{\nu}_{\nu} \mathcal{F}^{\nu}_{\nu} \mathcal{F}^{\nu}_{\nu} \mathcal{F}^{\nu}_{\nu} \mathcal{F}^{\nu}_{\nu} \mathcal{F}^{\$ 

Figura 3-6 Entrada de datos al sistema de control por computadora

and the control of the control

ï

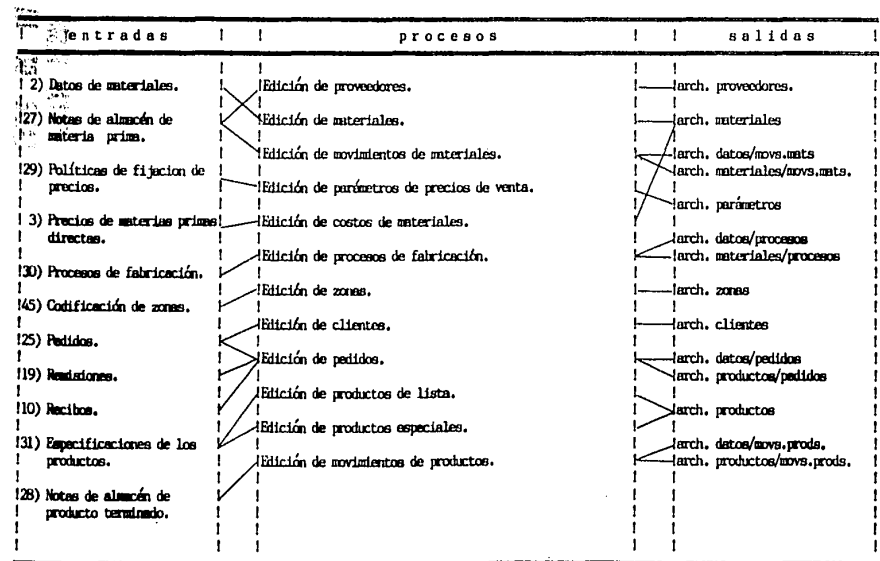

 $\bf{g}$ 

**BETWEET** 

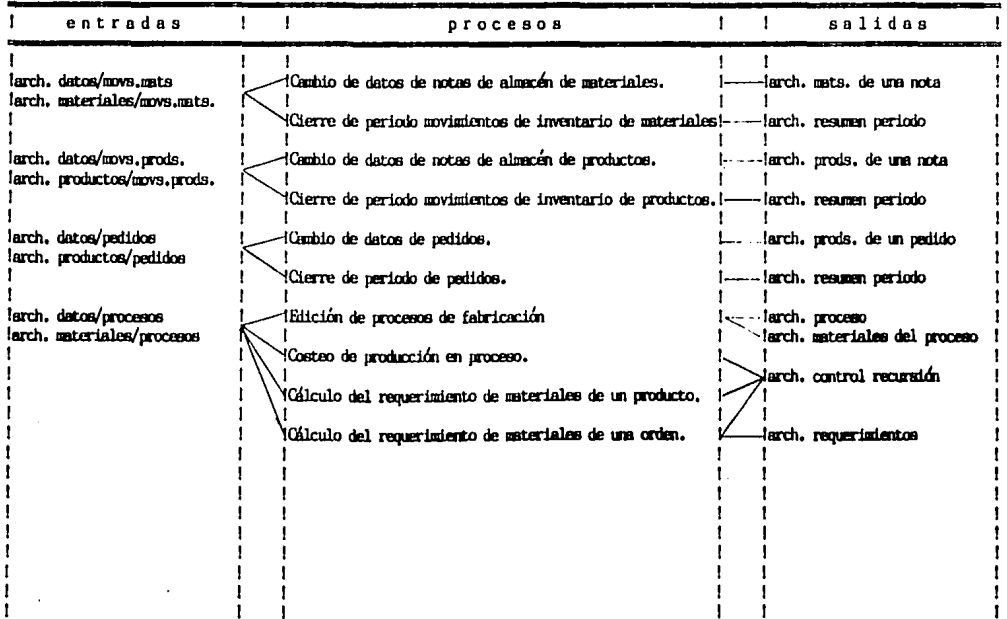

 $\sim$ 

٠

## Figura 3-8 Costeo de producción en proceso

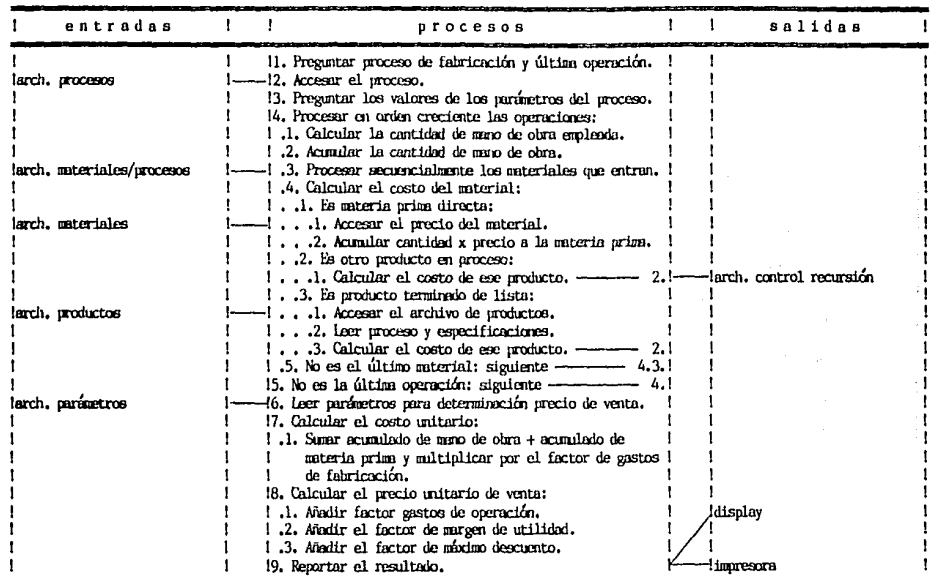

markary of a market that them of a minimization in the matrix of the field of the change of the matrix of the matrix

the contract of the contract of the contract of the contract of the contract of the contract of the contract of the contract of the contract of the contract of the contract of the contract of the contract of the contract o

 $\frac{1}{\mu}$  ,  $\frac{1}{\mu}$  ,

 $\overline{c}$ 

## Figura 3-9 Recálculo de lista de precios

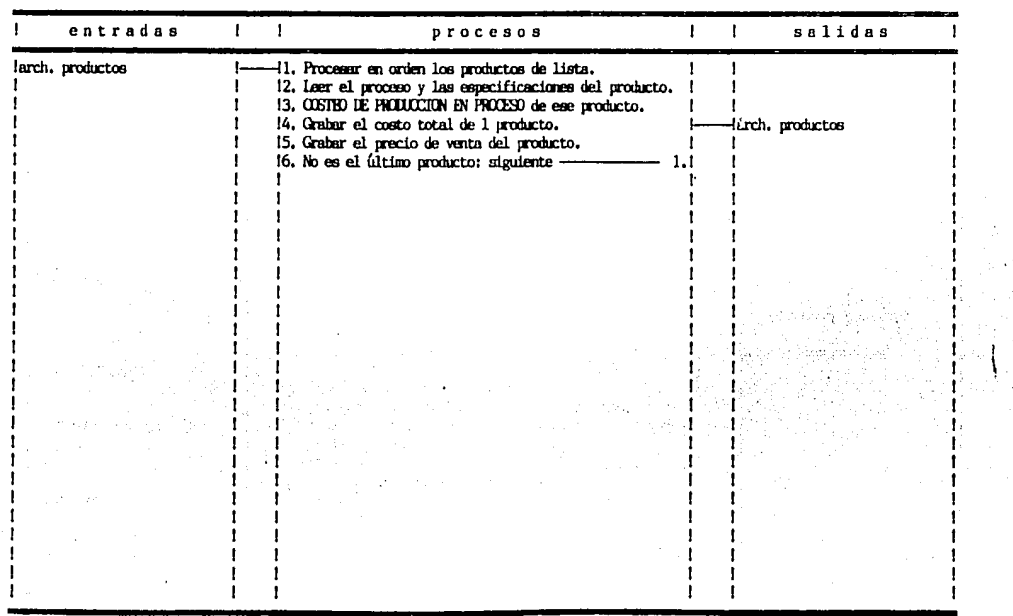

 $\sim$ 

 $\sim$ 

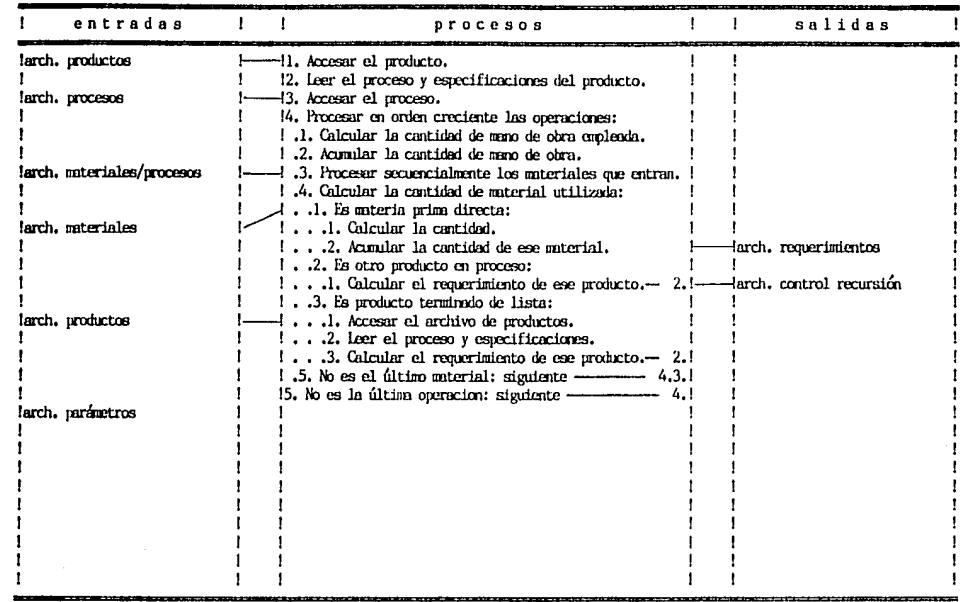

#### Figura 3-10 Cálculo del requerimiento de materiales de un producto

والأربوب والجاري وستوسط والمعارف

 $\alpha$  , which is a simple polarization of the corresponding to  $\alpha$  ,  $\alpha$  ,  $\alpha$  ,  $\alpha$  ,  $\alpha$ 

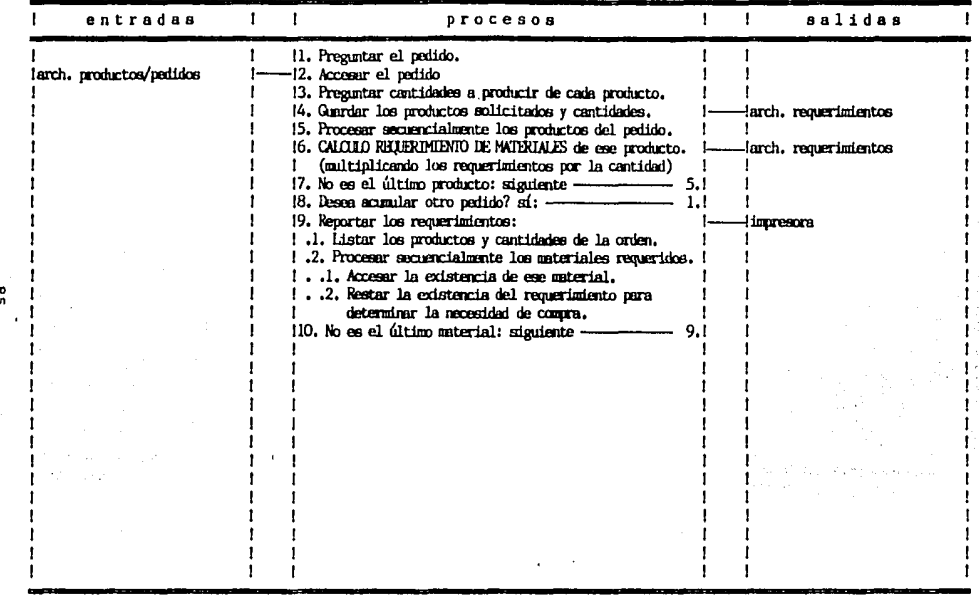

Figura 3-11 Cálculo del requerimiento de materiales de una orden

 $\mathbf{r}$ 

ဇ္တ

 $\sim$ 

Figura 3-12 Valorización de movimientos de inventario por metodo UEFS

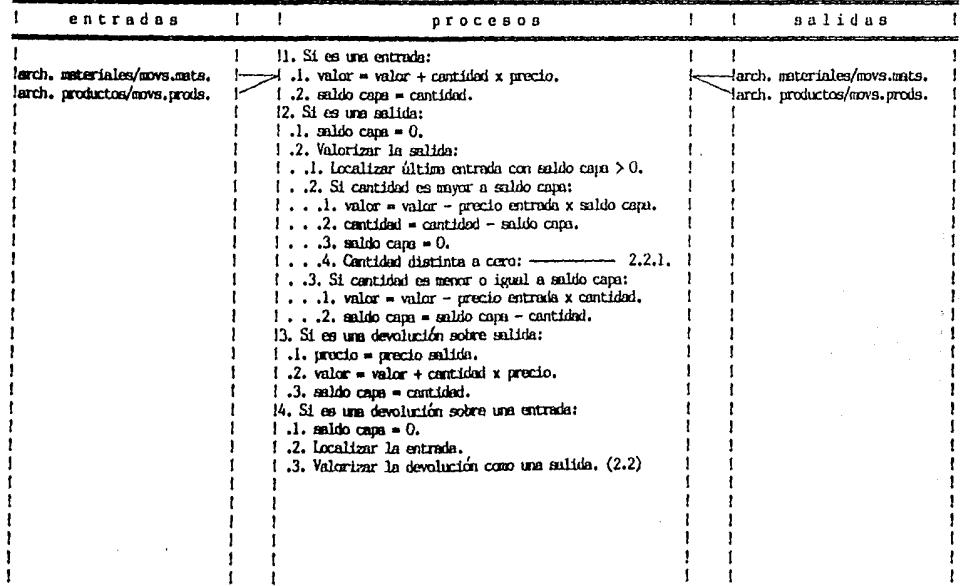

, é

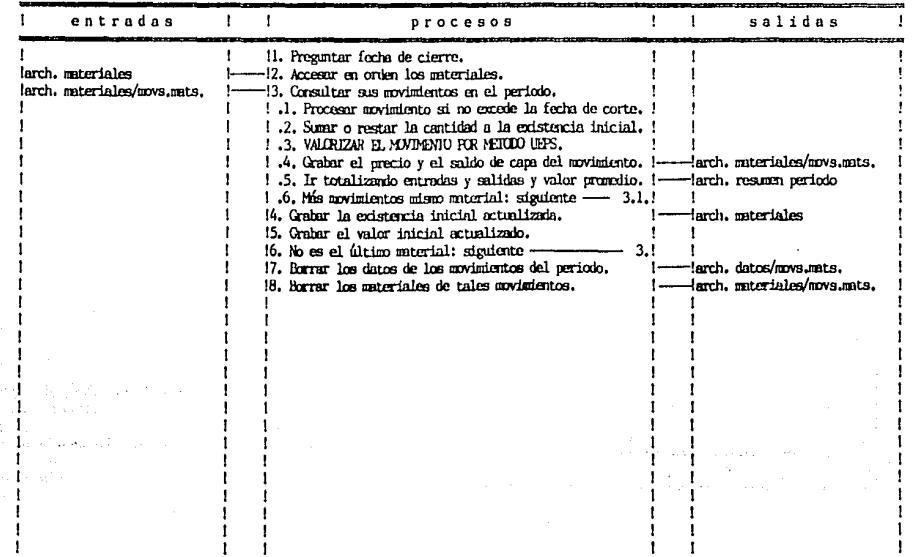

#### Figura 3-13 Cierre de periodo auvindentos de inventario de materiales

 $\overline{a}$ 

a de la companya de la companya de la companya de la companya de la companya de la companya de la companya de<br>La companya de la companya de la companya de la companya de la companya de la companya de la companya de la co

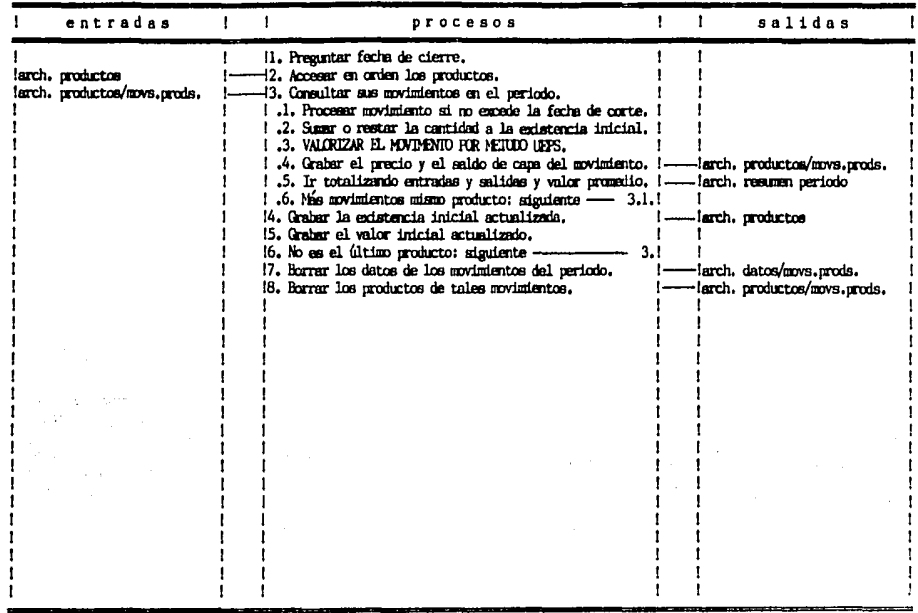

## Figura 3-14 Cierre de periodo movimientos de inventario de productos

88

**Service** State

Figura 3-15 Cierre de periodo de pedidos.

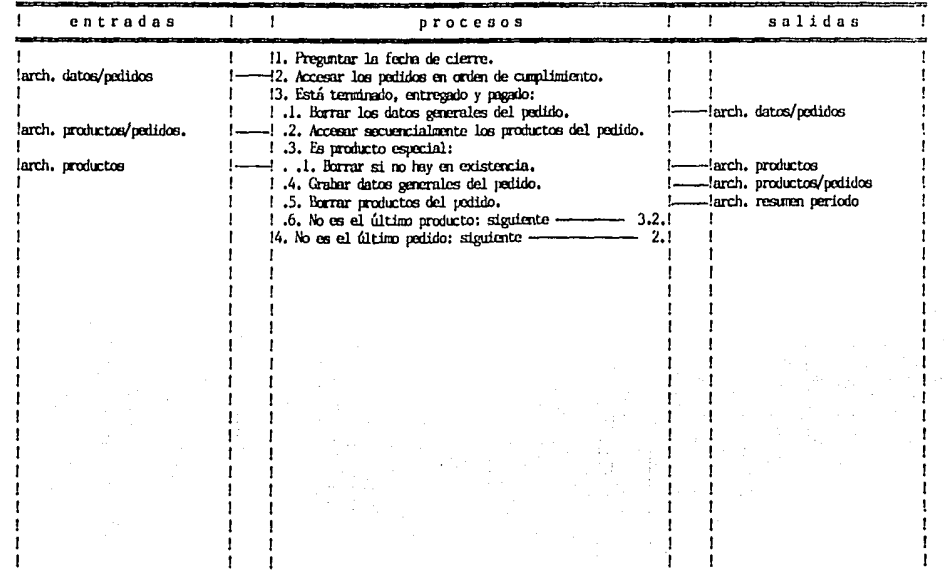

**DISPLAY DESICN** 

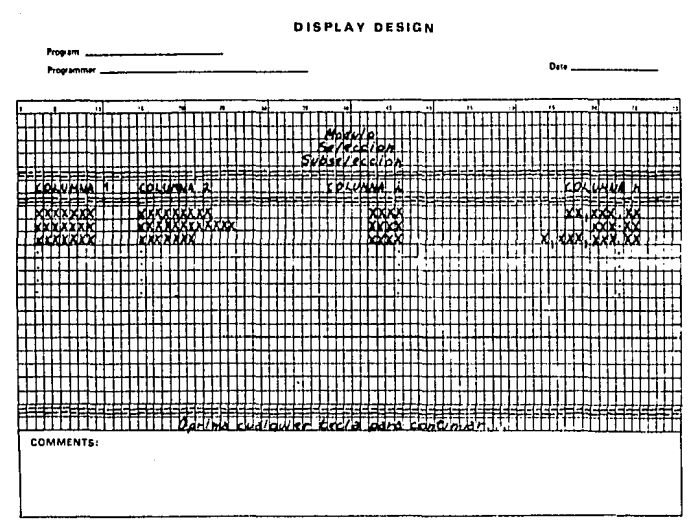

3-16 Formato general de listados y consultes en pentolle,

90

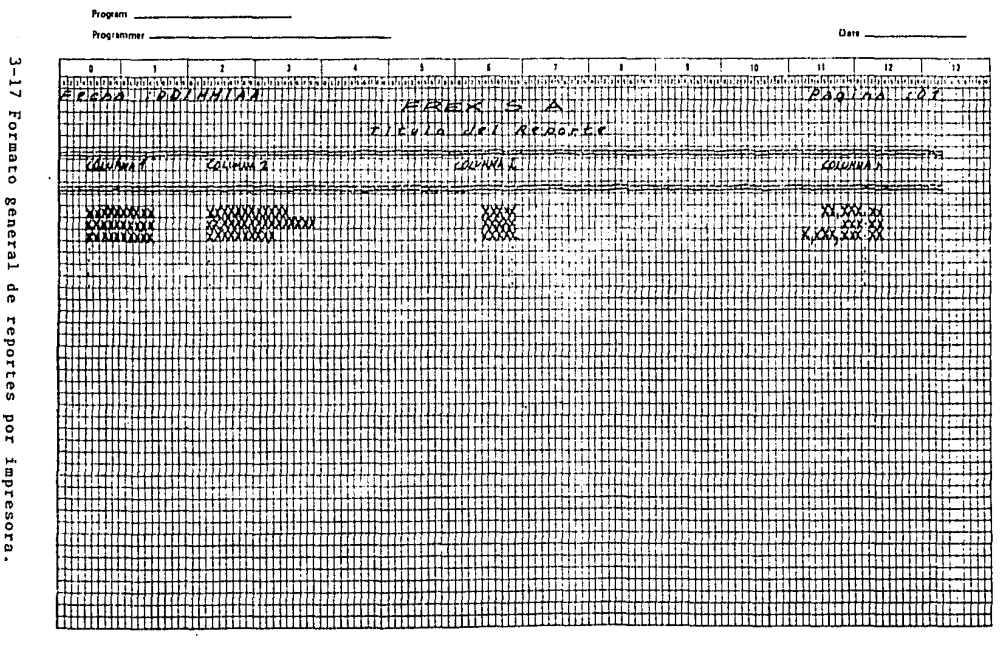

 $\blacksquare$ 

#### PRINTER SPACING CHART

 $\bullet$ 

#### 3.2. DISEÑO DE LOS CONTROLES.

INTEGRIDAD DE LAS ENTRADAS.

Todos los datos deben entrar a la computadora intactos y sin omisiones a través de un dispositivo de entrada accesible. Para ésto se deberán seguir los siguientes controles:

1) Chequeo uno-a-uno.-<br>Todos los programas de edición tendrán uno o más listados por pantalla e impresora para poder revisar las **entradas una e une.** 

2) Control de total acumulado.-

El saldo de los clientes y las existencias de los inventarios se totalizarán continuamente en los reportes correspondientes, para poder compararlos y tomar una accibn **correctiva en caso necesario.** 

3) Chequeo de secuencia.-<br>Las notas de almacén y los pedidos se identificarán en la computadora por una clave numérica consecutiva de 3 dígitos, tomada de los documentos originales. Por programacibn se evitará la duplicacibn y se emitirán listados consecutivos para identificar las omisiones.

4) Comparacibn.-

Las notas de producto terminado y los requerimientos de materiales referidoa a un pedido se compararán en sus cantidades contra los saldos de producci6n y entrega del pedido correspondiente.

5) Firma de captura.-

El personal responsable de captura firmará los diferentes documentos (notas de almacén, pedidos, recibos, etc) después de capturar sus datos. Conservará una copia <sup>y</sup> enviará otra al departamento interesado.

#### EXACTITUD DE LAS ENTRADAS,

Todos los datos que entran a la computadora deben ser enteramente certeros, Para lo cual se prevéen los siguientes controles:

1) Validacibn.-

Los programas de edici6n correspondientes validarán el cumplimiento de los formatos preestablecidos para los siguientes datos:

Las materias primas directas, materias primas indirectas, productos en proceso, productos de lista <sup>y</sup> productos especiales estarán identificados con una clave con el siguiente formato: (X-GRUPO -NUH). Donde X es el tipo de articulo y respectivamente puede ser D, J, P, L y palabra de 10 letras mayúsculas; el NUM es un número de 3 digitos para identificar articules del mismo grupo, Los clientes estarán codificados por una letra seguida

de 6 dlgitos: "Al23456". **Los proveedores y las zonas estarán identificados por una clave numbrica de 3 dígitos: <sup>1</sup> '123 <sup>1</sup> '.** 

**Los tiempos de lus operucioncs y los cantidades de los**  materiales dentro de los procesos de fabricación son expresiones algebraicas que pueden contener: cifras numéricas, los simbolos matemáticos +, -, \*, /, INT, (, y ) y las literales A, O, C, D y E.

Los precios, cantidndes y factores serán controlados **en cuanto a sus dígitos totdles y dígitos decimales.**  Todas las fechas siguen el formato "DD/MM/AA".

2) Chequeo de existencin.- **Consistc en verificar la existencia de la clave de un dato en las ediciones.** 

Ejemplos (DATO/ EDICIONES):

material / movimientos de inventario y costos.

**proveedor / entradas de materia prima.** 

- zona / datos de un cliente,
- cliente / pedidos.

pedido / notas de movimientos de producto terminado, producto terminado / pedidos y movimientos de

**inventario.** 

materia prima directa, producto terminado de lista o producto en proceso / procesos de fabricación.

 $3)$  Rango.-

Se controlará que todos los precios y cantidades sean **mayores n cero. También se reportarán las existencias en**  inventaria que se salgan de los limites predeterminados. En **ocasiones se revisará que no se dejen vacios ciertos dntos**  alfanuméricos,

#### INTEGRIDAD DE LOS PROCESOS.

Todas las transacciones acccptadns deben ser procesadas y grabadas en archivos, sin excepción. Para esto se<br>establecerá:

1) Chequeo uno-a-uno.-

Existirán tanto por pantalla como por impresora listados, consultas y reportes por excepción o por relaci6n de datos que cubrirán todos los subesquemas

posibles de la base de datos, en los cuales se podrá revisar el estado de la información detalladamente.

2) Control de total acumulado.-

Los totales de la consulta de existencias de articulas y de los estados de cuenta en general se revisarán semanalmente para control de integridad en la información.

3) Chequeo de secuencia.-

El recálculo de lista de precios, y los cierres de periodo de inventarios y pedidos llevarán un control por fechas,

-cenne.<br>- Las listas de precios y los reportes de resumen del<br>periodo por impresora llevarán la fecha en que se efectuó el proceso además de la fecha del reporte,

#### EXACTITUD DE LOS PROCESOS,

Todas las transacciones procesadas deben ser grabadas con exactitud en los archivos apropiados,

1) Chequeo uno-a-uno.- Para revisar el proceso de determinación del requerimiento de materiales, costo y precio unitario de un producto se tendrá el costeo de producción en proceso por impresora.<br>- Con el fin de revisar el procesamiento de los pedidos

se deberá obtener el reporte de relación de pedidos por cumplimiento semanalmente.

2) Existencia.-

Todos los procesos verificarán la existencia de los datos por su clave.

3) Conciliación de total acumulado.-<br>- En el estado de cuenta particular por impresora se

recalculará el saldo de un cliente y se regrabará<br>correctamente en caso de error<br>- En el listado de movimientos por artículo en impresors<br>se recalculará la existencia de cada artículos y se<br>regrabará en caso de error.

4) – Rango.-<br>- – Las existencias negativas en inventario se reportarán – I las existencias negativas en inventario se reportarán<br>en las consultas de existencias cancelando su valorización. - Las existencias negativas en inventario se verificarán<br>en los procesos de cierre y ocasionarán su cancelación en<br>caso de ocurrir.

Se controlará que los saldos de productos terminados y entregados de un pedido nunca excedan a la cantidad del pedido o sean menores a cero.

AUTENTICIDAD.

Todos los datos deben ser revisados por su propiedad y autorización.

1) En las entradas.- Se revisará el formato y la existencia única y consecutiva de las claves, así como el formato y rango de los datos num6ricos y fechas. En los precios y costos de productos se presentarán los valores de default para comparación de su autenticidad. En los costos de los materiales se indicará el último precio de compra para referencia.<br>- - En los límites de inventario también se presentarán valores de default. En la edición de fechas se especificará como default la fecha del dia o la fecha de último cierre.

2) En las salidas.-

En los reportes de existencia fuera de limite, requerimiento de materiales y relación de pedidos por cumplimiento se recomienda la autorización de órdenes de compra y Órdenes de producción en un sentido. En las listas de precios y los reportes de resumen del periodo se indicará la fecha del periodo que representan.

HANTENIHIENTO.

Todos los datos contenidos en archivos de computadora deben permanecer correcta y actualizadamente.

1) Mantenimiento Archivos.-

Dentro de las utilerias del sistema se prevéen programas de mantenimiento para todos los archivos. Estas utilerias corregirán errores de cada archivo y volverán a **crear sus indices correctamente,** 

2) Respaldo de los programas.-

Se deberá contar con un doble juego de respaldo de los programas en discos flexibles.

3) Respaldo de los archivos.-

Al menos semanalmente se deberá efectuar un respaldo del directorio de los archivos utilizando el dispositivo de respaldo en cinta magnética. Se conservarán continuamente<br>las cintas del último y penúltimo respaldos.

Documentación.-4)

al Po

s e

La instalación, uso y mantenimiento del sistema deberán estar documentados.

 $\epsilon_{\rm k}$  .

na zbas

 $\bar{t} \approx \bar{t} \bar{t} \rightarrow \bar{t} \bar{t}$  $\mathcal{A}=\mathcal{A}=\mathcal{C}^{-1}\mathcal{A}$ 

 $\mathcal{L}(\mathcal{L}) = \mathcal{L}(\mathcal{L}^{\text{max}})$ 

ing and<br>Heriot

is.

 $\sim$   $\pm$ 

an Ho<br>Pr

 $\overline{a}$ 

 $\pm$  3

 $10^{11}$  and  $10^{11}$ 

# 4. H P L E H E N T A C I O N

alatter de la formation de la componencia de la marca de la componentation de la formation de la componentatio<br>De la componentation de la componentation de la componentation de la formation de la componentation de la form

الأولى الكوية وأن المتحدة المدينة المدينة المدينة والمحاولة المدينة والمحاولة المحاولة المحاولة والمحاولة الأو<br>والمحاولة المحاولة والمحاولة المحاولة المدينة المحاولة المحاولة المحاولة والمحاولة والمحاولة والمحاولة المحاول

 $\mathcal{C}(\mathcal{A}) \cong \mathcal{C} \times \mathcal{B}(\mathcal{C})$  .

 $\omega \in \{3,4,1,1,3,1,1,\ldots,1\}$  .

galaxies and

ราชนที่ ได้ เช่น ความว่า "เกิด "เป็น" ได้เล่นเอง เพราะ<br>|- "กันเป็น" ความว่า "กันเอง เกิด "ลุ่มที่" เกิดประเทศ เกิด

 $\label{eq:1} \Delta_{\rm{eff}}(t) = \frac{1}{\sqrt{2\pi}}\sum_{i=1}^{\infty} \frac{1}{\sqrt{2\pi}}\sum_{i=1}^{\infty} \frac{1}{\sqrt{2\pi}}\sum_{i=1}^{\infty} \frac{1}{\sqrt{2\pi}}\sum_{i=1}^{\infty} \frac{1}{\sqrt{2\pi}}\sum_{i=1}^{\infty} \frac{1}{\sqrt{2\pi}}\sum_{i=1}^{\infty} \frac{1}{\sqrt{2\pi}}\sum_{i=1}^{\infty} \frac{1}{\sqrt{2\pi}}\sum_{i=1}^{\infty} \frac{1}{\sqrt{2$ 

уýб.

e sama television elevante de la completa de la segunda de la completa de la completa de la completa de la tel<br>Altre provincia de la completa de la completa de la completa de la completa de la protecta de la completa de  $\mathcal{L}_{\rm eff}$  . We have the set of the set of the second contribution of the set of the set of the set of the set of the set of the set of the set of the set of the set of the set of the set of the set of the set of the se

#### 4,1, PROGRAMAClON,

SELECClON DEL LENGUAJE.

Para la seleccibn del lenguaje de programaci6n se plantearon los siguientes requerimientos:

1) Que se pueda trabajar en cualquiera de los siguiente. sistemas operativos: DOS 3.3, ProDOS, Apple Pascal o CP/H.

2) Que pueda trabajar con 64 Kbytes en RAM.

3) Que tenga procedimientos recursivos, para los procedimientos de costeo de produccibn en proceso y cálculo del requerimiento de materiales de un producto,

4) Que se pueda evaluar facilmente el resultado de una<br>fórmula algebraica guardada como variable alfanumérica en<br>un archivo, Lo cual se utiliza en la evaluación de las fbrmulas de las cantidades de los materiales en los procesos de fabricación, durante los procedimientos de<br>costeo de producción en proceso y cálculo del requerimiento de materiales,

5) Que posea suficiente versatilidad en el manejo de archivos.

6) Que sea una versibn original autorizada y se tenga suficiente documentaci6n accesible,

7) Preferentemente que se tenga o de lo contrario que no represente un gasto adicional muy elevado.

Las alternativas propuestas fuerbn dBASE 11, Apple Pascal y Apple LOGO debido a que las tres cumplian con los requerimientos indispensables y porque además no representarían ningún gasto adicional a la compañia,

Sin embargo usando Apple Pascal el planteamiento 4 no se satisfacía del todo, se complicaba demasiado, Y usando Apple LOGO el manejo de archivos seria limitado y lento, no<br>satisfacía la premisa 5.

Finalmente se seleccionó dBASE 11 por cumplir con todas las condiciones y por su versatilidad y facilidad en el manejo de bases de datos; lo cual reducirla el tiempo de programación. Además porque brindaba posibilidades futuras de cambio a una microcomputadora con procesador de 16 bits <sup>y</sup> sistema operativo MS-DOS y con esto oportunidad de traspaso<br>a dBASE III+ y procesamiento en linea.

a constitution measure of the exercise and process to a constitution of the case

PLAN DE PROGRAMACION.

Lo programación se dividió en 6 módulos como se muestra en la siguiente tabla.

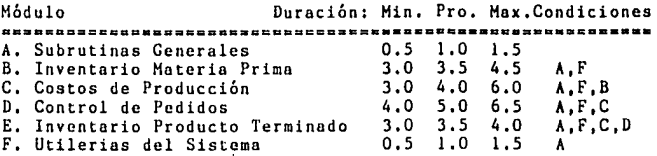

والمحافظين إربا

En la programación de sistemas por computadora la<br>ruta crítica o secuencia óptima de desarrollo es flexible<br>pues en la práctica consiste en un proceso cíclico con pues en la práctica consiste en un proceso cíclico con continua retroalimentación. De modo que el enlazar un módulo al resto del sistema es común corregir detalles de módulos anteriores. En este caso le ruta critica es  $A-F-B-C-D-E$ .

Para que la duración estimada de cede módulo fuere lo más aproximada e la realidad e la realidad e considera la programación inicial, las pruebas de funcionamiento por separado y las pruebas iniciales de enlace con el resto del sistema. La duracion total esperada fue de 18,3 semanas con una varianza de .6 semanas. Se esperaba terminar el proyecto entre 16.6 y 20.1 semanas con<br>una confianza del 99%.

Finalmente la duración real fue la máxima, de 20<br>semanas efectivas. Con un tiempo promedio de 28 horas por<br>semana, totalizando alrededor de 560 horas.

El módulo A consistió de 10 programes, el B de 28, el C de 22, el D de 29, el E de 29 y el F de 14. En total se programaron 132 comandos de dBASE II, ocupando alrededor de 450 Kbytes,

**Contractor** 

#### 4,2, DOCUMENTACION DE PROGRAHACION,

#### BASE DE DATOS.

La base de datos está compuesta por 2 archivos de variables de memoria, 13 archivos principales de datos con 23 archivos de indices *y* 11 archivos auxiliares de datos con 9 archivos de indices.

Los archivos de variables contienen parámetros de control del sistema,

Los archivos principales almacenan datos permanentes de la operación de la organización. Ver el diseño de la<br>estructura y el diagrama 3-6 de entrada de datos al sistema<br>en la sección 3.1.

Los archivos auxiliares los utiliza el sistema para almacenar temporalmente datos en algunos procedimientos de cierto grado de complejidad. Ver el diagrama 3-7 de relación de los archivos auxiliares en la sección 3.1.

Los archivos principales y auxiliares tienen una<br>estructura random (rectangular) y el método de acceso<br>utilizado es primordialmente de tipo indexado, aunque en<br>algunas ocasiones se utiliza acceso secuencial,

#### Archivos de Variables:

params .mem, contiene los parámetros del sistema (nombre de la compañia y los comandos de impresión), controls.mem, contiene los parámetros de fijación de precios (costo hora-hombre, % gastos de fabricación, % gastos de operaci6n, % margen de utilidad, % máximo descuento) y las fechas de cierres de periodo y del recálculo de lista de precios,

Archivos Principales:

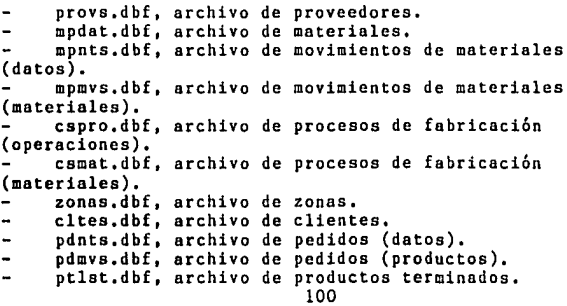

ptnts.dbf, archivo de movimientos de productos terminados (datos), ptmvs,dbf, archivo de movimientos de productos

terminados (productos).

#### Archivos Auxiliares:

notas,dbf, archivo temporal para cambio de los materiales de una nota de almacén. mpcte.dbf, archivo de resumen de periodo de los

movimientos de materiales.

notaz,dbf, archivo temporal para cambio de los productos de una nota de almacén.

ptcte,dbf, archivo de resumen de periodo de los movimientos de productos,

pedid.dbf, archivo temporal para cambio de los productos de un pedido.

pdcte,dbf, archivo de resumen de los pedidos del periodo.

procs.dbf, archivo temporal para edición de las operaciones de un proceso de fabricación.

mater,dbf, archivo temporal para edición de los materiales de un proceso de fabricación.

nivel.dbf, archivo de control de variables locales y registros en los procedimientos recursivos de cálculo de costo y requerimiento de materiales de un producto.<br>~ requi.dbf. archivo temporal de cantidades de materiales

en el cálculo del requerimiento de materiales de une orden de producción.

paso.dbf, archivo temporal para el mantenimiento de archivos.

NOTA: La documentación de la estructura e indices definitivoc se puede localizar en el Apéndice I.

#### MANEJO DE VARIABLES.

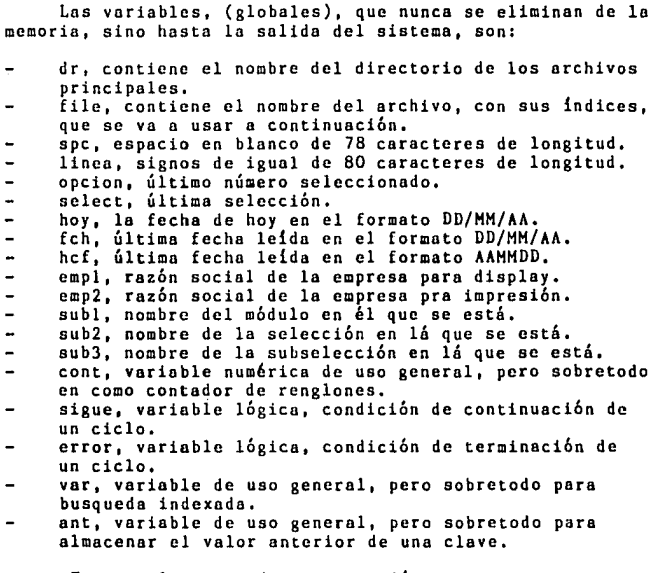

En este lenguaje de programación se crean como globales todas las variables. Por lo que, las variables que sólo se van a usar en un comando, hay que eliminarlas de la memoria a la salida de éste,

Se siguió el formato de que (x) es el primer caracter de la mayoria de las variables, (locales), que se creean y se eliminan en un mismo comando.

Los caracteres (pm:) se encuentran al principio del nombre de las variables del archivo params .mem Los caracteres (kt:) se encuentran al principio del

nombre de las variables del archivo controls.mem

#### SUBRUTINAS GENERALES,

- pantalla,cmd, comando para borrar y desplegar en<br>pantalla el formato general de entrada a edición o<br>consulta,

select .cmd, comando para leer la repuesta de una pregunta con Gnicamentc dos posibles selecciones "S" para **inicar afirmacibn o** <sup>1</sup> 'N <sup>11</sup>**para indicar negaci6n. Tiene una**  variable de entrada (sclect) que contiene el valor de default. En esta misma variable se regresa la selección.

mensaje ,cmd, comando para desplegar unos segundos un mensaje de error, centrado en el Último renglón de la pantalla, El mensaje va en la variable de entrada (letrero),

fecha .cmd, comando para leer y validar una fecha. Las variables de entrada son: (ht) la posición horizontal,<br>(vt) la posición vertical y (hoy) la fecha de hoy como<br>default. Las variables de salida son: (fch) con la fecha en<br>formato DD/MM/AA y (hcf) con la fecha en formato

pausa ,cmd, comando para hacer una pausa al final de cada página en un reporte por pantalla,

printset,cmd, comando para preguntar si se desea continuar con la impresión de un reporte y leer los parámetros de la impresora y preparar la salida hacia la **impresora en caso afirmativo.** 

heading .cmd, comando para imprimir el encabezado del reporte a cada salto de hoja. En la variable (titulo) se le envía el titulo del reporte, en (letrero) y {subletrero) los encabezados de las columnas del reporte,

printcan.cmd, comando para terminar el salto de hoja, deseleccionar la impresora y eliminar de la memoria los **parámetros de impresión.** 

verclave.cmd, comando para validar la clave de una materia prima directa, materia prima indirecta, producto en proceso, producto terminado de lista, o producto terminado especial. En la variable de entrada (tip) se indican los tipos de articulas válidos,

menu .cmd, menu principal del sistema, subrutinas: inmp, cspr, ctpd, inpt y utss.

NOTA: Los listados finales de estos programas se pueden consultar en el Apéndice 11,
# PROGRAMAS DE INVENTARIO DE MATERIA PRIMA.

inmp ,cmd, menú del inventario de materia prima. subrutinas: inmp-1, inmp-2, inmp-3, inmp-4 e inmp-5. **inmp-1 ,cmd <sup>1</sup>menú de edición de proveedores.**  subrutinas: inmp-1-a, inmp-1-b, inmp-1-c e inmp-1-1. inmp-1-a.cmd, alta de proveedores. inmp-1-b.cmd, baja de proveedores,  $\ddot{\phantom{0}}$  $\overline{\phantom{a}}$ inmp-1-c.cmd, cambio datos de proveedores, inmp-1-1.cmd, listado de proveedores en orden de claves .. o alfabético. inmp-2 .cmd, menú de edición de materias primas directas e indirectas, subrutinas: inmp-2-a, inmp-2-b, inmp-2-c e inmp-2-1. inmp-2-a.cmd, alta de materias primas.  $\overline{\phantom{0}}$ inmp-2-b.cmd, baja de materias primas.  $\ddot{ }$  $\overline{a}$ inmp-2-c.cmd, cambio de datos de materias primas, inmp-2-1.cmd, listado de materias primas por clave. inmp-3 .cmd, menú de edición de movimientos de materias primas. subrutinas: inmp-3-a, inmp-3-b, inmp-3-c, inmp-3-1, inmp-3-a,cmd, alta de movimientos, **subrutinas: tipomov, íechamov, provent, vermat** *y* **entcvc,**  - inmp-3-b.cmd, baja de movimientos.<br>subrutinas: tipomov y vermat. inmp-3-c.cmd, cambio de datos de movimientos. **subrutinas: tipomov, fcchamov, provent, vermat y entcve. archivos auxiliares: notas.**  inmp-3-1.cmd, listado de movimientos por fecha, por tipo y por material. subrutinas: inmp311, inmp312 e inmp313. inmp311 .cmd, listado de movimientos por fecha.  $\qquad \qquad \blacksquare$ inmp312 .cmd, listado de movimientos por tipo de  $\overline{\phantom{a}}$ movimiento, inmp313 .cmd, listado de movimientos por material. inmp-4 ,cmd, consulta de existencias en general o fuera de limite, subrutinas: ueps. inmp-5 .cmd, cierre de periodo de inventario. Proceso de cierre, reporte de resumen de movimientos y reporte de clasificacibn por valor. subrutinas: ueps, printot. archivos auxiliares: mpcte,

entcve .cmd, subrutina para preguntar la clave de un material para la edición de movimientos.

fechamov.cmd, subrutina para preguntar la fecha de un **movimiento.** 

printot .cmd, subrutina paro sumar e imprimir totales de existencias, entrados, salidas e índices de rotación por **grupos de materiales en el reporte de resumen de movimientos**  del periodo.

**provcnt .cmd, subrutina para preguntar la referencia de**  una nota de almacén, clave del proveedor (entradas) o **n6mcro nota de entrada (devoluciones).** 

**tipomov .cmd, subrutina para preguntar el tipo de movimiento, (1 entradas, 2 salidas y J devoluciones** / entradas).<br>- ueps

**ucps .cmd, subrutina para calcular el precio del movimiento de un material y poder calcular el valor de lo existencia.** 

**vcrmot .cmd, subrutina para desplegar en pantalla los materiales, (clave, dcscripci6n, unidad, cantidad y precio) de una nota de nlmacbn en ln edici6n de movimientos.** 

NOTA: Los listados finales de estos programas se pueden consultar en el Apéndice III.

r de stij

in Dur

Suite 1

V.

.<br>Gebert innan in fanns appr

그 상대에 대상 무엇인지 않았다.

 $\sim 10^{-1}$ 

### PROGRAMAS DE COSTOS DE PRODUCCION.

cspr .cmd, menú de costos de producción. subrutinas: cspr-1, cspr-2, cspr-3, cspr-4, cspr-5 y cspr-6. cspr-1 .cmd, edición de par6metros para c6lculo del precio de venta. cspr-2 .cmd, menú de edición de costos de materiales. subrutinas: cspr-2-c y cspr-2-1. cspr-2-c.cmd, cambio de precios de lista (precios fijados para costeo de productos) de materias primas directas. cspr-2-1.cmd, listado de los costos de las materias primas, materias primas directas ordenadas por clave.· cspr-3 .cmd, menú de edici6n de procesos de fabricaci6n. subrutinas: cspr-3-a, cspr-3-b, cspr-3-c, cspr-3-d y capr-3-1. - cspr-3-a,cmd, alta de procesos de fabricaci6n. subrutinas: entcve2, vertim, y entform.<br>archivos auxiliares: procs y mater. - cspr-3-b.cmd, baja de procesos de fabricación. cspr-3-c,cmd, cambio de datos de procesos de fabricación. subrutinas: entcve2, vertim, entform y vermat2.<br>archivos auxiliares: procs y mater. - cspr-3-d.cmd, duplicar procesos de fabricación (copiar un proceso a otro con otro nombre).<br>archivos auxiliares: procs y mater. cspr-3-1.cmd. listado de procesos de fabricación ordenados por claves de operaci6n. cspr-4 ,cmd, costeo de producci6n en proceso en pantalla o en impresora, subrutinas: calcost y calcost2, cspr-5 .cmd, recálculo de costos de productos de lista,

subrutinas: calcost3.

cspr-6 .cmd, listas de precio• en pantalla, en impresora en español o en ingl~s. Listado de productos de lista, (clave, descripci6n y precio), en orden de claves. subrutinas: headin.

calcost .cmd, subrutina recursiva de cálculo detallado del costo de un producto. subrutinas: calcost.

archivos auxiliares: nivel.

calcost2.cmd, subrutina recursiva de cálculo detallado por imprc9ora del costo de un producto.

subrutinas: cnlcost2.

archivos auxiliares: nivel.

calcostJ.cmd, subrutina recursiva de cálculo abreviado del costo de un producto.

subrutinas: calcost3.

SERVICE SERVICE

End the commission of the second second

archivos auxiliares: nivel.

entcve2 .cmd, subrutina para preguntar la clave de los insumos de los procesos de fabricaci6n (materias primas directas, productos en proceso o productos terminados de lista),

cntform .cdm, subrutina para preguntar y validar la fórmula de la cantidad de un insumo en una operación de un proceso de fabricación.

hendin .cmd, subrutina paro imprimir el encabezado de un reporte en inglés. Ver heading.

vermat2 .cmd, subrutina para desplegar en pantalla los insumos (materias primas directas, productos en proceso, o productos terminados de lista) en una operación de un proceso de fabricación.

vertim .cdm, subrutina para preguntar y validar la fórmula del tiempo de duración de una oper&ción de un proceso de fabricación.

NOTA: Los listados finales de estos programas se pueden consultar en el Apéndice IV.

A.  $\sigma_{\alpha k}$  .

a lua

er fan de Fryske kunstner.<br>1905 - Frysk fan de Fryske kunstner.

ne vaprovnosti verik

医单元 化二

2009.00

a de la caractería.<br>Constituídas de la caractería

an Silva.<br>Tanàna

PROGRAMAS DE CONTROL DE PEDIDOS.

ctpd .cmd, menú de control de pedidos. subrutinas: ctpd-1, ctpd-2, ctpd-3, ctpd-4, ctpd-5, ctpd-6 y ctpd-7. ctpd-1 .cmd, menú de edición de zonas. subrutinas: ctpd-1-a, ctpd-1-b y ctpd-1-1. ctpd-1-b.cmd, baja de zonas.<br>ctpd-1-1.cmd, listado de zonas por número clave.  $\overline{a}$ ctpd-2 .cmd, menú de edición de clientes. - ctpd-2-a.cmd, alta de clientes.<br>subrutinas: entzona. ctpd-2-b.cmd. baja de clientes. - ctpd-2-c.cmd, cambio de datos de clientes.<br>subrutinas: entzona. ctpd-2-1.cmd, listado de clientes por clave, en orden alfabético o por zonas. ctpd-3 .cmd, menú de edición de pedidos. subrutinas: ctpd-3-a, ctpd-3-b, ctpd-3-c y ctpd-3-1, ctpd-3-a.cmd, alta de pedidos. subrutinas: client fechaped, y entcve3. archivos auxiliares: pedid. ctpd-3-b.cmd, baja de pedidos. subrutinas: verprod. ctpd-3-c.cmd, cambio de datos de pedidos. subrutinas: client, fechaped, verprod y entcve3. archivos auxiliares: pedid. ctpd-3-1.cmd, listado de pedidos en orden numérico. ctpd-4 .cmd, cálculo del requerimiento de materiales para uno o varios pedidos totales o parciales. subrutinas: entped y calcmat. archivos auxiliares: pedid y requi. ctpd-5 .cmd, estados de cuenta generales (por grupo de clientes) o particulares (un solo cliente). subrutinas: client. - ctpd-6 .cmd, relación de pedidos. Consulta de pedidos<br>en un periodo de tiempo, por cumplimiento de su<br>procesamiento o por zonas.<br>subrutinas: ctpd-6-1, ctpd-6-2 y ctpd-6-3.<br>- ctpd-6-1.cmd, relación de pedidos por fecha. L pedidos cronológica entre dos fechas. .<br>- ctpd-6-2.cmd, relación de pedidos por cumplimiento.<br>Lista de pedidos ordenada por fecha de vencimiento y estado de procesamiento (terminado y entregado y/o pagado).

Contractor of the

ctpd-6-3.cmd, relación de pedidos por zonas.

ctpd-7 .cmd, cierre de periodo de pedidos. Proceso de cierre y reporte de resumen de pedidos del periodo. archivos auxiliares: pdcte.

calcmat ,cmd, subrutina recursiva de cálculo de las cantidades de materias primas requeridas para fabricar un producto. **subrutinas: calcmat,**  archivos auxiliares: nivel. client ,cmd, subrutina para preguntar el cliente de un pedido. entcve3 .cmd, subrutina para preguntar un producto de un pedido, {su clave, especificaciones y precio), entped .cmd, subrutina para preguntar un pedido y las cantidades a producir de sus productos para el cálculo de<br>los requerimientos de materiales.<br>- entzona .cmd, subrutina para preguntar la zona de un - entzona .cmd, subrutina para preguntar la zona de un<br>cliente. fechaped,cmd, subrutina poro preguntar la fecha de solicitud (Fecha) y la fecha de promesa de entrega (Vence) de un pedido, verprod ,cmd, subrutina para desplegar en pantalla los datos de los productos, el total, oubtotal y saldo de un pedido.

NOTA: Los listados finales de estos programas se pueden consultar en el Apéndice V.

PROGRAMAS DE INVENTARIO DE PRODUCTO TERMINADO,

and the company of the process and company of

inpt .cmd, menú del inventario de producto terminado, subrutinas: inpt-1, inpt-2, inpt-3, inpt-4 e inpt-5. inpt-1 ,cmd, menú de edición de productos terminados de lista. subrutinas: inpt-1-a, inpt-1-b, inpt-1-c e inpt-1-1. inpt-1-a.cmd, alta de productos de lista. inpt-1-b.cmd, baja de productos de lista. inpt-1-c.cmd, cambio de datos de productos de lista. inpt-1-1,cmd, listado oredenado de productos de lista **(clave, descripción, proceso, valores de los parámetros,**  costo, etc.), inpt-2 .cmd, menú de edición de productos terminados especiales. subrutinas: inpt-2-a, inpt-2-b, inpt-2-c e inpt-2-1. inpt-2-n.cmd, alta de productos especiales. subrutinas: calcost3. inpt-2-b,cmd, baja de productos esspcciales. inpt-2-c,cmd, cambio de datos de productos especiales, subrutinas: calcost3. inpt-2-1.cmd, listado oredenado de productos especiales **(clave, descripción, proceso, valores de los parámetros, costo, etc.), inpt-3 .cmd, menú de edición de movimientos.**  subrutinas: inpt-3-a, inpt-3-b, inpt-3-c e inpt-3-1. inpt-3-a,cmd, alta de movimientos. subrutinas: tipomov2, pedent, fechmov2, verprod2, entcve4 movolta. inpt-3-b,cmd, baja de movimientos. subrutinas: tipomov2, verprod2 y movbaja. inpt-3-c,cmd, cambio de datos de movimientos. subrutinas: tipomov2, pedent, fechmov2, verprod2, entcve4, movalta y movboja. archivos auxiliares: notaz. inpt-3-1.cmd, listado de movimientos por fecha, por tipo o por producto inpt311 ,cmd, listado de movimientos por fecha. inpt312 ,cmd, listado de movimientos por tipo de movimiento. inpt313 .cmd, listado de movimientos por producto, inpt-4 .cmd, consulta de existencias de los productos en general o de aquellos con existencias fuera de limite. subrutinas: ueps2.

inpt-5 .cmd, cierre de periodo, Proceso de cierre, reporte de resumen de movimientos del periodo y reporte de clasificación por valor. subrutinas: ueps2 y printat2. archivos auxiliares: ptcte,

entcve4 .cmd, subrutina para preguntar la clave y la **cantidad de un producto para la edici6n de movimientos sin**  pedido de referencia.

.<br>- fechmov2.cmd, subrutina para preguntar la fecha de un<br>movimiento.

movalta .cmd, porte principal del proceso de dar de alta un movimiento.

movbaja .cmd, parte principal del proceso de dar de **baja un movimiento.** 

pedent .cmd, subrutina para preguntar la referencia de una nota de almacén, número de pedido (entradas y salidas) <sup>y</sup>número de nota de salida (devoluciones/salidas).

tipomov2.cmd, subrutina para preguntar el tipo de movimiento, (! entradas, 2 salidas y 3 devoluciones/ salidas),<br>- uens2

.cmd, subrutina para calcular el precio del movimiento de un producto y poder calcular el valor de la existencia,

verprod2.cmd, subrutina para desplegar en pantalla los productos, {clave, descripción, cantidad y costo) de una **nota de almacén en la edición de movimientos.** 

NOTA: Los listados finales de estos programas se pueden consultar en el Apéndice Vl,

PROGRAMAS DE UTILERIAS DEL SISTEMA.

utss .cmd, menú de utilerías del sistema. subrutinas: utss-1, utss-2 y utss-3, utss-1 .cmd, configuraci6n del sistema, utss-2 .cmd, menú de reindexación de archivos. subrutinas: utss-2-1 a utss-2-9. utss-2-1.cmd, mantenimiento archivos de proveedores. subrutinas: fix. archivos principales: prava. utss-2-2.cmd, mantenimiento archivos de materias primas. subrutinas: íix. archivos principales: mpdat. utss-2-3.cmd, mantenimiento archivos de movimientos de materias primas. subrutinas: fix. archivos principales: mpnts y mpmvs. **archivos auxiliares: notas.**  utss-2-4.cmd, mantenimiento archivos de procesos de fabricaci6n. subrutinas: fix. archivos principales: cspro y csmat, archivos auxiliares: procs, mater y nivel. utss-2-5.cmd, mantenimiento archivos de productos terminados. subrutinas: fix, archivos principales: ptlst.<br>r. utsa-2-6.cmd mantenimi utss-2-6.cmd, mantenimiento archivos de clientes <sup>y</sup> **zonas.**  subrutinas: fix.<br>archivos principales: cltes y zonas. utss-2-7.cmd, mantenimiento archivos de pedidos. subrutinas: fix. archivos principales: pdnts y pdmvs. archivos auxiliares: pedid.<br>- utse-2-8 and mantenime utss-2-B.cmd, mantenimento archivos de requerimiento de aateriales. archivos auxiliares: pedid, requi y nivel. utss-2-9.cmd, mantenimiento archivos de movimientos de productos terminados, subrutinas: fix, archivos principales: ptnts y ptmvs. archivos auxiliares: notaz. utss-3 .cmd, correci6n de fechas de cierre.

fix .cmd, subrutina de rescate de registros borrados y copia de un archivo. archivos auxiliares: paso,dbf

NOTA: Los listados finales de estos programas se pueden consultar en el Apéndice *VII.* 

k, Co

k. 内容 

Service. a shekara  $\sim 1.4$ 

.<br>Naskiĝoj de

ev sila

ar S

ila 1

# 4,3. DOCUMENTACION DE OPERACION,

## DESCRIPCION GENERAL DEL SISTEMA.

El Sistema Computarizado de Control de Inventarios, herramienta de auxilio al control de la operación de la fábrica y poder presentar información relevante para mejorar la calidad de la toma de decisiones a nivel gerencial.

El sistema fue desarrollado especialmente para FREX S.A., industria manufacturera de un producto (fregaderos de acero inoxidable), con varios módelos y especificaciones diversos, cuya fabricación sigue procesos en linea bien definidos y su producción es intermitente sobre pedidos.

A través del Sistema de Control de Inventarios, Costos de Producción y Pedidos se logra una exacta y oportuna predeterminación de costos y precios de venta unitarios del producto, Además se consigue un control del flujo de los materiales en unidades y en dinero desde que se planea su<br>requerimiento para fabricar un pedido hasta que se<br>transforman en producto terminado y se entregan al cliente, pasando por su almacenamiento de materiales, ensambles y productos terminados,

Debido a su amplia perspectiva de la operación de la fábrica este sistema integra información poro el servicio **de varias áreas de la organización como son: compras.**  producción, ventas, crédito y cobranza, contabilidad y la gerencia general.

#### REQUERIMIENTOS.

Para el funcionamiento del sistema se requiere le **intervención de varios recursos:** 

÷.

Personal.-<br>l) - Para el manejo del sistema es indispensable tener conocimientos generales del uso del equipo, contenidos en los manuales del fabricante,

للمراعي والمحادث والمرادي والمراعي والمتحاد والمحادثة وبركع مستسخموه متكارماها r in matematik (\* 1920)<br>1905 - Johann Barnett, fransk konge<br>1906 - Johann Barnett, fransk konge

- 2) Es indispensable la comprensión de este manual de operación.<br>Y además para obtenerle el máximo provecho es
- 3) Y además pera obtenerle el máximo provecho es **necesario que el usuario posea un previo conocimiento**  general del funcionamiento de la fábrica.
- Equipo.-<br>1) Com
	- Computadora.

El sistema está desarrollado en dBASE II versión 2.41 y requiere de una computadora Apple //e o compatible<br>con:<br>- <sup>Teriete de 80 columnas</sup>

- Tarjeta de 80 columnas,
- Tarjeta Z-80 de microprocesador 8080,
- Cuando menos una unidad lectora pare discos flexibles de 5 1/4 ".
- 2) Disco Fijo.
	- Que soporte el sistema operativo CP/M versión 2.x en adelante,
		- Con capacidad de 5 Mbytes o mayor.
	- Más de 128 entradas por directorio,
- 3) Impresora.
	- Conectada el puerto paralelo,
	- Cerro de 10 "

**Información.-**

El sistema necesite de le integre, correcta y oportuna entrada de varios datos pare poder procesar le **información eficientemente:** 

1) Notas de entrada, salida y devolución a proveedores del almacén de materiales,

2) Notas de entrada, salida y devoluci6n de clientes del almacén de producto términado y subensambles.

3) Pedidos de clientes.<br>4) Remisiones de entreg

4) - Remisiones de entrega y pago de pedidos firmadas.<br>5) - Recibos de pago.

- 5) Recibos de pago.<br>6) Precios de mater
- 6) Precios de materias primas.
- 7) Parámetros para fijación de precios unitarios.
- Procesos de fabricación, especificando tiempos y cantidades de mano de obra y materiales empleadas en<br>cada operación.
- 9) Especificaciones de los productos.<br>10) Codificación de zonas de clientes.
- Codificación de zonas de clientes.

## CUADRO GENERAL DEL SISTEMA.

El Sistema Computarizado de Control de Inventarios, Costos de Producción y Pedidos ésta formado par 5 módulos principales. Cada módulo contiene varias funciones que a su<br>vez pueden estar subdivididas en más funciones,

**Contract Commission Commission** 

El cuadro general de los módulos y sus funciones principales, sin especificar las subdivisiones, es el siguiente:

- 1, Inventario de Materia Prima, 1.1. Edición de Proveedores, 1.2. Edición de Materiales, 1.3. Edición de Movimientos. 1.4. Consulta de Existencias, 1.5. Cierre de Periodo.
- 2. Costos de Producción 2.1. Edición de Parámetros, 2.2. Edición de Costos de Materiales. 2.3, Edición de Procesos de Fabricación. 2.4. Costeo de Producción en Proceso, 2.5. Recálculo de Costos de Productos de Lista. 2.6. Listas de Precios.
- 3. Control de Pedidos. 3.1. Edición de Zonas, 3,2. Edición de Clientes. 3.3. Edición de Pedidos. 3.4, Cálculo del Requerimiento de Materiales. 3.5, Estados de Cuenta. 3,6, Relación de Pedidos. 3.7. Cierre de Periodo.
- 4. Inventario de Producto Terminado, 4.1. Edición de Productos de Lista 4.2. Edición de Productos Especiales. 4.3, Edición de Movimientos 4,4, Consulta de Existencias. 4.5, Cierre de Periodo.

5, Utilerias del Sistema, 5.1. Configuración del Sistema. 5.2. Reindexación de Archivos. 5.3. Corrección de Fechas de Cierre.

# CRITERIOS GENERALES.

and a fact that the same of the

Para facilitar el uso del sistema existen formatos y criterios comúnes en sus diferentes módulos, De manera que conociendo el manejo de uno de ellos es muy fácil aprender el manejo de los demás. Entre los razgos generales del manejo del sistema están:

as which is set

and an arrangement of the con-

l) – Uso de Menús.-<br>- La manera de presentar al usuario las opciones posibles en un punto del sistema es mediante menús, en los que cada **opción se identifica con un número o una letra. Para**  seleccionar una opción basta con que el usuario oprima el número o letra de dicha opción.

2) Decisiones al Usuario.- Antés de realizar ciertas operaciones el sistema

presenta al usuario la decisión de proceder. Esto invariablemente consiste en preguntar en el último renglón de la pantalla:

**''Se** ••••••••• **<S>i o <N>o** ? <sup>11</sup> La respuesta debe darse oprimiendo la letra ''S" o la **letra <sup>11</sup> N<sup>1</sup> '.** 

3) Opciones de Default.- En los menús y en las decisiones al usuario siempre se presenta en seguida la palabra: **''seleccion** : :''

para preguntar la selección del usuario. Encerrada dentro de los símbolos ": :" siempre aparece una selección propuesta que se le llama opción de "default" y por lo general es la acción esperada en ese punto.

4) Mensajes al Usuario.-

El sistema continuamente se comunica con el usuario mediante mensajes que le despliega. Estos mensajes son de<br>tres tipos:

- De error. El sistema revisa los datos que se introducen *y* al encontrar un error envia un mensaje al usuario: **<sup>11</sup> 1 Error, dato** ••••••• **incorrecto** ! <sup>11</sup>
- De espera. Cuando el sistema realiza procesos internos que le tomaran varios segundos despliega:
- **The momento por favor..."**<br>De cambio de página, Al terminar de presentar en pantalla una página de información y para poder continuar con la siguiente página, el sistema presenta:

"Oprima cualquier tecla para continuar..."

5) Pantalla de Trabajo.-

**Una vez que se está en la selección de un módulo, o**  pantalla característica, que esta dividida por dos líneas de símbolos de igual:

Le parte superior o encabezado se forma por 3 renglones que nos indican el módulo, la selección y la **subsclección, respectivamente, donde se está.** 

and an include a service production

- La parte central está formada por 18 renglones y es la zona de edición o despliegue de datos.
- El Último renglón es la zona de interfase el usuario donde se despliegan: menús de edición, decisiones o mensajes.

6) Programes de Edición.-

Este tipo de programas sirven para introducir los datos<br>al sistema. El procedimiento general es enviar a través del uso del tablero los datos contenidos en documentos escritos.

- En este sistema los programas de edición generalmente<br>constan de 4 opciones:<br>- Alta. Para introducir datos por primera vez.
- 
- Baja, Para borrar datos equivocados u obsoletos.
- Cambio. Pare corregir datos previamente introducidos.

Listado. Para revisar la información introducida.

7) Listados, Consultes y Reportes.-

Las salidas de información del sistema se efectúan a través de estas opciones:

- Listados. Son herramientas para la edición y consisten<br>en presentar una lista ordenada de datos.
- Consultas. Por lo general los listados presentan la información como fue capturada, mientras que las consultes, siendo más eleborades, presentan le información como se necesite pare la operación.
- Reportes. Son aún más elaborados que las consultas. En éstos la información se combina y resume de modo que se pueda observar la tendencia general de una<br>función de la organización.

En este sistema todos los listados y consultas se pueden hacer en pantalla o en impresora. Los reportes, en su mayoría sólo se emiten por impresora.

8) Procesos Internos.-

Además de los programes de edición, que sirven para entrar datos el sistema y los listados, consultas y reportes que son las salidas de información de éste, también existen procesos internos en los que los datos se organizan y se transforman en información más elaborada.

Dentro de cada módulo existe una función que constituye el proceso interno escencial de dicho módulo.

 $\label{eq:3.1} \begin{array}{ll} \mathcal{C}^{1,2}(\mathbb{R}^2) & \mathcal{C}^{1,2} & \mathcal{C}^{1,2}(\mathbb{R}^2) \\ \mathcal{C}^{1,2}(\mathbb{R}^2) & \mathcal{C}^{1,2}(\mathbb{R}^2) & \mathcal{C}^{1,2}(\mathbb{R}^2) \end{array}$ 

- Para el caso de los Inventarios es el Cierre de Periodo, en donde se valorizan y se resumen los movimientos de un periodo (por lo general un mes), En el módulo de Costos de Producción el proceso
- interno central es el Recálculo de Costos de Productos de Lista.<br>Para el Control de Pedidos existe un Proceso de Cierre
- en el que se totalizan y clasifican los pedidos que se vendieron en ese mes.

a de programa dels<br>1930 - Paris de California<br>1930 - Paris de Paris

 $\tilde{\chi}=\tilde{\chi}=\tilde{\chi}$ 

وأداركم والمراجع

starikas maistras argamentos.

e sa mata di santa di Maria Alemania del Maria del Maria del Maria del Maria del Maria del Maria del Maria del<br>La segunda del maria del maria del maria del maria del maria del maria del maria del maria del maria del maria

a da kasar Santa Santa Landar.<br>Kasar Santa Santa Santa Santa Santa Santa Santa Santa Santa Santa Santa Santa Santa Santa Santa Santa Santa S

an Christian Company<br>1990 - Christian Christian<br>1990 - Christian Christian

المعلوم وأعلام المعاملة والمعاملة والمعاملة<br>والمحكم المعاملة المعاملة والمحكم والمحكم والمحكم والمحكم والمحكم والمحكم والمحكم والمحكم والمحكم والمحكم والم<br>1999 - المحكم والمحكم والمحكم والمحكم والمحكم والمحكم والمحكم والم

ها المواضيع المستقلة المستقلة المستقلة المستقلة المستقلة المستقلة المستقلة المستقلة المستقلة المستقلة المستقلة<br>المستقلة المستقلة المستقلة المستقلة المستقلة المستقلة المستقلة المستقلة المستقلة المستقلة المستقلة المستقلة ال

Beautiful Care and ger 1992 i Ville Personalist<br>Samur Andrea de Albarch

## EDICION DE CAMPOS,

the activities of the company of

La entrada de datos al sistema es la función más complicada dentro del manejo de un sistema. Para lograr una<br>captura eficiente es necesario tener los siguientes conocimientos:

and a company of the second

and the company

Un Archivo se puede entender como un conjunto ordenado de unidades de información de la misma especie. Donde cada unidad puede contener a su vez datos o características llamados campos,

Por ejemplo en un archivo de materiales la unidad de **información es un material con varios campos, tales como: clave, descripción, unidad, existencia, etc.** 

En los programas de edición se capturan y corrigen los datos de los diferentes archivos, El procedimiento consiste<br>en teclear la informacion desde el tablero pudiendo observar el proceso en la pantalla.<br>Para facilitar el manejo de estos programas de edición

es necesario conocer además del teclado de una máquina de escribir, algunos comandos:

- (Return) Este comando sirve para terminar de editar un campo y saltar al siguiente.
- (Ctrl D) Para adelantarse sobre los caracteres (letras, números o signos ortográficos) de un campo sin modificarlos, Al oprimirlo sobre el Último caracter de la derecha se salta al campo siguiente,
- (  $\leftarrow$  ) Para retrasarse sobre los caracteres de un<br>campo sin modificarlos. Al oprimirlo sobre el primer<br>caracter de la izquierda se regresa al campo anterior,
- (Ctrl G) Para borrar un caracter recorriendo los caracteres que se encuentran a la derecha de éste.

Normalmente al oprimir un caracter, éste aparece sobre la posición del cursor y los caracteres a su derecha permanecen en la posición original. Este comportamiento se llama modo de edición de "sobreponer". Tammine es posible de la posible que al oprimir un caracter, éste<br>También es posible que al oprimir un caracter, éste

aparezca sobre la posición del cursor recorriendo un lugar los caracteres a su derecha. Este comportamiento se denomina modo de edición de "insertar".

(Ctrl V) Para fijar o quitar el modo de edición de **insertar.** 

Otra característica del manejo de los programas de edición es que por lo general el primer campo que se pregunta es la clave. La clave puede ser: del proveedor, o<br>del material, o del proceso, o de la operación, o de la achmarcinal, o del cliente, o del producto, o el número de nota de<br>almacén o el número de pedido, dependiendo del programa de<br>edición en el que se encuentre. Si al editar este campo se cdici6n en el que se encuentre. Si al editar este campo se deja en blanco, el sistema lo interpreto como un comando de salida de cdicibn y se regreso o la opcibn previa.

 $\mathcal{A}$ 

### INVENTARIO DE MATERIA PRIMA.

El elemento central de éste mbdulo son Jos materiales. La información contenida de éstos incluye proveedores, unidades, precios, *y* entradas *y* salidos en almacén. A continuoci6n se explican sun diferentes opciones:

### 1) Edici6n de Proveedores.

En esta opcibn se capturan los datos de un proveedor: Clave: a todo proveedor se le asigna una clave interno numérica de 3 cifras,

- Razbn Social: de la companiu,
- Atenci6n: nombre del representante,
- Direccibn: del proveedor.  $\overline{a}$
- ÷, Teléfono 1:
- Teléfono 2:

Las opciones de edición son las generales:<br>A) Alta.

- A) Àita.<br>B) Baja.
- B) Baja.<br>C) Cambi
- C) Cambio.<br>L) Listado Listado.
- 

Existen 2 tipos de listados cada uno con sus dos **variantes generales:** 

- 1) Por Clave en Pantalla.<br>2) Por Clave en Impresora
- 2) Por Clave en Impresora.<br>3) Alfabético en Pantalla.
	-

3) Alfabético en Pantalla. 4) Alfabético en Impresora,

En los listados del primer tipo se pregunta desde que **eleve y hasta que clave, en los siguientes se pregunta**  desde que letra y hasta que letru, Se obtiene una lists ordenada de proveedores dentro del rango definido,

- 2) Edici6n de Materiales,
	- De coda materia primo se captura: Clsve : a cado materia prima se le asigna una clave de identificacibn con el siguiente formato:  $:X-GRUPO$

**En donde la letra <sup>11</sup> X11 se substituye por <sup>11</sup> D11 para el caso de una materia prima directa, y por <sup>11</sup> <sup>1</sup> <sup>11</sup>para el** caso de una materia prima indirecta, Luego sigue el GRUPO al que pertenece *y* finalmente se le asigna un n6mero dentro del grupo de 3 dlgitos, NUM. Descripcibn : breve de las caracterlsticas del

- material,
- Unidad : de almacenamiento,

Factor : de conversibn entre la unidad de almacenamiento y la unidad de utilización en<br>producción. Existencia Mlnima : punto de reorden.  $\rightarrow$ Existencia Máxima : limite máximo de stock, ÷. ä, Proveedorl : clave del primer proveedor.<br>Proveedor2 : clave del segundo proveedor.<br>Proveedor3 : clave del tercer proveedor.  $\overline{a}$ Las opciones de edición son:<br>A) Alta.<br>B) Baja. B) Baja.<br>C) Cambi C) Cambio.<br>L) Listado Listado. Sólo hay un tipo de listado con las variantes ti picas: 1) En Pantalla. En Impresora. Están ordenados por clave y previamente se pregunta el rango deseado, 3) Edicibn de Movimientos, Para poder determinar las existencias de los<br>materiales, el sistema requiere de la captura de sus movimientos a través de las notas de almacén. Estas pueden<br>ser de entrada, de salida y ocasionalmente devoluciones a<br>proveedores.<br>**Los datos que se capturan son:** 

Tipo *: de movimiento*, (1) entradas, (2) salidas y (3) devoluciones a proveedores, Número *:* el número de la note de almacén, que es de 3 cifras.

Proveedor *:* clave del proveedor, en el caso de las entradas.

Fecha *:* del movimiento, :DD/HH/AA:.

Hasta 12 materiales por nota, pera cada uno se capturo: Material : clave del material.<br>Cantidad :

- 
- Precio : sólo para el caso de las entradas.

Opciones generales de edición:<br>A) Alta.

- A) Alta.<br>B) Baja.
- 
- B) Baja.<br>C) Cambi
- C) Cambio.<br>L) Listado Listado.

Existen 3 tipos de listados tanto en pantalla como en impresora:

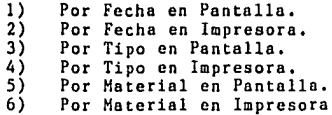

6) Por Material en Impresora. En el primer tipo de listados se establece un rango entre dos fechas. En el siguiente se listan todas las entradas, o todas las salidas o todas las devoluciones. Finalmente, en el último tipo se listan en órden<br>cronológico las notas en las que entró o salió un cronológico las notas en las que entró o salió un material; pudiendose definir previamente el rango deseado de materiales. Estos Últimos listados son muy útiles para verificar la existecia de un material en forma detallada,

En los listados por impresora se especifican las cantidades y precios, mientras que en pantalla sólo se mencionan los datos generales de las notas.

4) Consulta de Existencias,

El objetivo de todo el módulo es poder conocer con exactitud y oportunidad las existencias de los materiales para poder controlar su manejo adecuado,

Existen 2 tipos de consulta tanto en pantalla como en<br>impresora:<br>1) General de Existencias en Pantalla.

!) General de Existencias en Pantalla.

2) General de Existencias en Impresora.

3) Existencias Fuera de Limite en Pantalla,

Existencias Fuera de Limite en Impresora,

Para cualquiera de estás consultas primero se define el rango, desde que material y hasta que material, En el primer tipo de consultas se reportan todos los

materiales en el rango, mientras que en el segundo tipo sólo se reportan aquellos en que haya escocez o exceso, El Único listado que reporta el valor de las

existencias es el General de Existencias en Impresora.

5) Cierre de Periodo.

Este proceso interno se realiza para resumir mensualmente los movimientos en inventario con varios propósitos, Primero, totalizar y clasificar la información de un periodo de tiempo para conocer el estado y la tendencia del inventario. *Y* segundo, evitar el crecimiento excesivo de los archivos de movimientos, ya que ésto

dificultarla el manejo del sistema al usuario y además haría lenta la operación del sistema.

Dentro de esta opción, además del proceso de cierre, tambien se puede emitir por impresora los dos reportes que resultan del proceso:

l) Proceso de Cierre.

Se especifica la fecha hasta la cual se va a resumir la<br>información, con el formato (DD/MM/AA). Se totalizan y se borran los movimientos de cada material hasta esa fecha, se<br>actualiza la existencia inicial en pesos y unidades,

2) Reporte de Resumen de Movimientos, Se presentan para cada material, grupo y tipo de materiales los totales de entradas y salidas en unidades valores, además del indice de rotación.

3) Reporte de Clasificación Por Valor. Se reportan los materiales en orden decreciente de acuerdo a su valor promedio en el inventario durante el periodo.

> Carlo Base Carlos Car  $\frac{1}{2} \frac{d^2 \phi}{d\phi} \left( \frac{d^2 \phi}{d\phi} \right)^2 \frac{d\phi}{d\phi} \frac{d\phi}{d\phi} \, .$

> > contractors and a series

 $\mathcal{A}$  , and  $\mathcal{A}$  $\label{eq:1} \frac{1}{\sqrt{2}}\sum_{i=1}^n\frac{1}{\sqrt{2}}\sum_{i=1}^n\frac{1}{\sqrt{2}}\sum_{i=1}^n\frac{1}{\sqrt{2}}\sum_{i=1}^n\frac{1}{\sqrt{2}}\sum_{i=1}^n\frac{1}{\sqrt{2}}\sum_{i=1}^n\frac{1}{\sqrt{2}}\sum_{i=1}^n\frac{1}{\sqrt{2}}\sum_{i=1}^n\frac{1}{\sqrt{2}}\sum_{i=1}^n\frac{1}{\sqrt{2}}\sum_{i=1}^n\frac{1}{\sqrt{2}}\sum_{i=1}^n\frac{1$ out by a special with process of swarps on our

しんしゅんち フローティー・ディー かいこう おお

e particular de la regional de l'application de la particular.<br>La region de l'application de l'application de l'application de l'application. o tradición de la Ragón de propio de la Ragón de Aragón de la p

a kabupatèn Pada Sumber

#### COSTOS DE PRODUCCION.

En este módulo se define como se hacen y cuanto cuestan los productos. Se puede contemplar como el centro del sistema, pues requiere de la información del módulo de inventario de materia prima y genera información vital para el control de los pedidos y el inventario de producto terminado.

### 1) Edición de Parámetros.

En bsts opción ·se capturan los factores de los elementos del precio unitario de venta como:<br>- Costo de 1 Hora-Hombre :<br>- % Gastos de Fabricación :<br>- % Gastos de Operación :

- % Margen de Utilidad : ù.
- % Háximo Descuento :

2) Edición de Costos de Hateriales.

El precio de las materias primas directas afecta directamente el costo real de los productos, De ah! que el sistema de la oportunidad al usuario de

editar él un precio estandar adecuado, o precio de lista, a<br>sus materias primas directas. Para ayuda al usuario, en esta<br>edición se le presenta el último precio de compra con su<br>fecha y el último precio de lista con su fec

Esta edición sólo contiene dos opciones:<br>C) Cambio. C) Cambio.<br>L) Listado Listado.

Los listado son:<br>1) En Pantalla.<br>2) En Impresora

2) En Impresora.<br>Se pregunta el rango de materias primas directas y se listan por clave, mencionando descripción, costo de lista y fecha de su última edición,

3) Edición de Procesos de Fabricación.

Para poder costear un producto el aiatema necesita conocer como se fabrica, Para lato se capturan las siguientes características de loa procesos de fabricación:

Proceso : nombre del proceso. A :, B :, C :, D :, y E : nombres de los parámetros, (varios productos se pueden fabricar por el mismo proceso existiendo unicomente variaciones en el tiempo de procesamiento y en las cantidades de material. Se tienen hasta 5 posibles variables definibles pura cada proceso), Para cada operación: Operación : une operación se identifica cun un número de 3 dlgitos. Descripción : breve de la operaci6n. Tiempo : de duración, que puede ser una fórmula algebraica expresada en función de los parámetros. Operarios : corresponde a una medida cualitativa de la mano de obra empleada más que cuantitativa, Se multiplica por el tiempo para determinar las horas-hombre. Materiales que entran en esa operación, hasta 8<br>con los siguientes datos: Material : clave de una materia prima directa, de un producto en proceso o de un<br>producto de lista. .<br>Cantidad : utilizada, que puede ser una<br>fórmula algebraica expresada en función de **los parámetros.**  Esta opción contiene las siguientes funciones:<br>A) Alta. A) Alta.<br>B) Baja. B) Baja.<br>C) Cambi C) Cambio.<br>D) Duplica Duplicar. (Para duplicar un proceso de fabricación con otro nombre, Esto es Útil pera crear un segundo proceso que es muy similar a otro, para luego editar sólo los diferencias).<br>L) Listado. Listado. Los procesos se pueden listar: 1) En Pantalla. 2) En Impresora. Con dar el nombre del proceso se emite una lista consecutiva de las operaciones del proceso detalladas.

÷, ł

e se se segui

4) Costeo de Producción en Proceso.<br>Esta opción es la consulta más importante de este módulo, Aqui se puede costear un producto con cunlesquiera especificaciones, ya sea en proceso o terminado. Esto es muy<br>Útil para costear el inventario en proceso o para coLizur pedidos de productos especiales, Además sirve de

herramienta de sensibilización de costos previa al Recálculo de Costos de Productos de Lista.<br>Los datos que se preguntan son: Proceso : de fabricación del producto deseado. En el siguiente formato: :P-PROCESO -OPR: Donde siempre se debe comenzar con la letra "P", PROCESO es el nombre del proceso y OPR es el número de la Última operación a considerar. VARS : Valores de los parámetros del proceso, que pueden ser hasta cinco. Despúes de dar estos datos el sistema cálcula la materia prima directa y la mano· de obra directa utilizada y aplica los porcentajes de los parámetros de fijación de<br>precios en siguiente orden: costo total  $\bullet$  (horas-hombre x \$/hora-hombre;<br>+ costo materia directa);  $x(1 + \bar{x})$  gastos de fabricación), precio venta = costo total;<br> $x (1 + \bar{x} \text{ gastos de operación});$ / (1 - % margen de utilidad);  $\ell$   $(1 - 3 \text{ maximo descurent})$ . El resultado se puede consultar:<br>1) En Pantalla. 1) En Pantalla.<br>2) En Impresora 2) En Impresora. Por impresora se especifica las cantidades de materia prima y mano de obra directa, los precios y parámetros considerados y el costo acumalado para cada concepto, hasta llegar al precio de venta. 5) Recálculo de Costos de Productos de Lista. Este proceso es el más importante del módulo de<br>costos y permite tener listas de precios actualizadas con<br>exactitud y oportunidad. El programa pregunta el rango de los productos a recalcular, (desde que producto y hasta cual), en el formato: :L-MODELO -NUM:

Antes de recalcular un rango amplio de productos conviene sensibilizar los parámetros y precios de materias primas consideradas con algunos productos tipo, utilizando la opción anterior.

Posteriormente hay que recalcular los subensambles de los productos deseados, en caso de que hubiera.

Finalmente se procede a efectuar el recálculo del rango deseado de productos.

(En ocasiones, cuando no se quiere ufectar algunos de los productos intermedios en el rango, se debe elaborar por partes),

Dependiendo de la cantidad de los productos y de la complejidad de sus procesos de fabricación el proceso puede tardar considerablemente, (En un producto con un proceso de fabriceci6n de 15 operaciones y 3 subensambles de 10 operaciones cada uno, con 10 materias primas en total, se<br>tarda aproximadamente 50 segundos).

6) Listas de Precios.

Une vez realizado el proceso anterior se pueden consultar las listas de precios: 1) En Pantalla,

- 
- 2) En Impresora en Español.<br>3) En Impresora en Inglés.
- En Impresora en Inglés.

Para las listas de precios en inglés es importante aclarar que las descripciones son en este idioma y que para que los precios de los productos aparezcan en dólares, el usuario debe cambiar los precios de las materias primas directas y el costo de la hora-hombre a esta unidad **monetaria previamente al recálculo.** 

### CONTROL DE PEDIDOS.

Este sistema fue diseñado especialmente para fábricas cuya demanda de productos es intermitente y cuyas Órdenes de producción se elaboran sobre los pedidos recibidos. Este sistema de producción determina que los requerimientos de materiales, las órdenes de producción y los movimientos en inventario de producto terminado sean intermitentes y sean por lotes de productos de un pedido. Este módulo se desarrolló para controlar el

ر<br>مارے اور میں

the service companies and the

procesamiento de los pedidos integralmente, Y consta de las siguientes funciones:

1) Edición de Zonas,

Los clientes se localizan en diferentes zonas del pais zona es indispensable agrupar a los clientes mediante una<br>clave de la zona. Para esto previamente se debe capturar una<br>codificación de las zonas, que contenga:

Clave : de la zona, que es numérica de 3 dígitos, Si la clave es múltiplo de 10 entonces no se pregunta la ciudad.

- Estado : nombre del.
- Ciudad : nombre de la. Se tienen 9 ciudades por cada estado.

Sólo contiene las siguientes opciones de edicibn: A) B) Alta. Baja.

L) Listado.

Los listados pueden ser: l) En Pantalla 2) En Impresora. Se pregunta el rango de zonas deseado. Están ordenados por la clave de la zona.

2) Edici6n de Clientes.

Las datos que se capturan pera cada cliente son: Clave : del cliente, cuyo formáto es: :X99~999: Donde "X" es la letra inicial mayúscula de clasificaci6n alfabética y 999999 es un número para clasificación de tipo de cliente, (permanente, ocasional, o relacionado con otros clientes). Razón Social : de la compañia.

Atención : nombre del representante.  $\overline{\phantom{0}}$ Dirección: Dirección de Embarcar: en ocasiones se entrega el pedido en una dirección distinta a la anterior. Teléfonol ۳ Teléfono2 Las opciones de edición son las generales:<br>A) Alta. A) Alta.<br>B) Baja. B) Baja.<br>C) Cambi C) Cambio.<br>L) Listado Listado. Existen 3 tipos.de listados en dos presentaciones cada tipo: 1) Por Clave en Pantalla.<br>2) Por Clave en Impresora 2) Por Clave en Impresora.<br>3) Alfabético en Pantalla. 3) Alfabético en Pantalla. 4) Alfabético en Impresora.<br>5) Por Zona en Pantalla. 5) Por Zona en Pantalla.<br>6) Por Zona en Impresora Por Zona en Impresora. Se pregunta el rango deseado correspondiente al criterio de ordenamiento, (clave, razón social o clave de zona), 3) Edición de Pedidos, Cada pedido que efectúa un cliente se captura con los siguientes datos. Número : del pedido que corrresponde a las últimos 3 cifras del número de documentación. Cliente : clave del cliente, Fecha *:* de recepción del pedido, :DD/HH/AA:. Vence : fecha de vencimiento de la promesa de entrega, :DO/MM/AA:. % descuento *:*  % !VA: los precios de venta no tienen agregado este impuesto. Este porcentaje varia para productos de exportación. Pago: total pagado hasta ese momento. El importe total lo calcula el programo en base a los precios <sup>y</sup> cantidades de cada producto y al descuento e impuesto considerados.<br>Productos, hasta 10 y para cada uno: Producto: clave de un producto terminado.<br>Progetia cada uno producto del producto Especificaciones : especiales del producto, Cant. : cantidad que se pidió.  $\overline{\phantom{a}}$ Ter, cantidad que se ha producido. Ent. : cantidad que se ha entregado,

131

- Precio : unitario de cada producto, sin IVA. El<br>sistema presenta como default el último precio de venta calculado, sin embargo está sujeto a edición del **usuario.**  Los programas de edición son:<br>A) Alta,<br>B) Baja, B) Baja.<br>C) Cambi C) Cambio.<br>L) Listado Listado. Sólo hay dos listados: 1) En Pantalla. 2) En Impresora, Están ordenados por número de pedido. Y el usuario define desde cual y hasta cual.

4) Cálculo de Requerimiento de Materiales.

Está es una consulta muy útil para el departamento de producción. En ella se puede conocer la cantidad de<br>materias primas directas requeridas para producir uno o **varios pedidos parciales o totales, que pueden integrar su producción diarios pedidos para para pedidos para a**<br>programa de producción diario o semanal. Sirve de base para la elaboración de las requisiciones de compra.

Loa datos que se preguntan son: Pedido : número del pedido a calcular. Para cada producto se pregunta: Cantidad: que se va a producir del saldo total de producción de la pieza,

En seguida se calculan los requerimientos pera cada partida del pedido, y al terminar aparecen las opciones:<br>0) Regreso

- 0) Regreso<br>1) En Panta
- 1) En Pantalla.<br>2) En Impresora 2) En Impresora,

Se puede consultar los requerimientos acumulados de todo el pedido en las dos últimas opciones o se puede regresar a solicitar otro pedido el cual se añade al anterior, por lo que se pueden ir acumulando varios pedidos al plan de producción.

El requerimiento por impresora, además de la cantidad necesaria de cada material, también indica la existencia actual en inventario *y* el requerimiento de compre.

# 5) Estados de Cuenta.

the company of the company of the

Para herramienta de ayuda a la función de crédito y cobranza, además del control de pagos y saldos de cada pedido, también se lleva un total para cada cliente. Las consultas sobre el estado de avance de los pedidos

y el saldo la cuenta de un cliente son frecuentes,

El sistema tiene dos tipos de consultas, tanto por pantalla como por impresora.

- 1) General en Pantalla.<br>2) General en Impresora
- 2) General en Impresora,
- 3) Particular en Pantalla.
- 

4) Particular en Impresora, de varios clientes especificando los datos generales por cada pedido de cada cliente,

cuenta de un sólo cliente, con todos sus pedidos y especificando además productos, precios, y cantidades solicitades, terminadas y entregadas de cada pedido.

6) Relación de Pedidos.

En está opcioñ se agrupan las consultas más frecuentes del procesamiento de pedidos, aparte de los estados de cuenta.

Son 3 los tipos de ordenamiento que se tienen:<br>1) Por Fecha en Pantalla. 1) Por Fecha en Pantalla.<br>2) Por Fecha en Impresora 2) Por Fecha en Impresora. 3) Por Cumplimiento en Pantalla, 4) Por Cumplimiento en Impresora. 5) Por Zona en Pantalla.<br>6) Por Zona en Impresora 6) Por Zona en Impresora. El primer tipo de consultas es múy util para totalizar el procesamiento de pedidos en un periodo de tiempo,

(semana, quincena o mes).

El segundo tipo de relación de pedidos ordena los<br>pedidos en base a las fechas de vencimiento y en base al avance que llevan. En esta consulta se puede identificar el cumplimiento del procesamiento de pedidos en tres conceptos: produccibn, entrega y cobro oportunos.

El tercer tipo de relaci6n de pedidos es Útil para identificar el comportamiento de nuestro mercado por zonas.

# 7) Cierre de Periodo,

Este proceso interno se realiza para resumir periódicamente los pedidos. Con el objeto de totalizar y clasificar la información del periodo y conocer el estado y<br>la tendencia de la demanda, las ventas y la producción a la tendencia de la demanda, las ventas J la producción a corto plazo. Además se facilita el control reduciendo la información mensualmente.

1) Proceso de Cierre,

El proceso de cierre debe realizarse posteriormente al cierre de inventario de producto terminado. Se pregunta hasta que fecha se desea resumir y borrar los pedidos cumplidos, (DD/HH/AA).

Los pedidos que hayan sido entregados y pagados dentro del periodo fijado, se eliminan del archivo y se procesan para el Reporte de Resumen.

2) Reporte de Resumen del Periodo,

Además del proceso de cierre, tambien se puede emitir por impresora un reporte que totaliza por zonas las ventas del periodo,

 $\sigma_{\rm{max}}$  and

 $\mathbb{Z}^2$  ,  $\mathbb{Z}^2$  ,  $\mathbb{Z}^2$  ,  $\mathbb{Z}^2$ 

# INVENTARIO DE PRODUCTO TERMINADO.

Este módulo requiere más que ningún otro del cuantifican en unidades y en valor el flujo de los productos terminados, Este flujo, como ya se dijo, es intermitente por lotes en base a la información del módulo de control de pedidos, y además se costea automáticamente en base a la información que genero el módulo de costos,

Sus opciones son muy similares o las del módulo de Inventario de Materia Prima:

### !) Edición de Productos de Lista

J.

**E11 esta opci6n se escoge como se hace un producto, por**  que proceso y bajo que parámetros. Esta opción tiene una relación directa con la edición de procesos de fabricación.

Por producto de lista se refiere a los productos cuyas especificaciones caen dentro de los parámetros estandar.<br>Además de los productos terminados de lista, en esta categoría se deben incluir a los subensambles que a pesar de no ser productos terminados propiamente, si tienen parámetros estandar. Esto trae varios beneficios: primero<br>que se controlará su flujo y almacenamiento, y además que<br>se agilizará el recálculo de costos de productos de lista, se agilizará el recálculo de costos de productos de lista,<br>si este tipo de productos se incluyen en la definición de los procesos de fabricación.

Para coda producto se necesitan editar los siguientes datos:

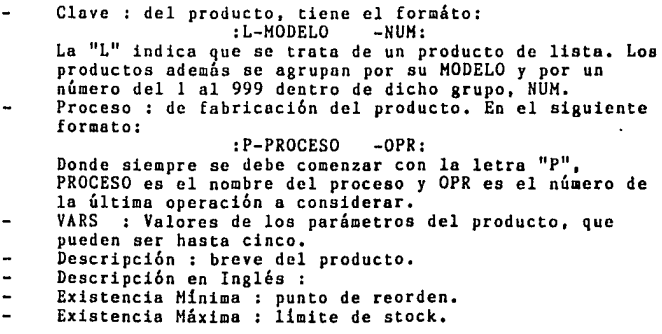

135

Para editar los datos anteriores se cuenta con los programas de:

re de la componenta de la componenta

A) B) C) L) Alta, Baja, Cambio. Listado. Los listados son:<br>
1) En Pantalla,<br>
2) En Impresora En Impresora. Por orden de claves se listan las descripciones, especificaciones *y* costo de cada producto,

2) Edición de Productos Especiales,

والأستقلاب أوالان والمرادي

Los productos especiales son aquellos con especificaciones fuera del estandar *y* que por lo general sólo se producen una vez para un pedido. El control de estos productos debe desaparecer al entregarse el pedido,

Los datos que se requieren de este tipo de productos son los mismos que los de los productos de lista, con la excepción de la Descripción en Inglés, la Existencia Mínima y la Existencia Máxima,

También se tienen los programas de: A) Alta.<br>B) Baja. B) Baja.<br>C) Cambi C) Cambio.<br>L) Listado Listado. Y los listados: 1) En Pantalla.<br>2) En Impresora En Impresora. Son similares a los de productos de lista con la excepción de que no tienen límites en existencias.

3) Edición de Movimientos.

Para poder determinar las existencias de los productos, el sistema requiere de la captura de sus movimientos a través de las notas de almacén. Estas pueden ser de entrada, de salida y ocasionalmente devoluciones de clientes.<br>
Los datos que se capturan son:

- Tipo : de movimiento, (1) entradas, (2) salidas y (3) devoluciones de clientes.
- Número : el número de la nota de almacén, que es de 3 cifras.

Fecha : del movimiento, :DD/MH/AA:. Hasta 10 productos por nota, para cada uno se captura: Producto clave del producto. Cantidad :

Opciones generales de edición:<br>A) Alta.

- A) Alta.
- 8) Baja.
- C) Cambio.<br>L) Listado
- Listado.

Existen 3 tipos de listados tanto en pantalla como en<br>impresora:<br>l) Por Fecha en Pantalla.

1) Por Fecha en Pantalla.<br>2) Por Fecha en Impresora 2) Por Fecha en Impresora. 3) Por Tipo en Pantalla. 4) Por Tipo en Impresora. 5) Por Producto en Pantalla. 6) Por Producto en Impresora.

En el primer tipo de listados se establece un rango entre dos fechas. En el siguiente se listan todas las entradas, o todas las salidas o todas las devoluciones. Finalmente, en el último tipo se listan en orden<br>cronológico las notas en las que entró o salió un producto; pudiendose definir previamente el rango deseado de productos. Estos últimos listados son muy útiles para verificar la existecio de un producto en forma detallada.

En los listados por impresora se especifican las cantidades y precios, mientras que en pantalla sólo se mencionan los datos generales de las notes.

4) Consulta de Existencias.

El objetivo de todo el módulo es poder conocer con exactitud y oportunidad los existencias de los productos para poder controlar su almacenamiento y venta o entrega, adecuadamente,

Existen 2 tipos de consulta tanto en pantalla como en<br>impresora:<br>I) General de Existencias en Pantalla.

1) General de Existencias en Pantalla.<br>2) General de Existencias en Impresora

- 2) General de Existencias en Impresora.
- 3) Existencias Fuera de Limite en Pantalla.

Existencias Fuera de Límite en Impresora.

Para cualquiera de estas consultas primero se define el rango, desde que producto y hasta cual.

En el primer tipo de consultas se reportan todos los productos en el rango, mientras que en el segundo tipo sólo<br>se reportan aquellos en que haya escacez o exceso.

El único listado que reporta el valor de las existencias es el General de Existencias en Impresora.

المتحدث والمتناور المتحدثة والمتنا

5) Cierre de Periodo.

Este proceso interno se realizo para resumir **mensualmente los movimientos en inventario con varios**  propósitos. Primero, totalizar *y* clasificar la información de un periodo de tiempo para conocer el estado *y* la tendencia del inventario. *Y* segundo, evitar el crecimiento excesivo de los archivos de movimientos, ya que ésto dificultaría el manejo del sistema al usuario *y* además haría lente le operación del sistema,

Este proceso debe realizarse ántes del Cierre de Periodo de Control de Pedidos.

Dentro de esta opción, además del proceso de cierre, tambien se puede emitir por impresora los dos reportes que resultan del proceso:

!) Proceso de Cierre.

Se especifica la fecha hasta la cual se va a resumir la<br>información, con el formato (DD/MM/AA), Se totalizan y se borran los movimientos de cada producto hasta esa fecha, se actualiza la existencia inicial en pesos *y* unidades,

2) Reporte de Resumen de Movimientos.

Se presenten para cada producto, modelo *y* tipo de producto los totales de entradas *y* salidas en unidades <sup>y</sup> valores, además del índice de rotación.

3) Reporte de Clasificación Por Valor.

a provincia de la contrada de la contrada<br>2014: Para partir Adolf de la contrada del contrada<br>2014: Para partir Adolf de la contrada

Se reportan los productos en orden decreciente de acuerdo a su valor promedio en el inventario durante el periodo.

ija metalli salem salem maakuna salem maallise maalinna salem maalinna.<br>Salem maalinna ja salem maalinna salem maalinna salem maalinna.

 $\sim 1000$  and  $\sim 1000$  $\mathcal{F}(\mathcal{L}_{\mathcal{A}}) = \frac{1}{2} \mathcal{F}(\mathcal{A})$ 

# UTILERIAS DEL SISTEMA.

continued in

Para la instalación y matenimiento de un sistema por **computadora se requieren en ocasiones programas especiales.**  Estos programas constituyen funciones auxiliares que se **salen de la operación corriente del sistema, µero que ocasionalmente llega a requerir el usuario.** 

El Sistema Computarizado de Control de Inventarios, Costos de Producción y Pedidos tiene un módulo con 3 funciones para auxiliar al usuario en la instalación y mantenimiento del sistema:

#### 1) Configuración del Sistema.

Esta opción se usa durante la fase de instalación y en ella se editan el formato de la razón social en los **reportes y los comandos y parámetros de su impresora:**  Razón Social p/Pantalla : formato de la razón social

- en los menús del sistema. Razón Social p/Impresora : formato de la razón social  $\overline{a}$
- para los listados, consultas y reportes por impresora. Comando de Reset de Impresora : cadena de hasta 5 códigos ASCII.
- No, de Renglones por Página : renglones de información efectivos. Generalmente está alrededor de 54, ya que una página tiene 66 pero los márgenes superior e inferior ocupan 6 renglones cada uno.<br>Comando para Fijar Letra Condensada : cadena de hasta 5
- $\blacksquare$ códigos ASCII.
- Comando para Cancelar Letra Condensada : cadena de hasta 5 códigos ASCII.
- Comando para Fijar Letra Alargada : cadena de hasta 5  $\overline{\phantom{0}}$ códigos ASCII.
- Comando para Cancelar Letra Alargada : cadena de hasta 5 códigos ASCII.

Antes de editar los parámetros de su impresora debe consultar el manual de ésta.

### 2) Reindexación de Archivos.

Todos los archivos del sistema están ordenados bajo varias claves o criterios, en archivos que se llaman de indices, Cuando un archivo esta dañado los indices de ordenamiento pierden su relación y es necesario volver a reordenar los datos, Esta opción esta prevista para poder dar mantenimiento a los archivos en estos casos.
La información del sistema esta dividida en los siguientes grupos de archivos:

the concentration and the con-

- 1) Proveedores.<br>2) Materiales
- 2) Materiales<br>3) Movimiento
- Movimientos de Materiales

4) Procesos de Fabricación. 5) Productos Terminados. 6) Clientes y Zonas,

- 
- 
- 7) Pedidos.

the companies of the companies of the companies of the

- 
- 8) Requerimientos de Materiales.<br>9) Movimientos de Productos Term Movimientos de Productos Terminados.

Para cada uno de los grupos de archivos anteriores se puede dar mantenimiento seleccionando el número correspondiente.

# 3) Corrección de Fechas de Cierre.

Debido a que tanto en los módulos de Inventario como en el de Control de Pedidos las fechas de las notas <sup>y</sup> pedidos deben ser superiores a las fechas de corte, en ocasiones es necesario corregir estas fechas para capturar<br>documentos atrasados. Otra razón para corregir estas fechas<br>es para repetir un Proceso de Cierre en caso de error.

En este programa se editan:

- Fecha de Cierre de Inventario de Materia Prima : DD/HH/AA.
- Fecha de Cierre de Pedidos : DD/HH/AA.
- Fecha de Cierre de Inventario de Producto Terminado DD/HH/AA.

August 1

# MANTENIMIENTO DEL SISTEMA.

Todo sistema de manejo de información por computadora posee dos tipos de información, generalmente almacenadas magnéticamente en disco, los archivos y los programas.

Los archivos son los datos que guarda, consulta y **proceso el sistema. Mientras que los programas son una serie**  de instruciones que dirigen a la computadora para desarrollar las diversas funciones del sistema,

**Ambos tipos de información son importantes y están**  sujetos a daños o pérdidas. Estas fallas en el sistema se maniíiestan generalmente por mal funcionamiento o mensajes de error del sistema o del sistema operativo,

Manifestación de Fallas en los Archivos.-<br>1) Datos equivocados.

Datos equivocados.

Durante la edición de datos, particularmente en: cambios de datos de movimientos de inventario,

edición de procesos de fabricación,

÷.

o en el cálculo del requerimiento de materiales, puede ocurrir que aparezcan materiales o productos de más, debido a que una interrupción anormal del sistema **ocurrió previamente.** 

Datos con basura.

En un archivo dañado puede llegar a ocurrir que los datos contengan caracteres o símbolos fuera de formato o<br>inclusive datos de otro archivo sin relación alguna.<br>3) Mensajes de error del lenguaje.

Mensajes de error del lenguaje.<br>En ocasiones cuando un archivo tiene errores en su En ocasiones cuando un archivo tiene errores en su estructura, sus datos, o sus indices, el sistema no puede procesar la información y el lenguaje envía un mensaje de **error al usuario, que puede ser:**  CANNOT OPEN FILE

DATA ITEM NOT FOUND END OF FILE FOUND UNEXPECTEDLY RECORD NOT IN INDEX RECORD OUT OF RANGE UNASSIGNED FILE NUMBER

Manifestación de Fallas en los Programas.-<br>1) - Funcionamiento inadecuado.

Funcionamiento inadecuado.

Este tipo de fallas deben reportarse inmediatamente al analista de sistemas. Por lo general se presentan en la fase<br>de prueba del sistema únicamente. En ocasiones se confunden con un manejo inapropiado del sistema por parte del usuario.

2) Mensajes de error del lenguaje.

La causa de los mensajes de error del lenguaje en un<br>
programa se pueden deber a dos causas:<br>
a) El programa tiene un error de programación.<br>
b) El programa esta dañado por fallas técnicas.

and the contract of the state application and contract of the

El programa esta dañado por fallas técnicas. **Los errores más comunes son los primeros, éstos deben**  superarse en la etapa de instalaci6n o cuando más tarde en la de operaci6n y reevaluaci6n.

Los mensajes de error debidos a fallas en la programaci6n son demasiados como para mencionarlos todos Además en ocasiones el mensaje de error no es suficiente como para discriminar si su causa es efectivamente de programaci6n o técnica.

El mensaje de error del lenguaje más frecuente para fallas en los programas con causa tipo a) es: SYNTAX ERROR

El mensaje de error más comun para fallas con causa<br>tipo b) es:<br>\*\*\*UNKNOWN COMMAND

Hanifestaci6n de Fallas en el Disco Fijo,- Cuando ocurre una falla física en el medio de almacenamiento magnético, tanto los archivos como los<br>programas se pueden estropear. Los mensajes de error de este tipo de fallas los envía el sistema operativo y pueden ser:<br>BDOS ERROR ON d: BAD SECTOR

Existen procedimientos de mantenimiento preventivo al alcanze del usuario contra las fallas de un sistema por computadora, Basicamente son dos: el uso adecuado del sistema y el respaldo de información.

Uso Adecuado.-

Todo equipo está expuesto a descomponerse si se<br>maltrata, Es responsabilidad del usuario conocer y respetar los procedimientos de operación y mantenimiento de sus<br>equipos.<br>En cuanto al manejo de los sistemas, también el mal

uso deliberado o francamente descuidado de los programas puede ocasionar que se efectúen funciones del procesamiento de datos perfectamente válidas, con informaci6n equivocada,

#### Respaldo de Archivos.-

Siempre que se tenga considerable información almacenada en medios magnéticos, como son los discos fijos. Se debe de preveer su recuperación en caso de fallas o pérdidas.

En el caso de los discos fijos este respaldo de información por lo general se hace en cinta magnética o en<br>discos flexibles.<br>Consulte el manual de su disco fijo y efectúe cuando

menos una vez por semana un respaldo de los archivos del sistema.

## Respaldo de los Programas.-

Siempre debe de guardarse en un lugar seguro y accesible el respaldo del Sistema Computarizado de Control de Inventarios, Costos de Producción y Pedidos, Este respaldo consta de 5 discos flexibles, (uno de cada módulo del sistema), debidamente protegidos y etiquetados que contienen todos los programas y archivos auxiliares del sistema, (mas por supuesto no contienen los archivos principales con la información operativa del sistema).

Lo mencionado en los parrafos anteriores sobre mnifestación de fallas son conocimientos dirigidos a que cuando el usuario detecte una falla logre identificar su posible causa y en base a éste siga el procedimiento de mantenimiento correctivo que corresponda,

Los procedimientos de mantenimiento correctivo se **mencionan a continuación.** 

#### Mantenimiento de Archivos.-

Una vez que se presenta alguna de las tres<br>manifestaciones de fallas en archivos se debe:<br>1) Primero salir del sistema. Ya sea a través Primero salir del sistema. Ya sea a través del menú si no se detuvo la ejecución del sistema o a través de le instrucción: QUIT.

2) Entrar el sistema al módulo de Utilerias del Sistema, seleccionar Reindexación de Archivos.<br>3) Dar mantenimiento al grupo de ar

3) Dar mantenimiento al grupo de archivos relacionados con<br>el módulo y la opción donde ocurrió el error. En caso de duda, dar mantenimiento a ·todos aqu6llos que se consideren posibles.<br>4) Volv

4) Volver a intentar el proceso donde ocurrió el error. El 99% de las veces el error queda solucionado con el proceso anterior. De no ser asi debe reportar la falla al analista de sistemas encargado de mantenimiento.

Mantenimiento de Programas.-

Este tipo de mantenimiento se refiere basic&mente a la correcci6n de las fallas de origén lógico o de sintaxis en los programas. Este mantenimiento correctivo de programas no es responsnbilidad del usuario. Sin embargo su **cooperación en la solución es necesaria, reportando al analista en sistemas oportunamente toda la información**  relativa al error ocurrido. Los datos relevantes son: **Cuál fue el mensaje de error.**  El módulo, la opción, la selección y los datos con los que se estaba trabajando.

Las fallas técnicas en el disco fijo generalmente se traducen en pérdida de información. Esta pérdida de información sólo se puede corregir si hubo mantenimiento preventivo de respaldo.

Recuperación de Archivos.-

El daño extenso o pérdida total, asi como en ocasiones el daño o pérdida parcial de un archivo no se<br>soluciona con el mantenimiento correctivo. Entonces se debe reemplazar el archivo por su último respaldo.

En el caso de disco fijo, dentro de las mismas utilerias de respaldo siempre se encuentra la opción de recuperación de información que viene debidamente documentada en sus manuales correspondientes.

Recuperación de Programas.-

En el caso de que se identifique un daño claramente técnico, o fallas de origen dudoso en programes que ántes no fallaban, es conveniente proceder a recopiar los programas del sistema a partir de su respaldo en discos flexibles.

Para copiar los programas de respaldo se debe de seguir los siguientes pasos.<br>1) Entrar al sistem

1) Entrar al sistema operativo CP/H,

Identificar cual es el directorio de los programas de sistema en disco fijo y el directorio de los discos flexibles.<br>3) Cambi

- Cambiarse al directorio "A" con la instrucción: A:
- 4) Introducir el disco flexible de respaldo en el drive l.<br>5) Correr el programa de conia mediante la instruccion: 5) Correr el programa de copia mediante la instruccion:
	- PIP  $B: E: *$ , \*

Donde "B" es el directorio donde deben ir los programas en disco fijo y "E" es el directorio donde se encuentra el disco flexible.<br>6) Repetir lo

Repetir los pasos 4 y 5 para cada disco flexible de respaldo.

## 4,4. ADIESTRAMIENTO.

# ANTECEDENTES.

En la implementación de sistemas por computadora el aspecto humano es el más olvidado y por consiguiente es el **motivo más frecuente de su fracaso.** 

En general las personas quienes decidierón la implementación del proyecto no son los que lo harán operar. Y éstos Últimos son un elemento definitivo para **lograr su éxito o su fracaso.** 

**Las causas más comunes de la oposición en lo**  implementación de un proyecto son: Amenaza al interés personal,

- 
- Poca tolerancia a cualquier cambio,
- $\sim$ Percepción equivocada del cambio planeado,
- Desacuerdo de objetivos.

Estas causas deberán ser advertidas durante la fase de análisis, para tomar medidas preventivas en las fases posteriores.

Una práctica efectiva en la aproximación a los operarios del sistema es considerarlos en las fase de diseño del sistema. La gente, más que al cambio teme a las sorpresas, por lo que conviene integrarla al cambio ántes de que éste arranque y no cuando ya está andando. Pues en **este último caso su actitud más común es la oposición.** 

El haber realizado la aproximación al personal adecuadamente desde las fases iniciales del proyecto, no garantiza que no vaya a existir oposición y/o desconocimiento por parte de algunos individuos de la organización, Sin embargo, reduce estas dos variables negativas y evita sorpresas desagradables durante la implementación. Admeás da oportunidad de preparar un plan de adiestramiento sobre bases realistas,

#### PLAN DE ADIESTRAMIENTO.

En la operación de un sistema la intervención del elemento humano es definitivo tanto en la realización de<br>las funciones internas, como en la generación de sus entradas necesarias y en la interpretación y aprovechamiento de sus salidas. Bajo este esquema, (entradas, procesos y salidas), la gente a distintos niveles debe comprender su función en el sistema y ser entrenada para desarrollarla eficientemente.

Considerando la interdependencia e importancia en el tiempo de las distintas partes del adiestramiento se prepara<br>un plan de adiestramiento, En el caso de este proyecto, el<br>plan de adiestramiento fue hecho en coordinación de la gerencia general, para definir su contenido, programa y equipo de trabajo, Las fases principales de este adiestramiento fueron:

1) Adiestrnmiento de preparación para los operarios internos del sistema.-

La gente a cualquier nivel del sistema es importante para el funcionamiento global del sistema, sin embargo, lo gente que participa en la operación interna del sistema es<br>quien requiere un adiestramiento más extenso. Su entrenamiento fue el primero y consistió de las etapas:<br>a) Introducción del provecto, sus objetivos.

Introducción del proyecto, sus objetivos, operaciones, requerimientos, y plan de implementación.<br>b) - Manejo y cuidados de los equipos.

b) Manejo y cuidados de los equipos,

Nociones generales de computación y manejo del sistema.<br>d) Est

d) Estudio del manual de operación.

e) Prácticas de simulación de uso y mantenimiento.<br>f) Adiestramiento para la captura inicial.

f) Adiestramiento para la captura inicial. Práctica y supervisión de las funciones de

captura, procesamiento y mantenimiento diarios, Práctica y supervisión en el procesamiento y mantenimiento periódico, Los miembros incluidos como parte del adiestramiento de

operación fuerón: el jefe de sistemas, un estudiante de sistemas designado como futuro operario *y* el gerente de **ventas.** 

2) Adiestramiento de la gente encargado de proporcionar las entradas al sistema (proveedores),-

Una vez que el grupo anterior estaba en la etapa e) de su entrenamiento se comenzó él de este grupo, que incluyó:

Introducción del proyecto, sus objetivos, operaciones, requerimientos, y plan de implementación.<br>b) Explicación de obligaciones y beneficios. b) Explicación de obligaciones y beneficios.<br>c) Preparación de los datos iniciales. c) Preparación de los datos iniciales.<br>d) Práctica y supervisión en la fase d Práctica y supervisión en la fase de carga inicial.<br>e) Prá Práctica y supervisión en la fase de operación normal.

Bdsicamente se dirigió a empleados de los diferentes departamentos: compras, producción, y ventas,

3) Adiestramiento de la gente beneficiada por las salidas del sistema (clientes).-

Antes de que el sistema comenzara a proporcionar salidas regularmente, se empezó el adiestramiento de este<br>grupo, con:

**grupo, con:** a) Introducción del proyecto, sus objetivos,

operaciones, requerimientos, y plan de implementaci6n.

 $\begin{split} \mathcal{L}_{\mathcal{A}}(\mathcal{A}) & = \mathcal{L}_{\mathcal{A}}(\mathcal{A}) \mathcal{L}_{\mathcal{A}}(\mathcal{A}) & = \mathcal{L}_{\mathcal{A}}(\mathcal{A}) \mathcal{L}_{\mathcal{A}}(\mathcal{A}) \\ & = \mathcal{L}_{\mathcal{A}}(\mathcal{A}) \mathcal{L}_{\mathcal{A}}(\mathcal{A}) & = \mathcal{L}_{\mathcal{A}}(\mathcal{A}) \mathcal{L}_{\mathcal{A}}(\mathcal{A}) & = \mathcal{L}_{\mathcal{A}}(\mathcal{A}) \mathcal{L}_{\mathcal{A}}(\mathcal{A}) & = \mathcal{$ 

1979)<br>1970 y

Salah Park

e za začajne

그의 사실을 가로 보이다

and a state of the

i Bellius (Aucent) gruppi ()<br>2003 - Papua Karl Karl German

a z ∳rmeno 12 miliona

 $\Delta^{\rm eff}$ 

Arthur Store

e atomické pravdě 그만 그리다

 $\sim 10^{-1}$ 

a Andrea San Cora 

 $\mathcal{L}=\{1,2,3,4,5,6,6,8\}$ 

ng André Matanah (Manazarta) na katalog aka sa kasasa.<br>Salah Malaysia ng Pangkalang Malaysia ng Pangkalang Malaysia.<br>Salah Malaysia ng Pangkalang Malaysia. interest of the company of the company of

Mar Beauty

b) Explicación de las obligaciones y beneficios.<br>c) Práctica y supervisión en el uso e

interpretación de las salidas diarias.<br>d) - Práctica y supervisión en el uso e

interpretación de las salidas periódicas.

Est6 fue dedicado a la 9erencia general y a los gerentes funcionales de ventas, compras, producción, contabilidad y crédito y cobranza.

## 4,5. INSTALACION.

### INTRODUCCION.

La instalación de un sistema por computadora consiste en comenzar su uso hasta llevarlo a un estado estable de funcionamiento.

Un sistema por computadora puede ser un proyecto de **reemplazo de un sistema ya existente o un proyecto**  totalmente nuevo, Dependiendo del coso existen diferentes métodos de instalación.

Para el caso de un reemplazo hay dos alternativas: 1) Substitución repentina del sistema anterior por el **nuevo sistema por computadora.** 

paralelo con el sistema anterior. Comparación del funcionamiento del nuevo sistema, Finalmente abandono del **sistema anterior.** 

Para el caso de una novedad se utiliza el método 1,

Este proyecto en particular tenía pocas funciones existentes previamente y varias funciones nuevas. Sin embargo, el método de instalación total se llevó en paralelo, (comprobando las funciones existentes con el sistema manual y las funciones nuevas con pruebas de escritorio).

DESARROLLO.

Debido a la magnitud del sistema por computadora su instalación no se hizo integralmente de un dia para otro, **sino que se sigui6 una fase para cada m6dulo, hasta**  tenerlo funcionando integralmente en paralelo con el sistema existente.<br>En base a la interdependencia de los diferentes módulos

se planeó la secuencia de instalación, dentro de la cual existen varios ciclos internos de control. La instalación siguió los siguientes pasos:

Fase de Preparación.- !) Copia del sistema computarizado a su equipo. Configuración del sistema.

Fase de Costos de Producción.-

3) Edición de materias primas directas,

4) Edición de parámetros de fijación de precios.

- 5) Edición de precios de materias primas,
- 6) Edición de procesos de fabricación de subensambles.
- 7) Edicion de subensambles como productos de lista,

 $'$ 8) Edición integral de los procesos de fabricación. 9) Pruebas de costeo de producción en proceso. **a) En caso de error regresar al paso 8, 7, 6, 5, 4 ó**  3. b) Continuar paso JO. 10) Edición de productos de lista. 11) Cálculo de costos de productos de lista. 12) Impresión *y* revisión de listas de precios. a) En caso de error, regresar al paso 10 Ó 9. Continuar paso 13. Fase de Carga Inicial.-<br>13) Preparar datos car Preparar datos carga inicial de inventario de materia prima. 14) Edición inicial de proveedores.<br>15) Edición inicial de materias pri 15) Edición inicial de materias primas indirectas. 16) Edición del inventario inicial de materias primas.<br>17) Instalación del sistema de notas de almacén. 17) Instalación del sistema de notas de almacén.<br>18) Preparar datos carga inicial de pedidos. 18) Preparar datos carga inicial de pedidos.<br>19) Edición inicial de zonas. 20) Edición inicial de clientes.<br>21) Edición inicial de productos 21) Edición inicial de productos especiales.<br>22) Edición inicial de pedidos. 22) Edición inicial de pedidos. Instalación del sistema de entrada regular de datos de pedidos.<br>24) Pre Preparar datos carga inicial del inventario de producto terminado.<br>25) Edici 25) Edición del inventario inicial de producto terminado.<br>26) Revisión del sistema de notas de almacén. 26) Revisión del sistema de notas de almacén. Fase de Inventario de Materia Prima.- 27) 28) 29) 30) Fase de Control de Pedidos.- 31) 32) 33) 34) 35) Edición de proveedores. Edición de materias primas. Edición de movimientos de materias primas. Consulta *y* verificación de existencias. a) En caso de error, regresar a 29, 28 ó 16. b) Continuar paso 31. Edición de zonas, Edición de clientes. Edición de productos de especiales. Edición de pedidos. Pruebas del cálculo de requerimiento de materiales. a) En caso de error regresar a 34, 33, 8, 7, 6 ó 3. b) Continuar paso 37. Fase de Inventario de Producto Terminado.-<br>37) Edición de movimientos de productos t 37) Edición de movimientos de productos terminados, Consulta y verificación de existencias.<br>a) En caso de error, regresar a 37, 3 a) En caso de error, regresar a 37, 34 ó 25. Continuar paso 39.

Fase de Enlace Pedidos-Inventario Productos.-<br>39) Verificación de cambio automático del estado de avance de los pedidos. (Estados de cuenta y relación de pedidos .por cumplimiento), a)· En caso de error, regresar a 38 o 22, b) Continuar paso 40. Fase de Instalación Integral.<br>40) Continuar con las edicion 40). Continuar con las ediciones de movimientos de<br>inventario y pedidos por un peroido de un mes. 41) Revisar la captura mediante los listados y consultas. a) Realizar las pruebas correspondientes y regresar a 40.<br>40. b) Al finalizar el mes pasar al paso 42. b) Al finalizar el mes pasar al paso 42, 42) Respaldar los archivos de datos y movimientos de **materias primas.**  43) Realizar un proceso de cierre de periodo de inventarios **de materias primas.**  44) Revisar los reportes de resumen de movimientos del periodo y clasificación por valor. a) En caso de error, recuperar los archivos y regresar a 43, b) Continuar con 45. 45) Respaldar los archivos de datos y movimientos de los pedidos y datos y movimientos de productos terminados, 46) Realizar un proceso de cierre de periodo de inventarios **de productos terminados.**  47) Revisar los reportes de resumen de movimientos del periodo y clasificación por valor, En caso de error, recuperar los archivos y regresar *a* 46. Continuar con 48. 48) Respaldar los archivos de datos y movimientos de materias primas.<br>49) Realizar un 49) Realizar un proceso de cierre de pedidos del periodo. Revisar el reporte de resumen del pedidos del periodo.<br>a) En caso de error, recuperar los archivos y a) En caso de error, recuperar los archivos <sup>y</sup> regresar a 49.<br>b) Comi Comienza operación estable, continúa a prueba el sistema.

La duración de la instalación fue de poco más de dos<br>meses. Las primeras dos semanas y media fueron dedicadas a<br>la preparación y a costos. Las dos semanas intermedias a la<br>carga inicial. Y las 5 semanas siguientes al resto etapas.

## INSTALACION Y ADIESTRAMIENTO,

La instalación de un sistema combina los procesos de adiestramiento, El personal operativo debe estar preparado para capturar *y* procesar entradas para cuando éstas comicnzen, Los proveedores deben estar entrenados a enviar datos para cuando arranque la instalación del sistema. Y los clientes del sistema deben estar adiestrados para cuando comicnzen las salidas del sistema. La secuencia a seguir debe ser:

- Inicio de adiestramiento operarios del sistema.
- Inicio de adiestramiento de proveedores del sistema, Preparación de datos de carga inicial, ÷
- $\overline{a}$ Captura carga inicial.
- 
- $\overline{a}$ Listados *y* revisión de carga inicial.
- $\overline{a}$ Captura operación de un periodo.
- ÷ Inicio de adiestramiento de clientes del sistema,
- $\overline{a}$ **Consultas y revisión de operación,**
- $\overline{a}$ **Procesos de cierre.**
- Reportes *y* revisón de cierre,

El programa de instalación *y* el programa de adiestramiento se coordinaron como se muestra en la siguiente gráfica,

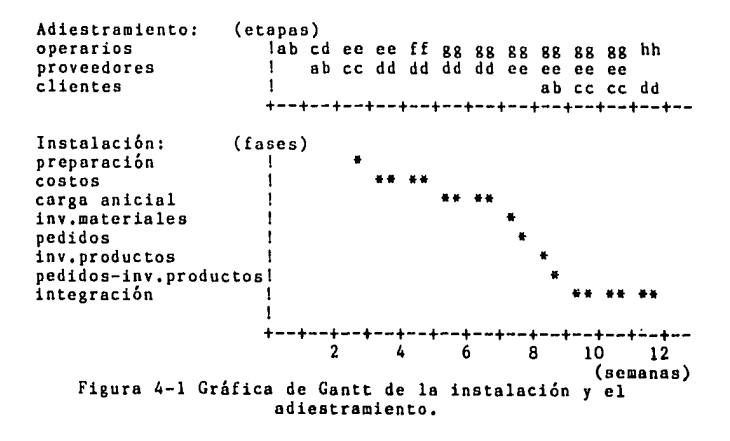

EEVALUACION.  $5.$ **OPERACION** Y  $\mathbf{R}$ 

÷

Alexand  $\Lambda$  and  $\Lambda$ 

 $\sim$ 

.<br>Kabupaten mengangkan perangan di pengangkan perangan perangan di pengangkan perangan di pengangkan perangan da

# 5.1. COSTOS DE PRODUCCION.

Al comenzar a utilizar un sistema se identifican puntos **suceptibles de mejoramiento, que no necesariamente son errores, y ocurre un proceso en él que sobre la operación se lleva acabo una apreciación retrospectiva para posteriormente implementar un mejoramiento y regresar a**  estabilizar la operación, ciclicamente.

En cada módulo del Sistema Computarizado de Control de Inventarios, Costos de Producción y Pedidos, durante su **operación inicial, se realizó este proceso de operación y reevaluación.** 

A continuación se describe como se fue mejorando el aprovechamiento del sistema para el caso de costos de producción.

# CARACTERISTICAS DE LA OPERACION.

### Definición de los productos.-

En cualquier sistema que lleve el control de materiales (materias primas, productos en proceso y productos terminados), como el Sistema Computarizado de Control de Inventarios, Costos de Producción y Pedidos, el núcleo del sistema es la definición de sus productos, Por el término definición de producto se entiende el módelo de **representación de un producto terminado como la adición**  sucesiva de insumos predefinidos.<br>El módelo que sigue el sistema es la representación

exacta por computadora de los insumos directos utilizados en<br>las operaciones de fabricación.<br>La definición de los productos generada en este

módulo es la base del funcionamiento de los siguientes, (control de pedidos e inventario de producto terminado), de ahi su importancia.

Debido a lo anterior, se planeó que este módulo **entrara primero en operaci6n. Para 6sto se tuvo que**  organizar y capturar los datos de los procesos de fabricación dentro del sistema y algunos otros datos requeridos, como: materias primas directas, parámetros de fijación de precios y costos de materias primas directas.

Como se explica en la documentación del sistema, para cada operación de un proceso de fabricación se define el tiempo y la cantidad de operarios. Además se definen los materiales que entran en dicha operación y en que cantidad. Esta parte ha sido mejorada y finalmente es sumamente versátil, pues acepta materias primas directas, productos

en proceso de otros procesos y productos terminados de lista,<br>como insumos. Además las cantidades de estos insumos pueden ser fórmulas algebraicas en función de los parámetros predefinidos del proceso de fabricación ,{por ejemplo las dimensiones físicas o la cantidad de ciertos componentes),

En ocasiones, como en el caso de loa fregaderos, el **proceso de fabricación total consiste en una red de**  procesos en linea que confluyen (se ensamblen) a diferentes alturas al proceso principal.

En FREX S,A, la fabricación de los fregaderos tiene un proceso central que es él de la cubierta y a éste se le unen el resultado de los procesos de fabricación de la tarja y el arillo. Existen tres tipos de cubiertas: de sobreponer con respaldo, de sobreponer sin respaldo y de empotrar. Estas Últimas llevan otro ensamble que se llama ancla y es una pieza de aluminio que se atornille para fijar la cubierta. Las primeras 7 operaciones de una cubierta son iguales para los tres tipos y las restantes operaciones (aproximadamente 13) tienen variaciones. Además, los tres tipos se fabrican en dos diferentes aceros (430 y 304), Le gema final de módelos es de 87 módelos estender por cede tipo de acero,

Le definición de los productos se puede hacer de varias maneras, Sin embargo le representación Óptima es le que sea mis versátil (que pueda agrupar todos los diferentes módelos de fregaderos en un mínimo de procesos) y la menos redundante (que los procesos tengan un minimo de operaciones comunes),

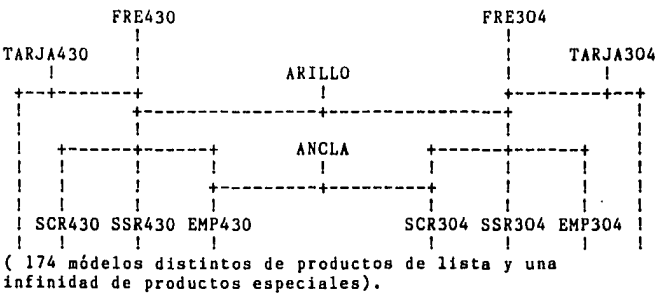

Finalmente el conjunto de procesos considerado Óptimo fue:

Figure 5-1 Conjunto de procesos definidos.

**Ln9 174 variantes a partir de** *B* **procesos se logran debido n ql1C cnda proceso puede tener distintos valores pera**  hasta 5 parámetros. En éste caso los parámetros de los **diíerc11tcs procesos** *son:* 

a constant and com-

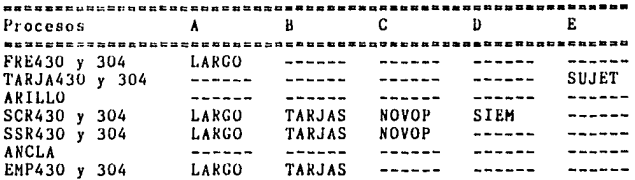

Figura 5-2 Tabla de parámetros de los **procesos.** 

LARGO se refiere al largo de la cubierta. Es una **variable continuo entre .5 y 2.5, sus unidades son metros**  lineales.

TARJAS se refiere al número de tarjas. Es una variable discreta (O, 1 ó 2).

SUJET se refiere a los sujetadores de una tarja, Es una variable lógico (1 Ó O), es decir llevo o no lleva **sujetadores,** 

NOVOP se refiere al refuerzo de novopan (conglomerado de modera). Es una variable lógico (1 6 0),

SIEM se refiere al saque IEM de las cubiertas para cocinas integrales, Es una variable lógica (1 Ó O).

**Funciones.-**

El proceso de costeo se puede realizar a cualquier nivel de cualquier proceso y con cualquier conjunto de **valores para los parámetros de dicho proceso.** 

**El proceso de cálculo consiste en ir acumulando las cantidades y costos de insumos para cada operaci6n secuencialmente, y en el caso de que un insumo sea el resultado de otro proceso de fabricación, realizar el cálculo secuencial de éste y una vez terminado regresar a**  continuar con el cálculo del proceso inicial. Este coso esta previsto y funciono para hastn diez niveles de recursión y por lo tanto hace factible el cálculo de productos cuya fabricación se define por una red compleja **de procesos,** 

# APRECIACION RETROSPECTIVA.

Desde la operación inicial de costos de producción la definición de producto configurada anteriormente provó ser<br>efectiva para costear exacta y rápidamente cualquier producto en proceso o terminado de lista o especial.

La comprobación reveló que el procedimiento de cálculo manual utilizado anteriormente tenla un error de alrededor del 5%,

El tiempo de cálculo del método por computadora promedio era de 65 segundos, El recálculo de costos de productos de lista era de 94 minutos para 87 productos.

A pesar de au efectividad se pensó en la posibilidad de reducir el tiempo de recálculo.<br>1) Un punto que se debía mejorar

1) Un punto que se debía mejorar era que la mayoría de los productos se ofrecían con escurridero derecho o izquierdo y el costo de ambos módclos es el mismo. Por lo que el sistema, se puede decir que, calcularía dos veces un mismo producto.<br>2) Otro punto me

Otro punto mejorable era que las tarjas, los arillos y las anclas estaban definidos como productos en proceso. Para el cálculo de un fregadero, el sistema calculaba el costo de las tarjas, los arillos y las anclas cado vez. Sin embargo batos siempre tienen el mismo costo debido a que no dependen de ningún parámetro.

3) Durante la revisión de la operación del cálculo de costos de producción se observaron variaciones en el número de anclas *y* tornillos. Esto se originaban porque las f6rmulas de éstos tienen una característica especial. Que se presenta cuando una fórmula debe tomar valores discretos (piezas) y está en función de parámetros que toman valorea continuos (metros), Esto se resuelve incluyendo la funci6n lNT dentro de la fórmula, lo cual se había previsto dcade el diseño del sistema, y se había hecho en este coso. Sin embargo, el problema radicaba en algunas constantes de la fórmula que definen el rango de valores continuo para cada valor discreto y el mínimo valor continuo.

4) En ocasiones el acero se compra sin cubierta de PVC, entonces se utiliza vinil en rollo para recubrir el acero. Cuando el acero trae cubierta de PVC su costo es mayor y no ae utiliza el vinil ni se realizan las operaciones anteriores, Es importante que en el cálculo del costo de una cubierta no se sume el costo del recubrimiento del acero<br>dos veces.

## MEJORAMIENTO DE LA OPERACION.

El mejoramiento de la velocidad del recálculo de los **costos** *se* **mejoró por dos aspectos:**  1) El programa de recálculo de costos de productos de **listo se corrigió para que sólo calcule los módclos de escurridero derecho y en los 'de escurridero izquierdo repita el precio anLerior sin necesidud de volver** *u* **cálcular. Lo cual hace que el tiempo de** rec~lculo **para estos 61timos productos sea de 5 segundos aproximadamente.**  La solución para evitar el cálculo de las tarjas y **los arillos fue la de aceptar productos de lista como insumos de una operación de un proceso de fabricación.** *Y*  redefinir los procesos de fabricación de los fregaderos, **caobiando los insumos tarjas, arillos** *y* **anclas de productos**  en proceso a productos de lista, Estos productos de lista se dieron de alta y se clasificaron como ensambles, Esta mejora provocó que se implementaran dos tipos de cálculo del<br>costo de un producto:<br>a) Método abreviado. El proceso de cálculo se

reduce debido a que no se calcula el costo de los

subensambles sino que éste se lee directamente del archivo.<br>b) Método detallado. El proceso de cálculo no se reduce. Se identifica el proceso de fabricación de los **subcnsambles y se cálcula su costo.** 

El método abreviado se utiliza unicamente en el recálculo de costos de productos de lista y baja el tiempo

promedio de cálculo por producto a sólo 50 segundos, **La combinación de las dos correcciones anteriores**  lograrán que el tiempo total del recálculo por 87 productos se disminuyera a tan sólo 43 minutos,

3) – Para cuantificar exactamentes las constantes de las<br>fórmulas de las anclas y de los tornillos se hizo un análisis de sensibilidad de la fórmula para 20 distintos largos de fregadero y finalmente se llegó a las constantes que cumplen para cualquier largo de fregadero.

4) Para evitar que el recubrimiento del acero se sume dos **veces al costo se optó por la solución más sencilla, que**  es definir el proceso del producto con el vinil como insumo pero cambiar a cero el costo de éste si el precio del acero<br>ya incluye el recubrimiento. De ese modo se puede utilizar<br>una misma definición de producto para ambos casos.

SALIDAS.

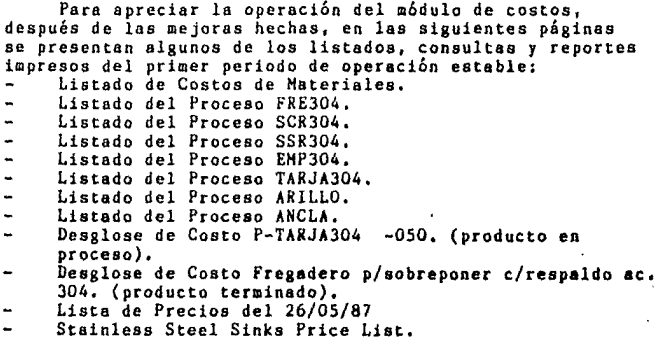

#### F1 REX  $\blacksquare$

Pagina :01

Listado d. Costos de **Materias** Primas

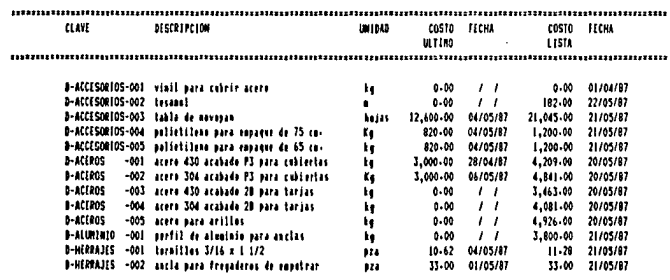

#### **FREX**  $S - A$

Pagina :01

# Listado del Proceso SCR304

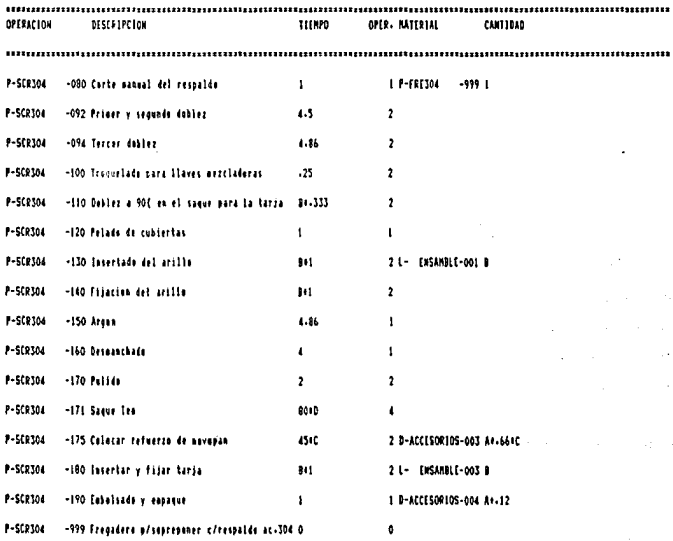

**PARAMETROS** 

A FLARGO IN FTARJASIC INOVOP ED ISIEM IE F

161

 $\mathbf{I}$ 

#### FREX  $S - A -$

Pagina #01

 $\mathbf{e}^{(i_1,i_2,\cdots,i_n)}$ 

k, fil

# Listado del Proceso SSR304

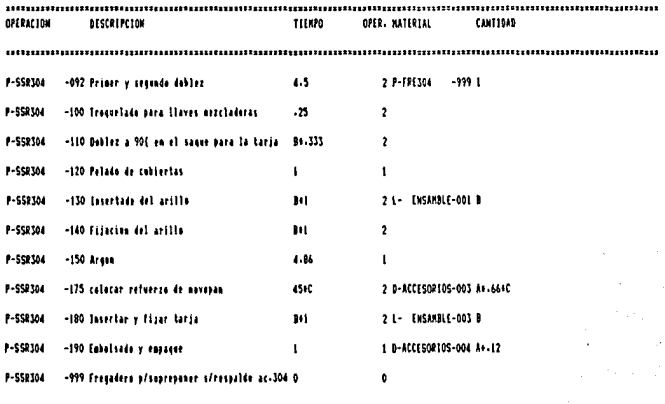

**PARAMETROS** 

A 16800 19 ITARJASIC INOVOP 10 1

πŧ  $\mathbf{I}$ 

#### FREX  $\mathbf{s}$ .  $\sim$

Pagina #01

# Listado del Proceso EMP304

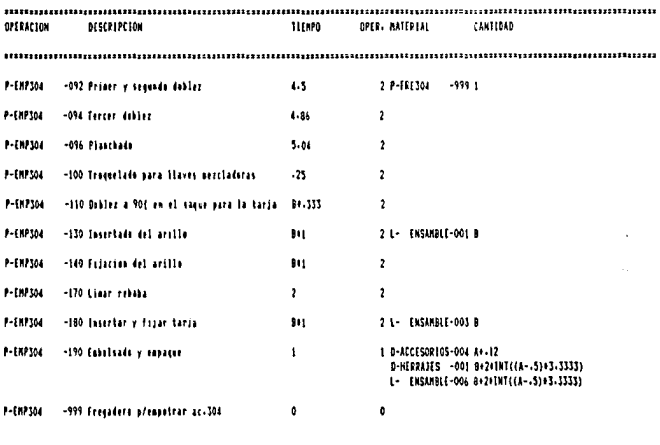

 $\blacksquare$ 

**PARAMETROS** A ILARGO 18 FTARJASIC 1  $10<sup>1</sup>$ it i

#### **FREX**  $S - A$

Pagina #01

# Listado del Proceso TARJA304

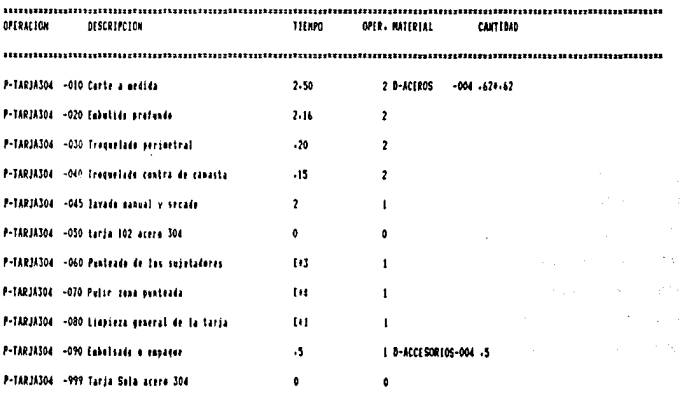

**PARAMETROS IE ISULET I**  $10<sub>1</sub>$ it i

r. ⇒e v  $\blacksquare$  Pagina 101

# Listado del Proceso ARILLO

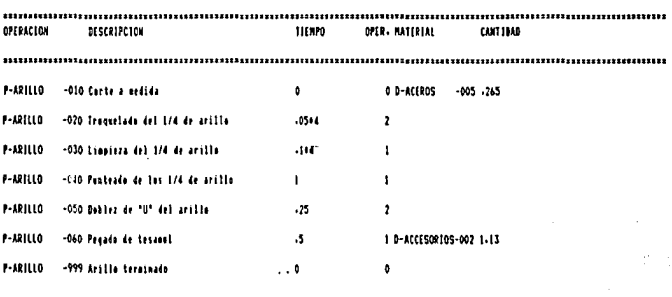

PARAMETROS  $\overline{1}$ 18.2 иt  $\blacksquare$ 10 n ×

#### FREX S.A.

Pagina :01

# Listado del Proceso ANCLA

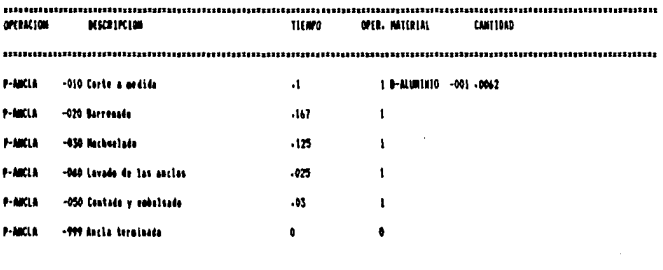

**FALLING THIS** ng a  $\bullet$  $\cdots$  $10<sub>1</sub>$  $11.1$  $\pmb{\mathfrak{t}}$ 

#### FREX  $B - A -$

Pagina 101

#### Desglose de Costo P-TARJA304  $-050$

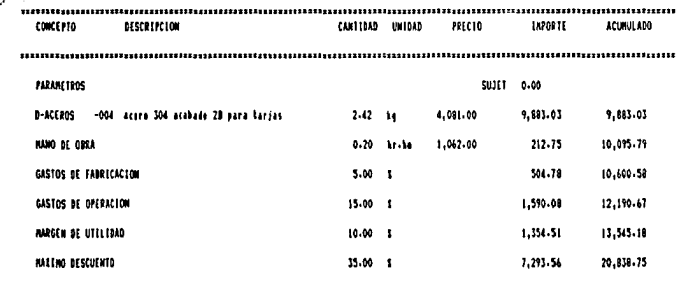

#### FREX  $B - A -$

للدواء

Pagina 101

#### p/sopreponer c/respaldo ac.304 Desglose de Costo Fregadero

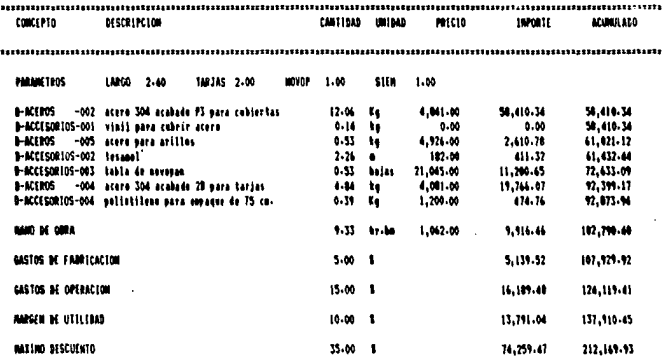

# FREX S.A.

Pagina 101

# Lista de Precios del 26/05/87

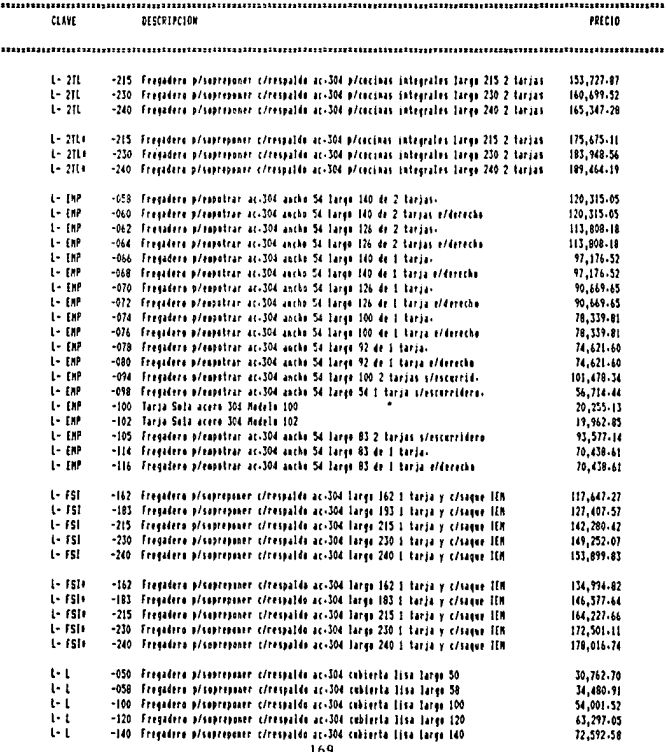

Les andeles con + tienen refuerzo de novepan-

#### FREX S.A.

Pagina 102

ı,

# Lista de Precios del 26/05/87

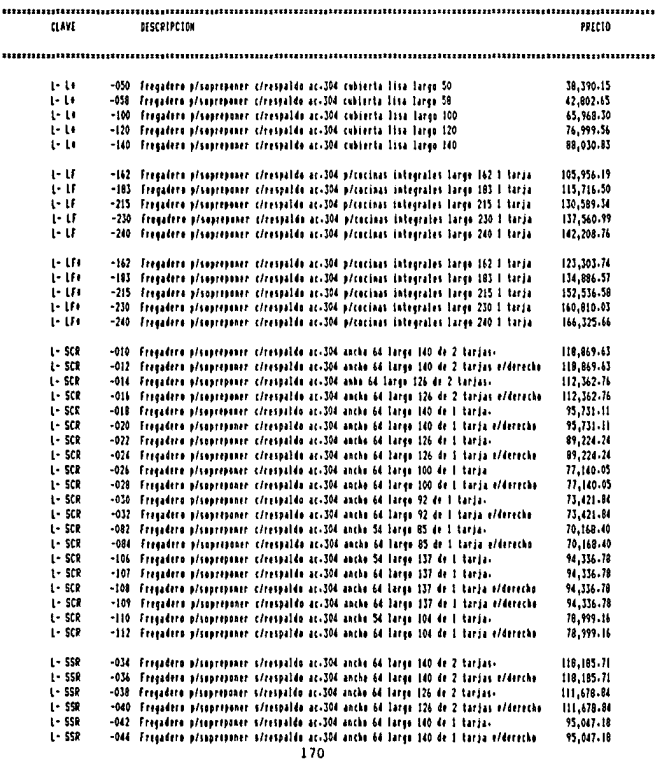

 $\star^*$ 

Les autelos con 4 timen refuerzo de novopan-

 $\epsilon^{\star}$ 

Pagina :03

P

J.

#### FREX S.A.

# Lista de Precios del 26/05/87

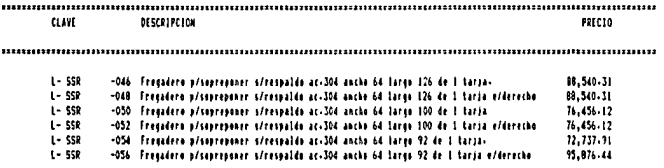

#### Los modelos con 4 tienen refuerzo de novopan-

171

 $\sim 2\%$ 

Date 102/06/37

 $\frac{1}{2} \frac{1}{2} \frac{$ 

#### FREX S.A.

.<br>المحافظة المحافظة المحافظة والمحافظة والمحافظة المحافظة المحافظة المحافظة والمحافظة والمحافظة المحافظة المحافي<br>المحافظة المحافظة المحافظة

Page 101

age and controller the

# Stainless Steel Sinks Price List

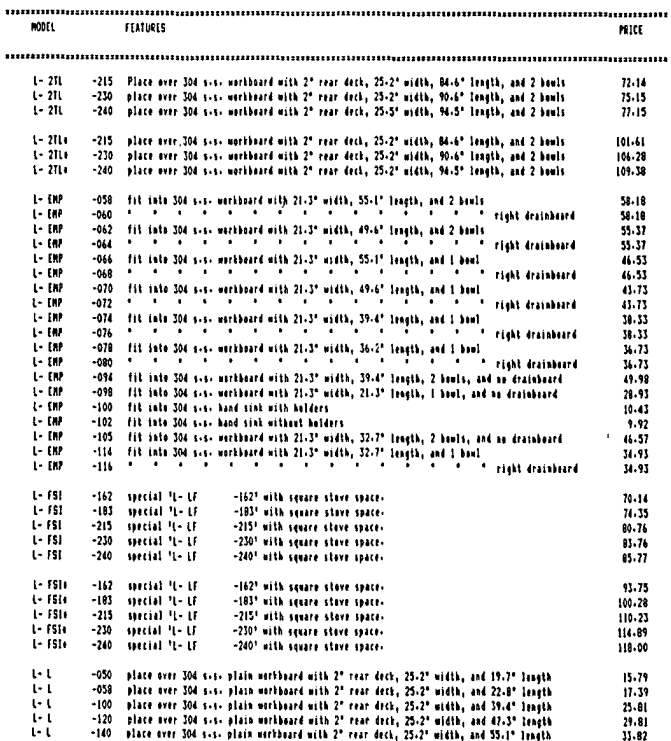

Hedels with + have underbaard resnforcement-

## 5,2, INVENTARIO DE MATERIA PRIHA,

Después del módulo de costos de producción éste fue él siguiente en operar normalmente.

### CARACTERISTICAS DE LA OPERACION.

Notas de almacén.-

Anteriormente el control de existencias de materiales lo realizaba el almacenista bajo supervisión del gerente de producción. El control del almacenista es a base de tarjetas de almacén y sólo se lleva en unidades, no en dinero,

Para poder proveer al sistema los datos de los movimientos de los materiales se instaló primero un sistema<br>de notas de almacén. Anteriormente sólo se elaboraban notas de entrada, los demás movimientos de almacén eran a<br>través de vales internos. Este sistema se substituyó por un sólo tipo de notas en las que se pueden registrar los 3 tipos de movimientos.

#### Codificación.-

Lo codificación de los materiales es un punto de delicado de la operación. La distinción entre materia prima directa e indirecto no debe ser problema,

En la codificación de los grupos es donde, como sucedió, pueden surgir variaciones por diversidad de criterios. El primer criterio de agrupación es la analogía física de los materiales, es decir agrupar materiales<br>parecidos. El segundo criterio es por su utilización o contribución en el producto, agrupar materiales que se<br>utilizan para funciones análogas o pasan a ser componentes similares del producto. El tercer criterio es por importancia en el inventario, es decir formar los grupos por el valor o utilización promedio. La desventaja de los Últimos dos criterios es que las unidades de almacenamiento dentro del grupo pueden no coincidir. Finalmente los grupos se deben codificar de manera que

la información del reporte de resumen de movimientos del periodo sea clara, sencilla y relevante.

Debido a que no había una clasificación previa en el almacén y debido a que el valor o utilización promedio eran desconocidos se diseñó una codificación considerando el primer criterio básicamente, y sólo los materiales accesorios directos se agruparon juntos, conforme el segundo criterio, a pesar de no tener todos las mismas unidades, para beneficio del reporte de resumen del periodo,

#### Unidades.-

Para la correcta operacion del sistema las unidades de los materiales se deben de fijar correctamente. Las unidades<br>de compra, de almacenamiento y de utilización de un **material pueden ser distintas. La unidad que se debe definir entre los datos de unidad que se debe definir entr**<br>**entre los datos de un material, para facil**itar el uso del **sistema es la unidad de almacenamiento. La unidad de compra**  será convertida a su unidad de almacenamiento por el **almacenista en la elaboración de los notas de entrada. La**  conversión entre la unidad de almacenamiento y la unidad de **utilización la calculará el sistema usando un factor de conversión que se define al editor los datos de un**  material,

En la práctica las unidades de algunas materias primas **directas se modificarán en un principio, debido a que su**  unidad de almacenamiento no estaba bien definida. Por **ejemplo, para el conglomerado de modera, novopan, se cambio de metros cuadrados a hojas.** 

Tambi6n hubo que calcular algunos de los [actores de **conversión pnra materias primas directas. Por ejemplo, las bolsas de polictileno de empaque se utilizan en metros, pero**  el inventario se lleva en kg. Para calcular el factor de conversión se pesaron 15, 20 y 25 metros de polietileno **varias veces para promediar el peso por metro.** 

## APRECIACION RETROSPECTIVA.

Las funciones del control del inventario de materia **prima principalmente consisten en actualizar y valorizar correctamente las existencias, y se reflejan en las consultas de existencias. Estas consultas se comprobaron en**  unidadea contra el almacén y fueron correctas en un 95% de los materiales, El 5% fallaron debido a errores en la elaboración de notas de almacén o en la captura de éstas. Y en dinero se cálcularon por separado para comprobar la exactitud del proceso,

Para corregir o mejorar se identificaron los siguientes puntos:

!) La codificaci6n de los materiales era nueva para compras y almacén, Tardaron en adecuarse a esta codificación y en ocasiones existi6 confusi6n entre dos materiales provocando errores en la entrada de datos de movimientos al sistema.

2) Debido a que las salidas de anclas y tornillos se **realizan juntas, se observó que seria conveniente**  procesarlas en una misma nota, Sinembargo las primeras estaban definidas como productos de lista (subensambles) y **los segundos como materia prima directa,** 

3) El departamento de compras tiene poca experiencia *y* no **conoce en ocasiones la materia prima. Por lo que desconoce lo conversión de unidades de compra a unidades de almacenamiento. Esto ocasion6 que algunos precios unitarios del inventario inicial tuvieron errores.** 

4) La determinación de los límites de inventario y su **aprovechamiento no se ha instalado por carecer de la**  información base.

5) La base de datos de los proveedores para cada materia prima no se ha creado. Soló se capturó un mínimo de proveedores.

MEJORAMIENTO DE LA OPERACION.

1) Para lograr que compras y almacén se familiarizen con la codificación, se les explic6 detalladamente, sobre un listado de materiales y además continuamente se les enviarán nuevas copias del listado de materiales para que los utilizen como guía en los envios de datos,

2) Se dejó la definición de anclas como producto de lista y proceso de fabricación para el módulo de costos. Y se incluyeron las anclas como una materia prima directa para llevar su control de existencias. Esto sólo ocasiona que **cuando se realize un movimiento de entrada debe de**  consultarse el costo del producto de lista y utilizarlo como precio unitario de compra.

3) Se realizó una revisión de los precios del inventario inicial con el encargado de compras y el almacenista, supervisados por el gerente de producción y sirvió para que el personal de compras se familiarizara con los materiales,

4) Se utilizarán los primeros reportes de resumenes de movimientos y clasificación por valor de los primeros seis periodos para obtener el promedio y la varianza de la existencia de las materias primas directas y definir los limites históricos. Además se espera que para entonces se aprecie el efecto de la publicidad llevado a cabo, aumente la demanda y se pueda pronosticar ésta con más confiabilidad, De modo que se puedan pronosticar los requerimientos de materias primas directas (con auxilio del módulo de control de pedidos del sistema). Con los limites históricos y los requerimientos esperados se fijarán los

primeros limites de existencia en el sistema, A partir de entonces se deberán reevaluar *y* corregir bimestralmente.

5) El sistema fue diseñado para ir creando automáticamente, con el transcurso de las entradas al almacén, la base de datos de proveedores para cada materia prima.

## SALIDAS.

Para apreciar la operación del módulo de inventario **de materia prima en las siguientes páginas se presentan**  algunos de los listados, consultas *y* reportes impresos del primer periodo de operación estable:<br>- Listado de Proveedores por Clav Listado de Proveedores por Clave,

Listado Alfabético de Proveedores.

Listado de Materias Primas. (directas),  $\overline{a}$ 

Listado de Materias Primas. (indirectas).

Listado de Movimientos por Fecha,

Listado de Entradas. (movimientos por tipo),

Listado de Movimientos por Material. (acero 304 para cubiertas).

Reporte General de Existencias. (materias primas directas).

Resumen de Movimientos de Materia Prima al 29/05/87,

Clasificación del Inventario de Materiales al 29/05/87.
#### cocy  $\Rightarrow$

Pagina 101

#### Lista d o  $\overline{a}$ Proveedores por Clave

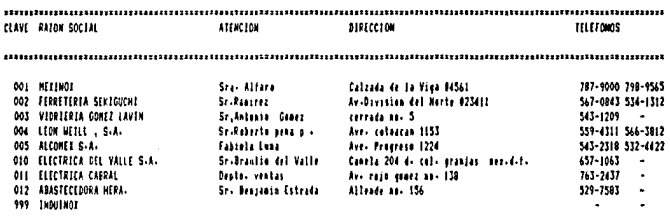

129/05/87 rha

#### FREX  $\mathbf{S}$

Pagina :01

#### Listado Alfabetico de Proveedores

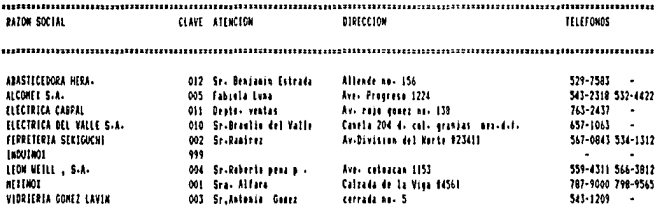

#### cha 129/05/87 f

#### FREX  $\approx$  $\overline{a}$ L

Pagina 101

### Listado de Materias Primas

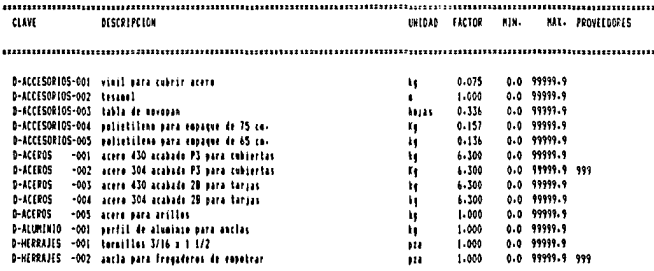

### FREX B.A.

Pagina :01

#### Listado de Materias Primas

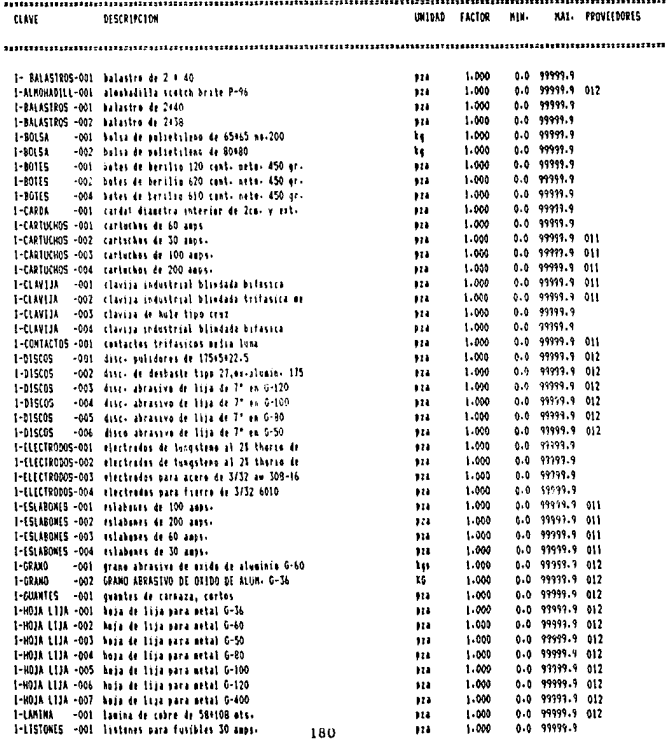

# FREX S.A.

Pagina 101

# Listado de Movimientos Por Fecha

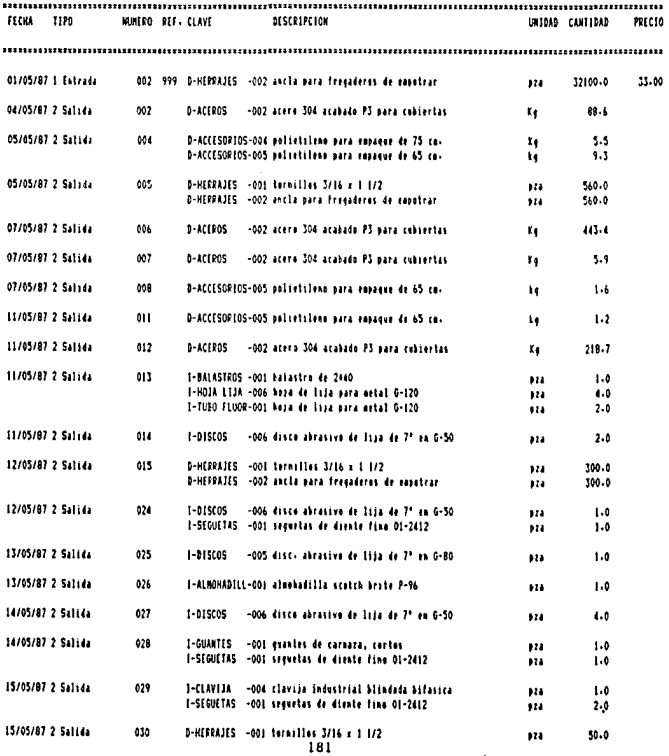

برزئد بالفأن فالمرد

الرابط وأولاء متعلق

W.

#### FREX S.A.

أأمر والمحمولة أفعلتها علقاه

 $\sim 10^{-1}$ 

and com-

Pagina 101

 $\hat{\rho}$  , and  $\hat{\rho}$  and  $\hat{\theta}$ 

#### Listado de Entradas

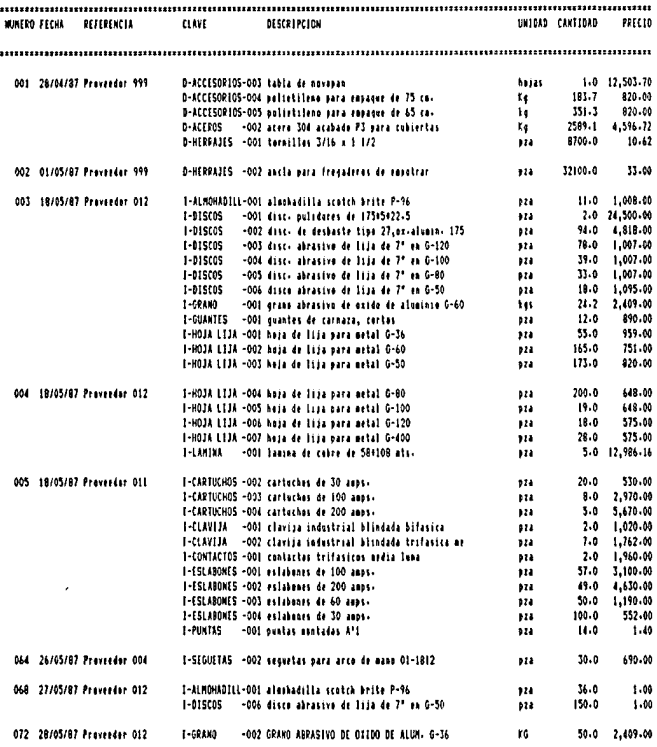

Pagina 101

#### Fecha 129/05/67

#### FREX  $\approx$   $\overline{a}$  $\mathbf{a}$ J.

#### Listado ientos Por Material d e M

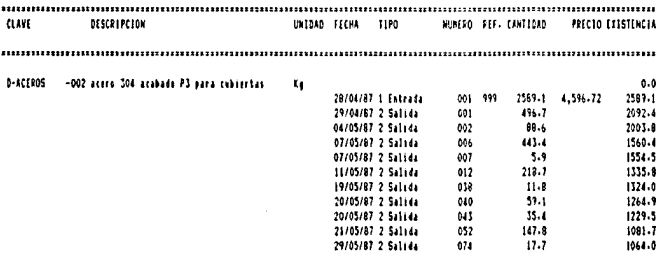

Fecha : 29/05/87

#### FREX s  $\mathbf{A}$ .  $\overline{a}$

Pagina :01

#### General de Existencias Reports

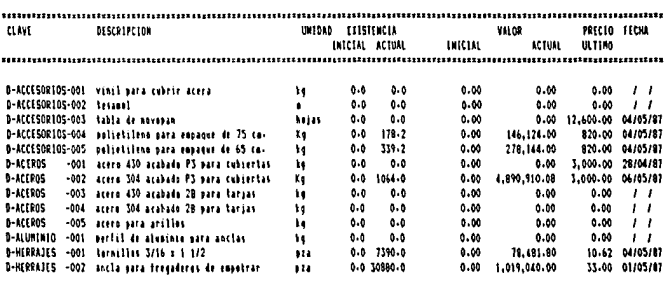

#TOTAL\* 6.412.699.88

# Fecha 102706787

 $\label{eq:2.1} \begin{split} \mathcal{L}_{\text{max}}(\mathcal{A}) & = \frac{1}{2} \sum_{i=1}^{N} \frac{1}{2} \sum_{i=1}^{N} \frac{1}{2} \left( \frac{1}{2} \sum_{i=1}^{N} \frac{1}{2} \sum_{i=1}^{N} \frac{1}{2} \sum_{i=1}^{N} \frac{1}{2} \sum_{i=1}^{N} \frac{1}{2} \sum_{i=1}^{N} \frac{1}{2} \sum_{i=1}^{N} \frac{1}{2} \sum_{i=1}^{N} \frac{1}{2} \sum_{i=1}^{N} \frac{1}{2}$ 

# FREX S.A.

Pagina 101

#### Resumen de Movimientos de Materia Prima al 29/05/87

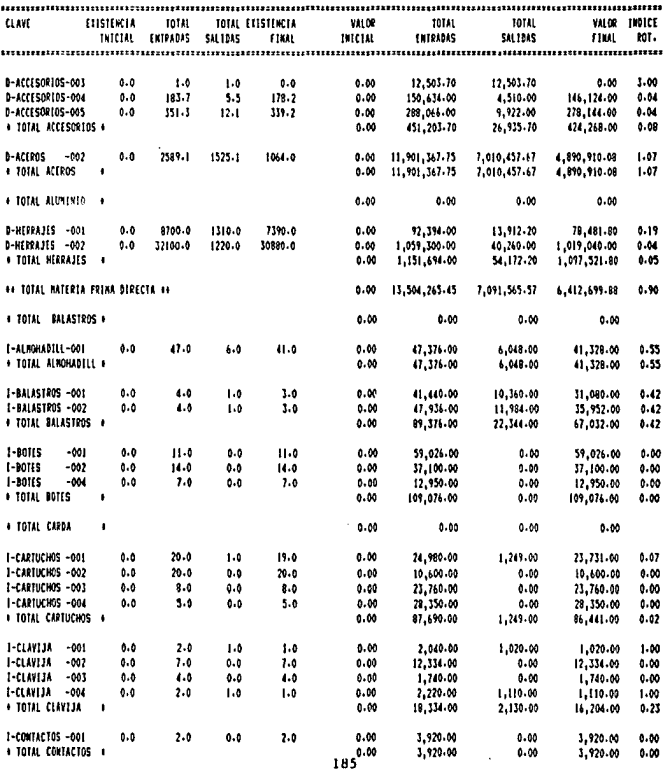

 $\sim$ 

 $\overline{\phantom{a}}$ 

# Fecha 102/06/87

J.

# FREX S.A.

Pagina :02

Resumen de Movimientos de Materia Prima al 29/05/87

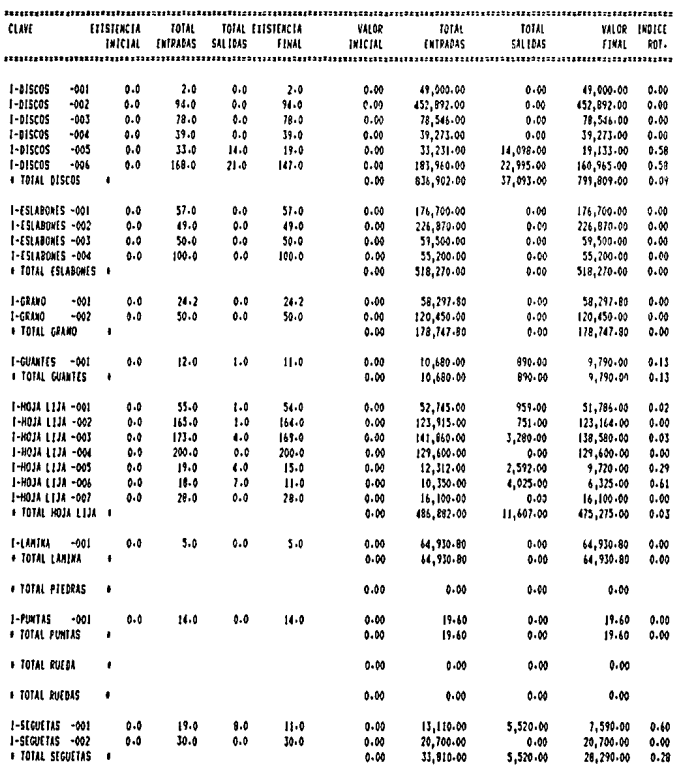

# Fecha #02/06/87

#### Resumen de Movimientos de Materia Prima al 29/05/87

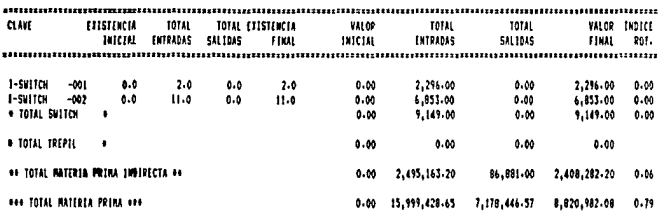

Fecha 102/06/87

FREX S.A.

Pagina :01

# Clasificacion del Inventario de Materia Prima al 29/05/87

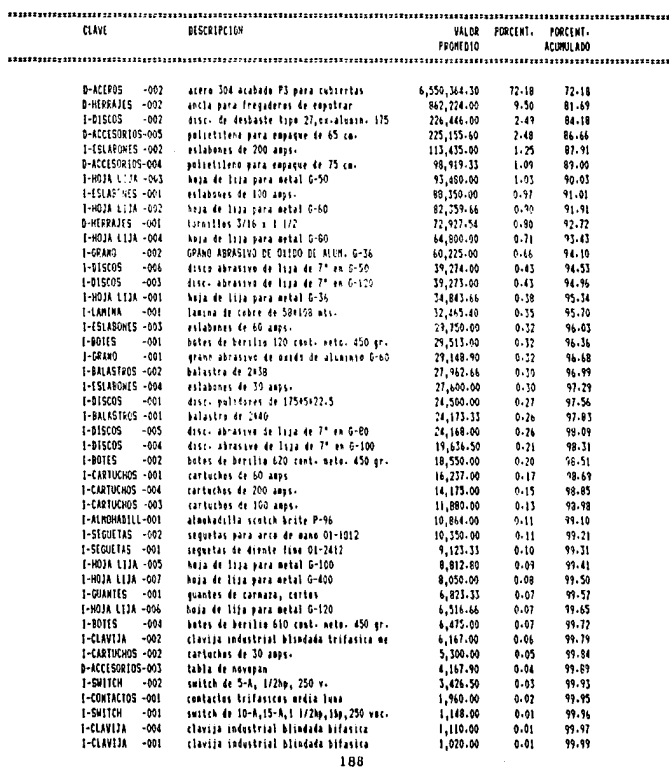

Fecha 102/06/97

List on

 $\Delta \sim$  $\sim$  100  $\pm$ 

 $\begin{array}{l} \frac{1}{2} \left( \begin{array}{cc} 2 & 1 \\ 2 & 1 \end{array} \right) \, , \\ \frac{1}{2} \left( \begin{array}{cc} 2 & 1 \\ 2 & 1 \end{array} \right) \, , \end{array}$ 

 $\chi \sim$ 

 $\mathcal{L}(\mathcal{L}^{\mathcal{L}}_{\mathcal{L}})$ 

tik (1400-)<br>1901 - Albert Barnett<br>1901 - Albert Barnette

대학자는 일이 있다  $\sim$  .  $\sim 10^{-11}$ 

a Tanzania<br>Alian Indonesia

is.

 $\hat{\vec{x}}$  .

v.

 $\mathcal{L}_{\mathbf{q}}$  .

#### FREX S.A.

#### Clasificacion del Inventario de Materia Prima al 29/05/87

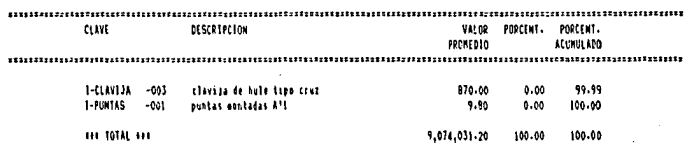

ing Maritima.<br>Patanggalan

Park Basic

J.

وقع عليه المستقبل الأمريكي.<br>وفي المستقبل المستقبل المستقبل

in Andrew<br>Korean Amerika<br>Stern Andrew More

 $\begin{split} \mathcal{L}_{\text{max}} &= \mathcal{L}_{\text{max}} \\ \mathcal{L}_{\text{max}} &= \mathcal{L}_{\text{max}} \\ \mathbf{189} \mathcal{L}_{\text{max}} &= \mathcal{L}_{\text{max}} \\ \end{split}$ 

 $\begin{bmatrix} 189 \end{bmatrix}$ 

# 5,3, CONTROL DE PEUIDOS,

Siguiendo el programa de instalación el tercer módulo en regularizar su operación fue el de control de pedidos,

### CARACTERISTICAS UE LA OPERACION.

**Algunos de las funciones de este módulo, como son estados de cuenta y relación de pedidos por fecha, se realizaban manualmente por los deparlamentos de crédito cobranza y ventas, desde ántes.** 

Para no complicar la instalación del sistema por **computadora, la codificación de zonas, de clientes y de**  pedidos se diseñó prácticamente igual a la llevada .<br>manualmente. Este punto permite que la captura de datos para este módulo sea muy clara y sencilla, Ademáo facilitó el control en paralelo de la instalación del sistema.

#### Zonas.-

Para facilitar la captura posterior de los clientes, desde la captura inicial se introdujeron todas los estados de la República y sus ciudades principales, Además se<br>incluyeron los estados de la Unión Americana donde se<br>tienen clientes actualmente. De modo que sólo **ocasionalmente se tendrá que agregar uno que otra ciudad nueva, durante lo operación regular de este módulo.** 

Clientes.-<br>La codificación de clientes clasifica los clientes en permanentes y ocasionales. En la captura inicial se<br>consideró que traspasar el directorio de clientes completo<br>era innecesario. Unicamente se introdujeron aquellos clientes con pedidos en ese periodo y los clientes permanentes principales, En la operaci6n normal del módulo poco a poco se irá actualizando el catálogo de clientes con el tiempo,

#### Pedidos.-

El periodo en el que se llevó la operación inicial del sistema tuvó una demanda baja la compañia, lo cual facilitó la revisión en paralelo de los pedidos.

El enlace del control de pedidos con inventario de producto terminado fue motivo de revisión detallada, ya que<br>es un punto crítico que no se controlaba ántes de operar el sistema por computadora, Este enlace consiste en que al capturar la entrada al almacén de los productos de un<br>pedido, automáticamente se registra en éste la terminación de esas piezas. Y al capturar la salida del almacén de los<br>productos de un pedido, automáticamente se registra en éste la entrega de esas piezas.

Una de las aplicaciones más Útiles de llevar este enlace resultó ser la relación de pedidos por **cumplimiento. Esta consulta, una de las funciones nuevas que ofrece el sistema, pcrmiti6 tener una visi6n nmplia del desempeño de la compañía en cualquier momento y provó ser uno herramienta de mejores decisiones operativas para la programacibn de las brdcnes de producci6n y cobranza, en**  base a prioridades.

Tambi6n se verificó el funcionamiento adecuado de la consulta de requerimiento de materiales con varios pedidos.

# APRECIACION RETROSPECTIVA.

**Una vez más se aprecia que el Sistema Computarizado de**  es el traspaso de la operación manual a la computadora, ya **que a pesar de utilizar los mismos datos que el sistema**  manual, inclusive una codificación parecida, éste genera información que ántes no existia.

**La relación de pedidos por zonas y por cumplimiento**  (avance de terminación, entrega y pago) y el c6lculo de **requerimiento de materiales son definitivamente una necesidad de la organización, satisfecha Gnicomcnte a partir de la operación del sistema computarizado de**  control,

Al igual que los otros m6dulos se presentaron algunas necesidades de depuraci6n en la operaci6n del sistema. **Estas básicamente consisten en encontrar la manera 6ptima de entrar los datos al al sistema, de ciertas excepciones:** 

1) La compañía tiene venta al menudeo directamente al **Último consumidor a través de dos mostradores, uno en el**  Distrito Federal y otro en Guadalajara. Estos mostradores se **controlan en el sistema como un cliente más. Sin embargo se deseaba poder conocer el inventario de mostrador, aunque por**  separado de los inventarios de la fábrica.

2) En ocasiones los productos de un pedido se surten con<br>existencias del inventario por lo que no hay nota de entrada al almacén, sólo se registra nota de salida de productos. Esta ocasiona que en el enlace con pedidos se registre la entrega pero no la terminación de esos productos,

#### MEJORAMIENTO DE LA OPERACION.

and care the company of the

1) Las unidades de mostrador se solicitan por medio de un pedido, la terminaci6n y entrega de éstas se controla igual que para los demás clientes. Sin embargo como el

pedido no se termino de pagar hasta que no se venden todas van pagando los pedidos por lo cual a través de estos<br>recibos de pago se puede dar seguimiento a los inventarios de mostrador.

El seguimento consiste en modificar la cantidad pagada del pedido cada que llega un recibo de pago, modificar el precio de venta *y* además en los especificaciones de los productos vendidos anotar las cantidades vendidas, De esa manera basta con efectuar una consulta del estado de cuenta particular del mostrador para conocer lo que ha vendido, <sup>y</sup> lo que tiene en inventario, en unidades y en dinero (a precio de venta).

2) Es correcto que no se elabore ninguna nota de entrada y por lo tanto estas excepciones no se procesan automáticamente por el sistema. El procedimiento

 $\sim$  Que el almacenista advertirá en la nota de salida que se trata de un abastecimiento sobre existencia. El capturista editará la nota de salida en los

movimientos de productos.<br>- Además editará las unidades terminadas directamente en los datos del pedido conforme a la misma nota de salida.

SALIDAS.

Durante la operoci6n inicial de control de pedidos se obtuvieron las salidas que se presenten en las siguientes hojas y se enumeran a continuaci6n:

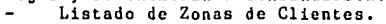

- Listado de Clientes por Clave,
- Listado de Alfabético de Clientes.  $\overline{a}$
- Listado de Clientes por Zona. L.
- Listado de Pedidos por Número. L.
- $\frac{1}{2}$ Requerimiento de Materiales. (consulta para el plan de produccibn de los saldos del periodo).
- Estados de Cuenta de Clientes en General.
- $\ddot{\phantom{a}}$ Estado de Cuenta Particular.

Relaci6n de Pedidos por Fecha del 01/05/87 al

- 29/05/87. (del periodo),
- Relaci6n de Pedidos por Cumplimiento,
- Relaci6n de Pedidos por Zona. (los del distrito federal)
- Resumen de Pedidos al 29/05/87.

 $\ddotsc$ 

# FREX S.A.

Pagina 101

#### Listado de Zonas de Clientes

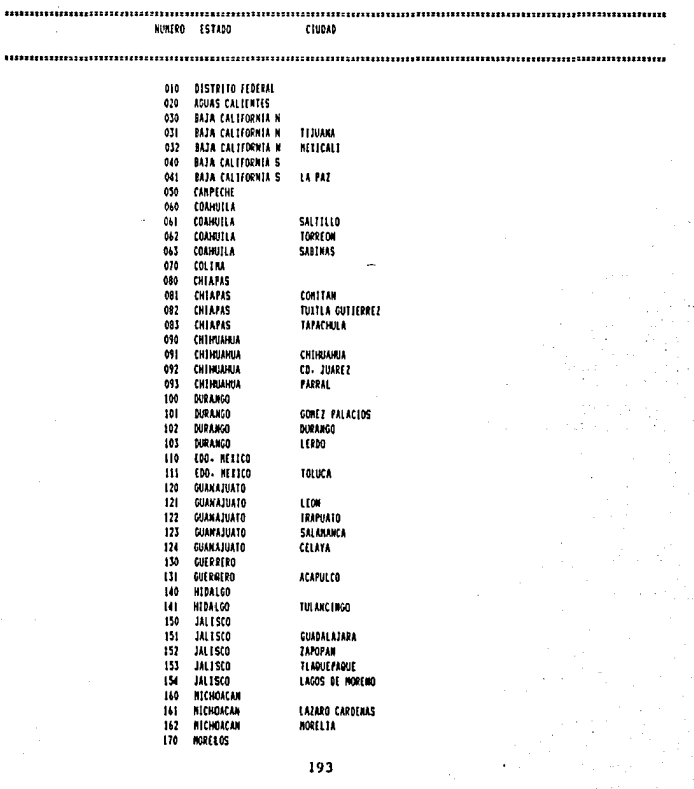

1900006 INDUSTRIAS DE INGENIEREA

MOI3000 MULTIMUEBLES, S.A. DE C.V.

R900008 HADE WELL CABINET COSP.

POOSOOO PALI S.A. DE C.V.

5002000 STYER, S.A.

MO28000 MUEBLES Y GABINETES MEXICANOS S.A.

POD3000 PINTURAS Y EDUIPOS INDUSTRIALES SA

POO8000 PRODUCTOS METALICOS PAPA EL HOGAR

VOO1000 VENTAMAS ENSANSLADAS DE ALUMINIO SA ticenas no.1150 cel- ticenas

R900004 REFACCIONES ING.Y AUT.TEPEYAC

#### FREX  $S - A$

Pagina 101

 $397 - 6713$ 

670-8850

451-1560

45 - 2666  $\overline{a}$ 

520-0091

558-0130

759-0976

559-5088

754-5250

592-5767 582-6292

 $\overline{a}$ 

 $\Delta$ 

 $\overline{a}$ 

100, 41100

**NUMBER** 

FULBIA

**BISTFITG FEDERAL** 

DISTRITO FEDERAL

DISTRITO FEDERAL

DISTPLTO FEDERAL

DISTRICO FEDERAL

**BISTRITO FEBERAL** 

**BISTRITO FEDERAL** 

#### Listado de Clientes por Clave

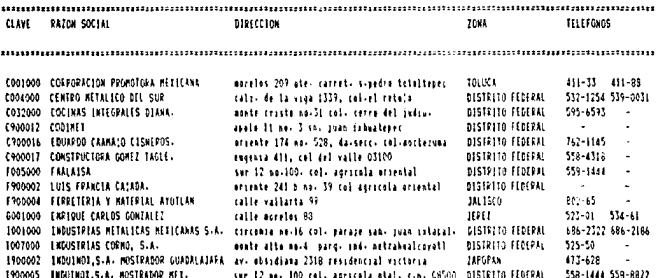

rapoteras no. 16, naucalpan edo-nex-

calle buena sverte no. 414, col. los altvos

privade pasteres no.29, cel. santa asabri

8011 ditass avenue - brooklin, new yark-

orsente 249 mai 217, col. agrici orsental

calle in a tur se- 4302+ rona derada

san francisca no-1585, cal- del valle

assterios 322 b. col- ind. vallega

portions diaz ma-113-a col- del valle.

# FREX S.A.

Pagina 101

#### Listado Alfabetico de Clientes

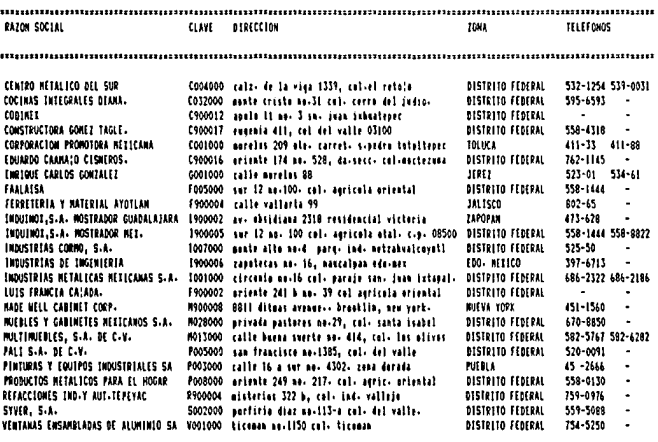

#### FREX S.  $\mathbf{A}$ .

Pagina #01

#### Listado Clientes par Zona de

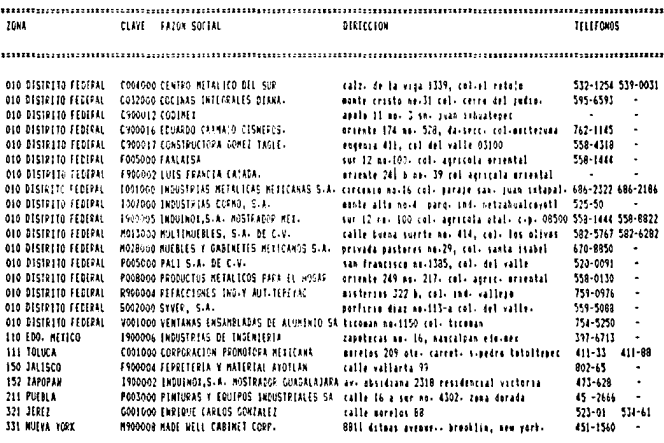

Pagina #01

# FREX S.A.

# Listado de Pedidos por Numero

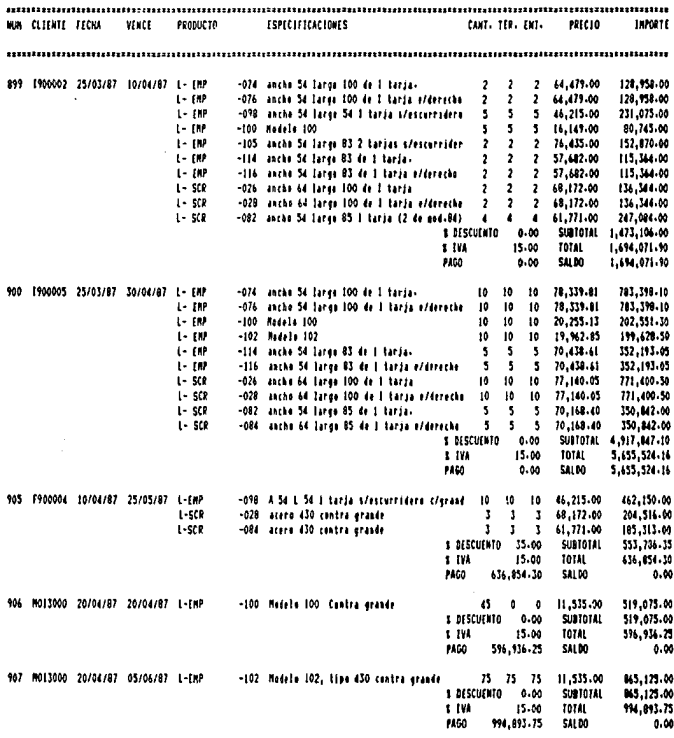

#### 29/05/87

#### FREX  $S - A -$

Pagina 101

#### Requerimiento de Materiales

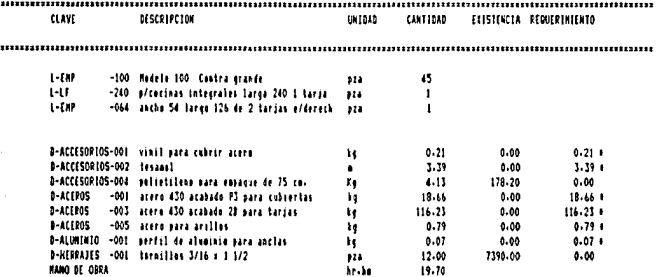

#### FREX  $\mathbf{s}$ .

.<br>Estados de Cuenta de Clientes General

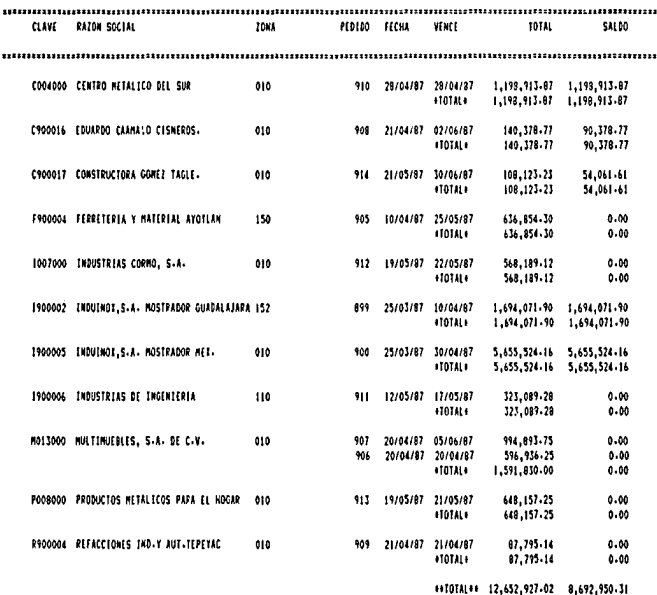

199

Pagina 101

Pagina 101

# Fecha : 29/05/87

#### FREX  $\overline{a}$

#### MULTIMUEBLES, S.A. DE C.V. Estado de Cuenta de

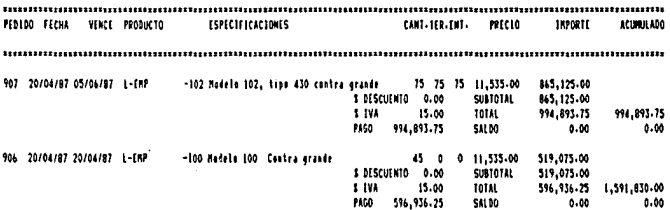

#### **FREX**  $S.A.$

aqina 101 ï

#### Relacion de Pedidos Por Fecha del 01/05/87 al 29/05/87

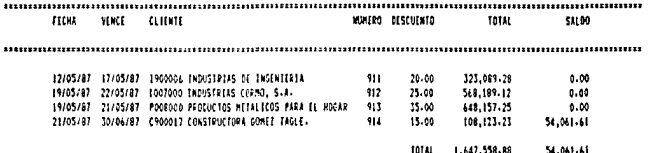

201

 $\epsilon$ 

 $\mathcal{I}$ 

#### Fecha : 29/05/87

 $\sim 10^{-1}$ 

#### FREX S.A.

The property of a statement product statement of the

Pagina :01

والقارب والمتمرور والمرواة

Relacion de Pedidos Por Cumplimiento

and we can expect a problem of a state

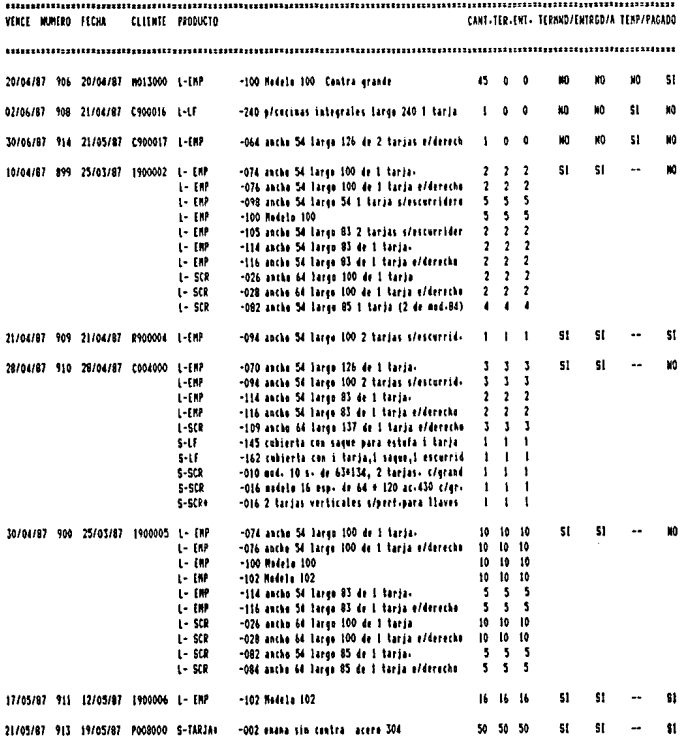

#### e. er x  $\Rightarrow$

Pagina 102

#### didos Por Cumplimiento Relacion  $\overline{a}$ r.

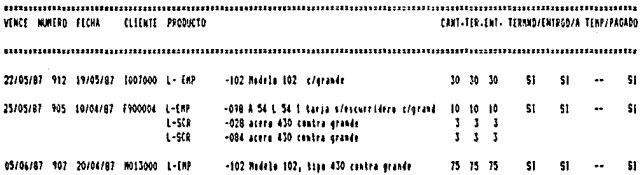

FREX  $S - A$  Pagina #01

Relacion de Pedidos Por Zona

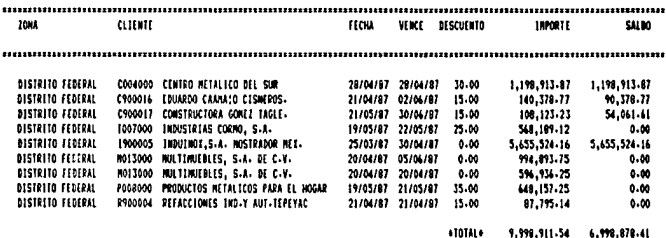

### 5.4. INVENTARIO DE PRODUCTO TERMINADO,

La operación del módulo de control de inventario de producto terminado, depende directamente de la operaei6n adecuada de costos de producción y de control de pedidos. Debido a ésto, éste es el Último módulo en entrar en operación.<br>**Inventario de producto terminado depende del módulo de** 

costos de producción porque para poder definir un producto terminado, ántes debe de haberse definido su proceso de

fabricación correctamente y calculado su costo. Los pedidos se procesan en un sólo lote o en un número reducido de lotes de productos y de ese modo; por lotes, es como entren y salén del inventario, Pare facilitar la capturo de loe movimientos de productos, el sistema pregunta el número del pedido al que pertenece el lote de productos del movimiento, y sobre las cantidades ordenados del pedido se capturan las cantidades del movimiento, Esto evita el tener que capturar las claves de los productos. En general se puede decir que el enlace de control de pedidos con inventario de producto terminado facilita y evita errores en la captura de movimientos y además asegura el cambio automático en las cantidades de terminación y entrega de los productos de los pedidos.

#### CARACTERISTICAS DE LA OPERACION,

#### Notas de almacén.-

Anterior a la instalación del control de inventarios por computadora se instaló un sistema de elaboración de<br>notas de almacén para registrar los movimientos de<br>productos terminados y reportar los datos al departamento de<br>sistemas para que éste los capture dentro del sistema. elaboración de notas de almacén de productos siguió la base de lotes de productos con referencia a un pedido y ocasionalmente sin referencia.

#### Codificación.-

La edición de productos de lista fue usada propiamente ántes de comenzar a operar este módulo para poder imprimir las listas de precios de productos de lista en el módulo de **costos.** 

La codificación de estos productos se hizo tratando de apegarse a la codificación existente del sistema manual. Por ejemplo, los grupos se definieron en base a los del catálogo de productos de lista, LOS 3 6ltimos dlgitos de la clave por computadora se editaron con la clave numérica utilizada anteriormente.<br>La denominación de claves de productos especiales no

tenía precedente por lo que se estableció que el grupo se definiera como el grupo de lista analógo, más el número 206

#### Fecha 101/06/87

#### FREX S.A.

Pagina 101

#### Resumen de Pedidos al 29/05/87

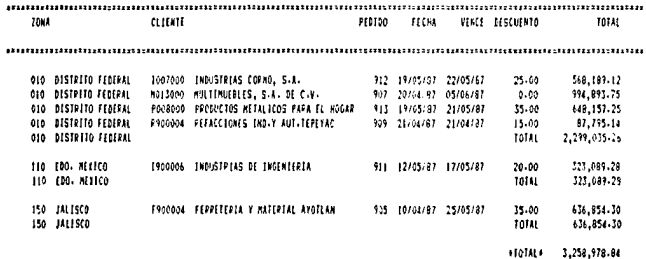

 $\ddot{\phantom{0}}$ 

 $\mathcal{L}^{(2)}_{\mu\nu}$ 

-205

i († 1931)<br>1930 - Johann Barn, fransk politik († 1920)<br>2004 - Paul Louis, fransk politik († 1930)

 $\begin{split} \mathcal{A} &= \mathcal{A}_{11} + \mathcal{A}_{21} + \mathcal{A}_{31} + \mathcal{A}_{41} + \mathcal{A}_{51} + \mathcal{A}_{61} + \mathcal{A}_{71} + \mathcal{A}_{81} \\ \mathcal{A} &= \mathcal{A}_{11} + \mathcal{A}_{12} + \mathcal{A}_{13} + \mathcal{A}_{14} + \mathcal{A}_{15} + \mathcal{A}_{16} + \mathcal{A}_{17} + \mathcal{A}_{18} \\ \mathcal{A} &= \mathcal{A}_{11} + \mathcal{A}_{12} + \mathcal{A}_{16} + \mathcal{$ 

 $\label{eq:1.1} \left\langle \phi_{\alpha} \right\rangle = \Phi_{\alpha} \left( \phi_{\alpha} \right) = \Lambda_{\alpha} \left( \gamma_{\alpha} \right) \left( \phi_{\alpha} \right) = \left\langle \phi_{\alpha} \right\rangle = \left\langle \gamma_{\alpha} \right\rangle \left( \gamma_{\alpha} \right)$ 

 $\Delta$ 

 $\epsilon_{\rm eff}$  ,  $\epsilon_{\rm eff}$ 

 $\label{eq:2.1} \begin{array}{cc} T_{\rm c}(\alpha) & \alpha \leq \frac{1}{\alpha} \\ \alpha \leq \frac{1}{\alpha} \end{array}$ 

 $\sqrt{s}$  ,  $\sqrt{s}$  ,  $\sqrt{s}$  ,  $\sqrt{s}$ 

 $\mathcal{O}(\mathbb{R}^n)$  is a second of  $\mathcal{O}(\mathbb{R}^n)$ 

 $\sim 100$  km s  $^{-1}$ 

 $\frac{1}{2}$  .

 $\zeta_{\rm cr}$ ÷,

 $\mathcal{O}(\mathbb{R}^3)$ 

e parte du California (p. 1879)<br>1901 : Carlotte de Constitució

 $\mathcal{A}(\mathcal{F})$  and

×

 $\sim$  10  $\pm$ 

de pedido, y el número se definiera como el número del producto de lista similar.

Para la captura del inventario inicial fue necesario tener preparada esta codificación.

#### Unidades.-

Las unidades de los productos no causaron problemas, como las unidades de los materiales. Debido a que el proceso productivo es manufactura de ensamble, la unidad de todos los productos es piezas.

#### APRECIACION RETROSPECTIVA.

El control de existencias de productos terminados de listo ) especiales es el propósito de este módulo. En cu:1nto ul control en unidades, se comprobó la

exactitud del sistema mediante revisiones de existencias fisicamente. Durante la operación inicial ocurrieron pequeñas discrepancias en dos ocasiones, causadas por la incorrecta elaboración de una nota, en uno de los casos, y por la incorrecta captura de una nota al sistema en el otro

En cuanto al control de existencias en dinero, durante la opernci6n del sistema se observ6 que el rec&lculo de costos de productos de lista y en general los datos de módulo de costos de producción son algo trascendente para el desempeño global del sistema, ya que el costo del inventario se genera totalmente a partir de éstos. Además<br>inventario se genera totalmente a partir de éstos. Además el usuario sobre ésto es la correcta y oportuna edición de datos de costos y elaboración de procesos de recálculo de costos de productos de lista.

Además del adiestramiento y práctica en la elaboraci6n y captura de notas de almacén, se observaron otros puntos de afinación en éste módulo:

1) Las existencias de los subensambles (arillos, anclas y tarjas) se desean controlar. Además la definición y la asignación de claves de estos subensambles son importantes para el cálculo de costos de producción.

2) En el inventario existen varias tarjas que por defectos de fabricación se consideran de segunda. También se desea controlar la existencias de estas tarjas.

3) El enlace con el módulo de control de pedidos sólo requiere de una edición que se sale del procesamiento automático. Esta excepción ocurre en las salidas de productos sin producción, sobre existencias.

4) El uso de limites de existencia de productos de lista<br>no ha sido aprovechado en la operación del sistema.

HEJORAHIENTO DE LA OPERACION.

Los puntos de afinacibn se resolvieron de la siguiente **manera:** 

1) Se creb un grupo de subensambles dentro de los productos de lista que se designb de modo que fuera el primer grupo de los productos de lista.<br>En la edición de los procesos de fabricación se

incluyeron estos subensambles para poder realizar el cálculo abreviado de costo.

El control de existencias de anclas se llevó en el inventario de materia prima para editarse junto con los tornillos, Las tarjas se controlaron en este módulo pero bajo el producto de lista "tarja mbdelo 102" y no bajo el ensamble, Finalmente los arillos se controlan en este módulo y bajo la clave del ensamble arillo,

Con estar medidas se logró la reducción de tiempo en el cálculo del costo de un producto y se podrá controlar las existencias de los subensambles principales.

2) En la asignación de clave a las tarjas de segunda se decidió que se debian clasificar como productos especiales. Se levantó un inventario inicial de éstas, se<br>capturó en la computadora y se siguió editando su<br>movimiento.

3) Ya se explicó en control de pedidos el procedimiento implementado para editar en la computadora los datos del movimiento de surtir un pedido con existencias. Ven el mejoramiento de la operación de control de pedidos,

4) Se seguirá un plan similar al de implemantacibn de uso de limites de existencias en materiales. Vea el mejoramiento de la operación de inventario de materia prima,

SALIDAS.

Para apreciar la operación del módulo de inventario de producto terminado en las siguientes páginas se<br>presentan algunos de los listados, consultas y reportes .<br>Impresos del primer periodo de operación regular:<br>- Listado de Productos de Lista. (subensambles). Listado de Productos de Lista.

Listado de Productos Especiales,

- 
- 
- Listado de Movimientos por Fecha. Listado de Salidas. (movimientos por tipo). Listado de Movimientos por Producto, (tarja módelo 102).
- Reporte General de Existencias.
- Resumen de Movimientos de Producto Terminado al 29/05/87.
- Clasificación del Inventario de Producto Terminado al 29/05/87.

#### FREX  $\mathbf{S}$

Pagina 101

## Listado de Productos de Lista

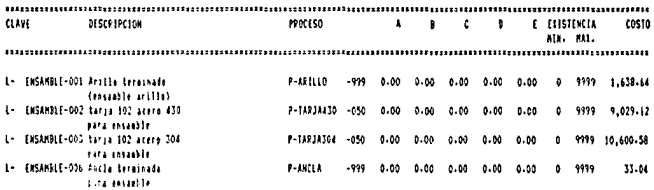

# FREX S.A.

Pagina 101

 $\mathcal{L}^{\mathcal{L}}(\mathcal{L}^{\mathcal{L}})$  and  $\mathcal{L}^{\mathcal{L}}(\mathcal{L}^{\mathcal{L}})$  and  $\mathcal{L}^{\mathcal{L}}(\mathcal{L}^{\mathcal{L}})$ 

 $\label{eq:2} \mathcal{L}^{\text{max}}_{\text{max}} = \mathcal{L}^{\text{max}}_{\text{max}} + \mathcal{L}^{\text{max}}_{\text{max}}$ 

Listado de Productos de Lista

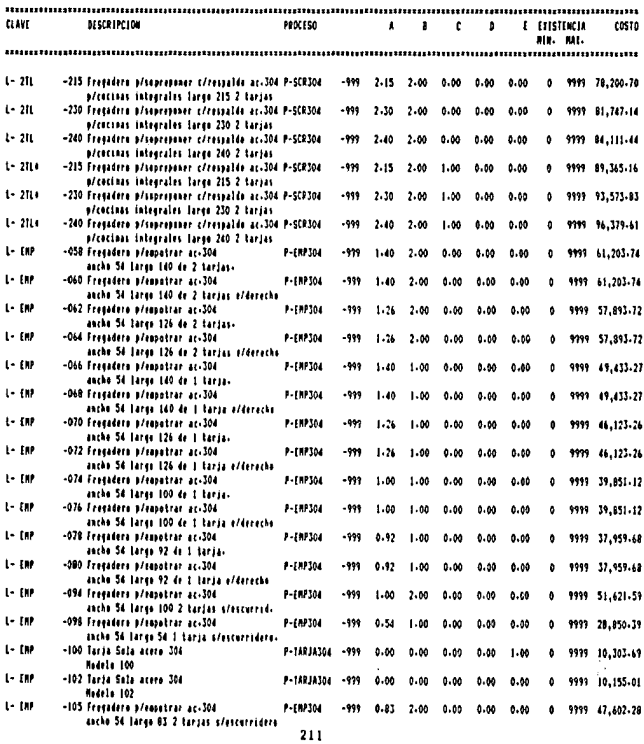

#### FREX S.A.

and a company

أتجاره

agina 101

#### Listado de Productos Especiales

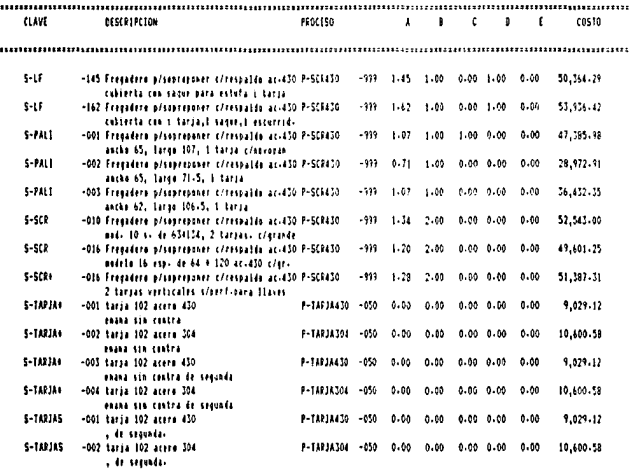
Fecha 129/05/87

## FREX S.A.

Pagina :01

# Listado de Movimientos Por Fecha

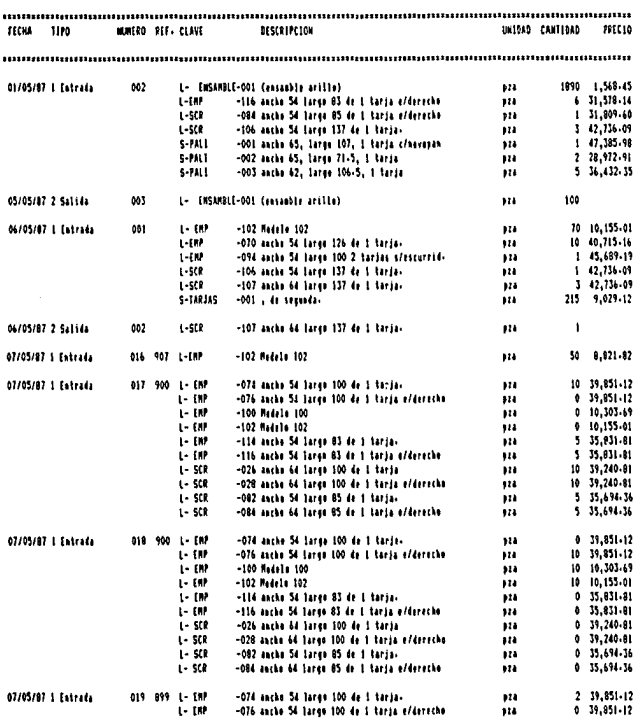

213

, where the contract constant  $\alpha$  ,  $\alpha_{\rm max}$  ,  $\alpha_{\rm max}$  ,  $\alpha_{\rm max}$ 

**Contract Street Associate** 

Fecha 129705787

#### FREX S.A.

Pagina t01

 $\frac{1}{\lambda}$ 

## Listado de Salidas

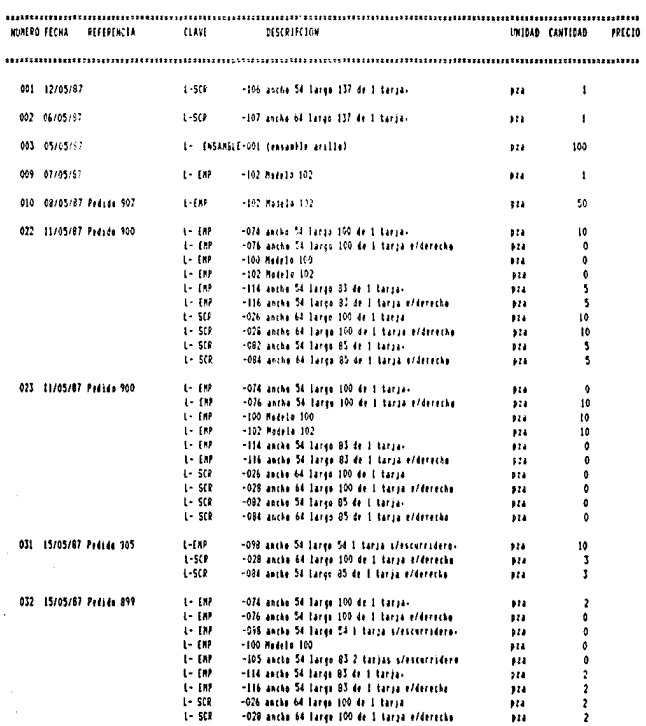

214

 $\omega$  , a see a construction operation is a section of

 $\mathcal{A}(\mathcal{A})$  and  $\mathcal{A}(\mathcal{A})$ 

 $\mathcal{V}_{\mathbf{a}}$  ,  $\mathcal{V}_{\mathbf{a}}$  ,  $\mathcal{V}_{\mathbf{a}}$ 

### Fecha 129/05/87

#### **FREX**  $\mathbf{a}$ .  $\mathbf{a}$ L.

gina 101

Listado Producto  $d_{\mathbf{r}}$ entos Por м

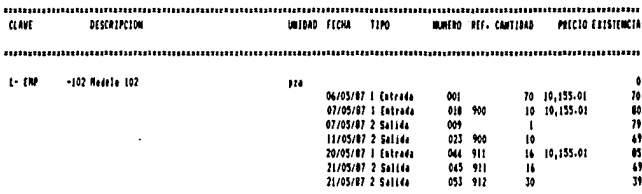

### Fetha 129705787

#### FREX  $\mathbf{S}$  $\mathbf{A}$ .

Pagina :01

#### Reporte General de Existencias

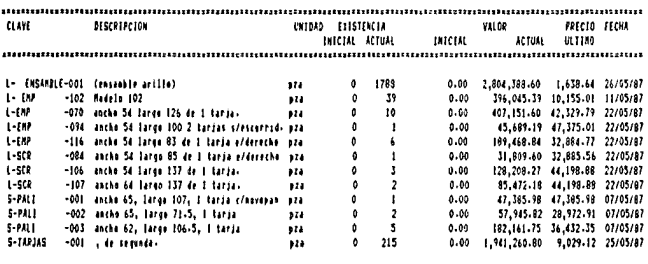

viotate 6,316,988.02

# Fecha #01/06/87

 $\hat{p}_{\rm eff}$  , as a constraint  $\hat{p}_{\rm eff}$ 

## FREX S.A.

Pagina 101

# Resumen de Movimientos de Producto Terminado al 29/05/87

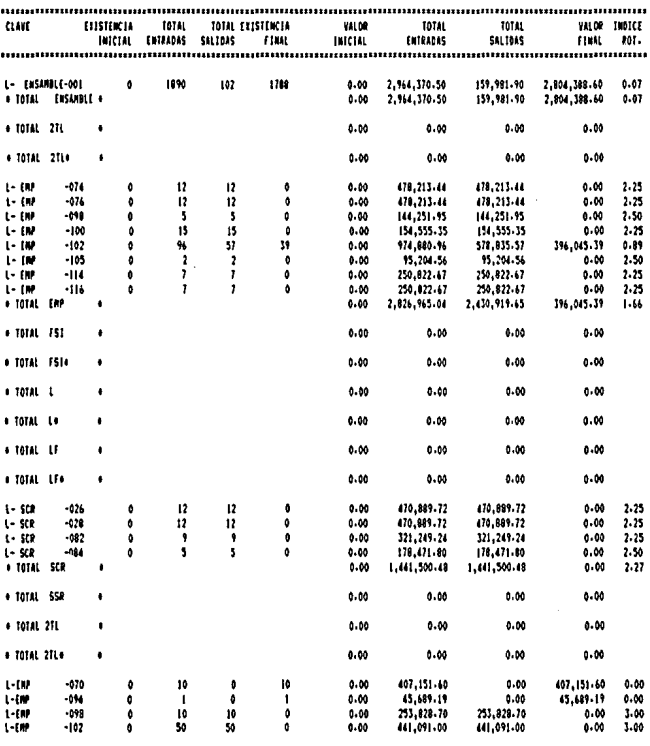

217

 $\mathcal{F}^{\overline{\mathcal{M}}\overline{\mathcal{M}}\overline{\mathcal{M}}\overline{\mathcal{M}}\overline{\mathcal{M}}\overline{\mathcal{M}}\overline{\mathcal{M}}\overline{\mathcal{M}}\overline{\mathcal{M}}$  is a function of the component of the components of the components of the components of the components of the components of the co

Fecha 101/06/87

FREX S.A.

Pagina 102

Resumen de Movimientos de Producto Terminado al 29/05/87

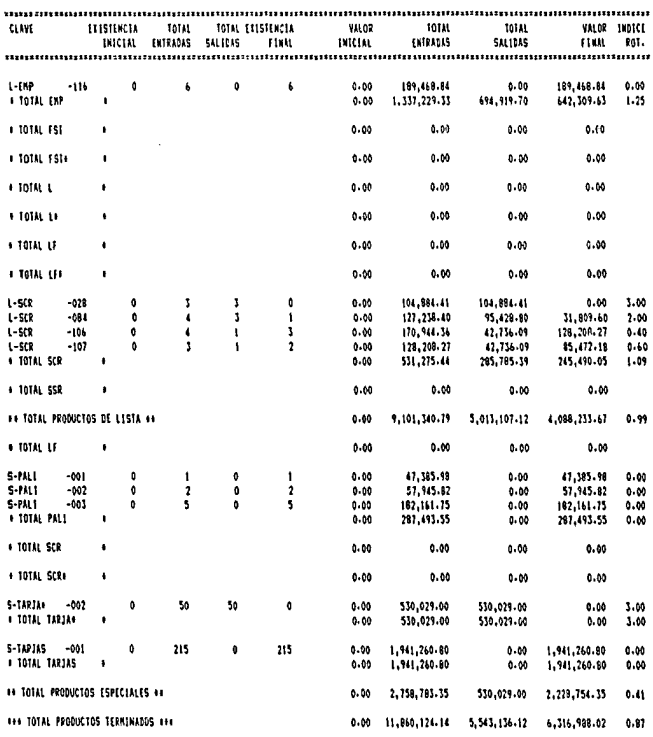

218

seems a provide a contra-

# Fecha 101/06/87

#### **IF RHE X**  $\sim$  $\mathbf{a}$

Pagina :01

# Clasificacion del Inventario de Producto Terminado al 29/05/87

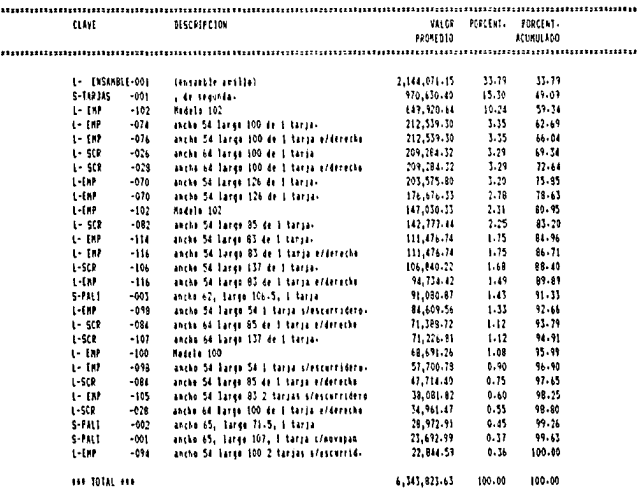

 $21$ 

# ANALISJS COSTO RENEF!CJO,

Parn determinar la rentabilidad del proyecto de desarrollo e implementación del Sistema Computarizado de Control de Inventarios, Costos de Producción y Pedidos se **clabor6 un análisis coslo bencfccio.** 

Cabe señalar algunas consideraciones relevantes en el **análisis:** 

El equipo de c6mpulo se compró a principios de 1986, **El sistema cntr6 en opcruci6n regular para el segundo**  semestre de 1987.

Se considera la vida útil del sistema y del equipo hasta 1990.

El análisis está hecho al principios del segundo semestre de 1987, El tipo de cambio considerado es de !,300 **pesos** ~or **un d6lar.** 

L1 inflnción anual se considera constante del 115%. Debido *u* la inversión realizada en publicidad en el **extranjero a principios de 1987 se espera cuando menos un crecimiento anuul en ventan del 5%,** 

**Los costos de invcrs16n, implcmcntnci6n operación**  del proyecto son:

Equipo de cómputo.-<br>A pesar de que el equipo de cómputo maneja otro sistema que entró en operación a mediados de 1986. En este análisis se trata de justificar el costo de todo el equipo como si el sistema en juicio fuera la 6nica aplicaci6n utilizada.

El equipo de cómputo incluye:

Microcomputadora Apple //e con procesador 65C02, 128 Kbytes en memoria RAM, 2 unidades lectoras de discos flexibles, monitor monocrom6tico, tarjeta Z-80 y tarjeta de interfase Apple Parallel.,,,,,,,,,,,,,, ,,,,,,,,,J,450 Disco duro Sider-II de 20 Mbytes............1,200 Unidad de respaldo en cinta Sider-B........1,000 Impresora Enteia S10-220.....................350 ۰. Fuente Poder de 300 watts.....................300 TOTAL •••••••••••••••••••••• , •••••••••• ,,,.,, •• ,. 4 ,300 U .S .D, TOTAL ••••••• ,,, ....... ,,.,,,,,., •••••• ,,, ••• 5,590,000 H.N. (Los precios considerados son precios de lista Junio de 1987).

Gastos de instalación eléctrica.-

Los gastos de instalación eléctrica del equipo de cómputo se refieren a los gastos de revisión y adaptación<br>del circuito de alimentación de energía eléctrica y a un protector de picos de voltaje. Aproximadamente ascienden a<br>300,000 pesos, precios actuales.

Software.- FREX S.A. pag6 por el an6lisis *y* desarrollo del Sistema Computarizado de Control de lnventariou, Costos de Producci6n *y* Pedidos, la cantidad de 1,200,000 pesos n una compafila especializada. El modo de pago fue de 400,000 de adelanto y 800,000 al entregar el sistema. Personal.- **Para el funcionamiento diario, el sistcmu requiere de**  un operador con las siguientes caracteristicas: **Grado acad6mico m1nimo prcpnratorio.**  Conocimientos de mecanografla. Interés de aprender computación. **De prefercncio, estudiante de administrncibn, sistemas, contodurla o ingeniería.**  Para la instalación del sistema se contrató una persona con estas características desde Marzo de 1987. Esta **persono se le cnpacit6 en nociones generales de**  computaci6n, funcionamiento ganeral de la fAbrica *y*   $o$ peración del sistema en un periodo de 3 meses. **El operador se necesita Únicamente medio tiempo, de**  las 9:00 a las 14:00 horas. El salario aproximado es de 225,000 al mes. **Gastos administrativos.-** Los gastos administrativos incluyen: Renta, (6rea de 16 metros cuadrados), Energla eléctrica, (para el equipo de c6mputo, aire acondicionado e iluminaci6n). Papelerla. Servicio de limpieza *y* mantenimiento. Seguro. Servicios generales, En 1986 fueron de 22,000,000 para toda ln organizaci6n. Se consideró que el departamento de sistemas representarla un 10% de los gastos administrativos totales a partir de Marzo de 1987. **Accesorios.-** Para la operaci6n normal del sistema, en un año se requiere la compra de los siguientes accesorios de impresión: -----------<br>4 cintas de nylon............................100,000<br>3 millares de papel stock Bxll.5, 3 tantos....140,000 TOTAL ... ,, ......... ,., .... , .... ,.,,.,,, ..... , .240,000 M.N. Servicio de mantenimiento del equipo de c6mputo.- La fábrica contrato con una empresa de servicio técnico una póliza de mantenimiento preventivo *y* 

correctivo por el 1.3% mensual del precio del equipo.

Servicio de mantenimiento del software,-

Hl vendedor del sistema ofrece una poliza de mantenimiento por un precio del 1.3% mensual sobre valor del sistema,

المتحدث من المناطق التي يتوسع التي يتوسع المناطق المناطق المناطق المناطق المناطق المناطق المناطق المناطق المناطق<br>المناطق المناطق التي أن المناطق المناطق المناطق المناطق المناطق المناطق المناطق المناطق المناطق المناطق المن

**Gastos de implementación.-**

La implementación del sistema incluye varios gastos:

- **lmprcsi6n nuevas formas.**
- $\ddot{\phantom{a}}$ Conversión de archivos.
- **Instalar extensión telefónica.**
- Mobiliario,

Se estiman por un toLal de 650,000 pesos,

Adiestramiento.-

La compañía que desarrolló el sistema en coordinación con personal de la fábrica impartió el adiestramiento para **operarios, proveedores y clientes del sistema. El**  adiestramiento no estaba incluido en el precio del sistema, fueron 360,000 pesos, extrus.

Interrupción de la uctividad normal.-

**Durante el nn6lisis <sup>1</sup>e implcmentoci6n de sistema, los**  gerentes de ventas, producción, compras, crédito y<br>cobranza, y el gerente general invirticrón junto con parte<br>de su personal y él de otras áreas, varias horas. Este **tiempo de intcrrupcibn de la actividad nurmul se considera un gasto para la f6Lricu,** *ya* **1¡uc es tiempo improductivo en**  ese momento. La suma asciende a aproximadamente 160 **t1oras-hombrc, y considerando un salario mensual de 350,000**  promedio del personal interrumpido, (2,000 la hora hombre), resulta que los gastos de interrupción de la actividad normal son precisamente de 320,000 pesos.

En contraposición a los costos anteriores, los beneficios tangibles que aporta el uso del sistema **computarizado son:** 

**Deprcciaci6n del equipo de cbmputo.-**

**Siguiendo unn depreciación en llnen recto a 5 años,**  se obtiene un porcentaje de 20% sobre el precio de compra en 1986 de 2,600,000, por 520,000 pesos,

Amortización de los gastos de instalación eléctrica.

Siguiendo una amortización en linea recta a 5 años, se obtiene un porcentaje de 20% sobre el precio de compra en 1986 de 139,535 por 27,907 pesos,

Amortización de los gastos de implementación.-

Siguiendo una amortización en linea recta a 5 años, se obtiene un porcentaje de 20% sobre el precio de compra en 1986 de 650,000 por 130,000 pesos,

Valor de rescate del equipo de cómputo.-<br>A cíncos años a partir de su compra el equipo aún tiene un valor de mercado de aproximadamente la tercera parte del precio de lista, 6sto es 1,863,333 H.N. Reducción en costos por simplificación de operaciones administrativas.- El sistema por computadora ahorra trabajo a los departamentos funcionales por las siguientes horas<br>aproximadamente: Ventas. En la determinación de precios unitarios y elaboración de lintas de precios *y* reportes a la Contabilidad. En la valorización del inventario anual, 80 horas-hombre, Producci6n. En el c6lculo del requerimiento de **materiales y reportes de inventarios y procesamiento de**   $6$ rdencs de producción, 14 horas-hombro al mes. En total al aio se ahorran 464 horas-hombre, lo cual para 1987 con un salario baso de 2,000 la hora-hombre se traducirían en 928,000 pesos M.N. **Reducción en costos por mejor control en inventario.-** Se estima que para 1988 se estará operando el control **de inventarios con lÍmitcH de existencias** *y* **se realizar6n compras y órdenes de producción más racionales, además**  se espera reducir el inventario obsoleto y los desperdicios.<br>Se estima que por lo menos se reducirá un 2% del valor del inventario gracias al mejor control. En 1986 el inventario de materia prima fue de 35,000,000 y el de producto terminado de 57,000,000 aproximadamente.<br>La reducción de costos se cálcula a partir de un interés bancario de 120% anual sobre el 2% del inventario estimado para 1988, 1989 y 1990. Este inventario estimado incluye factor de inflación y factor de crecimiento. Reducción de costos por el mejoramiento en el procesamiento de pedidos.- Se espera que debido al mejor control del proceaamiento de pedidos y a las herramientas para mejorar la programación de la producción que proporciona el sistema se podrán reducir el costo de ventas en un 1%. El costo de ventas en 1986 fue del 57% de las ventas, se estima bajará a cuando menos 56.4%.

فالواب والمستحدث والمتهادي والمتساويس المتحدث

Aumento de ingresos por mejor respuesta a clientes.- Debido a que el sistema brinda una herramienta para preparar cotizaciones más exactas y oportunas se estima que por lo menos se aumentarán las ventas anuales en un 2%.

Aumento de ingresos por una determinación de costos y precios unitarios más adecuada.-

Los precios unitarios se calculaban considerando únicamente el costo de la materia prima directa y multiplicando por un factor de 2.25, Con la operación del sistema por computadora se comprobó que este procedimiento tenia un error de -5% en los precios unitarios de venta. Lo cual representarla un ingreso del 5%, de haberse

Este porcentaje se multiplica por el pronóstico de ventas de los años siguientes para calcular el beneficio proporcionado por el sistema,

Además de los beneficios tangibles, el sistema computarizado también aporta otros beneficios intAngibles, que son aún más difíciles de estimar en dinero que los anteriores:

Mejor calidad y desempeño de las operaciones.- A todos los clientes del sistema se les beneficia con información exacta y oportuna que les brinda una base operativa más ventajosa, Esto se transforma en mejor calidad y desempeño de sus labores,

Capacidad de expansión.-

Las operaciones administrativas que fueron computarizadas adquieren una capacidad mucho mayor, De modo que la organización está mejor preparada para el crecimiento.

Mejoramiento en el proceso de toma de decisiones.- Gran parte de la información que presentan los reportes del sistema computarizado no se tenía ántes y el<br>resto de la información mejoró en exactitud y oportunidad. La información adecuada en el momento apropiado a la persona indicada se transforma en mejores decisiones.

Abilidad para enfrentar a la competencia.-

La determinación apropiada de costos y precios unitarios proporciona una base confiable para preparar cotizaciones competitivas.

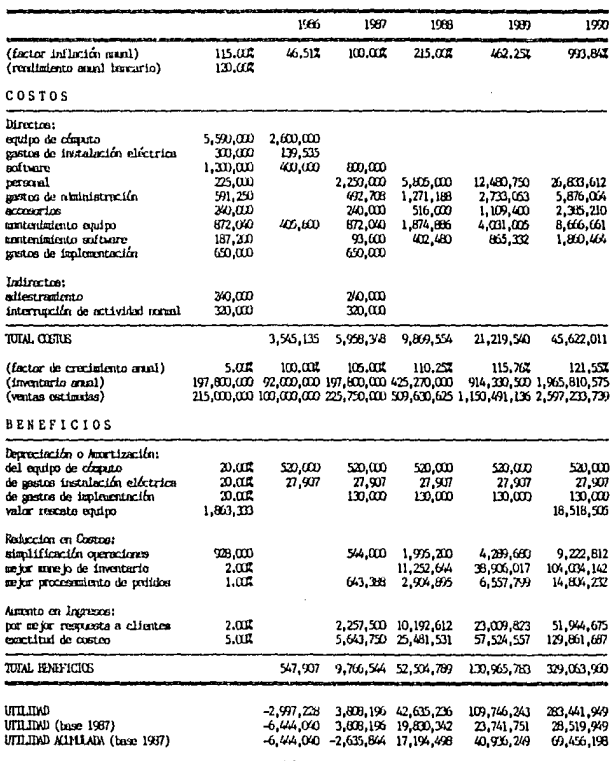

Figura 6-1 Amlisis costo/beneficio del proyecto.

226

 $\sim$ 

Como se puede observar en la tabla del resumen del análisis anterior, el sistema es rentable. A partir de 1988<br>mejora las utilidades de la organización y en total se estima que el aumento en utilidad ántes de impuestos sea de casi los 70 millones de pesos (deflacionados) en un periodo

de operación de 3 años y medio del sistema.<br>La tasa de retorno del flujo de efectivo del proyecto<br>es del 158,68%,

El periodo de pago del proyecto es de aproximadamente 10 meses n partir de la operación del sistema.

i in kruža <sup>19</sup>04.

de Caraca de Colonia<br>Colonia de Colonia<br>Colonia de Agosto

فلأناء والمحارفة والأنوا

in<br>Alian est

i a Tingiya.<br>Ta

a sa salah sahiji<br>Tanggal sa salah sa

se de la latina de l'especie

ika sebagai kecamatan sebagai kecamatan sebagai kecamatan di kecamatan di kecamatan di kecamatan di kecamatan<br>Kecamatan di kecamatan di kecamatan di kecamatan di kecamatan di kecamatan di kecamatan di kecamatan di kecama<br>K

 $\begin{split} &\mathbb{E}_{\mathbf{z}}\left(\mathbf{z},\mathbf{z}\right) = \mathbb{E}_{\mathbf{z}}\left(\mathbf{z}^{\top}\right) = \mathbb{E}_{\mathbf{z}}\left(\mathbf{z}^{\top}\right) = \mathbb{E}_{\mathbf{z}}\left(\mathbf{z}^{\top}\right) = \mathbb{E}_{\mathbf{z}}\left(\mathbf{z}^{\top}\right) \\ &\mathbb{E}_{\mathbf{z}}\left(\mathbf{z}^{\top}\right) = \mathbb{E}_{\mathbf{z}}\left(\mathbf{z}^{\top}\right) = \mathbb{E}_{\mathbf{z}}\left(\mathbf{z}^{\$ 

ordinal composition

Contractors for a state of

 $\begin{bmatrix} \Sigma_{\rm{QCD}} & \Sigma_{\rm{QCD}} & \Sigma_{\rm{QCD}} \\ \Sigma_{\rm{QCD}} & \Sigma_{\rm{QCD}} & \Sigma_{\rm{QCD}} \end{bmatrix},$ 

# CUMPLIMIENTO DE OBJETIVOS,

En la fase de análisis del sistema se plantearon una serie de objetivos que consistían en dar solución a las causas principales de algunos de los problemas con que se enfrentaba FREX S.A. en ese momento. Se definió que el sistema computarizado seria efectivo en la medida que cumpliera con esas premisas.

A continuación se analiza el cumplimiento de los objetivos iniciales del proyecto:

1) Desarrollar un sistema efectivo de predeterminación de costos y precios de venta unitarios.-

El módulo de costos de producción del sistema computarizado mejoró la predeterminación de costos precios de venta unitarios definitivamente. Se hizo posible costear cualquier producto. (productos de lista o especiales, terminados o en proceso) La exactitud del procedimiento de cálculo aumento. Se consideran todas las materias primas y la mano de obra directa con cantidades precisas. Anteriormente sólo se<br>consideraba el acero y el novopan para el cálculo. Este costo se multiplicaba por un factor de 2.25 para determinar el precio de venta. Actualmente se siguen utilizando factores, (para gastos de fabricación, gastos de operación, marsen de utilidad y máximo descuento), pero su multiplicidad proporciona mayor sensibildad en el cálculo. ha rapidez de la elaboración de listas de precios aumentó en aproximadamente 4 horas al mes.

2) Controlar el flujo de los materiales en unidades y en dinero desde que se planea su requerimiento para fabricar un<br>pedido hasta que se transforman en producto terminado y se<br>entregan.--

La extensión de este objetivo es muy amplia, abarca . control del procesamiento de pedidos, inventario de materia prima, inventario de producción en proceso e inventario de producto terminado.

El control del procesamiento de pedidos en unidades y en dinero se consigue integralmente en el módulo de control de pedidos. Se programa el requerimiento de materiales y se da seguimiento a la producción, entrega y pago de los productos del pedido.

El control del inventario de materia primu se lleva en **el mbdulo de inventario de materia prima. Se da seguimiento**  a los movimientos de las materias primas directas e **indircctaa para controlar lus existencias de lns mismas en cantidad y en valor. Para valorizar las existencias el sistema sígue el procedimiento de últimas entradas –<br>primeras salidas detalladamente.** 

**El control del inventario de producción en proceso no**  se implementó. La razón fue la complejidad de su implementaci6n utilizando procesmiento butch (capturo de datos a partir de notas de almacén), y por otro lado el **alto costo de implcmentecibn usando procesamiento en linea**  (sistema multiusuario con terminales en la planta). La **Única parte de este inventarlo que se controla son los**  subensombles: tarjas, arillos y anclas. En el inventario de producto terminado los primeros dos y en el inventario de materia primo los anclas.

El control del inventario de producto terminado se **realiza en el m6dulo correspondiente. Se siguen las**  entradas y salidas de productos de listo o especiales por lotes de cado pedido, Se actualizan los existencias en **piezas y en pesos. El costo de los productos en inventario**  es un costo predeterminado al momento deproducir el pedido y las existencias se valorizan por un procedimiento de **6ltimas entradas ·- primeras salidas.** 

3) Integrar la información para servicio de los **diferentes departamentos n través de un sistema de**  administroci6n de informoci6n por computadora.-

**Las oplicociones por co1uputadoro comerciales que**  existen para los objetivos anteriores son de operación independiente, Es decir posiblemente se podria haber **comprado un programa de costos unitarios, otro de control de producción, otro de cuentas por cobrar y por Último otro**  de inventarios. Estos programas podrían ser hasta más sofisticados que los m6dulos del sistema desarrollado, sin embargo la imposibilidad de interrelaci6n de estos programas comerciales causaría duplicaci6n de trabajo y en general haría la operaci6n más difícil y menos confiable, Por otro lado es difícil encontrar programas comerciales que **se puedan adaptar a la información de la organización o**  adaptar la informaci6n existente a los programas **comerciales accesibles.** 

**Pura evitar los problemas anteriores se pensó que la**  única solución eficiente era un proyecto de desarrollo e implementación de un sistema de administración de

. As a construction of the set of the set of the set of the set of the set of the set of  $\alpha$ 

informaci6n por computadora, que fuera particular a las necesidades de la fábrica en cuestión, y estuviera formado por módulos interrelacionados que dieran una solución integral al control operativo.

Los dos puntos relevantes del sistema de administraci6n de informaci6n por computadora desarrollado **son:** 

datos de toda la compañía en un sólo sistema. Se utiliza una base de datos para todo el sistema, se comparten datos de los diferentes archivos en todos los módulos y los procesos de un módulo afectan la información de los módulos relacionados.

Nivel de sistema de información. El sistema desarrollado se clasifica dentro de los sistemas de información y no dentro de los sistemas operacionales, ya que genera información relevante, oportuna y confiable que se procesa a partir de datos no<br>únicamente operacionales,

into part

 $\chi \sim 1000$ 

 $\mathcal{L}_{\rm{max}}$ 

anti<br>1992 - Fr

 $\label{eq:2.1} \frac{1}{2}\left(\frac{1}{2}\right)^2\left(\frac{1}{2}\right)^2\left(\frac{1}{2}\right)^2\left(\frac{1}{2}\right)^2\left(\frac{1}{2}\right)^2.$ 

and the state of the state.

al Antonio<br>Altre 

 $\begin{split} \mathcal{F}^{\mathcal{L}}_{\mathcal{M}}&=\mathcal{F}^{\mathcal{L}}_{\mathcal{M}}\mathcal{F}^{\mathcal{L}}_{\mathcal{M}}&=\mathcal{F}^{\mathcal{L}}_{\mathcal{M}}\mathcal{F}^{\mathcal{L}}_{\mathcal{M}}\mathcal{F}^{\mathcal{L}}_{\mathcal{M}}\mathcal{F}^{\mathcal{L}}_{\mathcal{M}}\mathcal{F}^{\mathcal{L}}_{\mathcal{M}}\\ &=\mathcal{F}^{\mathcal{L}}_{\mathcal{M}}\mathcal{F}^{\mathcal{L}}_{\mathcal{M}}\mathcal{F}^{\mathcal{$ 

# AVANCE EN LA COMPUTARIZACION DE LA EMPRESA.

A princi9ios de 1986, FREX S.A. compra una microcomputatora y despu6s de 3 meses no se ha definido el **uso que** se Je **dar&.** 

Enton~es **se compran paquetes comerciales de**  contabili~ad, **inventarios y cuentas por cobrar. Consiguen**  asesoria externa para la instalación de estos paquetes y después de 4 meses de trabajo intermitente no se lográn instalar y se decide abandonar el proyecto,

En Marzo de ese año se contrata el desarrollo de un sistema de predeterminación de costos unitarios de producción para la más grande de las empresas del grupo. Dicho sistema entra en operación para Septiembre de 1986. Comienzan a verse resultados del equipo de cómputo a partir del uso de este sistema,

En Junio de ese mismo año surge la idea del proyecto del Sistema Computarizado de Control de Inventarios, Costos<br>de Producción y Pedidos para FREX S.A., una de las fábricas del grupo, dedicada a la manufactura de fregaderos de acero inoxidable. El proyecto se contrata y comienza en<br>septiembre.

 $\mathbf{r}$ J.

エフ・シー・アクセス 木手 しゅぎ ほんせき せきぶんしょう 見

Después de casi 1 mes para el análisis y diseño, casi 5 meses de programación *y* poco más de 3 meses de adiestramineto, instalación en paralelo y reevaluación <sup>y</sup> mejoramiento de su operación, comienza a funcionar normalmente en Junio de 1987 el primer sistema integrado de información por computadora del grupo empresarial.

Si se analiza la historia de la computarización de este grupo empresarial se ve un progreso acelerado de Septiembre de 1986 a Junio de 1987. En él que de la etapa de<br>iniciación se transladan a la etapa de integración. Lo que<br>se podía haber transformado en el desaliento y abandono del equipo de cómputo en Junio de 1986, es entusiasmo en<br>Octubre de ese año, e integración en Junio de 1987.

Esto tiene consecuencias en el comportamiento del grupo visión tal vez demasiado optimista de la computarización, sin embargo no ha medido su impacto real en la contribución<br>a los objetvos globales del grupo, Los resultados obtenidos<br>en el último año han sido relativamente fáciles de conseguir y se piensa en general que las cosas son más fáciles de lo que en realidad son. Además no se habián<br>evaluado costos y beneficios de la inversión en computarización, sino hasta últimas fechas, por lo que no<br>se habían dado cuenta de los benficios económicos que se han logrado y se lograrán con la operación adecuada de los sistemas con que se cuenta actualmente,

# PERSPECTIVAS FUTURAS.

El grupo empresarial ha atravesado por 1 año de inversión en proyectos de desarrollo de sistemas computarizados. Ahora es el momento de recuperar su **inversión.** 

La dirección general se enfrenta con la responsabilidad de apoyar la operación adecuada de los sistemas existentes.

En este momento no debe invertir en mejoramiento de los sistemas existentes, debe sacarles provecho. Tal vez puedo invertir en la computarización de las demás empresas del grupo pero sin descuidar la recuperación de inversión realizada en los que yo están computarizadas.

El sistema de admistración de información integrada por computadora de FREX S.A. marca la pauto para que en el futuro el resto de los sistemas del grupo no sean sistemas individuales, sino sistemas integrados de datos.

La vida útil del sistema es dificil de determinar. Cuando menos se considera que con seguridad en los siguientes cuatro años las condiciones de operación de la empresa no cambiarán tanto como para que el sistema sea<br>obsoleto.

Por otro lado el sistema tiene varios puntos que favorecen su capacidad de adaptación al cambio:

La configuración variable. El sistema almacena los datos generales de la empresa, de la impresora y la definición de sus procesos de fabricación y especificaciones de sus productos en archivos. De modo que éstos pueden cambiar en el futuro y el sistema se podria adaptar,

Base de datos integrada. En el futuro se puede ampliar o modificar la estructura de la base de datos gracias a la flexibilidad del lenguaje de programación dBASE II.

Programación modular. La programación del sistema se hizo asignando módulos para funciones, procedimientos y opciones concretas. Y además se utilizaron varias subrutinas generales para sus formatos. Esto facilita la adición, borrado o corrección futura de los módulos o subrutinas en caso de que los procedimientos operativos o<br>formatos de presentación de la compañía cambiaran.

S E I

list structure STRUCTURE FOR FILE: C: PROVS .DBF NUMBER OF RECORDS: 00009 29/05/87 DATE OF LAST UPDATE: PEIMARY USE DATABASE **TYPE WIDTH DEC FLD NAME**  $\overline{001}$ CVE  $\mathbf{c}$ 003 002 **RZN:SCC** ċ 035 003 **ATENCION** ċ  $025$  $\bar{c}$ ona DIR  $045$ 005 TEL<sub>1</sub>  $\mathbf{c}$ oos  $\epsilon$ óos. 006 TEL<sub>2</sub> \*\* TOTAL \*\* 00125 list status DATABASE SELECTED - C:PROVS  $-$ DBF PRIMARY USE DATABASE

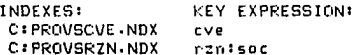

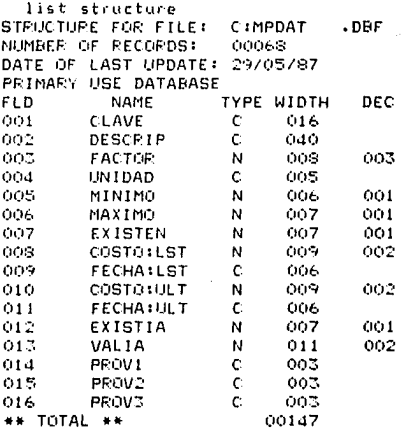

list status

DATABASE SELECTED - C:MPDAT  $.$ DBF PRIMARY USE DATABASE

INDEXES: KEY EXPPESSION: C: MPDATCVE - NDX clave

237

list structure .DBF STRUCTURE FOR FILE: C:MPNTS NUMBER OF RECORDS: 00058 DATE OF LAST UPDATE: 29/05/87 PRIMARY USE DATABASE FLD NAME TYPE WIDTH DEC  $001$ FECHA  $\mathbf C$ 006  $002$ TIPO  $\mathbf{C}$  $001$  $003$ NUMERO Ċ 003 ċ  $003$  $004$ PROV 005  $\mathbf{c}$ 003 CONTRA \*\* TOTAL \*\* 00017 select secondary list structure STRUCTURE FOR FILE: **C:MPNVS**  $.$  $DEF$ NUMBER OF RECORDS: 00112 DATE OF LAST UPDATE: 29/05/87 SECONDARY USE DATABASE **FLD NAME** TYPE WIDTH DEC: 001 CLAVE C  $016$  $002$ **FECHA**  $\mathbf c$ 006  $003$ TIPO.  $\mathbf c$  $001$ ood NUMERO  $\mathbf C$ 003 005  $\overline{N}$ CANTIDAD 007  $001$ OOE PRECTO N 009  $002$ 007 SALDO N 007 001  $008$ EXIST N  $007$  $001$ \*\* TOTAL \*\* 00057 ÷. list status DATABASE SELECTED - CIMPMUS  $.$  $DEF$ SECONDARY USE DATABASE INDEXES: **KEY EXPRESSION:** C:MPMVSTIP.NDX tipo+numero+clave C: MPMVSART . NDX clave+fecha+tipo+numero INSELECTED DATABASE - CIMPNTS  $.$ DRF PRIMARY USE DATABASE **INDEXES: KEY EXPRESSION:** C:MPNTSTIP.NDX tipo+numero C:MPNTSFCH.NDX fechattipothumero

list structure STRUCTURE FOR FILE: C:CSPRO  $.$ DRF NUMBER OF RECORDS: 00139 DATE OF LAST UPDATE: 26/05/67 PRIMARY USE DATABASE **FLD NAME** TYPE WIDTH **DEC**  $\mathbf{C}$ 001 **PROCESO** 016  $002$ **DESCRIP** Ċ. oao. 003  $\ddot{\text{C}}$ 016 002 TIEMPO 004. OPERARIOS  $\mathbf N$ 002 \*\* TOTAL \*\* 00075 select secondary  $\overline{a}$ . list structure STRUCTURE FOR FILE: C:CSMAT  $.$  $DEF$ NUMBER OF RECORDS: 00043 DATE OF LAST UPDATE: 14/05/87 SECONDARY USE DATABASE FLD. **NAME** TYPE WIDTH DEC: PROCESO  $\mathbf{C}$ 016 001  $002$ CLAVE.  $\mathbf{C}$ 016 003 **FORMULA**  $\mathbf{C}$ 040 00073 \*\* TOTAL \*\* list status DATABASE SELECTED - C:CSMAT  $.$ DRF SECONDARY USE DATABASE INDEXES: **KEY EXPRESSION:** C:CSMATCVE.NDX procesotclave UNSELECTED DATABASE - C:CSPRO  $.$  DBF PRIMARY USE DATABASE INDEXES: **KEY EXPRESSION:** 

C:CSPROPRO.NDX proceso

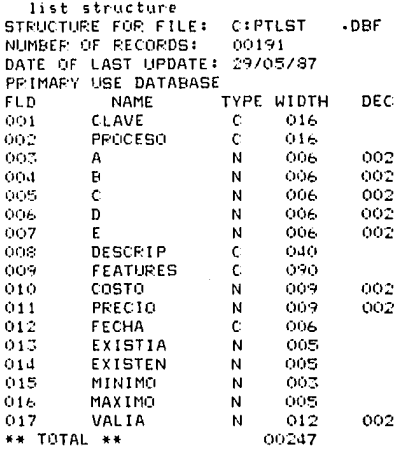

list status ÷.

DATABASE SELECTED - C:PTLST  $-DEF$ PRIMARY USE DATABASE

INDEXES: KEY EXPRESSION: CIPTLSTCVE-NDX  $_{\text{cluster}}$ 

list structure STRUCTURE FOR FILE: C:ZONAS  $\cdot$ DBF NUMBER OF RECORDS: 00086 DATE OF LAST UPDATE: 29/05/87 PRIMARY USE DATABASE **FLD** TYPE WIDTH DEC NAME 001 NUM  $\mathbf{C}$ 003 002 **ESTADO**  $\mathbb{C}$  $018$ ē 003  $013$ CIUDAD \*\* TOTAL \*\* 00040

list status

DATABASE SELECTED - C:ZONAS  $-$ DBF PRIMARY USE DATABASE

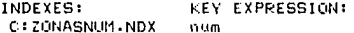

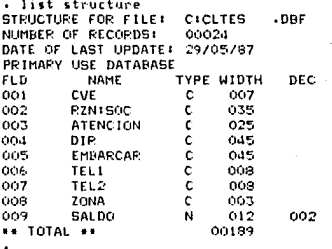

- - status list

DATABASE SELECTED - CICLTES<br>PRIMARY USE DATABASE  $.$ DBF

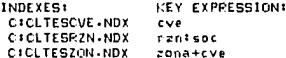

list structure **C:PDNTS**  $.$  DEF STRUCTURE FOR FILE: 00006 NUMBER OF RECORDS: 25/05/87 DATE OF LAST UPDATE: PRIMARY USE DATABASE TYPE WIDTH DEC  $F1D$ **NAME** 006 001 **FECHA**  $\mathbf{c}$  $\ddot{c}$ 003 NUMERO 002  $\mathbf{c}$ 007 CLIENTE 003 c.  $006 -$ VENCE ond  $002$  $\mathbf{N}$ 005  $005$ DESC 002 N  $005$  $006$ **TVA**  $002$ N  $O11$  $007$ **TOTAL**  $002$ PAGO N  $011$ oos  $\mathbf c$  $001$ 009 **TER** Ċ  $001$ ENT 010 00057 \*\* TOTAL \*\* select secondary  $\ddot{\phantom{0}}$ list structure STRUCTURE FOR FILE:  $.$ DBF **C:PDMVS** NUMBER OF RECORDS: 00043 DATE OF LAST UPDATE: 29/05/87 SECONDARY USE DATABASE **TYPE WIDTH DEC** FLD. NAME  $\mathbf c$  $002$ NUMERO  $001$  $\ddot{c}$ 016 002 **CLAVE** 003 ESPECIF  $\mathbf c$ 039 003  $004$ CANT N N 003  $005$ **TERMINDS** 003 **ENTREGDS** N  $006$ PRECTO.  $\mathbf{N}$  $009$ 002 007 00077 \*\* TOTAL \*\* list status DATABASE SELECTED - C:PDMVS  $-DEF$ SECONDARY USE DATABASE **KEY EXPRESSION:** INDEXES: C+PDMVSCVE.NDX numero+clave  $-DEF$ LINSELECTED DATABASE - CIPDNTS PRIMARY USE DATABASE **KEY EXPRESSION:** INDEXES: C: PDNTSNUM.NDX numera C: PDNTSFCH.NDX fecha+numero

C: PDNTSCLT.NDX cliente+fecha C:PDNTSPRO.NDX ter+ent+vence

243

23,533

ij

list structure STRUCTURE FOR FILE: C:PINTS  $.$  DEF NUMBER OF RECORDS: oooo -DATE OF LAST UPDATE: 29705787 PRIMARY LISE DATABASE **FLD** NAME **TYPE WIDTH** DEC.  $\mathbf{C}$ 001 **FECHA** 006  $002$ TTPD  $\epsilon$  $001$ 003 **NUMERO**  $\epsilon$ 003 PEDIDO  $\mathbf{c}$ 003  $004$ 005. CONTRA  $\mathbf{c}$ 003 \*\* TOTAL \*\* 60017 select secondary list structure STRUCTURE FOR FILE: **C: PTMVS**  $nRF$ NUMBER OF RECORDS: 00012 DATE OF LAST UPDATE: 29/05/87 SECONDARY USE DATABASE **FLD NAME** TYPE WIDTH DEC 001 CLAVE c.  $016$ 002 **FECHA**  $\mathbf{c}$ 006 003 TIPO.  $\mathbf{C}$  $001$  $\mathbf c$ ood **NUMERO** oos  $005$ CANTIDAD  $\overline{M}$ ood OOF-**SALDO**  $\mathbf{N}$ ooa 007 PRECIO N 009. 002 \*\* TOTAL \*\* 00044 . list status DATABASE SELECTED - C:PTMVS  $.$  $DEF$ SECONDARY USE DATABASE **KEY EXPRESSION:** INDEXES: C:PTMVSTIP.NDX tipo+numero+clave C:PTMVSART.NDX clave+fecha+tipo+numero UNSELECTED DATABASE - CIPTNTS  $-$  DBF PRIMARY USE DATABASE

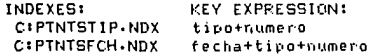

244

list structure STRUCTURE FOR FILE: **B:NOTAS**  $n<sub>BF</sub>$ NUMBER OF RECORDS: 00000 28/05/87 DATE OF LAST LIPDATE: PRIMARY LISE DATABASE FLD **NAME TYPE WIDTH** hFC  $001$ CLAVE  $\mathbf c$ 016  $002$ **FECHA**  $\mathbf c$ OO6 003 TIPO  $001$  $\mathbf{C}$  $004$ NUMERO c 003 OOS. **CANTIDAD** N 007 001 006 PRECTO  $\overline{N}$ oos 002 \*\* TOTAL \*\* 00043 select secondary list structure STRUCTURE FOR FILE: **C:MPCTE**  $-$ DBF NUMBER OF RECORDS: 00000 DATE OF LAST UPDATE: 29/04/87 SECONDARY USE DATABASE **TYPE WIDTH** FLD **NAME** DEC no t CLAVE.  $\mathbf c$  $016$  $002$ EXISTIA N  $007$ 001 003 **UENT**  $007$ 001 N ood **USAL** 007 001 N 005 VAL IA N  $011$ 002 006 DENT N  $011$ 002 002 007 **DSAL** N  $011$  $008$ **VALPROM**  $\overline{N}$  $011$  $002$ \*\* TOTAL \*\* 00082 list status DATABASE SELECTED - CIMPCTE  $.$  $DEF$ SECONDARY USE DATABASE INDEXES: **KEY EXPRESSION: BIMPCTEVAL NDX** -valprom

UNSELECTED DATABASE - BINOTAS  $.$ PRIMARY USE DATABASE

**INDEXES: KEY EXPRESSION: B:NOTASCVE.NDX** tipo+numero+clave

list structure STRUCTURE FOR FILE: **B:PROCS**  $.$ DBF NUMBER OF FECGRDS: 00000 DATE OF LAST UPDATE: 14/05/87 PRIMARY USE DATABASE **FLD NAME TYPE WIDTH** DE C 001 PROCESO  $\mathsf{C}$  $016$ 002 DESCRIP  $\mathbf{C}$  $040$ 003 TIEMPO C.  $016$  $002$ OO4 OPERAR TOS N  $002$ \*\* TOTAL \*\* 00075 select secondary list structure STRUCTURE FOR FILE: **B:MATER**  $-DEF$ NUMBER OF RECORDS: 00000 DATE OF LAST UPDATE: 14/05/87 SECONDARY USE DATABASE FLD. **NAME** TYPE WIDTH DEC 001 PROCESO  $\mathbf{c}$ 016  $002$ **CLAVE**  $\mathbf{c}$ 016  $\mathbf{c}$  $003$ FORMULA 040 \*\* TOTAL \*\* 00073 list status  $\ddot{\phantom{a}}$ DATABASE SELECTED - BIMATER .DBF SECONDARY USE DATABASE INDEXES: KEY EXPRESSION: **B:MATERCVE.NDX** proceso+clave

UNSELECTED DATABASE - B:PROCS  $.$ DBF PRIMARY USE DATABASE

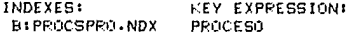

 $\mathcal{A}_1$ 

list structure STRUCTURE FOR FILE: **BIREOUI**  $.$  $DBF$ NUMBER OF RECORDS: 00000 DATE OF LAST UPDATE: 29705787 PRIMARY USE DATABASE **TYPE WIDTH FLD NAME** DEC  $001$  $\mathbf{C}$ 016 CLAVE 002 CANT N 007 oo2 \*\* TOTAL \*\* 00024 select secondary list structure STRUCTURE FOR FILE: **B:NIVEL** DBF NUMBER OF RECOFDS: 00000 DATE OF LAST UPDATE: 02/05/87 SECONDARY USE DATABASE FLD. **NAME** TYPE WIDTH **DEC** OO1. PROCESO c. 016  $\mathbf{C}$ 002 OPER 016 003 REC1 005 N ood FEC2 N oos. oos. CANT N 006 002 \*\* TOTAL \*\* 00051 list status DATABASE SELECTED - BINIVEL  $-$  DBF SECONDARY USE DATABASE

UNSELECTED DATABASE - BIPEQUI - DBF PRIMARY USE DATABASE

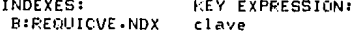

list structure **B:PEDIO** STRUCTURE FOR FILE:  $.$ DBF NUMBER OF RECORDS: 00000 DATE OF LAST UPDATE: 01/06/87 PRIMARY USE DATABASE TYPE WIDTH FLD. **NAME** DEC 001 NUMERO  $\mathbf C$ OOS.  $002$ **CLAVE**  $\mathbf c$  $016$ 003 **ESPECIF**  $\mathbf{c}$ 039 ood CANT  $\mathbf{N}$ 003 N 003  $005$ **TERMINDS** ons. **ENTPEGDS** N 003 007 PRECIO  $\mathbf{M}$  $009$ 002 \*\* TOTAL \*\* 00077 select secondary list structure STRUCTURE FOR FILE: C: PDCTE .DBF NUMBER OF RECORDS: 00006 DATE OF LAST UPDATE: 01/06/87 SECONDARY USE DATABASE **NAME** TYPE WIDTH . DEC **FLD** 001 ZONA.  $\mathbf C$ 003  $002$ CLIENTE  $\mathbf c$ 007  $\mathbf{C}$ 003 **FECHA** 006 nod **NUMERO**  $\mathbf c$ 003 005 **VENCE**  $\mathbf c$  $006$ 006 **DESC**  $\mathbf{N}$ 005  $002$ TOTAL  $002$  $007$ N  $011$ \*\* TOTAL \*\* 00042 list status DATABASE SELECTED - C:PDCTE  $-DEF$ SECONDARY USE DATABASE INDEXES: **EXPRESSION:** C:PDCTEZON.NDX zona+cliente+fecha UNSELECTED DATABASE - BIPEDID  $.$  DBF PRIMARY USE DATABASE

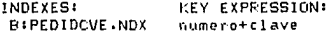

248

list structure STRUCTURE FOR FILE: **B:NOTAZ**  $.$ NUMBER OF RECORDS: 00000 DATE OF LAST UPDATE: 01/06/87 PRIMARY USE DATABASE **FLD NAME** TYPE WIDTH **DEC** 001 TIPO.  $\mathbf C$ 001 003 002 **NUMERO**  $\mathbf c$ 016 003 CLAVE ¢ **FECHA**  $\mathbf{c}$ 006 004 004 OOS. CANT N 006 CANTIDAD N. 004 007 PRECIO N 009 002 \*\* TOTAL \*\* 00044 select secondary list structure **C:PTCTE** STRUCTURE FOR FILE:  $.$  $DEF$ NUMBER OF RECORDS: 00192 DATE OF LAST UPDATE: 01/06/87 SECONDARY USE DATABASE FLD **NAME** TYPE WIDTH DEC **CLAVE** 001  $\mathbf c$ 016 002 EXISTIA N 005 003 **UENT** 005 N 00d USAL N 005 005 VAL IA  $011$  $002$ N 006 DENT  $011$ 002 N 007 **DSAL**  $\mathbf N$ 011 002 OOB. **VALPROM** N 011  $002$ \*\* TOTAL \*\* 00076 list status DATABASE SELECTED - C:PTCTE .DBF SECONDARY USE DATABASE INDEXES: KEY EXPRESSION: **BIPTCTEVAL.NDX** -valprom  $.$  $DEF$ UNSELECTED DATABASE - B:NOTAZ PRIMARY USE DATABASE INDEXES: KEY EXPRESSION: B:NOTAZCVE-NDX tipo+numero+clave

**WAITING** 

PENDICE II. SUBRUTINAS GENERALES
\* SISTEMA DE CONTROL DE INVENTARIOS, COSTOS DE PRODUCCION Y "PEDIDOS + Connand Meau (Meau Principal)  $C1548$ **SET TALK OFF** SET BELL OFF SET INTENSITY OFF ? CHR(14) ERASE SET OFFAULT TO B STORE "ci" TO dr **@ 10,13 SAY "CONTROL DE ENVENTARIOS, COSTOS DE PRODUCCION Y PEDIDOS" 8 (d.23 SAY "Port Harcos Esquivel Ponce de Leon"**  $0.0$ STORE dr+\*barans\* TO file RESTORE FROM AFILE ADDITIVE STORE patentl TO each STORE paten>2 TO eas2 RELEASE ALL LIKE DATE STORE '00/MM/AA' TO hoy DO WHILE T FRASE STORE \*  $+10$  spc  $S10R$  \*securities in the contract of the contract of the contract of  $S10R$ secondary TO Lines STORE | TO cont # cont.2 SAY CHR(15)+\$(spc.1.75) DO WHILE cont+1<11 STORE cont+1 TO cent # cont.2 SAY \* \* # cent, 75 SAY \* \* ENDED 0 11.2 SAY CHR(15)+6(spc,1,75)+CHR(14) # 4.39-LEN/sen11/2 SAY each # 6.13 SAY "CONTROL DE INVENTARIOS, COSTOS OF PRODUCCION Y PEDIDOS" **@** 8,26 SAY " \*\*\*\*\* Menu Principal \*\*\*\*\*\* STORE 11 to cent @ cont.2 SAY CHR(15)+4(soc.1.75) DO WHILE cont+1(22 STORE cont+1 TO cont # cont.2 SAY \* \* # cent.75'SAY \* \* FH600 # 22.2 SAY CHR(15)+\$(soc.1.75)+CHR(14) IF hoy="DD/MM/AA" STORE 16 TO vt STORE 34 TO ht # 16.21 SAY "Fecha de Hoy " DO fecha STORE fch TO hov SET DATE TO they **@ 16,21 SAY** ó

ï

```
251
```
## # (continuación men-cmd)

#### **END1F**

# 14,22 SAY \* 0. Salida\* # 15,22 SAY \* 1. Inventario de Materia Prima\* # 16.22 SAY \* 2. Costos de Produccion\* # 17.22 SAY \* 3. Control de Pedidos\* @ 18.22 SAY \* 4. Inventatio de Producto Terminado" @ 19.22 SAY ' 5. Utilerias del Sistema' STORE 6 TO operate DO WHILE option(0 .OR. option)5 STORE '0' TO select # 22,32 SAY \* selección \* GET select PICTURE \*#\* READ STORE VAL(select) TO opcion ENDDO If option=0 SET TALK ON SET BELL ON SET INTENSITY ON CLEAR ERASE RETURN **ELSE** DO CASE CASE option=1 00 insp CASE opcion=2 00 tspr CASE option=3 DO ctod CASE opcion=4 DO inst CASE opcion=5 DD utss ENDCASE ENDIF

**END00 T** 

\* Command pantalla (Subrutina de Borrar Pantalla)

## ERASE

# 1,40-LEN(sub1)/2 SAY sub1<br># 2,40-LEN(sub2)/2 SAY sub2 0 3,40-LEN(sub3)/2 SAY sub3 0 4,0 SAY lines # 22,0 SAY linea RETURN

# Command select (Subrutzna Preguntar (5); a (N)o 7 , Default en select)

```
STORE * * to sele
DO WHILE (selet'S" .AWD. selet'N')
  STORE select TO sele
  # 23,65 SAY *seleccion * GET sele PICTURE *!*
  READ
  CLEAR GETS
EN000
STORE sele TO select
€ 23,1 SAY spc
RELEASE sele
RETURN
```
## + Command Mensaje (Subrutina para Desplegar Mensajes)

€ 23,40-LEN(1etrero)/2 SAY letrero+CHR(7) **STORE 0 TO K** DO WHILE KK33 STORE 1+1 TO 1 ENDDO 0 23, 5 SAY spc RELEASE k, letrero RETURN

#### \* Command fecha (Subrutina para Preguntar la Fecha)

```
STORE * / / * TO Trk
DO WHILE VAL(fch)=0
  STORE hay TO fch
  @ vt,At GET fch PICTURE *#F/$F/FF
 @ vt.ht+1 SAY hav
 READ
 CLEAR GETS
  STORE VAL(S(fch,1,2)) TO dia
  STORE VAL($(fch.4.2)) TO mes
  IF (mes(1.0R. mes)12) .OR. (dia(1.0R. dia)31) .OR. (dia)30 .AND. (mes=21
  .OR. mes=4 .OR. mes=6 .OR. mes=9 .OR. mes=11)) .OR. (mes=2 .AND. dia)281
  -AND- VAL(6(fcb,7,2))/4(>INT(VAL(6(fcb,7,2))/4))
    STORE \bullet / / \bullet TO fch
  ENDIF
EN000
STORE $(fch,7,2)*$(fch,4,2)*$(fch,1,2) TO hcf
RELEASE dia.mes.vt.ht
RETURN
```
# # Command pausa (Subretina de Pausa)

SET COLON OFF STORE \* \* TO pausa @ 23,19 SAY 'Oprina cualquier tecla para continuar..." GET pausa PICTURE 'I" READ **CLEAR GETS @** 23,1 SAY \$90 RELEASE pausa SET COLON ON STORE 7 TO cent RETURN

# Command printset (Subrutina Preparar Tmpresion)

**@ 23,3 SAY "Desea continuar con la impresion <S>i o <H>> <H</> <H>>?"** STORE '5' TO select DO select IF select="5" STORE dr+"params" TO file RESTORE FROM AFLIX ADDITIVE STORE O TO pas STORE \* \* TO subletrero **SET FORMAT TO PRINT** SET MARGIN TO 0 **@ 0,0 SAY pat1** STORE patient 10 cent ENDIF RETURN

# Command heading (Subrutina Imprimir Encabezado de Reportes)

IF 04470 EJECT ENDIF STORE page1 TO pag @ 1.0 SAY pat3+"Fecha !" they @ 1.67 SAY \*Pacina 1\*+6(STR(pac+100,3,0),2,2)+pat3 @ 2,39-LEN(eap2) SAY paid+eap2+pai5 0 4.0 SAY par2 @ 4.66-LEN(titulo) SAY polititulatos:5 # 6.0 SAY linea+9(linea.1.52) e 7,0 SAY letrers **0** 8,0 SAY subletrero @ 9,0 SAY linear#(linea,1,52) **CHOIF** STORE 11 TO cent RETURN

# # Command printcan (Subrutina para Terminar Impresion)

EJECT SET PRINT OFF SET FORMAT TO SCREEN RELEASE ALL LIKE part RELEASE titulo, subletrero, pag<br>RELEASE titulo, subletrero, pag # Connand verclave (Subrutina para Verificar la Clave de un material) STORE VAL(\$(aclave,14,3)) TO num IF @(S(xclave,1,1),tip)=0 .OR. D(xclave,4,10)=9(spc,1,10) .OR. mxm(=0 STORE T TO error STORE "[ Error, clave incorrecta !" TO letrero ELSE STORE F TO error STORE #(xclave,1,13)+4(STR(1000+num,4,0),2,3) TO xclave ENDIF RELEASE Aua RETURN

APENDICE III. INVENTARIO MATERIALES

```
+ Command inno (Menu Inventario de Materia Prima)
DO WHILE T
ERASE
STORE 1 TO cent
@ cont.2 SAY CHR(15)+5(spc,1,75)
DO WHILE cont+1(9
  STORE cent+1 TO cont
  @ cont.2 SAY * *
  @ cont, 75 SAY ' '
ENDDO
€ 9,2 SAY CHR(15)+6(spc,1,75)+CHR(14)
@ 3.39-LEN(easi)/2 SAY east
. 5.13 SAY "CONTROL DE INVENTARIOS, COSTOS DE PRODUCCION Y PEDIDOS"
STORE 'Inventario de Materia Prima' TO subl
@ 7,39-LEN(subi)/2 SAY sub1
STORE 9 TO cont
# cont,2 SAY CHR(15)+6(spc,1,75)
DO WHILE cont+1(22
  STORE cont+1 TO cont
  # cont.2 SAY * *
  @ cent,75 SAY * *
ENDDO
@ 22,2 SAY CHR(15)+$(spc,1,75)+CHR(14)
0 13,22 SAY * 0. Regreso Menu Principal*
# 14.22 SAY * 1. Edicion de Proveedores*
@ 15.22 SAY * 2. Edicion de Materiales'
# 16.22 SAY * 3. Edicion de Movimientos*
0 17.22 SAY * 4. Consulta de Existencias*
# 18.22 SAY * 5. Cierre de Periodo"
STORE 6 TO excise
BO WHILE sacion(O .OR. opcion)5
  STORE "O" TO select
  @ 22.32 SAY * suleccion * GET select PICTURE *#*
  READ
  STORE VAL(select) TO option
FNDDO
SELECT SECONDARY
IISF
SELECT PRIMARY
USE
IF option=0
 PETIUM
ELSE
 DO CASE
  CASE epiion=1
    STORE de+"prevs INDEX "+dr+"provscve,"+dr+"prevsrzn" TO file
  CASE aprima=2
    SELECT SECONDARY
    STORE dre"provs INDEX "+dr+"provscve" TO file
    USE Effile
    SELECT PRIMARY
    STORE dr#"apdat INDEX "+dr#"apdatcve" TO file
```

```
263
```
## + (continuacion inop.cod)

CASE opcion=3 STORE dre"mpnts INDEX "+dr+"mpntstip,"+dr+"mpntsfch" TO file CASE opcion=4 STORE dr+\*apdat INDEX \*+dr+\*apdatcve\* TO file CASE opcion=5 STORE \* \* TO file ENDCASE USE Afile STORE "inap-"+select TO select DD Aselect **TION3** ENDDO T

+ Command innp-1 (Menu Edicion de Proveedores)

```
DO WHILE T
```

```
STORE "Edicion de Proveedores" TO sub2
STORE . . TO sub3
DO pantalia
STORE * * TO select
DO WHILE select=" "
  # 23,3 SAY "(R)egreso (A)Ita (B)aja (C)aabio (L)istado"
  STORE 'R' TO select
  # 23,65 SAY "selection " GET select PICTURE "!"
 READ
  CLEAR GETS
  @ 23.1 SAY Spc
  IF select="A" -OR- select="B" -OR- select="C" -OR- select="L"
   STORE '999' TO style
   STORE "inap-1-"+select TO select
   DO dselect
  ELSE
    B selector?
     USE
     RELEASE xcve
     RETURN
   ESESTORE . TO select
   ENDLF
 ENDIF
ENDDO
```
EMDDO

#### + Connand inno-1-a (Alta de Proveedores)

```
STORE "Alta" TO sub3
@ 3.40-LEN(sub3)/2 SAY sub3
DO WHELE YOUR !!
 STORE * * TO seve
 0 6. 3 SAY "Clave * GET xcve PICTURE "BBB"
 READ
 CLEAR GETS
  IF VAL(xtve))0
    STORE STR(1000+VAL(xcve).4.0) TO xcve
    STORE $(xcve, 2,3) TO xcve
    @ 6.10 SAY acve
    FIND Axeve
    15,000
      STORE *1 Error, va existe un proveedor cop esa clave !" TO letrero
      DO assiste
    FLSE
      STORE T TO error
      STORE $(spt.1.35) TO xrzntsoc
      STORE $(spc.1.25) TO xatencion
      STORE 6(spr.1.45) TO xdir
      STORE "010-0000" TO stell
      STORE "000-0000" TO xtel2
      DO WHILE error
        0 8, 3 SAY "Razon Social " GET xrzn#soc;
        PICTURE *!!!!!!!!!!!!!!!!!!!!!!!!!!!!!!!!!!
        # 10, 3 SAY "Atencion . GET xatencion
        @ 12. 3 SAY "Direccion " GET xdir
        @ 14, 3 SAY "Telefonal " GET xtell PICTURE "000-0100"
        @ 16, 3 SAY "Telefone2 * GET xtel2 PICTURE "800-8000"
        READ
        IF xrzn#soc##(spc.1.35)
         STORE F TO error
        ELSE
         STORE "( Error, datos incompletos !" TO letrero
         DO aensaie
        FMDTF
      ENDDO
      0.23.3 SAY 'Se da de alta (S)i a (M)e ?'
      STORE 'S' TO select
      00 select
      IF select="S"
        APPEND BLANK
        REPLACE eve WITH xcve,rznisoc WITH xrzhisoc,atencien WITH xatencien,;
        dir WITH xdir, tell WITH xtell, tel2 WITH xtel2
      END1F
      RELEASE xrzntsoc,xatencion,xdir,xtell,xtel2
     DO pantaila
    ENDIT
 Fants
```
**ENDDO** 

```
# Command inno-1-b (Baia de Proveedores)
STORE "Baja" TO sub3
P 3.40-LEN(sub3)/2 SAY sub3
DO WHILE SCYPP!
 STORE . . TO xcv+
 @ 6, 3 SAY "Clave " GET xcve PICTURE "###"
 READ
 CLEAR GETS
 IF VAL(xcve))0
   STORE STR(1000+VAL(xcve),4,0) TO xcve
   STORE $(xcve.2.3) 10 xcve
   @ 6.10 SAY ICYP
   FIND &xcve
   IF = 0.0STORE "[ Error, no existe un proveeder con esa clave !" TO letrero
     DO mensaje
   ELSE
     @ 8. 3 SAY "Razon Social " GET rznisoc
     0 10, 3 SAY "Direccion " GET dir
     # 12. 3 SAY "Atencies " GET atencies
     @ 14, 3 SAY 'Telefonol ' GET Lell
     0 16, 3 SAY "Telefono2 " GET tel2
     CLEAR GETS
     @ 23.3 SAY "Se da de baja (S)i o (N)o ?"
     STORE 'N' TO select
     00 select
     If selectors:
       DELETE
       PACK
     ENDIF
     DO pantaita
   END1F
 ENDIF
                                                                    49.100
ENDDO
                                                                   Such Piny
```

```
* Command inmp-1-c (Cambio Datos de Proveedores)
STORE 'Cambie' TO sub3
@ 3.40-LEN(sub3)/2 SAY sub3
DO WHILE KEVERY
 STORE * * TO seve
 0 6, 3 SAY "Clave * GET xcvx PICTURE "699"
 READ
 CLEAR GETS
 IF VAL(stye)30
   STORE STR(1000+VAL(xcve),4,0) TO xcve
   STORE S(xcve,2,3) TO xcve
   8 6.10 SAY style
   FIND BYCVE
   15 - 0.0STORE "[ Error, no existe un proveedor con esa clave !" TO letrero
     00 aensaie
   ELSE
     STORE T TO error
      STORE rantsor TO scantsor
      STORE atencion TO xatencion
      STORE dir 10 xdir
      STORE tell TO stell
      STORE tel2 TO stel2
      DO WHILE error
       0 0, 3 SAY "Razon Social " GET xrzn#soc;
       @ 10. 3 SAY "Atencion " GET xatencion
       @ 12, 3 SAY "Direccisa " GET xdir
       @ 14. 3 SAY "Telefonol * GET xtell PICTURE "#10-4100"
       @ 16. 3 SAY "Telefone2 " GET stel2 PICTURE "BIE-BEB"
       READ
       If arznisoc08(spc,1,35)
         STORE F TO error
       ELSE
         STORE "[ Error, datos incompletos !" TO letrera
         DO mensaie
       ENDLE
      ENDDO
      @ 23,3 SAY "Se canbia (S)i n (M)n ?"
      STORE "N" TO select
      DO select
      IF select="S"
       REPLACE rznisec WITH xrznisoc,atencion WITH xatencion, dir WITH xdir,;
       tell WITH stell.tel2 WITH stel2
      FUDIT
      RELEASE xrza:sor,xatencian,xdir,xtell,xtel2
     DO pantalla
   ENDIF
 ENDIF
EMDDO
```

```
+ Command (nmp-1-1 (Listado de Proveedores)
```
#### **DO MATLE T**

```
STORE "Listado" TO sub3
@ 3.40-LEN(sub3)/2 SAY sub3
@ 11.22 SAY * 0. Rearesa'
@ 12.22 SAY * 1. Por Clave en Pantalia"
0 13.22 SAY * 2. Par Clave en Inbresora*
@ 14.22 SAY * 3. Alfabetico en Pantalla"
@ 15,22 SAY " 4. Alfabetico en lapresora"
STORE 5 TO encion
DO WHILE aprien(0 .OR. aprion)4
 STORE "O" TO select
  0.22.32 SAY * seleccion * GET select PICTURE *4*
 READ
  STORE VAL(select) TO opcion
ENDDO
IF opcion00
  00 nantalia
  17 JUNE 20F
    IF ancien(3
      STORE "000" TO provi
      DO WHILE provi="000"
        STORE *
                 +10 pravi
        STORE * * TO arev2
        0 6, 3 SAY "Desde el Proveedor " GET provi PICTURE "#00"
        @ 7, 3 SAY 'Hasta el Proveeder * GET prov2 PICTURE '848'
        READ
       CLEAR GETS
        IF pravid<sup>*</sup>
                    . .AND. prav20°
                                      \cdotSTORE $(STR(1000+VAL(provi),4,0),2,3) TO prov1
          STORE #(STR(1000+VAL(prov2),4,0).2,3) TO prov2
          If providerey2
            STORE '000" TO provi
          FLSE
            0 6.23 SAY provi
            @ 7.23 SAY prov2
          EXDIF
        ENDIF
      ENDDO
      IF provid" " .AND. prav20"
                                    - 1
        G010 TOP
        DO WHILE EVE(provi .AND. .NOT. EOF
          9019
        ENDDO
        If earlent!
          @ 5.0 SAY "CLAVE RAZOR SOCIAL"**(spc.1.25)*"ATENCION"**(spc.1.19)*1
          "TELEFONO"
          0 6.0 SAY linea
         0.7.0STORE 7 TO cont
          DO WHILE cve(=prev2 .AND. .NOT. EOF
            If cont)21
```
# (continuacion inep-1-1.cad)

```
DD pausa
       ENDIF
       # cont,2 SAY cve+* "+rzn:soc+" "+atencion+" "+teli
       STORE cont+1 TO cont
       SKIP
     EKODO
      DO WHILE cont<22
       l cent.0
       STORE cont+1 TO cont
     EN000
      DO pausa
     DD aantalla
   ELSE
     DO printset
      IF select="S"
       STORE "Listado de Proveedores por Clave" TO titulo
       STORE "CLAVE RAZON SOCIAL"+9(spc,1,24)+"ATENCION"+9(spc,1,10)+;
       "DIRECCION"+9(spc,1,36)+"TELEFONOS" TO letrero
       DO WHILE cve(=prov2 .AND. .NOT. EOF
          IF cont>pm:lp
           DO heading
          ENDIF
         @ cont.2 SAY cve
          @ cont,7 SAY rznisoc
          @ cont.43 SAY atencion
          # tent.69 SAY dir
          # cont.ll5 SAY tell
          @ cont.124 SAY tel2
          STORE centel TO cont
          SKIP
       ENDDO
        DO printcan
     ENDER
   ENDIF
 END1F
ELSE
 STORE *-* TO letral
 DO WHILE letral="-"
   STORE * * TO letrat
   STORE * * TO Jetra2
   06, 3 SAY "Desde la letra " GET letral PICTURE "A"
   @ 7, 3 SAY "Hasta la letra " GET letra2 PICTURE "A"
   READ
   CLEAR GETS
   STORE !(letral) TO letral
   STORE !(letra2) TO letra2
   0 6.19 SAY letral
   @ 7.19 SAY letra2
    IF letral#" " -AND letra2#" "
     IF letral) letra2
       STORE *-* TO letral
     ENDIF
```

```
# (continuacion ineo-1-1.cad)
```

```
ENDIF
sunno
IF Tetrald" * LAHD. Tetra20° *
 STORE dre*provstzn* TO file
 SET INDEX TO AFFIT.
 GOTO TOP
 DO WHILE randsoccletral JAND, JNOT, FOT
   SKTP
 EMDDO
 1F opcion=3
   @ 5.2 SAY "RAZON SOCIAL"+#(spc.1.23)+"CLAVE ATENCION"+#(spc.1.19)+:
    *TELECONO*
   # 6.0 SAY linea
   0.7.0STORE 7 TO cant
   DO WHILE renisoc(=letra2 .AND. .MOT. EOF
      If cont)21
       DO bausa
      FROTE
      @cont.2 SAY rzn#sec+* "+cve+* **atencion+* "+tell
     STORE contel ID cont
      SK1P
   FMDD0
    DO WHILE cont(22
     e cant.0
     STORE contri 10 cont
   ENDDO
    DO pausa
   DO pantalla
  fLSE
    DO printset
    If solucters'
      STORE "Listade Alfabetico de Proveedores" TO titulo
      STORE * RAZON SOCIAL*+B(spc.1.23)+"CLAVE ATENCION"+B(spc.1.18)+:
      "DIRECCION"+#(spc.1.36)+"IELEFONOS" TO letrera
     00 WHILE rzn#soc<=letra2 .AND. .NOT. EOF
        IF continuation
         DO heading
        ENDIF
       @ cont.l SAY rzalsoc
       O cont.38 SAY tve
       @ cont.43 SAY atencion
       # cont.69 SAY dir
       # cont.115 SAY tell
        Cont.124 SAY tel2
       STORE cantel TO cant
       SKIP
     EMODO
     DO printcan
   ENDEF
 EMOTE
 STORE dr+"pravscve,"+dr+"provsrzn" TO file
```

```
271
```
## \* (continuacion inep-1-1.cmd)

```
SET INDEX TO Afile<br>ENDIF
     ENDIF
     0,3.917,0ENDLE
ELSE
 .coc<br>|RELEASE provi<sub>t</sub>prov2,letraf,letra2<br>|RETURM
ENDIT
```
ENDDO

k, ÿ \* Command inmp-2 (Menu Edicion de Materiales)

```
DO WHILE T
```

```
STORE "Edicion de Materiales" TO sub2
STORE * * TO sub3
DO pantalla
STORE * * TO salact
DO WHILE select=" "
  @ 23.3 SAY *(R)egress (A)lta (B)aja <C)ambio <L)istado*
  STORE "R" TO select
  @ 23,65 SAY *seleccion * GET select PICTURE *!*
 READ
  CLEAR GETS
  0 23.1 SAY SOC
  IF select="A" .OR. select="B" .OR. select="C" .OR. select="L"
   STORE "I-IIIIIIIIIII-999" TO xclave
   STORE "ineo-2-"*select TO select
   DO Aselect
  ELSE
    IF select="R"
      USE
      SELECT SECONDARY
      USE
      SELECT PRIMARY
      BELEASE sclave
      RETURN
    ELSE
      STORE * * TO select
   ENDIF
  END1F
ENDDO
```
**ENDDO** 

 $-1$ 

ಸವಿಶ್ರಮದ ಪ್ರೇಕ್ಷಾಮವಾದಿದ್ದಾಗಿದ್ದ

```
# Command inmo-2-a (Alta de Materiales)
STORE "Alta" TO sub3
# 3.40-LEN(sub3)/2 SA1 sub3
DO WHILE xclave$" -
                    - 10 xclave
 $1000 + -0 6, 3 SAY "Clave * GET xclave PICTURE *!-!!!!!!!!!!!-@@P
 READ
 CLEAR GETS
  H xclavel* -
   STORE 'DI' TO Lip
   DO verclave
   IF error
     00 avosaie
   ELSE
      0 6.10 SAY xclave
     FIND Avelaye
      IF 000
        STORE "[ Error, ya existe un material con esa clave !" TO letrero
       DO sensaje
      ELSE
       STORE $(spc,1,50) TO xdescrip
       STORE * * TO xunidad
        STORE 1 10 xfactor
       STORE O TO xainies
        STORE 99999-9 TO xmaximo
       STORE T TO error
        DO WHILE error
         @ 0, 3 SAY "Descripcion " GET xdescrip
                                 . GET xunidad
         @ 10. 3 SAY "Unidad
         0 10.23 SAY * Factor * GET xfactor PICTURE *0000.000*
         @ 12, 3 SAY "Existencia Minima " GET xminime PICTURE "#100-0"
          @ 12,38 SAY "Existencia Maxima " GET xmaximo PICTURE "00000-0"
         9580
          CLEAR GETS
          IF xfactor=0 .0R. xmaximo=0 .0R. xdescrip=$(soc.1.40) .0R. ;
         renidade.
                       \bulletSTORE "I Error, datos incompletos!" TO letrera
           DO mensaie
          FLSE
            STORE F TO error
         ENDIF
        ENDDO
        SELECT SECONDARY
        STORE 0 TO cont
       DO WHILE remit(3
          STORE cant+1 TO cont
         STORE "xprov"+STR(cont,1,0) TO var
         STORE * * TO ant
         STORE * * 10 prov
          STORE T TO arror
         DO WHILE error
           STORE ant TO Avar
           @ I3+cont, 3 SAY "Proveedor " GET &var PICTURE "000"
```

```
274
```

```
* (continuacion inmo-2-a.cmd)
            CEAD
            CLEAR GETS
            IF ant=6var .OR. VAL(&var)=0
              STORE F TO error
              1F VAL(&var)=0
                STORE . . TO Avar
                @ i3+cont.18 SAY $(spc.1.50)
              ELSE
                STORE prov TO 6var
                # 13+cent.14 SAY Avar
              END1F
            ELSE
              IF VAL(&var))0
                STORE STR(1000+VAL(&var),4,0) TO prov
                STORE S(prev, 2,3) TO prov
                STORE Avar TO ast
                FIND Aprov
                IF 0:0
                  STORE "{ Error, no existe ningun proveedor de esa clave !";
                  TO letrers
                  90 aensaje
                ELSE
                  @ IS+cant.14 SAY &var+"1 "+czntsnc
                ENDIF
            END1F
            ENDIF
          ENDDO
        ENDDO
        RELEASE var, ant, prev
        SELECT PRIMARY
        # 23.3 SAY "Se da de alta (S)i e (N)e ?"
        STORE "S" TO select
        DO select
        IF select="5"
          APPEND BLANK
          REPLACE clave WITH xclave, descrip WITH xdescrip, unidad WITH xunidad,;
          factor MITH xfactor, dinine MITH xminino, maxime MITH xmaxime, ;
          existen MITH 0
          REPLACE existia WITH 0, valia WITH 0, prav1 WITH mprov1, 1
          prov2 WITH xprov2.prov3 WITH xprov3
        FIRST
        RELEASE xdescrip.xunidad.xfactor.xminimo.xmaxiao.xprov1.xprov2.xprov3
        DO pantalla
      ENDIF
    CHAIR
  END ! F
ENDDO
```

```
# Command inno-2-b (Baja de Materiales)
STORE "Baja" TO sub3
# 3.40-LEN(sub3)/2 SAY sub3
DO WHILE xclaveP -
  SIRF +* 10 xclave
  0 6. 3 SAY "Clave " GET xctave PICTURE "1-1111111111-000"
 READ
  CLEAR GETS
  If sclaved" -
   STORE "DI" TO Lin
    DO vertlave
   IF APPAR
      DO aensaie
   ELSE
     # 6.10 SAY sclave
     FIND Avelays
      II 1:0
        STORE "I Error, no existe un material con esa clave !" TO letrero
        DO mensaje
      ELSE
        STORE #(fechatult.5.2)+*/'+#(fechatult.3.2)+*/*+#(fechatult.1.2) TO var
        0 8. 3 SAY "Descripcion " GET descrip
        @ 10. 3 SAY "Unidad . GET unidad
        @ 10.23 SAY * Factor * GET factor PICTURE *####.###*
        @ 12. 3 SAY "Existencia Minima * OET minimo PICTURE "MINI-I"
        @ 12,38 SAY "Existencia Maxima " GET maximo PICTURE "DOODD.0"
        # 14. 3 SAY "Proveedor " GET provi
        0 IS. 3 SAY "Proveedor " GET prov2
        # 16, 3 SAY "Proveedor " GET prov3
                                   GET existen
        0 18. 3 SAY "Existencia
        CLEAR CETS
        SELECT SECONDARY
        STORE O TO rent
        DO WHILE CONCER
          STORE cont+1 TO cont
          STORE "prov"+STR(cont,1,0) TO var
          STORE Aver TO prov
          IF VAL(dvar))0
            FIND Sproy
            IF 8:0
             0 I3+cont.14 SAY *
             SELECT PRIMARY
             REPLACE Avar HITH *
             SELECT SECONDARY
            FLSE
             0 13*cont.19 SAY rznisac
            FRATE
          ENDIF
        ENDDO
        RELEASE var.prov
        SELECT PRIMARY
        @ 23,3 SAY "Se da de baja (S)i o (N)o ?"
       STORE "N" TO select
```
276

#### \* (continuacion inap-2-b.cad)

```
DO select
      IF select="S"
        If existen20
          STORE "[ Error, no se puede dar de baja porque hay en existencia*+;
          * !* TO letrere
          DO mensaje
        556DELETE
         FACK
        END1F
     ENDIF
      00 pantaila
   (HDIT
  ENDLE
ENDIF
```
EMDDO

 $\mathbf{r}$ u zauze

```
+ Command insp-2-c (Cambio Dates de Materiales)
STORE "Canhia" TO sub3
# 3,40-LEN(sub3)/2 SAY sub3
00 WHILE xclavel* -
                        * 10 sclave
 STORF + -\ddot{\phantom{a}}# 6, 3 SAY "Clave * GET xclave PICTURE "!-!!!!!!!!!!!!!!
 READ
 CLEAR CETS
  If relaye!" -
   STORE 'DI' TO tip
   DO verclave
    IF error
      DO asosaie
   ELSE
      # 6,10 SAY xclave
      FIND Avelays
      11 8:0
        STORE "! Error, no existe ningua material con esa clave !" TO letrero
        00 sensaie
      ELSE
        STORE descrip TO xdescrip
        STORE unidad TO xunidad
        STORE factor TO wfactor
        STORE minima TO xminime
        STORE maximo 70 xmaximo
        STORE aroul TO xorovi
        STORE prov2 TO xprov2
        STORE prov3 TO xprov3
        STORE T TO error
        DO UNILE persy
          8 8. 3 SAY "Descripcies " GET adescrip
                                  * GET xunidad
          @ 10, 3 SAY "Unidad
          @ 10.23 SAY * Factor * GET xfactor PICTURE *ODO6.000*
          @ 12, 3 SAY "Existencia Minima " GET xminime PICTURE "ODDD-0"
          # 12.38 SAY "Existencia Maxima " GET xmaxime PICTURE "####4.#"
          READ
          CLEAR GETS
          IF stactor=0 .OR. xmaximo=0 .OR. xdescrip=0(spc,1,40) .OR. ;
          xvaidad="
            STORE "[ Error, dates incompletos!" TO letrere
            DO mensaje
          FLSE
            STORE F TO error
          CHOIC
        ENDDO
        SELECT SECONDARY
        STORE 0 TO cont
        DO WHILE cant(3
          STORE cont+1 TO cont
          STORE "xprev"+STR(cont.1.0) TO var
          # I3+tont, 3 SAY "Proveedor " GET dvar
          CLEAR GETS
          FIND Advan
```

```
278
```
#### \* (continuación inmo-2-c+cmd)

```
15 - 6 = 0STORE * * TO Avar
    FLSE
      @ 13+cont.19 SAY rzn:soc
    ENDIT
    STORE &var 10 prov
    STORE &var 10 ant
    STORE T TO error
    DO NHILE excor
      STORE ant TO Avar
      @ 13+cont.13 GET &var PICTURE "NOT
      READ
      CLEAR GETS
      IF ant=&var +OR+ VAL(&var)=0
        STORE F TO enter
        IF VAL(&var)=0
          STORE . 10 Avar
          E 13+cont.18 SAY $(spc.1.50)
        FLSE
          STORE prov TO dvar
          E L3+cont, 14 SAY Avar
        ENDIF
      tist
        IF VAL(Avar) 10
          STORE STR(1000+VAL(&var),4,0) TO prov
          STORE S(pray, 2, 3) TO stav
          STORE Avar TO ant
          FIND Loroy
          15 + 0 = 0STORE "{ Error, no existe ningun proveedor de esa clave !";
            10 letrers
            00 measure
          FLSE
            @ IS+cont,14 SAY &var+": "+rznisoc
          ENDIF
      ENDIE
      ENDIF
    ENDDO
  ENDDO
  RELEASE var.ant.prov
  SELECT PRIMARY
  @ 23.3 SAY 'Se cambia (S)i o (M)+ ?'
  STORE 'N' TO select
  DO select
  IF select="5"
    REPLACE descrip WITH xdescrip,unidad WITH xunidad,;
    factor WITH xfactor.sinies WITH xsinies.saxies WITH xmaxies
    REPLACE provi HITH xprovi.orgv2 WITH xprov2.prov3 WITH xprov3
  ENDIF
  RELEASE xdescrip, xunidad, xfactor, xminime, xmaximu, xprov1, xprov2, xprov3
  DO pantalla
ENDIT
```
12

## + (continuacion inap-2-c.cnd)

ENDEF ENDIF **ENDDO** 

```
# Command inmp-2-1 (Listado de Materiales)
```

```
DO UNIVE T
```

```
STORE "Listado" TO sub3
@ 3.40-LEN(sub3)/2 SAY sub3
# 12.22 SAY ' 0. Regreso"
@ 13,22 SAY ' 1. En Pastalla'
@ 14.22 SAY ' 2. En lepresonat
STORE 3 TO obtion
DO WHILE encien(0 .OR. option)2
 STORE "O" TO select
 # 22.32 SAY * seleccion * GET select PICTURE *#*
 READ
 CLEAR GETS
 STORE VAL(select) TO opcion
CHOON
IF encion=0
 RELEASE xclave, clavel, clave2
 RETURN
ELSE
 DO santalia
 IT -NOT- EOF
   STORE T TO siave
   DO WHILE since
     STORE T TO enter
     DO WHILE error
       STORE * -
                          - + 10 sclave
       0 6, 3 SAY "Desde el Material " GET xclave PICTURE "!-!!!!!!!!!!!!!!!
       READ
       CLEAR GETS
       If actives? -
                                 ٠
         STORE F TO error
         STORE F TO sigue
         LOOP
       ELSE
         STORE 'DI' TO tip
         DO verclave
       ENDIF
     EN000
     IF sique
       STORE sclave TO clavel
       STORE T TO error
       DO WHILE error
         STORE - --10 relays
         0 7, 3 SAY "Hasta el Material " GET xclave ;
         PICTURE *1-111111111-000*
         READ
         CLEAR GETS
         If xclave=" -
          STORE F TO error
          STORE F TO sigue
          LODP
         ELSE
```
#### # (continuacion inap-2-1+cad)

```
STORE "DI" TO Lin
       DO verclave
     ENDIF
                                                                       ni st
   ENDDO
                                                                      التفاكم الموادي
   IF sidue
                                                               1913/01/2019 01:
     STORE velave TO clave2
     IF clavel(=clave2
        STORE F TO sigue
     ENDIT
   ENDIE
 ENDIF
ENDDO
IF aclave#" -
                      \simGOTO TOP
 DO WHILE clave<clave1 .AND. .NOT. EOF
   SKIP
 ENDDO
 IF abcion=1
   @ 5.5 SAY 'CLAVE
                                DESCRIPCION*+$(spc.1.31)+*UNIDAD*
   @ 6.0 SAY linea
   0.7.0STORE 7 TO cent
   DO WHILE clave(=clave2 .AND. .NOT. EOF
     IF cont)21
       DO nauta
     FMBIF
     # cont.5 SAY clave+" "+descrip+" "+unidad
     STORE contri TO cont
     SKIP
   ENDDO
   DO WHILE cent(22
     0 cant. 0STORE cont+1 TO cont
   ENDDO
   DO pausa
   DO pantalla
 FLSE
   00 printset
   If select="S"
     STORE "Listado de Materias Primas" TO titulo
     STORE " CLAVE"+$(spc,1,13)+"DESCRIPCION"+$(spc,1,51)+"UNIDAD "+;
      "FACTOR MIN. MAX. PROVIEDORES" TO letrera
     DO WHILE clave(=clave2 .AND. .NOI. EOF
       If cont)pattp
         DO heading
       ENDIF
       @ cont,2 SAY clave
       @ cont.20 SAY descrip
       @ cont.02 SAY unidad
       @ cont,89 SAY factor USING "4000.000"
       @ cont.99 SAY minima USING "0000-0"
       # cont, 107 SAY maximo USING '00000.0"
```
 $2.59 - 2.3$ 

ga san

 $\epsilon_{\rm c}$ 

```
282
```
## # (continuacion inmp-2-1.cmd)

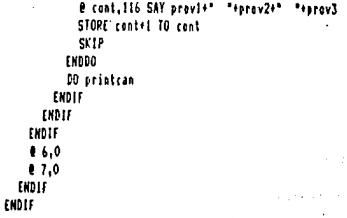

ENDDO

# Command inno-3 (Menu Edicion de Movimientos)

**00 WILLE T** 

```
FRASE
STORE "Edicion de Moviaientos" TO sub2
STORE . . TO sub3
DO santalla
STORE * * TO select
DO WHILE select=" "
 @ 23.3 SAY "<R>egreso <A>Ita <B>aja <C>ambio <L>istado"
 STORE 'R' TO select
 @ 23,65 SAY "seleccion " GET select PICTURE "!"
 READ
 CLEAR GETS
 0.23.1.58Y spc
 If select="A" .OR. select="B" .OR. select="C" .OR. select="L"
   STORE "inap-3-"+select TO select
    DO &select
   SELECT PRINARY
 ELSE
    If selectore
     USE
     SELECT SECONDARY
     USE
     SELECT PRIMARY
     RETURN
   ELSE
     STORE * * 10 select
   EMBIF
 FINDLE
EMBDO
```

```
EMDDO
```

```
# Command inap-3-a (Alta de Movimientos)
STORE "Alta" TO sub3
@ 3.40-EEN(sub3)/2 SAY sub3
DO tissaov
If stime"
 STORE ' ' TO xnusero
  DO WHILE xnumero=" *
    6 6, 9 SAY "Numero " GET xnumero PICTURE "###"
    READ
    CLEAR GETS
    IF VAL (xnumeral)0
      STORE STR(1000+VAL(xnuaers),4,0) TO xnuaero
     STORE S(xnumero.2.3) TO xnumero
     0 6.17 SAY xnusers
     STORE stipotzaugero TO ant
      FIND Bant
      1F 010
        STORE "[ Error, ya existe atra "+TRIM(var)+" con el mismo numero !":
        10 letrero
        30 mensaje
        STORE . . 10 shumero
      FHOTE
    FISE
      If instern **
       STORE *-1 * TO square
      FMDTF
   ENDIF
  FMDDD
  IF summer of '-1'
    STORE . . TO xprov
    STORE *-! * TO ant
    IF stino("3"
     If stissall*
        DO provent
                   \cdotIF sereve*
         RELEASE ALL LIKE x*
         RETURN
        ENDIF
     ENDIF
      DO fechanov
     SELECT SECONDARY
     STORE dr+"apdat INDEI "+dr+"apdatcve" TO file
     USE Afile
      SELECT PRIMARY
     STORE dr+"apays INDEI "+dr+"apaystip."+dr+"apaysart" TO file
     USE 4file
     DO versat
     STORE 10 TO cont
     STORE T TO sigur
     DO WHILE sigue .AMD. cont(22
       90 entrye
       IF sclave=* -
         STORE F TO sigue
```

```
+ (continuacion inno-3-a-cad)
          100P
        tunit
        STORE T. TO accor
        00 UHILE error
          STORE F 10 error
          STORE O TO xcantidad
          STORE O TO xprecio
          # cont.61 GET xcantidad PICTURE "00000.0"
          If stings"!"
            R. cont.69 GET varecia PICTURE "BROBB-FB"
          ENDIF
          PEAD
          CLEAR GETS
          IF xcantidad -- 1
            DO rate
          FHOTF
          IF xcantidad(0.0R. (xtipo="1".AND. xprecio(0)
            STORE "[ Error, en los dates !" TO Letrero
            00 assesses
            STORE T TO error
          FUDIT
        FMDDO
        IF xcantidad=0 .OR. (xtino="1" .AND. xprecio=0)
          @ cont.0 SAY *:*+B(spc.1.16)+*:*+B(spc.1.37)+*:
                                                                        t + tł
          \bullet\mathbf{r}ELSE
          SELECT PRIMARY
          APPEND BLANK
          REPLACE tipe WITH xtipe, numero WITH xnumero, fecha WITH xfecha.:
          clave WITH xclave, cantidad WITH xcantidad precio WITH xprecio
          STORE cant+1 TO cont
        ENDIF
      FN000
    ELSE
      DO WHILE xarov=" *
        0 7, i SAY "Entrada Munero " GET xprov PICTURE "000"
        READ
        CLEAR GETS
        IF VAL(xprov))0
          STORE STR(1000+VAL(xarav).d.0) TO xarav
          STORE S(xprev.2.3) 10 xprev
          STORE "I" varies 10 var
          FIND Avar
          15 - 0 = 0STORE "[ Error, no existe entrada con ese munero !" TO letrero
            DO nensaje
            STORE * * TO xerey
          ELSE
            IF central"
                          \ddot{\phantom{0}}STORE "[ Error, esa entrada ya tiene la Dev/Entrada "+contra+;
              * !* TO Tetrera
              DO mensaje
```
**Contract Contract**
### # freatingaries inau-3-a.cad)

STORE \* \* 10 xerev **TES** STORE fecha 10 vfecha # 7.17 SAY strev ENDIF ENDIF 1155 If recoves STORE \*-1\* 10 xprov **CHOIF** runse ENDOG IF xprov="-1" RELEASE ALL LIKE X+ **DETIRN CHOIT** DD fachanov # 23,28 SAY "Un accento por favor ..." SELECT PRIMARY STORE def"apays INDEX "+def"apaystia."+dr\*"apaysart" TO file USE Attile STORE "I"\*xptov TO var FIND Syst DO WHILE tipo+numero=var .AND. .WOT. EOF STORE clave 10 schave STORE cantidad 10 xcantidad STORE & TO arest **APPEND BLANK** REPLACE tipo WITH stipe, ausera WITH wawners, fecha WITH sfecha, ; clave WITH sclave.cantidad WITH xcantidad GOTO Krec SK1P 58000 SELECT SECONDARY STORE dr+"apdat INDEX "+dr+"apdatcve" TO file USE Afile # 23,0 SAY spt **20 versat** FIND Avar 51005 10 10 cent DO UNILE tipa+numera=xtipa+xnumera .AMD. .MOT. EOF \$100£ 1.10 errar DO MAILE preor STORE F TO error STORE a cantidad TO acantidad # cont.61 GET xcantidad PICTURE \*#####.0\* PEAD CLEAR GETS IF xcantidad)m-cantidad -OR- xcantidad(0 STORE "[ Error, an los datos !" TO letrero DO assait STORE T TO error

### # (continuacion inop-3-a-cad)

```
ENDIF
   FM900
   REPIACE cantidad WITH xcantidad NOUPDATE
   SKIP
   STORE contel TO cont
  (1000
CHAIT
If test)10
  @ 23.3 SAY "Se da de alta (S)i o (N)o ?"
 STORE "S" TO select
  30 select
  0 23.28 SAY "Un apaento par favor ... "
  IF selectors'
   STLECT PRIMARY
   STORE stipe+sausero TO var
    FIND Avar
    00 UHILE tiso+numero=stipo+xnumero .AMD- .NOT- EOF
     MILIE
      置計
    Filten
    HOCK
  机链
    SELECT SECONDARY
    STORE dre"mpnts INDEX "+dr+"mpntstip,"+dr+"mpntsfck" TO file
   USE Stille
    APPEND BLANK
    REPLACE fecha WITH xfecha.tipo WITH xtipo.numero WITH xnumero.:
   oray UITH spray
    If allproxy
     STORE "I"+spray TO var
     FIND Avar
     REPLACE contra WITH xnumero NOUPDATE
   ENDIF
    SELECT SECONDARY
    STORE dro"apdat IMDEX "edre"apdatrve" TO file
    ISE Affle
    SELFCT PRIMARY
   STORE stipp+sammero TO var
    Film Ivar
    NO MMILE tipo+numero=xtipo+xnumers .AND. .NOT. EOF
      STORE clave TO xclave
      MALECT SECONDARY
     FIND Incluse
      REPLACE existen WITH existen+xsan#o.cantidad MOUPDATE
      If stipe="1"
        IF afecha)=fechatult
          REPLACE costotult WITH p.precip.fechatult WITH xfecha NOUPDATE
        EMILE
        IF prevideprov .AND. prov20xprov .AND. prev30xprov
          STORE O TO cent
          30 WHILE cont(3
           STORE cent+1 TO cent
```
### # (continuacion inno-3-a-cod)

```
STORE "prov"+STR(cont,1,0) TO var
                If Avare . .
                  REPLACE &var WITH xprov NOUPDATE
                   STORE 3 TO cont
                ENDIT
              ENDDO
            ENDIF
          ENDIF
          SELECT PRIMARY
          SKIP
        EXDDO
      ENDIF
    ENDIF
    @ 23<sub>1</sub>0 SAY spc
    SELECT SECONDARY
    USE
    SELECT PRIMARY
    STORE dre"manis INDEX "+dr+"manistip,"+dr+"manistch" TO file
    USE dfile
  ENDIF
ENDIF
RELEASE ALL LIKE x+
RETURN
```
# 289

```
# Command inmo-3-b (Baja de Movimientos)
STORE 'Baja' TO sub3
0 3.40-LEN(sub3)/2 SAY sub3
DO tiponov
If stingt' '
  STORE . . TO xnumero
  DO WHILE xnumero=" "
    8 6. 9 SAY "Numero * GET xnumero PICTURE "888"
    READ
    CLEAR GETS
    IF VAL(anumero))0
      STORE STR(1000+VAL(xnumero),4,0) TO xnumera
      STORE S(xnumero,2,3) TO xnumero
      0 6.17 SAY xnumero
      STORE xtinotxnumero 10 ant
      FIND Jant
      16 - 0 = 0STORE "I Error, no existe una "+TRIM(var)+" con ese numero !":
        TO letrero
        DO mensaje
        STORE * * 10 znumers
      ELSE
        STORE fecha TO xfecha
        STORE prov TO xprov
        STORE contra TO xcontra
        IF atipo="1" +AND+ xcontra#" = "
          STORE "Error, debe dar de baja primero la Dev/Entrada "+contra+" !":
          TO letrera
        ENDIF
      ENDIF
    ELSE
      If marries. .
        STORE '-1 * TO xavaero
      CHOIF
    BOT
  040013
  IF xhumeral"-i" .AND. xcontra="
    BO CASE
    CASE xtipe="1"
      @ 7.6 SAY "Preveedor :"+xorov+":"
      SELECT SECONDARY
      STORE dre"pravs INDEX "+dr+"provscve" TO file
      USE Afile
      FIND deproy
      17 680
        @ 7.22 SAY rznisec
      ENDIF
    CASE stinus*3*
      # 7.1 SAY "Entrada Nunero : "+xprov+":"
    ENDCASE
    @ 5,60 SAY "Fecha 1"+6(xfecha,5,2)+"/"+6(xfecha,3,2)+"/"+6(xfecha.1,2)+"1"
   SELECT SECONDARY
    STORE dre"apdat IMDEI "+dre"apdatcve" TO file
```
## \* (continuacion inap-3-b-cad)

```
USE Afric
    SELECT PRIMARY
                           \overline{\phantom{a}}STORE dr+"mpevs INDEX "+dr+"mpavstip,"+dr+"mpavsart" 10 file
    USE &file
    00 vernat
    @ 23.3 SAY "Se da de baja (S)i o (N)o ?"
    STORE "N" TO select
    DO select
    IF selects'S'
      @ 23.28 SAY "Un momento por favor ..."
      SELECT SECONDARY
      STORE dr+"apnts INDET "+dr+"apntstip, "+dr+"apntsfch" TD file
      USE Africa
      STORE xtipo+xnumero TO var
      FIND Avar
      DELETE
      PACK
      IF xtipo='3'
        STORE "I"+xorey TO var
        FIND Avar
        REPLACE contra WITH * * NOUPDATE
      ENDIF
      SELECT SECONDARY
      STORE dr+*apdat INDEX "+dr+*apdatcve" TO file
      USE Afile
      SFLECT PRINARY
      STORE xtipo+xnumero TO var
      FIND Avar
      DO WHILE tipo*numero=xtipo*xnumero .AMD. .WOT. EOF
        STORE picture TO sclave
        SELECT SECONDARY
        FIND Avelaye
        REPLACE existen WITH existen-xsom#p-cantidad MOUPDATE
        SELECT PRIMARY
        DELETE
        SKIP
      ENDOO
      SELECT SECONDARY
      USE
      SELECT PRIMARY
      PACK
      0 23.0 SAY sec
    ENDIF
    STORE dr+"monts INDEI "+dr+"montstin"+dr+"montsfch" TO file
    USE Atile
  END1F
ENDIF
RELEASE ALL LIKE X+
RETURN
```

```
+ Cemmand inne-3-c (Cambio de Movimientos)
STORE "Cambio" TO sub3
# 3.40-LEN(sub3)/2 SAY sub3
DO tipemov
If itiset"
  STORE * * TO xnuaero
  DO WHILE xhumero=" "
    0 6, 9 SAY "Numero " GET xnumero PICTURE "###"
    READ
    CLEAR GETS
    IF VAL(xsumero))0
      STORE STR(1000+VAL(xnuaero),4,0) TO xnumero
      STORE S(xnusers, 2, 3) TO xnusers
      0 6.17 SAY xnumers
      STORE xtipe+xnumero TO ant
      FIND Rant
      16 8:0
        STORE "[ Error, no existe una "+TRIM(var)+" con ese numero !"1
        TO letrero
        DO mensaje
        STORE * * TO xnumers
      ELSE
        STORE fecha TO xfecha
        STORE prov TO xprov
        STORE contra TO xcontra
      ENDIF
    ELSE
      IF xnumero=*
                    - 4
        STORE -- 1 " TO xnumero
      ENDIF
    SND1F
  EMPDO
  If xnumeral'-1"
    DO CASE
    CASE stipo="1"
      STORE *-1 * TO ant
      DO provent
      If xerov=*
        RELEASE ALL LIKE 14
        RETURN
      ENDIF
      IF xcentra="
                    \blacksquareSTORE hav TO xhov
        STORE $(xtecha,5,2)+"/"+4(xfecha,3,2)+"/"+4(xfecha,1,2) TO hoy
        DO fechanov
        STORE xhoy TO hoy
      ENDTE
    CASE stips="2"
      STORE hav TO show
      STORE #(xfecha.5.2)+"/"+4(xfecha.3.2)+"/"+4(xfecha.1.2) TO hay
      DO fechanov
      STORE xhoy TO hov
    CASE stipe="3"
```
v.

#### 4 (continuacion inmo-3-c-cmd)

# 7.1 SAY "Entrada Numero :"+ADrev+":" **ENDERSE** @ 5.60 SAY \*Fecha :\*\*\*\*(xfecha,5,2)\*\*/\*\*\*\*(xfecha,3,2)\*\*/\*\*\*(xfecha,1,2)\*\*\*\* SELECT SECONDARY STORE dr+"andat INDEX "+dr+"apdatrve" TO file USE 4file **SELFET PRIMERY** USE notas INDEX notascyr STORE dri'mnovs' TO file APPEND ALL FROM &file FOR tipo=stipo +AMD+ numero=xnumero REPLACE ALL fecha MITH viecha DO vermat STORE \* \* TO select DO WHILE solect=" " @ 23.3 SAY "(S)equir (A)gregar (B)orrar (C)ambiar" STORE "S" to select. @ 23.65 SAY "seleccion " OET select PICTURE "!" **READ CLEAR GETS** ● 23,1 SAY spc IF -NOT-(select\$"SABC") STORE \* \* TO select **LOOP** FROTE DO CASE CASE select="S" 100P CASE select="A" STORE \* \* TO select IF xcont=22 .OR. xtipo="3" .OR. xcontra#" **LOOP** END1F STORE weent TO cont DO entrye IF sclaves\* -@ cont.1 SAY \$(spc.1.16) **LOOP** ENDIF STORE 1 TO error DO WHILE error STORE F TO error STOPE O TO xcantidad STORE O TO xprecio @ cont,61 GET xcantidad PICTURE "00008.0" If stips="1" @ cont.69 GET xprecio PICTURE "000000-00" ENDLE READ **CLEAR GETS** 1F xcantidad=-1 00 tale END1F

#### + Crentinuacion inen-3-c.cm4)

```
3F scantidad(=0 .OR. (xtipo="1" .AND. xprecio(=0)
      STORE "I Extor, en los datos !" TO letreto
      DO mensaie
      STORE T TO error
    INDIF
  ENDDO
  SELECT PRIMARY
  APPEND BLANK
  REPLACE tipo WITH xtipo, sumero WITH knusero, fecha WITH xfecha, s
  clave WITH xclave.cantidad WITH xcantidad, precio WITH vprecio
  00 vereal
OTHERWISE
  IF xcont(10 .OR. (select="B" .ANO. (xtipo="3" .OR. xcontraf"
                                                                  .,,
    STORE * * TO select
    LGOP
  ENDIF
  STORE T TO error
  DO WHILE error
    STORE * -
                          * TO xclave
                       \ddot{\phantom{0}}@ 23,3 SAY 'Material * GET xclave PICTURE *!-!!!!!!!!!!!!-@DD'
    READ
    CLEAR GETS
    € 23,1 SAY spc
    If sclaves' -
      STORE F TO error
    FLSE
      STORE "DI" TO tip
      00 verclave
      IF error
        DO arnsair
        LOOP
      ELSE
        SELECT PRINARY
        STORE xtipo+xnumero+xclave TO var
        FIND dvat
        16 - 1 - 0STORE "[ Error, clave no registrada !" TO letrero
          DO achsaje
          STORE T TO error
          100P
        ESEIF select="B"
            DELETE
            PACK
            00 vernat
          ESE510PE 10 TO cont
            GOTO TOP
            DO WHILE tipo+numero+clave<var .AMD. .NOT. EOF
              STORE cont+1 TO cont
              SKIP
            EN000
```

```
294
```

```
STORE 1 10 enton
              DO WHILE error
                STORE F TO error
                STORE p.cantidad IO xcantidad
                STORE piprecio TO xprecia
                @ cont.61 GET xcantidad PICTURE "88088-8"
                If xtipe="1"
                  # cont.69 GET spretin PICTURE "000000.00"
                ENDIF
                READ
                CLEAR GETS
                1F scantidad=-1
                  DO calc
                ENDIF
                IF xcantidad(0 .OR. (xtipo="1" .AMD. xprecio(=0)
                  STORE "[ Error, en las datos !" TO letrare
                  DO mensaje
                  STORE T TO error
                ELSE
                  REPLACE cantidad WITH xcantidad,precio WITH xprecio
                ENDIF
              50000
            END1F
          ENDIF
        ENDIF
      ENDIF
    EMDDO
    STORE * * TO select
 ENDCASE
EMBDO
@ 23.3 SAY "Se caobia (S)i m (N)m ?"
STORE "N" TO select
DO select
If selectors"
  @ 23.28 SAY "Un moments por favor ..."
 SELECT SECONDARY
 STORE dre"mants INDEX "edre"mantstip,"edre"mantsfch" TO file
 USE Afile
 STORE xtipo+xnumero TO var
 FIND Ever
 REPLACE fecha WITH xfecha,prov WITH xprov
 SELECT SECONDARY
 STORE dr+"andat IMDEX "+dr+"andatcve" TO file
 USE Afile
 SELECT PRIMARY
 STORE dr+"apavs INDEX "+dr+"apavstip,"+dr+"apavsart" TO file
 USE Afile
 STORE xtipo+xnumero TO var
 FIND Avar
 BO WHILE tipo+numero=xtipo+xnumero .AMD. .WOT. EOF
   STORE p.clave TO sclave
   SELECT SECONDARY
```
295

market Life

i to bring bactistics to

الوالي جريدا المعجزينة

### \* (centinuacion inap-3-c-cmd)

```
FIND duclave
        REPLACE existen WITH existen-xsgn*p-cantidad HOUPDATE
        SELECT PRIMARY
        DELETE
       SKIP
      ENDDO
     PACK
      APPEND FROM notas ALL
     FIND Avar
     DO WHILE tipo+numero=xtipo+xnumero .AND. .NOT. EOF
       STORE p.clave TO xclave
       SELECT SECONDARY
       FIND Asclave
       REPLACE existen WITH existen+xsgn#p-cantidad NOUPDATE
        IF stine="1" .AND. stecha>=fechatult
          REPLACE costolelt WITH p.precio, fechatult WITH xfecha NOUPDATE
       ENDIF
        SELECT PRIMARY
       SKIP
      FMDDO
     USE notas INDEX natascve
     @ 23,0 SAY spc
    ENDIF
   SELECT SECONDARY
    USE
   SELECT PRIMARY
   DELETE ALL
   PACK
   STORE dr+"monts INDEX "+dr+"montstip"+dr+"montsfch" TO file
   USE Afile
 ENDIF
ENDIF
RELEASE ALL LIKE K+
RETURN
```
### DO WILLE T

the co

```
STORE "Listade" TO sub3
# 3.40-1EM(sub3)/2 SAY sub3
0 10.22 SAY ' 0. Rearesa"
# 11.22 SAY * 1. Par Fecha en Pantalla*
# 12.22 SAY . 2. Por Fecha en Japresora"
0 13.22 SAY " 3. Pac Tizo en Pantalia"
0 14.22 SAY * 4. Par Tips en Japresora*
@ 15.22 SAY . 5. Por Material en Pantalla'
# 16.22 SAY * 6. Par Material en Jopresora*
STORE 7 TO escien
00 WHILE sacian(D .DR. socion)6
 STORE "O" TO select
  0 22.32 SAY * seleccion * GET select PICTURE *#*
 READ
  CLEAR GETS
 STORE VAL(select) 70 opcion
11550
If arciens0
 BELEASE clave1.clave2.feckal.fecha2
 RELEASE ALL LIKE 10
  RETURN
6155SELECT SECONDARY
  STORE dr+"manys INDEI "+dr+"mymvstip,"+dr+"mpmvsart" TO file
 USE 21110
 PO santalla
  STORE "Entrada Salida
                              Dev/Entrada" TO var
 STORE "Proverder
                                    Entrada Numero" TO xref
  BO CASE
 CASE exciten(3
   STORE T TO error
   80 WHILE error
      06.3 SAY "Desde la Fecha"
     STORE 6 70 vt
      $100E 18 10 ht
     BO fecha
      STORE Act 70 fechal
     @ 7.3 SAY "Haska la Fecha "
     STORE 7 TO vt
     STORE 18 TO 66
      NO fecha
     STORE Act to fecha?
      IF tochat(=focha2
       STORE F TO error
      EMIT
   50000
    DO inap3ii
 CASE sprien<5
    $70RE * * 70 stipe
```
\$TORE '9" TO and

297

 $\chi_{\rm c} \approx 0$ 

```
DO WHILE sticolant
   STORE xtipo TO ant
   0 6,3 SAY "Tipo de Movimiento " GET xtipo PICTURE "#"
   READ
   CLEAR GETS
   IF VAL(xtipo))0 .AND. VAL(xtipo)(4
     € 6,26 SAY $(var, 1+11+(VAL(xtipo)-1),11)
   ELSE
     # 6,26 SAY $(spc,1,11)
     IF xtipo=" "
        STORE . . 10 ant
     ELSE
       STORE * * TO xtipo
       STORE *9" TO ant
     ENDIF
   ENDIT
 ENDDO
 If stined"
   DO inep312
 ENDIF
OTHERWISE
 STORE T TO sigue
 DO WHILE siege
   STORE T TO error
   DO WHILE error
     STORE * -
                        - + TO sclave
     0 6, 3 SAY "Desde el Material " GET xclave ;
     PICTURE *!-!!!!!!!!!!!-808*
     eran
     CLEAR GETS
      If sclaves* -
       STORE F TO error
       STORE F TO signe
       LOOP
      ELSE
        STORE "DI" TO tip
       DO verclave
     ENDIF
   ENDDO
    If sign
     STORE actave TO clave!
     STORE T TO error
     DO WHILE error
       STORE * -
                              * 10 xclave
       @ 7, 3 SAY "Hasta el Material " GET xclave ;
       PICTURE "!-!!!!!!!!!!-000"
       READ
        CLEAR GETS
        If sclaves' -
         STORE F TO error
         STORE F TO sigur
         LOOP
```
+ (continuation inmp-3-1-rmd)

### \* (continuación inmo-3-1.cod)

**FLSE** STORE "OI" TO Lin DO verclave ENDIF ENDDO IF sigue STORE xclave TO clave2 IF clavel(=clave2 STORE F TO sigue **DO inne313** ENDIF ENDIF ENDIE **ENDDO** ENDCASE  $0.60$  $0.7.0$ SELECT SECONDARY **USE SELECT PRIMARY USE** STORE dr+"mpnts IMDEX "+dr+"mpntstip,"+dr+"mpntsfch" TO file USE Effile (101)

```
(4000
```

```
# Command inmoSil (Listade de Movimientos por Fecha)
STORE dr+"mpavstip" TO file
SET INDEX TO SELLe
SELECT PRIMARY
STORE dri'montsfck" TO file
SET INDEX TO delle
60TO TOP
00 WHILE FechaCfechai (RND) .NOT. EDF
 SKIP
END00
IF -807, EOF
  If occanes
                         TIPO***(spc,1,11)**NUMERO REFERENCIA*
   # 5.9 SAY "FECHA
   @ 6.0 SAY lines
    0.7,0$700E 7 TO cent
    DO WHILE fechaC=fecha2 .AND. .MOT. EOF
      IF cant)21
        80 pausa
     SHOTE
     # cost.9 SAY ${facha.5.2}+"/"+6{facha.3.2}+"/"+6{facha.1.2}
     @ cant.20 SAY tipe*" "*$(var.1*?!@{VAL(tipo)-{),ii}
     # cent.30 SAY numero
      # cent.44 SAY TRIM(S(xref.i+14+(VAL(tipe)-1).14))+" "+arav
     9259
     STORE contei 70 cent
   EUGDO
    80 WHILE cont(22
     0. Jany 0
     STORE cont+1 10 cont
   FROM
   DO pausa
   00 nantalla
  ELSE
   BO printset
    If select='5"
     STORE "Listado de Movimientos Por Fetha" TO título
     STORE . FECHA
                     7180
                                    HUMERO REF. CLAVE
                                                                   ۰.,
      "DESCRIPCION"+9(spc,i,40)+"UNIDAD CANTIDAD
                                                      FRECIO* TO lettera
     DO WHILE fechaC=fecha2 .AND. .NOT. EOF
       STORE # 70 srec
       IF cant)patly
          DO heading
       ENDIF
        # cent,i SAY ${fecha,5,2}+"/"+8{fecha,3,2}+"/"+$(fecha,1,2)
       @ cont.10 SAY tips+" "+S(var.1+11+(VAL(tipo)-1).11)
        C cont. 27 SAY numeror" "+prov
       STORE Elbergearrn TO wany
        SELECT FRIMARY
       STORE destablibility tedestandatore" 70 file
       USE afile
       SELECT SECONDARY
       FIND Assey
```
#### 300

## # (continuacion inno311.cad)

DO WHILE tipo+numero=xasv .AND. .NOT. EOF IF cont)patio DO heading ENDIF @ cont.37 SAY s-clave STORE sociave TO xclave SELECT PRIMARY FIND Baclave **@** cont,54 SAY descrip @ cont, 105 SAY unidad SELECT SECONDARY @ cont,114 SAY cantidad USING "00000-0" If sotipo="I" @ cont, 122 SAY precio USING "GEO, EEL-DE" ENDIF STORE cant+1 TO cont **SKIP** ENDDO STORE cont+1 TO cont SELECT PRIMARY STORE dre'mpnts IMDEX "+dr+"mpntsfch" TO file USE Afile COTO stec **SKIP ENDDO** ENDIF DO printcan ENDIF ENDIF **RETURN** 

```
# Command inmp312 (Listado de Movimientos por Tipo)
```

```
SELECT PRIMARY
FIND Astipo
IF 110
  IF amerian=3
    # 5.1 SAY !(TRIM(B(var.1+11+(VAL(xtipa)-1).11)))+"!"
    @ 5.16 SAY "NUMERO FECHA
                                    REFERENCIA*
    96.0 SAY Finea
    0.7.0STORE 7 TO cont
    DO WHILE tipo=xtipo .AND. .NOT. EOF
      IF cant)21
        00 pausa
      FMOTF
      # cont, 19 SAY averro
      @ cont.25 SAY $(Fecha, 5, 2) +*/*+$(fecha, 3, 2)+*/*+$(fecha, 1, 2)
      # cont.36 SAY TRIM(S(xref.1+14+(VAL(Lips)-1).14))+* "+prev
      SK1P
      STORE cont+1 TO cont
    E NODO
    DO WHILE cont(22
      # cast.0
      STORE cantes TO cool
    EMMO
    DO passa
    00 pantalis
  \overline{\mathbf{t}}BO printeet
    If solecte'S'
      STORE "Listado de "+TRIM(S(var.1+11+(VAL(xtipo)-1).11))+"s" TO titulo
     STORE * WWERG FECHA
                             REFERENCER
                                                  CLAVE
                                                                    \ddot{ }"DESCRIPCION"+9(spc,1,40)+"UNIDAD CANTIDAD
                                                      PRECIO" TO Letrera
     DO WHILE tipo=xtipe .AMD. .NOT. EDF
        STORE # TO srec
        IF continuation
          00 heading
        END17
        B cant.3 SAY numbers
        @ cont.8 SAY $(p-fecha.5.2)+"/"+$(p-fecha.3.2)+"/"+$(p-fecha.1.2)
       @ cont.17 SAY TRIM($(xref.1+14+(UAL(xtime)-1).14))+" "+erev
        STORE a.tisata.numera TD xmov
       SELECT PRINARY
        STORE dre'nodat INDEX "+dre'nodatcye" TO file
       USE 4file
       SELECT SECONDARY
       FIKD Grand
       00 MMILE tipo*numero=xeov .AND. .NOT. EOF
         IF continually
           DO heading
         ENDIF
         0 cont.37 SAY s.clave
         STORE siclave TO sclave
         SELECT PRIMARY
```

```
302
```
## # (centinuacion inep312-cad)

```
FIND Axclave
          @ cont,54 SAY descrip
          # cont,105 SAY unidad
          SELECT SECONDARY
          # cont,114 SAY cantidad USING "IEEEE-E"
          IF setipor"1"
            @ cont, 122 SAY precio USING "$$$, $$$.$?
          ENDIF
          STORE centri ID cont
          SKLP
        END00
       STORE cont+1 TO cont
        SELECT PRIMARY
        STORE dri*mpnts INDEX "+dri"mpntstip" TO file
       USE Africa
        6010 xret
        SKIP
      ENDDO
   CHOIT
    00 printran
 ENDIF
ENDIT
RETURN
```
÷.

 $A \leq 2$  $\sim$   $\sim$ 

### \* Cisaphd ineb313 (Listado de Movimientos por Material)

STOPE destanaviant\* 10 file SET INDEX TO Affile SELECT PRIMARY STORE dre'modat INDEL "+dr+"modatcve" TO file USE Afile STORE s(clavel.i.i) 10 ant FIND Lant  $11 - 1 = 0$ RETURN ENDEF DO WHILE clave(clave1 +AND+ -NOT- EOF SKIP ENGDO **IF -NOT - EOF** 17 option=5 **B 5.6 SAY "CLAVE" IS (spc, 1,14) + "FECHA** 1180 NUMERO  $\ddot{\bullet}$ \*REFERENCIA\* **@ 6.0 SAY linea**  $0, 7, 0$ STORE 7 10 cost DO WHILE clave(=clave2 .AKD. .NOT. EOF IF cont)26 DO pausa **FND1F** STORE clave 10 xclave SELECT SECONDARY FIND Axclave 17 440 DO WHILE clave=xclave .AND. tipo="0" .AND. .NOT. EOF SKIP ENDOO IF clave=xclave .AHD. tipo>"O" 0. cont, 0 **@** cant.6 SAY clave STORE T TO x **SELECT PRIMARY** STORE # TO Arec STORE dri"mants INDEX "+dri"mantstip" TO file USE Afile SELECT SECONDARY DO WHILE clave=xclave .AND. .NOT. EOF IF tent)21 DO pausa ENDIF IF cantidad10 If x STORE F TO x ELSE  $0$  cont,  $0$ ENDIF E cont, 25 SAY \$(fecha, 5, 2)+\*/\*+\$(fecha, 3, 2)+\*/\*+\$(fecha, 1, 2) @ cont,36 SAY tipo+" "+\$(var,1+11\*(VAL(tipo)-1),11)

#### + (continuacion inmo313.cod)

```
@ cont.52 SAY averro
            STORE tipotavaero TO xmov
            SELECT PRIMARY
            FIND Axaev
            @ cont,58 SAY TRIM($(xref,1+14+(VAL(tipo)-1).14))+" "+prav
           SELECT SECONDARY
            STORE cont+1 TO cont
          ENDIT
          SKIP
       ENDDO
        SELECT PRIMARY
        STORE dr+"mpdat INDEX "+dr+"mpdatcv=" TO file
       USE diile
        GOTO xrec
     ENDIF
    END1F
   SELECT PRIMARY
    SX1P
 ENDDO
  DO WHILE cont(22
   0, cont. 0STORE cont+1 TO cont
 ENDDO
 DO pausa
 DO pantalla
ELSE
 00 printset
  If select="S"
   STORE "Listado de Mavimientos Por Material" TO titulo
   STORE ' CLAVE
                             DESCRIPCION*+$(spc,1,30)+"UNIDAD FECHA
                                                                        \ddot{\bullet}WUMERO REF. CANTIDAD
                                           PRECIO EXISTENCIA* TO letrera
    *TIPO
   DO WHILE clave<=clave2 .AMD. .NOT. EOF
      STORE p.clave TO sclave
     STORE existia TO xexist
      IF cont)patip
       DO heading
      ENDIF
     SELECT SECONDARY
      FIND Exchave
      IF 010
        DO WHILE clave=xclave .AMD. tipo="0" .AMD. .NOT. EOF
          SKIP
        ENDDO
        IF clave=xclave .AND. tipo>"0"
         SELECT PRIMARY
          STORE # TO xrec
          @ cont,1 SAY xclave
          # cont.18 SAY descrip
          # cont.59 SAY unidad
          @ cont, 125 SAY existia
          STORE cont+1 TO cont
          STORE dr+"apnis IMDEX "+dr+"apnistip" TO file
```
#### # (continuacion inno313.cmd)

ENDIF RETURN

**IISE Afile** SELECT SECONDARY DO WHILE clave=xclave .AMD. .MOT. EOF IF continuation DO heading ENDEF IF cantidad00 E cont, 67 SAY \$(fecha, 5, 2)+"/"+\$(fecha, 3, 2)+"/"+\$(fecha, 1, 2) # cont.76 SAY tipo+" "+\$(var.1+11+(VAL(tipe)-1),11) **L** cont. 92 SAY numero STORE tipo+numera TO xtipo **SELECT PRIMARY** FIND Axtion **& cont,97 SAY arev SELECT SECONDARY** @ cont.103 SAY cantidad USING "#@###.#" IF sitino="1" STORE xexist+s-cantidad TO xexist # cont,111 SAY precio USING "000,000.00" ELSE STORE sexist-s-cantidad TO xexist FNDTF @ cont.125 SAY xexist USING "11111-1" STORE cont+1 TO cont END1F SKIP ENDDO SELECT PRIMARY STORE de+"apdat INDEI "+dr+"apdatcve" TO file USE 4file **6010 area** STORE cant+1 TO cont ENDIF ENDIF **SELECT PRIMARY** REPLACE existen WITH rexist MOUPDATE SKIP **ENDDO** ENDIF DO printcan ENDIF

#### + Coemand inap-4 (Consulta de Existencias)

, p

#### 50 URN F T

```
STORE "Consulta de Existencias" TO sub2
STORE * * TO sub3
DO pantalla
@ 11.22 SAY ' O. Recreso'
0 12.22 SAY * 1. General de Existencias en Pantalla*
@ 13,22 SAY ' 2. General de Existencias en Impresorat
0 14.22 SAY * 3. Existencias Fuera de Limite en Pantalla*
# 15.22 SAY ' 4. Existencias Fuera de Limite in Impresora"
STORE 5 TO obtion
DO WHILE aprion(0 .OR. aprion)4
 STORE "0" TO select
 @ 22,32 SAY * seleccion * GET select PICTURE *#*
 READ
 CLEAR GETS
 STORE VAL(select) TO opcion
ENDDO
IF opcion=0
 RELEASE clavel.clave2
 RELEASE ALL LIKE ve
 RETURN
ELSE
 STORE "General de Existencias " TO sub3
 IF encion>2
    STORE "Existencias Fuera de Limite " TO sub3
  EMB<sub>T</sub>E
  IF opcion/2=INT(apcion/2)
   STORE sub3+"en [moresora" TO sub3
  ELSE
   STORE sub3+"en Pantalla" TO sub3
 FMATE
 DO pantalla
 6010 TOP
  IF .NOT. EOF
   STORE T TO sigue
    DO WHILE sique
     STORE T TO error
      DO WHILE error
       $TOPE \cdot -
                           - + TO schave
       @ 6. 3 SAY "Desde el Material " GET xclave PICTURE "!-!!!!!!!!!!!-@D@"
       READ
       CLEAR GETS
        If itlaves* -
          STORE F TO error
         STORE F TO sique
          LOOP
       FLSE
          STORE "D1" TO tip
         DO verclave
       ENDIF
      EN0DO
```
### \* (continuacion insp-4.cmd)

```
IF since
    STORE xclave TO clavel
    STORE T TO error
    DD WHILE error
     STORE * -
                             * 10 sclave
                         \blacksquare@ 7, 3 SAY "Hasta el Material * GET xclave ;
     PICTURE *!-!!!!!!!!!!-481*
      READ
      CLEAR GETS
      If xclave=* -
        STORE F TO error
        STORE F TO sique
        LOOP
      FLSE
        STORE "D1" TO tip
        DO verclave
      ENDIF
    EKDDO
    If sigue
      STORE xclave TO clave2
      IF clavel(=clave2
         STORE F TO sigur
      ENDIF
    ENDIF
  ENDEF
ENDDO
IF sclaves* -
  IF obtime(3)
    STORE #(clavei.i.i) TO ant
    FIND Gant
    15 - 0 = 01.00P
    ENDIF
    DO WHILE clave(clave1 .AND. .NOT. EOF
     SKIP
    FM000
  ENDIT
  DO CASE
  CASE opcion=1
    e 5.3 SAY "CLAVE
                                 DESCRIPCION*+#(spc.1.31)+"EXISTEN UNIDAD"
    0 6.0 SAY linea
    0.70STORE 7 TO cont
    DO WHILE clave(=clave2 .AND. .NOT. EOF
     IF cont)21
        DO pausa
      ENDIF
      IF existend0
        @ cont,3 SAY clave+* *+descrip
        @ cont.63 SAY existen USING "MOOLA"
        # cont,72 SAY unidad
        STORE cont+1 TO cont
```

```
308
```
y.

### \* (centinuacien inap-4-cmd)

**FHD1F SKTP Cunno** DO WHILE cont(22 **C**cont.0 STORE cont+1 TO cont ENDDO DO pausa CASE epcion=2 DO printset If select="S" STORE "Reporte General de Existencias" TO titulo STORE . CLAVE DESCRIPCION\*+B(spc.1.30)+"UNIDAD \*+: "EXISTENCIA"+\$(spc,1,20)+"VALOR **PRECIO FECHA** TO letrero STORE #(spc.1.66)+\*INICIAL ACTUAL **INICIAL** ACTUAL\*+1  $\bullet$ ULTIMO<sup>\*</sup> TO subletrero SELECT SECONDARY STORE dri'mpavs INDEX '+dri'mpavsart' TO file USE Afile SELECT PRIMARY STORE O TO stat DO WHILE tlave(=clave2 .AND. .NOT. EOF STORE O TO scek STORE clave TO xclave STORE valia TO xvalor IF existendo STORE dri'monts INDEX "edri'montstip" TO file USE Afile SELECT SECONDARY FIND duclave IF 880 DO WHILE clave=xclave .AND. .NOT. EOF STORE O TO AFEC STORE cantidad TO xcant STORE O TO xprecio 00 urps **6010 xrec** REPLACE precia WITH xprecia MOUPDATE SK IP EMDDO ENDIF SELECT PRIMARY STORE dr+"andat INDEX "+dr+"andatcve" TO file USE Afile GOTO week ENDIF IF cent)patio DO heading **FIDIT @** cont.1 SAY clave # cont.19 SAY descrip e cent.59 SAY unidad

#### + (continuacion inap-4-cad)

```
# cont.66 SAY existia USING "MOBOR-R"
     # cont.74 SAY existen USING "####++"
     0 cent.83 SAY valia USING "00.000.000-00"
     IF existen(0
       # cont.98 SAY '--------------'
     ELSE
       # cent,98 SAY xvalor USING '40,000,000-00'
       STORE statisvalor TO stat
     FMD15
     # cont.112 SAY costo:ult USING "808.600.00"
     # cont.124 SAY #(fechatult.5.2)+'/'+#(fechatult.3.2)+'/'+s
     Sffechatult.1.2)
     STORE cont+1 10 cent
     SKIP
   ENDDO
   @ cont+1,87 SAY "+TOTAL+"
   @ cont+1.97 SAY xtot USING *009.008.000.00*
   90 printcan
 ENDIF
CASE opcion=3
 @ 5.0 SAY "CLAVE"+#(spc.1.12)+"DESCRIPCION"+#(spc.1.23)+"UNIDAD"+1
     MIN. EXISTE MAL.*
 # 6.0 SAY linea
 47.0STORE 7 10 root
 LOCATE ALL FOR (clave)=clave1 .AND. clave(=clave2):
 .AND. (existen(minine .OR. existen)maxime)
 DO WHILE .NOT. EOF
   IF cont)21
     DO pausa
   END1F
   @ cont, O SAY clave+* "+6(descrip,1,34)+" "+unidad
   0 cent,50 SAY minimo USING "0000.0"
   @ cont.65 SAY existen USING "00000.0"
   @ cent,73 SAY maximo USING "00000.0"
   STORE cont+1 TO cont
   CONTINUE
 ENDDO
 DO WHILE cont(22
   e cont.0
   STORE cont+1 TO cont
 ENDDO
 DO pausa
CASE opcion=4
 DG orintset
 IF select="5"
   STORE "Reporte de Existencias Fuera de Limite" TO titulo
   STORE ${spc,1,13)+"CLAVE"+$(spc,1,13)+"DESCRIPCION"+$(spc,1,30)+;
   "UMIDAD"+1(spc.1.12)+"EXISTENCIA" TO letrere
   STORE 6(spc,1,70)+8(spc,1,12)+"MININA
                                             ACTUAL
                                                        MAXIMA":
   TO subletrero
   LOCATE ALL FOR (clave)=clave1 +AND+ clave(=clave2);
```
## # (centinuacion inmo-4.cad)

```
.AND. (existen(minino .OR. existen)maximo)
         OD WHILE .NOT. EDF
            IF contDom:10
              DO heading
            ENDIF
           # cent.13 SAY clave
            @ cont,31 SAY descrip
            @ cont.73 SAY unidad
            @ cont,82 SAY minies USING "0000.0"
            @ cont,92 SAY existen USING "00100.0"
            @ cont.103 SAY maximo USING "DEED-IT"
            STORE cent+1 TO cent
            CONTINUE
         ENDDO
         DO printcan
       ENDIF
     ENDCASE
   CHDIF
 ENDLE
ENDIF
```
ENDDO

anta for the fill leader to say its control of a second body

#### \* Command inno-5 (Cierre de Periodo)

**BO WHILE T** 

STORE "Cierre de Periodo" TO sub2 STORE \* \* TO sub3 DO pantalla @ 12.22 SAY \* 0. Regress\* **@ 13.22 SAY \* 1. Proceso de Cierre"** @ 14.22 SAY \* 2. Reporte de Resumen de Movimientos" @ 15,22 SAY . 3. Reporte de Clasificacion por Valor" STORE "Pracesa de Cierre" Reporte de Resumen de Movimientos \*\*: "Reporte de Clasificacion Per Valor" TO var STORE 4 10 sector DO WHILE ancien(0 .OR, option)3 STORE "O" TO select @ 22,32 SAY \* seleccion \* GET select PICTURE "#" READ **CLEAR GETS** STORE VAL(select) TO opcion ENDDA SELECT SECONDARY **USE** SELECT PRIMARY **USE** If ancien=0 RELEASE ALL LIKE X+ **RETURN ELSE** STORE TRIM(\$(var,1+3d+(opcion-1),34)} TO sub3 DO pantalla DO CASE CASE escientl STORE dr+"controls" TO file RESTORE FROM &file ADDITIVE STORE ktifchi TO xfch 0 6.27 SAY "Fecha de Cierre" STORE 6 TO vt STORE 43 TO Mt STORE T TO error DO WHILE error DO fecha 1F hef(sfch STORE "[ Error, la fecha de cierre debe ser mayor !" TO letrero 00 mensaje ELSE STORE F TO error ENDIF ENDDO @ 23,3 SAY "Desea realizar el proceso de cierre (S)i o (H)o ?" STORE 'N' TO select DO select IF select="S" # 23,28 SAY 'Un acmento por favor ..."

### # (continuacion inep-5.cmd)

STORE hef TO xfch STORE xtch TO kt:fchl STORE dr+"controls" TO file SAVE TO &file ALL LIKE ESSE RELEASE ALL LIKE Etter SELECT SECONDARY STORE dre"apavs INDEX "+dr+"apavsart, "+dr+"apavstip" TO file USE Africa SELFCT PRINARY STORE dr+\*macte" TO file USE Afile DELETE ALL PACK STORE dr+"modat INDEX "+dr+"modatrye" TO file USE 44111 STORE F TO error DO WHILE .NOT. EOF STORE # 10 arek STORE clave TO sclave STORE existia TO xexistia STORE valia TO xvalia STORE valia TO xvalor STORE 0 TO xui STORE O TO xu2 STORE O TO xu3 STORE 0 TO xd1 STORE 0 TO xd2 STORE O TO xd3 STORE | TO cent STORE valia TO xvalprom @ 13.25 SAY "Procesando :"+xclave+":" IF existen(0 STORE "I Error, existencia negativa !" TO letrero DO arnsaie STORE T TO error 1.00P ENDIF STORE dr+"monts INDEX "+dr+"montstip" TO file USF #file SELECT SECONDARY FIND Avelave 11 110 DO WHILE s.clave+s.fecha<=xclave+xfck .AND..MOT. EOF STORE O TO arec STORE cantidad TO xcant STORE O TO xprecio IF VAL(tipo))0 STORE "su"+tips TO var STORE Byanticant TO Byan ENDIF. **DO** uebs 60TO sret

```
# (continuacion inmo-5.cmd)
           IF VAL(tips))0
             STORE "ad"+tiso TO var
             STORE Evan expresso facant TO Evan
             STORE cont+1 TO cont
             STORE xvalprom+xvalor TO xvalprom
           ENDIF
           REPLACE precio WITH xprecio
           SKIP
         ENDDO
       ENNIS
       SELECT PRIMARY
       STORE dre"mocte" TO file
       USE Atile
       APPEND BLANK
       REPLACE p.clave WITH xclave, existia WITH xexistia, valia WITH xvalia
       REPLACE went WITH sul-su3, usal WITH su2, ;
       dent WiTH xd1-xd3.dsal WiTH xd2.valprom WiTH xvalprom/cont
       STORE dr+"mpdat INDEX "+dr+"mpdatcve" TO file
       USE Africa
       6010 stak
       REPLACE existia WITH existia+xul-xu2-xu3,valia WITH xvalor
       SKIP
     ENDDO
     IF -NOT- error
       SELECT SECONDARY
       DELETE ALL FOR saido=0 .AND. fecha(=xfcb
       PACK
       REPLACE ALL tipe WITH "O", cantidad WITH saldo FOR fecha<=xfcb
       STORE dr+"monts INDEE "+dr+"montsfch."+dr+"montstio" TO file
       USE Afile
       DELETE ALL FOR fechaC=xfch
       PACK
     ENDIF
   ENDIT
 CASE aprien=2
   STORE dri'mpste" TO file
   USE Afrile
   17 - NOT - EOF
     DO printset
     Wedness'
       STORE dr+"controls" TO file
       RESTORE FROM Afile ADDITIVE
       STORE kt:fch1 TO var
       RELEASE ALL LIKE ktss
       STORE $(var,5,2)+'/'+$(var,3,2)+'/'+$(var,1,2) TO var
       STORE "Resumen de Movimientos de Materia Prima al "+var TO titulo
       STORE * CLAVE
                               EXISTENCIA
                                               TOTAL
                                                        TOTAL EXISTENCIA**;
                   VALOR
                                   101AL
                                                    TOTAL
                                                                    VALOR**:
       ٠
       * INDICE* TO letrero
       STORE $(spc,1,20)+"INICTAL EMTRADAS SALIDAS
                                                            FINAL
                                                                           ٠.,
       "INICIAL
                       ENTRADAS
                                        SALIDAS
                                                          FIRAL
                                                                   R01 - 110 subletrero
```
#### # (contrauacion inmo-5.cmd)

```
00 VHILE .NOT. EOF
        IF continuation
          BO heading
        ENDER
        STORE $(clave.1.1) TO *tipo
        DO WHILE S(clave.1.1)=xtipe .AND, .NOT, EOF
          IF cont)patlo
            DO heading
          FMD1F
          STORE S(clave.1.12) TO xcat
          DO WHILE #Colave.L.12)=xcat .AMD. .MOT. EOF
            IF cont)patlo
              DO heading
            ENDIF
            2 cont.1 SAY clave
            # cant.20 SAY existia USING "00000.0"
            @ cont.31 SAY urnt USING "00000.0"
            E cont.41 SAY usal USING "80800.0"
            # cant.52 SAY existiatuent-usal USING "#1004.0"
            @ cont,61 SAY valia USING "800.000.000.00"
            @ cant.77 SAY dent USING "000.000.000.00"
            @ cont.93 SAY dsal USING '000.000.000.00'
            @ cont.109 SAY valia+dent-dsal USING *BIB.BIB.800.00*
            IE valoroat0
              # cont.126 SAY dsal/valorem USING "88-88"
            Funde
            STORE contei TO cont
            SK1P
          EMDDO
          STORE * FOR #(clave, I, 12)=xcat* TO var
          # cont.1 SAY ** TOTAL ***Excat.3.10)+* **
          DO printot
        EMDDO
        STORE . FOR #(clave, 1,1)=xtips' TO var
        IF stiss="0"
           @ rent.1 SAY "** TOTAL HATERIA PRIMA DIRECTA ***
        FISE
           @ cent.1 SAY "## TOTAL MATERIA PRIMA INDIRECTA ##"
        FRATE
        DO printot
      ENDDO<sup>1</sup>
      STORE * * TO var
      @ cont.1 SAY "*** TOTAL MATERIA PRIMA ****
      DO printet
   FUDIT
    DO printcan
  FMDTF
CASE encion=3
  STORE dr+*abcte" TO file
  USE #file
  IF .NOT. EOF
   DO printset
```
315

official control in the control of the Control of the Cole of the control of the control of the control of the

```
# (continuacion inno-5.cod)
```

```
If obects'S'
       STORE dr+"controls" 10 file
        RESTORE FROM AFILE ADDITIVE
        STORE Etitchl TO var
        RELEASE ALL LIKE LESH
        STORE $(var, 5, 2)+'/'+$(var, 3, 2)+'/'+$(var, 1, 2) TO var
        STORE "Clasificacion del Inventario de Materia Prima al "+var TO titulo
        STORE #(soc.1.15)+"CLAVE"+$(soc.1.16)+"DESCRIPCION"+$(soc.1.42)+:
        "VALOR PORCENT. PORCENT." TO Letrera
        STORE $(spc.1.70)+$(spc.1.16)+*PRONEDIO
                                                            ACUNULADO*:
        10 subletrace
        SUM valorom TO xsum ALL
        STORE "apcteval" TO file
        INDEX ON -valorom TO 6file
        SELECT SECONDARY
        STORE dre"apdat IMDEX "+dr+"apdateve" TO file
        USE Afile
        SELFCT PRIMARY
        GOTO TOP
        STORE 0 TO xcont
        DO WHILE .NOT. EOF
          If cont)pm:1p
           DO heading
          ENDIF
          IF valerna30
            STORE p.clave TO xclave
           SELECT SECONDARY
            FIND Axclave
           # rant.15 SAY clave+"
                                      **descrip
           @ coat.81 SAY valeron USING "#1.800.000.00"
           @ cont.100 SAY 100#valorom/xsum USING *##-##*
           STORE xcont+valoros TO xcont
           @ cont.110 SAY 100*xcont/xsum USING "###-##"
            SELECT PRIMARY
           STORE cont+1 TO cont
          FUDIE
          SKIP
        ENDDO
       STORE cont+1 TO cont
        @ cont,15 SAY "ext TOTAL exe"
       @ cont, 78 SAY xsua USING "#, ###, ###, ##+
        # cont.99 SAY "100.00"
        @ cant, 110 SAY *100.00*
      ENDIF
     DD printran
    ENDEF
 ENDCASE
ENDIF
```
ENDDO

Lo Ma

# Command entcye (Subrutina para Preguntar la Clave de un Material)

```
- * TO sclave
STORE * =
STORE *----------------* TO ant
00 WHILE xclaveDant
  STORE xelave TO ant
 # cont.0 GET xclave PICTURE *!-!!!!!!!!!!-400*
 DEAD
 CLEAR GETS
 If sclaves* -
   STORE sclave TO ant
  ELSE
   STORE 'DI' TO tip
   DO verclave
   IF error
     DO arnsair
   ELSE
      If sclavebant
       SELECT SECONDARY
       FIND Axclave
        IF 4=0STORE "[ Error, no existe ningun material con esa clave !" TO letrero
         DO aensaje
          @ cont.18 SAY $(spc,1,37)+"!
                                          \bullet510R + 1- \frac{1}{2} TO xclave
         STORE *----------------* TO ant
       ELSE
         SELECT PRIMARY
         STORE xtipo+xnumero+xclave TO var
         FIND Avar
         17,480
           STORE "[ Error, material seleccionado previamente !" TO letrero
           DO mensaje
           @ cont, 1B SAY $(spc, 1,37)+*:
           STORE . TO xclave
           STORE '----------------- TO ant
         ELSE
            @ cont.18 SAY $(s-descrip.1.37)+"1"*s-unidad
         ENDIF
        ENDIT
     ENDIF.
   ENDIF
 ENDIF
ENDDO
RETURN
```
\* Command fechamov (Subrutina para Preguntar la Fecha del Movimiento)

IF VAL(xtipe)=3 STORE viecha TO xfecha € 5,60 SAY "Fecha 1"+4(xfecha,5,2)+"/"+4(xfecha,3,2)+"/"+4(xfecha,1,2)+"1" nsi STORE dre"controls" TO file RESTORE FROM 4file ADDITIVE STORE Littch1 10 fecha RELEASE ALL LIKE LEFT STORE \* \* 10 stecha DO WHILE stecha=\* **0 5,60 SAY "Fecha" STORE 5 TO VE** STORE 66 TO ht DO fecha IF helse-fecha STORE "! Error, la fecha debe ser posteriar !" TO letrero DO mensaje **ELSE** STORE hef TO xfecha RELEASE m-fecha,yfecha ENDIF ENDDO ENDIF

```
RETURN
```
+ Command printot (Subrutina para laprimir Totales Reporte Resumen del Periodo)

STORE F TO sigue IF .NOT. EOF STORE # TO xeed STORE T TO sigue ENDIF SUN valia.dent.dsal.valprem TO sti.ste.tts.xtp &var # cont,59 SAY xti USING \*#.111,411.411.41' # cont,75 SAY xte USING "0,000,000,000.00" @ cont.91 SAY xts USING "8.008.000.000.00" # cont,107 SAY xti+xte-xts USING \*0.000.000.000.00\* If atolo # cont.126 SAY xts/xtp USING "#4-##" ENDLE RELEASE xti.xte.xts.xtp STORE cent+2 10 cent IF sieur GOTO xrec ENDIF **RETURN** 

\* Command provent (Subruting para Prequator el Provendor de una Entrada)

```
SELECT SECONDARY
STORE dr+"prays INDEI "+dr+"provscve" TO file
IISE Atile
If select="inmo-3-C"
 STORE xprov TO var
  FIND Avar
 0 7.22 SAY renisor
ENDIF
DO WHILE VALExprovinVALEanti
 STORE xprev TO ant
 @ 7.6 SAY "Proveedor ' GET xprov PICTURE "808"
 READ
  CLEAR CETS
  IF VAL(xbrav))0
    IF VAL(xprov)OVAL(ant)
     STORE STR(1000+VAL(xprev).4.0) TO var
      STORE #(var, 2, 3) TO var
     FIND Avar
      15 + 10STORE "I Error, no existe un proveedor con esa clave !" TO letrero
       DO mensaje
        0 7,22 SAY 4(spc,1,40)
     ELSE
        @ 7,22 SAY rzatsoc
     ENDLE
      100P
   ELSE
     STORE var TO xprov
     @ 7,17 SAY xprov
   ENDIF
 ELSE
   0 7.22 SAY $(spc.1.40)
   IF aprove"
     STORE xprov TO ant
   ELSE
     STORE . . TO xerey
     STORE **! * TO ant
    ENDIF
 ENDEF
ENDDO
SELECT PRIMARY
RETURN
```
+ Command tiponov (Subrutina para Preguntar Tipo de Movimiento)

```
STORE "Entrada
               Salida
                            Dev/Entrada* TO var
STORE * * TO xtipe
STORE *9* TO ant
DO WHILE stipotant
 STORE xtipe TO ant
  0 5.11 SAY "Tipe * GET xtipe PICTURE "#"
 READ
  CLEAR GETS
  IF VAL(stipe))0 .AND. VAL(xtipe)(4
    # 5.20 SAY $(var, L+11+(VAL(xtipe)-1),11)
  TLSC
    # 5,20 SAY $(spc,1,11)
    If attach !
      STORE * * TO ant
    test
      STORE * * TO stine
      STORE '9" TO ant
    ENDIF
  FUND
ENDDO
If stings? "
  STORE #(var.1+11+(VAL(xtipo)-1).11) TO var
  STORE -1 TO xsgn
  If stipe="i"
   STORE 1 TO xsgn
  ENDIF
ENDTE
RETURN
```
ಸಲ್ಲಿಸ್ಲಾಯ ವಸ್ತುತಪ್ಪದ ಮೂಲಕ ಮಾಡುತ್ತಿದ್ದು ಮತ್ತು ರೋತ್ಸವಾ

 $\frac{1}{2}$  .  $\frac{1}{2}$  ). પ્ય છ

\* Command vens (Subrutina para Calcular el Valor del Inventario Metodo UEPS) **M racr** CASE tipo="0" .OR. xcant(=0 STORE precia TO xprecia REPLACE saldo WITH xcant NOUPDATE CASE tiss="1" STORE precio TO xprecio STORE xvalor+precip+cantidad TO xvalor REPLACE saldo WITH xcant NOUPDATE CASE time="2" REPLACE saldo WITH O NOUPDATE STORE xcant TO can DO UNILE can >0 SKIP-L IF saldo)0 IF saldo)can REPLACE saldo WITH saldo-can NOUPDATE STORE xprecia+precia+can TO xprecia STORE 0 TO can **FLSE** STORE ran-saldo TO can STORE apreciatoreciatsaldo TO aprecia REPLACE saldo WITH O NOUPDATE ENDIF ENDIF ENDDO **RELEASE** can STORE xvalor-xorecio TO xvalor STORE xprecio/xcant TO xprecio OTHERWISE REPLACE saldo WITH O NOUPDATE STORE tipe+aumero TO var **SELECT PRIMARY** FIND Avar STORE "1"\*prov TO var FIND Evar STORE eclavato-fechatvar TO var SELECT SECONDARY FIND Aver STORE xcant TO can DO WHILE can 10 IF saldo)0 IF saldo>can REPLACE saldo WITH saldo-can MOUPDATE STORE xorecia+precio#can TO xorecia STORE O TO can **ELSE** STORE can-saido TO can STORE xprecia+precio#saldo TO xprecia REPLACE saldo MITH O MOUPDATE ENDLF **Tunti SK1P-1** 

ł
```
+ (continuacion ueps.cmd)
```

```
ENDDO
 RELEASE can
 STORE xvalor-xprecie TO xvalor
  STORE xprecio/scant TO xprecio
ENDCASE
RETURN
```
\* Command vermat (Subrutina para Desplegar los Materiales de un Movimiento"

Descripcion\*+\$(spc,1,27)+"Unidad Cant- Precio" **@ 9.1 SAY "Clave** STORE 10 TO cent SELECT PRIMARY STORE xtipo+xnumero TO var FIND Avar IF 640 DO WHILE tipo+numero=var .AND. .NOT. EOF STORE clave TO sclave SELECT SECONDARY FIND &xclave **SELECT PRIMARY** @ cont,0 SAY \*\*\*\*clave\*\*\*\*\*\*\*(descrip,1,37)\*\*\*\*\*unidad\*\*\*  $\mathbf{I}$  $\mathbf{t}^{\mathbf{t}}$ @ cont,62 SAY cantidad USING "00800.0" IF xtipo="1" @ cont,70 SAY precis USING "688088-08" **FWDTF SKIP** STORE cant+1 TO cont **ENDDO** ENDIF STORE cont TO scent DO WHILE cont<22 @ cont,0 SAY '1"+6(spc,1,16)+":"+6(spc,1,37)+"1  $\mathbf{r}$  $\mathbf{t}$ ŗ. STORE cont+1 TO cont ENDDO RETURN

324

D E **RODUCCION**  $C E$  $\mathbf I$  $C$  0 S T **S** P E N D I ٧.  $\mathbf 0$ 

```
4 Command csor (Menu Costas de Produccion)
DO BHILE T
ERAST
STORE I TO cent
# cont.2 SAY CHR(15)+${sec.1.75)
DO WHILE contell9
  STORE cont+1 TO cont
  t cent.2 SAY \cdot \cdotE. cont. 75 SAY * *
ENDDO
@ 9.2 SAY CHR(15)+4(spt.1.75)+CHR(14)
@ 3.39-LEN(emp1)/2 SAY eapl
# 5.13 SAY "CONTROL DE INVENTARIOS, COSTOS DE PRODUCCION Y PEDIDOS"
STORE "Costos de Produccion" TO sobl
# 7.39-LEN(sub1)/2 SAY sub1
STORE 9 TO cent
@ cost.2 SAY CHR(15)+$(spc.1.75)
DO WHILE cont+1<22
  STORE cont+1 TO cont
  # cent.2 SAY * *
  0 cent, 75 SAY * *
ENDDO
0 22.2 SAY CHR(15)+9(spc,1,75)+CHR(14)
# 12.22 SAY " O. Regreso Menu Principal"
0 13.22 SAY * 1. Edicion de Parametros"
@ 14,22 SAY * 2. Edicion de Costos de Materiales"
@ 15,22 SAY * 3. Edicion de Procesos de Fabricacion"
@ 16.22 SAY ' 4. Costea de Produccion en Proceso"
@ 17.22 SAY " 5. Recalculo de Costos de Productos de Lista"
@ 18,22 SAY * 6. Listas de Precios"
STORE 7 TO epitem
DO WHILE apcien(0 .OR. opcian)6
  STORE '0" TO select
  @ 22,32 SAY * seleccion * GET select PICTURE "#"
  READ
  STORE VAL(select) TO merion
ENDBO
SELECT SECONDARY
USE
SELECT PRIMARY
IKT
IF option=0
 RETIRN
FLSE
  DO CASE
  CASE excise=1
    STORE * * TO file
  CASE aprion=2
    STORE dr+"andat INDEX "+dr+"andatcve" TO file
  CASE accion=3
    STORE dre"cspro INDEX "edre"cspropra" TO file
  CASE opcion=4
```

```
326
```
#### # (continuacion cspr-cmd)

```
SELECT SECONDARY
   STORE dr+"csaat INDEX "+dr+"csaatcve" TO file
   USE Afile
   SELECT PRIMARY
   STORE dr+"cspro INDEX "+dr+"cspropro" TO file
 CASE opcion=5
   SELECT SECONDARY
   STORE dre"csmat IMDEX "edre"csmatcve" TD file
   USE Africa
   SELECT PRIMARY
   STORE * * TO file
 CASE obcion=6
   SELECT SECONDARY
   STORE dr+"cspro INDEX "+dr+"cspropro" TO file
   USE Africa
   SELECT PRIMARY
   STORE dre"ptist INDEX "+dr+"ptlstcve" TO file
 ENDCASE
 USE Afile
 STORE "cspr-"+select TO select
 80 daulect
ENDIF
ENDDO T
```

```
+ Command sspr-1 (Menu Edicion de Parametros)
```
DO WILLE T

```
STORE "Edicion de Parametros" 10 sub2
time + 10 wh300 cantalla
STORE de+"controls" 10 file
RESTORE FROM AFFIX ADDITIVE
# 6.8 SAY "Fecha de la Ultima Edicion :"+5(kt:tch2,5,2)+"/"+5(kt:fch2,3,2)+;
*/***/ktrfck2.1.2)+***
STORE 7 TO error
DO WHILE error
  e 9.12 SAY "Costo de 1 Hora-Hoabre " GET kithh PICTURE "SBIS-88"
 @ 11,12 SAY 'S Gastes de Fabricacies * GET Struf PICTURE "BR-BB"
  @ 13,12 SAY ** Gastos de Operacion ... GET ktigo PICTURE *#8.11*
                                      * GET Ettau PICTURE *80-89*
  @ 15.12 SAY 'S Margen de Utilidad
                                      * GET kind PICTURE "$6-$6"
  # 17.12 SAY 'S Haxiao Descuente
  0 19,12 SAY 'S 1-V-A-
                                      * GET REFIVE PICTURE *89.06*
  READ
  CLEAR GETS
  IF kt:hh(O.OR.kt:g!(O.OR.kt:ga(O.OR.kt:au(O.OR.kt:ad(O.OR.kt:iva(O
    STORE "I Error, datos incorrectes !" TO letrero
    DO mensaje
  SLSF
    @ 6.36 SAY hoy
    STORE F 10 street
  END1F
$1000
# 23,3 SAY "Se graban estes parametros (S)i o (N)o ?"
STORE "N" TO select
DD select
IF selectarS*
  STORE ${hay,7,2}+${hay,4,2}+${hay,1,2} TO kttfch2
  STORE dr*"controls" TO file
  SAVE TO Afile ALL LIKE ktir
SNDTF
RELEASE ALL LIKE LIVE
RETURN
```
# # Command cspr-2 (Edicion de Costos de Materiales)

**DO WHILE T** 

```
STORE "Edicion de Costas de Materiales" TO sub2
STORE . . TO sub3
00 sastalla
SIORE + FIO select
DO WHILE select="
 @ 23.3 SAY "(R)egress (C)ambio (L)istade"
 STORE "R" TO select
 @ 23.65 SAY "seleccion " GET select PICTURE "!"
 READ
 CLEAR GETS
 € 23.1 SAY $91
 If select="C" .OR. select="L"
   STORE "cspr-2-"+select TO select
   SELECT PRIMARY
   00 dielect
 tist
    IF selects'R'
     RETURN
    ELSE
     STORE * * TO soloct
   ENDIF
 ENDIF
```
# **ENDDO** END<sub>0</sub>

```
+ Compand cspr-2-c (Cambin de Costos de Materiales)
STORE "Cambie" TO sub3
0 3.40-LEN(sub3)/2 SAY sub3
STORE '----------------' TO sclave
DO WHILE schavel" -
                           \sim ^{-1}0 6. 3 SAY "Clave * GET sclave PICTURE "!-!!!!!!!!!!!!!!
  READ
  CLEAR GETS
  If sclavel" -
    STORE 'D' TO tip
    DO verclave
    If error
      DO APREATA
    ELSE
      0 6.10 SAY xclave
      FIND Avelays
      15 - 4 = 0STORE "[ Ernor, no existe mingun material con esa clave !" TO letreno
       DO mensaie
      TLSE
       0 8. 3 SAY "Descripcion " GET descrip
       @ 10. 3 SAY 'Unidad . GET unidad
       @ 12. 3 SAY "Costo Ultimo" GET costorult PICTURE "808000.00"
       @ 12.35 SAY "Fecha :"+4(fecha:ult.5.2)+"/"+4(fecha:ult.3.2)+"/"+1
       $(fechalvilt, 1, 2) +***
       @ 14. 3 SAY "Casto Lista " GET costollst PICTURE "######.@#"
       @ 14,35 SAY "Fecha ="+#(fechallst,5,2)+"/"+#(fechallst,3,2)+"/"+1
       #(fechallst.1.2)+***
       CLEAR GETS
       STORE costo:1st TO xcosto
       @ 14. 3 SAY "Costo Lista " GET scosto PICTURE "000000.00"
       READ
       CLEAR GETS
       @ 14.42 SAY hoy
       @ 23.3 SAY "Se cambia (S)i o (N)o ?"
       STORE 'N' 10 select
       DO select
        IF select="S"
         REPLACE costatist WITH xcosto, fechatist WITH 0(bay,7,2)+0(hay,4,2)+1
         $(hy,1,2)ENDIF
       DO pantalla
      ENDIF
   ENDIF
  ENDIF
ENDDO
RELEASE ALL LIKE XX
RETURN
```
## # Command cspr-2-1 (tistado de Costos de Materiales)

#### DO WHILE T

```
STORE "Listado" TO sub3
@ 3.40-LEN(sub3)/2 SAY sub3
# 12,22 SAY * 0. Regresa'
e 13.22 SAY * 1. En Pantalla*
# 14.22 SAY ' 2 En lapresora'
STORE 3 TO opcion
DO WHILE opeion(0 .OR. opeion)2
 STORE "0" TO select
 @ 22.32 SAY ' seleccion ' GET select PICTURE '#'
 READ
  CLEAR GETS
 STORE VAL(select) TO opcion
ENDDO
IF marian=0
 RELEASE xclave.clave1.clave2
 RETURN
FLSE
 DO pantaila
  17 -NOT EOF
   STORE T TO sique
   DO WHILE sigue
     STORE T TO error
      DO WHILE error
       STORE * -
                          -10 to x have
        0 6, 3 SAY "Desde el Material " GET xclave PICTURE "!-!!!!!!!!!!!-000"
       READ
        CLEAR GETS
        If sclave=* -
          STORE F TO error
          STORE F TO since
          LOOP
        flst
          STORE 'D' TO tip
          DO verclave
        ENDIF
     ENDDO
      IF sieue
       STORE xclave TO clave!
        STORE T TO error
       DO WHILE error
          $TORE -- - 10 xclave
          # 7, 3 SAY "Hasta el Material " GET xclave :
          PICTURE *!-!!!!!!!!!!-880*
          READ
          CLEAR GETS
          If sclaves" -
           STORE F TO error
           STORE F TO sigue
           100P
          ELSE
```

```
# (continuacion coor-2-1-tod)
           STORE "0" TO time
            DO verclave
         ENDIF
        ENDDO
        IF since
          STORE xclave TO clave2
          IF clavel(=clave2
             STORE F TO sique
          ENDIF
       ENDIF
     ENDIF
    EMD00
    If sclavel" -
     COTO TOP
      DO WHILE clave(clave) .AND, .NOT, EOF
       SKTP
      EMDDO
      IF options!
                                   DESCRIPCION*+$(spc,1,30)+"COSTO_LISTA*+;
        @ 5.1 SAY "CLAVE
        - FFCHA-@ 6.0 SAY linea
        0.7.0STORE 7 TO cast
        DO WHILE clave<=clave2 .AND. .NOT. EOF
          IF cont)21
            M sassa
          ENO1F
          # cont.1 SAY clave+" "+descrip
          @ cent.60 SAY cestellst USING "000,000.00"
          STORE fechallst TO var
          @ cont,72 SAY $(var,5,2)+"/"+$(var,3,2)+"/"+$(var,1,2)
          STORE contel TO cant
         SKIP
        ENDON
       DO WHILE cont(22
          A cont.0
          STORE cant+1 TO cent
        ENDDO
       DO sausa
        DO pantalla
      ELSE
        DO printset
        IF selecta*S*
          STORE "Listado de Costos de Materias Primas" TO titulo
          STORE $(spc,1,11)+"CLAVE"+$(spc,1,13)+"DESCRIPCION"+$(spc,1,30)+;
                         COSTO FECHA
                                               COSTO FECHA' TO Letrera
          "UNIDAD
          STORE ${$pc,1,70}+${$pc,1,13}+"ULTIMO"+$($pc,1,19)+"LISTA";
          TO subletrere
          DO WHILE clave(=clave2 .AND, .NOT, EOF
            IF cont)patlp
              DO heading
            EMO1F
```

```
332
```
### \* (centinuacion cspr-2-1-cmd)

```
@ cont, 11 SAY clave
          @cont,29 SAY descrip
          @ cont.71 SAY unidad
          # cent, 79 SAY cestotult USING "808.018-19"
          STORE fechatult TO var
          @ cont,92 SAY ${var,5,2}+'/'+$(var,3,2)+'/'+$(var,1,2)
          @ cont.103 SAY costorist USING "000.000.00"
          STORE fechatist 10 var
          @ cont, i16 SAY $(var, 5, 2)+"/"+$(var, 3, 2)+"/"+$(var, 1, 2)
          STORE cont+1 TO cont
          SKIP
        ENDDO
        DO printcan
      ENDIS
    ENDIT
  ENDIE
  0.6.0
  17,0ENDIF
```
END1F **ENDDO**  \* Cormand cspr-3 (Edicion de Procesos de Fabricacion)

DO NHILE T

```
STORE "Edicion de Procesas de Fabricacion" TO sub2
STORE * * TO sub3
DO pantalla
STORE * * TO select
DO WHILE selects" "
 @ 23,3 SAY *<R>egreso <A>Ita <B>aja <C>ambio <D>uplicar <L>istadu*
 STORE 'R' TO select
 # 23,65 SAY "seleccion " GET select PICTURE "!"
 READ
 CLEAR GETS
 0 23.1 SAY Spr
 IF select="A"+OR+select="B"+OR+select="C"+OR+select="D"+OR+select="L"
   STORE "cspr-3-"+select TO select
   DO Aselect
   SELECT SECONDARY
   usr
   SELECT PRIMARY
 ELSE
   If select="R"
     RETURN
   ELSE
     STORE * * TO select
   EKDTF
 ENDIF
ENDDO
```
(NDDO

```
+ Command cspr-3-a (Alta de Procesos)
STORE "Alla" TO cub3
@ 3.40-LEN(sub3)/2 SAY sub3
                * TO sproces
STORE .
STORE *
             +10x4STORE .
             +10xhSTORE .
             +10xSTORE *
             *1014STORE *
             +10xSTORE T TO sique
DO WHILE sigue
  STORE F TO sique
                  * 10 xproces
 STORE *
  @ 5.3 SAY "Proceso " GET upraces PICTURE "!!!!!!!!!!!
  SEAD
  CLEAR GETS
  If meraces!"
    STORE "P-"*xaraces+"-000" TO var
    FIND Avar
    11 110
      STORE "I Error, va existe stro proceso del mismo nombre !" TO letrero
      DO atnsaje
      STORE T TO sigue
    ENDIF
  ENDIS
ENDDO
If xpraces#*
  STORE var TO xpreces
  @ 5.27 SAY "A" GET xa PICTURE "!!!!!!"
  0 5,38 SAY "B" GET AN PICTURE "!!!!!!"
  0 S.49 SAY "C" GET XC PICTURE "!!!!!!!"
  @ 5.60 SAY "D" GET xd PICTURE "!!!!!!!"
  0 5.71 SAY "E" GET Be PICTURE "!!!!!!!"
  READ
  CLEAR GETS
  STORE natubizeradizer8(spc,1,10) TO avars
  USE procs INDEX procspro
  APPEND BLANK
  REPLACE process WITH xareces,descrip WITH xvars
  RELEASE Xa.xb.xc.xd.xe
  STORE T TO xprimera
  SELECT SECONDARY
  USE mater INDEX matercys
 STORE F TO NX
  STORE T TO sigue
  DO WHILE sigur
    SELECT PRIMARY
    STORE * * TO xeber
    @ 7.3 SAY "Operacion . GET xeper PICTURE "046"
    READ
    CLEAR GETS
    IF VAL(xeper)(=0
     If mere' '
```
# \* (continuacion cspr-3-a-cmd)

```
STORE F TO sique
   1009
 FLSE
    STORE "I Error, numero de operacion incorrecto !" TO letrero
   DO mensair
   LOOP
 ENDIF
ELSE
 STORE #(STR(1000+VAL(xoper),4,0),2,3) TO xoper
 0 7.16 SAY xeser
 STORE #(xproces.i.13)+xoper TO xoper
 FIND desper
  11 690
    STORE "[ Error, esa operation ya fue definida previamente !" TO letrero
   DO arnsair
   1005
 ELSE
    STORE $(spc,1,40) 10 adescrip
   STORE $(spc,1,16) TO xtiempe
    STORE 0 10 xoperarios
    STORE T TO error
    DO WHILE error
     0 8,3 SAY "Descripcion " GET xdescrip
                          * GET xtienpo PICTURE *!!!!!!!!!!!!!!!!
     @ 9.3 SAY "Tiraps"
     @ 10.3 SAY "Operatios " GET xaperatios PICTURE "00"
     READ
     CLEAR GETS
     STORE "I Error, datos incorrectos !" TO letrera
     IF xeperaries(0
       DO arnsair
     ELSE
     DO vertio
     IF -NOT- error
       STORE F TO error
     END1F
   FM000
   APPEND BLANK
   REPLACE proceso WITH xaper, descrip WITH xdescrip, tiempo WITH xtiempo;
   specarios WITH xoperarios
   IF $(xoper, 14, 3)='999'
     STORE T TO XX
   ENDIF
   STORE dr+"apdat INDEX "+dr+"apdatcve" TO file
   USE Afile
   IF xprimera
     @ 12.3 SAY "Material
                                  Unidad Factor Cantidad"
     STORE 13 TO cont
     DO WHILE cont(21
       f cent, 2 SAY "1"+5(spc, 1,16)+"1
                                            \mathbf{I}1***(spc,1,40)****
       STORE cont+1 TO cont
     ENDDO
     STORE F TO xprimera
```
#### \* (captintucion capr-3-a-cad)

**END1F** STORE 13 TO cent DO WHILE cont>12 .AND. cont(2) 80 entrye2 STORE T TO sigue If sclavel" -STORE 8(spc,1,40) TO var DO estform SELECT SECONDARY **APPEND BLANK** REPLACE process WITH xoper, clave WITH xclave.formula WITH: aforauta STORE cont+1 TO cent **FLSE** DO WHILE cent212 # cont,2 SAY \*:\*\*\*(spc,1,16)\*\*\* 134(spc,1,40)431\*  $\pmb{\cdot}$ STORE cont-1 TO cont ENDDO 0 8.16 SAY \$(spc.1.40) 0 9.16 SAY 1(spc.1.16) **@ 10,16 SAY 0 USING "00"** ENDIF **EMDDO SELECT PRIMARY** USE procs INDEX procspro **EMDTE CHOIF FM000**  $15 - 12$ SELECT SECONDARY @ 23.3 SAY "Se da de Alta (S)i o (M)m ?" STORE "S" TO select DO select If select="S" @ 23,28 SAY "Un acaento por favor ... " STORE dre'csaat INDEX "+dre"csaatcve" TO file USE Affle **APPEND FROM eater** USE mater INDEX matercye SELECT PRIMARY STORE dri"cspro INDEX "+dri"cspropro" TO file USE 4file **APPEND FROM procs** USE proce INDEX procepro ENDIF ENDIF **SELECT SECONDARY DELETE ALL** PACK **USE SELECT PRIMARY** DELETE ALL

```
* (continuacion cspr-3-a.cmd)
```
PACK STORE de+"cspro INDEX "+dr+"cspropro" TO file  $USE$  drile ENDIF RELEASE ALL LIKE x+ RETURN

 $\cdot$  .

Ź

#### # Connand csor-3-b (Basa de Procesos)

```
STORE "Basa" TO sub3
# 3,40-LEN(sub3)/2 SAY sub3
101 .10K. 11
 SELECT SECONDARY
 STORE dr+"csmal IMDEX "+dr+"csmatcve" TO file
 USE &file
                                                                        Kontrol
 STORE 1 10 signe
 DO WHILE sieme
   SELECT PRIMARY
                    * TO xproces
   $10RF *
   @ 6.3 SAY "Proceso " GET xeroces PICTURE "!!!!!!!!!!!
   READ
    CLEAR GETS
   IF xproces="
      STORE F TO sique
     LOOP
   ELSE
      STORE "P-"+xaraces+"-000" TO xaraces
      FIND deproces
      1F = 0STORE "[ Error, no existe ese proceso !" TO letrero
       DO ernsafe
        STORE T TO sigue
       LOOP
      ELSE
        STORE # TO sear
        COUNT ALL FOR $(precess, 1,13)=$(xproces, 1,13);
        .AMD. S(precess.14.3))"000" TO xcent
        @ 8.3 SAY "No-Operaciones : :"
        B B.19 SAY acont USING "BB"
        6010 xrec
        @ 11,3 SAY "Parametros:"
        STORE O TO cent
        DO WHILE cont(5
          @ cont+12,3 SAY CHR(65+cent)+* :*+#(descrip,i+6+cont,6)+*:*
          STORE cont+1 TO cent
        EMDDO
        SELECT SECONDARY
        STORE 11 TO cont
        # cont.30 SAY "Procesos Superiores!"
        STORE F TO error
        LOCATE ALL FOR #{clave,1,13)=#(xpreces,1,13)
        DO WHILE -NOT- EOF
          STORE T TO error
          STORE cont+1 TO cont
          @ cont.30 SAY $(s-process,3.10)
          CONTINUE
        ENDOO
        STORE 11 TO cent
        @ cont.57 SAY "Procesos inferiores!"
        LOCATE ALL FOR $(proceso,1,13)=$(xproces,1,13) .AMD. $(clave,1,1)="P"
       DO MHILE .NOT. EOF
```
 $\epsilon^{-1}$ 

#### # (continuacion capr-3-b.cod)

```
STORE cent+1 TO cont
         # cent.57 SAY #(s.clave.3.10)
         CONTINUE
       FMDDD
       # 23,3 SAY "Se da de Baja (S)i e (N)o ?"
       STORE 'N' TO select
       Micelert
       If select="5"
          If error
           STORE "[ Error, primero debe modificar los procesos superiares !";
           TO letters
           DO mensaje
         ELSE
           SELECT SECONDARY
           DELETE ALL FOR $(proceso,1,13)=$(xproces,1,13)
           PACK
           SELECT PRIMARY
            DELETE ALL FOR G(proceso,1,13)=$(xproces,1,13)
           PACK
          ENDIF
        ENDIF
        DO pantalla
     ENDIF
    COLF
  EMODO
COLOR
RELEASE ALL LIKE x+
RETURN
```

```
TH Command cspr-3-C (Cambio de Procesos)
  STORE "Cambie" TO sub3
  # 3.40-LEN(sub3)/2 SAY sub3
 STORE *
                 <sup>1</sup> TO seraces
  STORE T TO sique
 DO WHILE signe
   STORE F TO sague
   stner ·
                   * TO xproces
   # 5,3 SAY "Process " GET xproces PICTURE "!!!!!!!!!!!"
   READ
   CLEAR GETS
   If spraces!"
                          \blacksquareSTORE 'P "*xproces" -000° TO var
     FIND Avan
      16 - 0 = 0STORE "[ Error, no existe ese proceso !" TO letrero
       DO mensaje
       STORE T TO sique
     ENDIF
    ENDIF
  ENDDO
  If aprocess'
   STORE var 10 xproces
    USE procs INDEX procsers
   STORE dri"cspro" TO file
    APPEND FROM &file ALL FOR #(praceso,1,13)=#(xproces,1,13)
   GOTO TOP
   STORE O TO cant
   80 MHILE contrS
     STORE "x"+CHR(65+cont) TO var
     STORE #(descrip.1+6*cont.6) TO &var
     STORE cont+1 TO cont
   FMDDC
   @ 5.27 SAY "A" GET AN PICTURE "!!!!!!!
   A 5.3R SAY TRY GET VA PECTION ALSO LIVES
   @ 5.49 SAY "C" GET WE PICTURE "!!!!!!!"
   @ 5.60 SAY "D" GET xd PICTURE "!!!!!!!"
   @ 5.71 SAY "E" GET Xe PICTURE "!!!!!!!"
   RFAD
   CLEAR GETS
   STORE xa+xb+xc+xd+xe+6(spc,1,10) TO xvars
   REPLACE descrip WITH xvars MOUPDATE
   RELEASE xa,xb,xc,xd,xe
   STORE T TO xprimera
   SELECT SECONDARY
   USE mater INDEX matercys
   STORE dre"csmat" TO file
   APPEND FROM &file ALL FOR $(s-process.1.13)=$(xproces.1.13)
   STORE T TO since
   DO WHILE since
     SELECT PRIMARY
     STORE . . TO xange
     ● 7.3 SAY 'Operacion . GET xoper PICTURE "IN"
```
341

in ye

#### # (continuacion cspr-3-c+cmd)

```
PEAD
DO CASE
CASE VAL(xeper)<0
 1.009
CASE xoper=" "
 STORE F TO sique
  100P
OTHERWISE
 STORE $(STR(1000+VAL(xoper),4,0),2,3) 10 xaper
  # 7.16 SAY xoper
 STORE S(xpraces,1,13)+xoper TO xoper
 FIND Assocr
  IF 400
    @ 8.3 SAY "Descripcion :"+descrip+":"
   # 9,3 SAY "Tiempo : : "+tiempo+":"
   @ 10,3 SAY "Operarios 1 1"
   @ 10,16 SAY eperaries USING "88"
   STORE . . TO select
   DO WHILE select=" "
      @ 23.3 SAY "(R)egreso (B)orrar (C)ambiar (M)ateriales"
     STORE "R" TO select
      # 23,65 SAY "seleccion " GET select PICTURE "!"
     READ
      CLEAR GETS
      @ 23.1 SAY Spt
      IF (NOT-(selectS"RBCH")
        L00P
      ENDIF
     DO CASE
      CASE select="R"
        0 8,16 SAY $(spc,1,40)
        0 9,16 SAY 9(spc,1,16)
       @ 10,16 SAY 0 USING "88"
        LOOP
      CASE select="B"
        IF #(xoper,14,3)='999'
          STORE * * TO select
        FLSE
          @ 23,3 SAY "Desea borrar esta operacion (S)i o (M)o ?"
         STORE "N" TO select
          DO select
          IF select="S"
            NHETE
            FACK
            SELECT SECONDARY
            DELETE ALL FOR supracesorieper
            FACK
            SELECT PRIMARY
          n sr
            STORE * * TO select
         ENDIF
        ENDIF
```
#### + (continuacion csor-3-c-cad)

```
L00P
CASE select="C"
 STORE T TO error
 DO WHILE error
   STORE descrip TO xdescrip
   STORE tirms TO stiemse
   STORE operarios TO xoperarios
   @ 8.15 GET xdescrip
    # 9.15 GET stirmus PICTURE "ISSISSISSISSIS"
   @ 10.15 GET xoperacios PICTURE '88'
   READ
   CLEAR GETS
    15 xeperation(0
     STORE O TO xaperaries
      LOOP
   FLSE
      DO vertio
      IF errer
        L00P
      rust
        STORE F TO error
        REPLACE descrip WITH xdescrip, tiempo WITH xtiempo,;
       operation WITH xoperation MOUPDATE
      ENDIT
   ENDIF
  EMDDO
 STORE * * TO select
DTHERWISE
  0 12.3 SAY "Material
                              Unidad factor Cantidad"
  STORE dr+*mpdat INDEX "+dr+*mpdatcve" 10 file
  USE Afrike
 SELECT SECONDARY
  BO vermat2
 STORE * * TO select
  DO WHILE select=" "
    @ 23.3 SAY "(R)esteso (A)eregar (D)prrat (C)ambian"
    STORE "R" TO select
    0 23.65 SAY "seleccion " GET select PICTURE "!"
   READ
    CLEAR GETS
    0 23.1 SAY SPC
    IF (MOT. (select0"RABC")
     1.00P
    ENDIF
   DO CASE
   CASE select="R"
     DO WHILE xcont>12
        @ xcont,2 SAY "1"+4(spc,1,16)+"1
                                             \mathbf{I}19419(5p1,1,40)^{p+1}STORE scent-1 TO xcent
     61000
     RELEASE scent
```
343

#### \* {continuacion capr-3-c+cmd}

LOOP CASE select="A" IF xtent(21 STORE xcont TO cont DD entrye2 IF actavehraces .AND. actaved! -STORE #(spc.1.40) TO var DO entrora **SELECT SECONDARY** APPEND BLANK REPLACE proceso WITH xoper, clave WITH xclave, ; formula MITH xformula DG vermat2 **CHOTE** \$155 STORE "[ Error, clave incorrecta !" TO letrere 00 arnsale FIBIT STORE \* \* TO select **OTHERWISE**  $\blacksquare$ H rent)B \$10RE T TO error DO WHILE error  $Since  $-\frac{1}{2}$$ - \* TO xclave # 23.3 SAY "Material " GET xclave PICTURE: READ **CLEAR GETS** @ 23.1 SAY spc Il sclaves<sup>\*</sup> STORE F TO error ELSE STORE "DPL" TO tip 00 verclave IF error DO mensaje LOOP ELSE SELECT SECONDARY STORE xopertxclave TD var Find Aver  $10 - 11$ STORE "[ Error, clave no registrada !"; TO letrers 80 gensaie STORE T TO error 1009 **ELSE** If select="B" DELETE PACK **ELSE** 

#### + (centinuacies cspr-3-c+cnd)

```
STORE 13 TO cant
                    FIND Axoner
                    DO WHILE s.proceso+s.clave<var .AND. .NOT. EOF
                      STORE contel TO cont
                      SXIP
                    ENDDO
                    STORE formula TO var
                    DO entrora
                    REPLACE foraula WITH xforaula NOUPDATE
                  ENDIF
                  DO vermat2
                ENDIF
              ENDIF
            ENDIF
           EMDDO
         ENDIF
        STORE * * TO select
       ENDCASE
     10000
     SELECT PRIMARY
     USE pracs INDEX procsoro
     FIND Sysper
     STORE * * TO select
   ENDEASE
 ENDDO
 1009
ELSE
 @ 23,3 SAY "Desea agregar una nueva operacion (S)i o (N)o ?"
 STORE "S" TO select
 DO select
 If selects W
   LOOP
 ELSE
   STORE 8(spc.1,40) TO xdescrip
   STORE 9(spc.1.16) TO xtiespe
   STORE O TO xeperarios
   STORE T TO enner
   DO WHILE error
     0 8,3 SAY "Descripcion " GET xdescrip
     @ 9.3 SAY "Tirapo " GET xtirapo PICTURE "!!!!!!!!!!!!!!!!!!!!!
     READ
     CLEAR GETS
     IF xoperarios(0
       STORE 0 TO xoperarios
     FLSE
       DO vertim
     ENDIF
   ENDDO
   APPEND BLANK
   REPLACE proceso WITH xoper, descrip WITH xdescrip, ;
   tiempo MITH xtiempa, operarios MITH xeperarios
```
#### # (continuacion cupr-3-c.cmd)

# 12.3 SAY "Naterial Unidad Factor Cantidad" STORE dri'medal INDEI "tdri'medatrys" TO file **HCE AFILE** SELECT SECONDARY **OD** versat2 STORE 13 70 cont DO WHILE cont>12 .AND. cont<21 00 entrye2 H sclave@" - $\sim$   $\sim$ STORE #(spc.1.40) TO var 00 entform SELECT SECONDARY APPEND BLANK REFLACE araceso HITH xoper.clave WITH sclave.a formula MITH storeula CIODE cantel IO cant 81.55 DO WHILE cont)12  $0$  cont.2 SAY "1"+9(spc,1,16)+": 1  $1146561160111$ STORE cent-1 TO cent **FMODD Fints EN000** SELECT PRIMARY USE procs INDEX procsoro **END1F END1F** ENDEASE ENDDG SELECT SECONDARY @ 23.3 SAY "Se canbia <S>i m <W>o ?" STORE "N" TO solect **00 select** If select='5' # 23.28 SAY "Un mementa par favor ... " STORE des csaat INDEX "Hart"csaateve" TO file USE Afile DELETE ALL FOR #(praceso,1,13)=#(spraces,1,13) PACK **APPEND FROM mater** USE mater INDEX matercye ENDIF **DELETE ALL** PACK **SELECT PRIMARY** 11 select="S" STORE de+\*cspra INDEX \*\*dr+\*csprapra\* 70 file USE Affle DELETE ALL FOR S(process,1,13)=S(xproces,1,13) PACK APPEND FROM procs USE pracs INDEX procspre

346

\* (continuacion cspr-3-c-cad) **ENDIT MIFTE ALL** PACK STORE dr+"cspre INDEX "+dr+"cspropro" TO file USE &file EKDIF RELEASE ALL LIKE X+ RETURN

```
* Command copr-3-4 (Duplicar Procesos)
STORE "Dealicar" 10 sub3
8 3.40-LEN(sub3)/2 SAY sub3
IF .NOT. EDF
 STORE 1 TO since
 DO WHILE sigue
    stort ·
                     * 10 xoroces
   @ 6.3 SAY "Duplicar el Proceso " GET xproces PICTURE "!!!!!!!!!!!
    DEAD
    CLEAR GETS
    If spraces?"
                          \overline{a}STORE F 10 sione
      100P
   ELSE
      STORE "P-"+apraces+"-000" TO xproces
      FIND deproces
      if #x0
        STORE "I Error, no existe ese proceso !" TO letrero
        00 seatair
        STORE 7 TD sious
        1008
      ELSE
        STORE T TO error
        tetre 3JIHU 00
          STORE .
                            * TO vproces
                              al Proceso * GET ypraces PICTURE *1111111111111
          @ 8.3 SAY *
          READ
          CLEAR GETS
          IF varaces=$(spc.1.10)
            STORE F TO error
            LOOP
          tist
            STORE "P-"+yproces+"-000" TO yproces
            FIND Averages
            IF 480
              STORE "[ Error, ese proceso ya existe !" TO letrrera
              00 mensaia
            EL SE
              STORE F 10 erret
            ENDIF
          CHOIF
        ENDDO
        IF varoces=#(spc,1,10)
          LOOP
        EKDIF
        # 23.3 SAY "Se duplica (S)i o (N)e ?"
        STORE 'N' TO select
        00 select
        If selectatS'
          # 23.28 SAY "Un momento por favor ..."
          SELECT SECONDARY
          USE mater INDEX matercye
          STORE dr+"csmal" TO file
```
## \* (continuacion cspr-3-d+cmd)

EMOLF

```
APPEND FROM &file ALL FOR $(proceso.1.13)=$(xproces.1.13)
          REPLACE s-proceso WITH B(yproces, f.13)+8(s-proceso, 14,3) NOUPDATE ALL
          STORE det"csmat INDEX "edet"csmateve" TO file
          USE Afile
          APPEND FROM mater
          USE mater INDEX matercye
          DELETE ALL
          PACK
          USF
          SELECT PRIMARY
          USE procs INDEX procspre
          STORE dr+"csoro" TO file
          APPEND FROM &file ALL FOR #(proceso,1,13)=#(xproces,1,13)
          REPLACE p-proceso WITH #(yproces,1,13)+#(p-proceso,14,3) MOUPDATE ALL
          STORE dr+"cspro INDEX "+dr+"cspropro" TO file
          USE Afile
          APPEND FROM procs
          USE procs INDEX procspro
          DELETE ALL
          PACK
          STORE dr*"cspro INDEX "+dr*"cspropra" TO file
          USE drile
        ENDIF
        DO pantalla
      ENDIX
    ENDIE
  ENDOO
RELEASE APPOCES, YOURCES
RETURN
```
## + Command cspr-3-1 (Listado de Procesos)

```
DO VHILE T
```

```
STORE "Listade" TO sub3
@ 3.40-LEN(sub3)/2 SAY sub3
# 12,22 SAY * 0. Regreso*
0 13.22 SAY ' 1. En Pantalla'
0 14,22 SAY * 2. En impresora"
STORE 3 TO opcion
DO WHILE epiioni0 .OR. option)2
  STORE 'O' TO select
  @ 22,32 SAY * seleccion * GET select PICTURE "4"
 READ
 CLEAR GETS
 STORE VAL(select) TO opcion
ENDDO
11 option=0
  SELECT SECONDARY
 USE
 RELEASE xproces,xoper
 RETURN
LLSE
 DO pantalla
  11 MOT. EOF
   STORE T TO sigue
   DO WHILE sigue
     STORE F TO sigue
      STORE *
                       * 10 spraces
      @ 6.3 SAY "Proceso " GET xproces PICTURE "!!!!!!!!!!!
     RFAD
      CLEAR GETS
      IF varaces@
                            \bulletSTORE "P-"*xproces+"-000" TO xproces
        FIND &xproces
          18 840
            STORE "[ Error, no existe ese process !" TO letrero
            DO mensaje
            STORE T TO sieve
          ENDIF
        ENDIF
     ENDIF
   FMDDD
    If sproces@"
     SELECT SECONDARY
      STORE dr+*csmat INDEX "+dr+*csmatcve" TO file
     USE Afile
      1F apcion=1
       0 5.1 SAY "OPERACION
                                    DESCRIPCION*+*(spc.1.30)+"TIENPO"+1
       $(spc,1,9)+"OPER-"
       0 6,0 SAY Linea
       0.7.0STORE 7 TO cent
       SELECT PRIMARY
```
#### # (continuacion csnr-3-1.cmd)

```
serv
```

```
DO WHILE $(n-proceso.1.13)=$(xcroces.1.13) -AND- -NOT- EOF
   STORE Gineaceso TO xoner
    IF rant)21
     DO pausa
    EVOLF
   h reat.0
    # cont.2 SAY xober+* **descrip
   # cont.60 SAY tieses
    @ cont.77 SAY operazios USING "##"
   STORE contel TO cont
    SELECT SECONDARY
   FIND Avoner
    15 - 110DO WHILE supracesofxaper .AND. .NOT. EOF
       If cont)21
          00 pausa
         STORE 7 TO cent
       $1015
       e contrat
       # cont.19 SAY claves" "+formula
       STORE cont+1 TO cont
       SKIP
     ENDDO
    EMDIF
   SELECT PRIMARY
    SK1P
  ENDDO
  DO WHILE cont(22
   e cent.0
    STORE contel 10 cont
  FMAR0
  DO pausa
  DO pantalla
ELSE
  DO printset
  If selects'S'
    STORE "Listado del Proceso "+TRIM($(xproces,3,10)) TO titulo
   STORE "OPERACION DESCRIPCION"+$(spc,1,30)+"TIENPO
    "OPER, MATERIAL
                           CANTIDAD" TO letrers
   SELECT PRIMARY
   SKIP
    DO WHILE $(p.proceso,1,13)=$(xproces,1,13) .AND. .NOT. EOF
      STORE p.proceso TO xoper
      IF continuation
       DO heading
      ENDIF
      @ cont.0 SAY xoper
      # cont, 17 SAY descrip
     C cont,50 SAY tirapo
      # cont.75 SAY operarios USING "48"
     SELECT SECONDARY
```
 $\mathbf{u}_1$ 

ý.

# + (continuacion rspr-3-1-cmd)

```
FIND &xoper
            15-440
              DO WHILE Supraceso=xoder .AND. .HOT. EDF
                IF cent)palls
                  00 heading
                ENDIF
                # cont,78 SAY clave
                @ cont.95 SAY &(formula,1,37)
                STORE cont+1 TO cont
                SKIP
              ENDDO
              STORE cant-1 TO cont
            ENDIF
            STORE cont+2 TO cont
            SELECT PRIMARY
            SKIP
          sunan
          STORE cont+2 TO cont
          Ccont,1 SAY "PARAMETROS"
          STORE 0 TO xcont
          FIND Axproces
          DO WHILE xcont<5
            @ cont,20+xcont+10 SAY CHR(65+xcont)+" :"+6(descrip,1+6#xcont,6)+;
            \mathbf{e}_1\mathbf{e}STORE xcont+1 TO xcont
          ENDDO
          DO printtan
          RELEASE xcont,xrec
        EMDIF
      ENDIT
    EN019
    15.0motr
ENDIF
```
**ENDDO** 

# + Command cspr-d (Costen de Produccion en Proceso)

**SALE** 

#### **MA MATLE T**

```
STORE "Castea de Produccion en Proceso" TO sub2
$FORE + + TO sub3DO pantalla
@ 12.22 SAY * 0. Regreso"
0 13.22 SAY " 1. En Pantalla"
0 14.22 SAY * 2. En lapresora'
STORE 3 TO ontion
DO UNILE ancien(O .OR. ancion)2
 STORE "O" TO select
 @ 22.32 SAY * seleccion * GET select PICTURE "0"
 READ
 CLEAR GETS
  STORE val(select) TO aprion
ENDDO
IF opcion=0
 RELEASE ALL LIKE ##
  RETURN
FLSE
  DO anatalla
  since <math>·- + TO sclave
  STORE *----------------* TO ant
  DO WHILE sclaveDant
    STORE F TO error
    STORE sclave TO ant
    @ 5.3 SAY "Proceso * GET xclave PICTURE "!-!!!!!!!!!!!-@DO"
   READ
    CLEAR GETS
    W relayer -
                               ٠
     STORE xclave TO ant
     LOOP
    FLSE
     IF sclaveBant
        STORE "P" TO tip
        80 verclave
        If .001, prear
          FIND declave
          IF 8x0
            STORE "[ Error, ao existe aingun proceso con esa clave !";
           TO letrers
           STORE T TO error
          RESE
           0 5.29 SAY descrip
           STORE descrip TO xdescrip
          ENDIF
        END1F
      ENDIF
    ENDIF
    IF error
     DO mensaje
      STORE . .
                           t TO xclave
```
#### # (continuacion csor-4.cmd)

```
STORE *----------------- TO ant
    @ 5,29 SAY $(spc,{,40)
  ENDIF
COON1
If actives' -
  100PELSE
  STORE sclave TO sproces
  STORE 1(xproces, 1,13)+"000" TO var
  FIND Avar
  STORE 0 1D cont
  DO UNIT cont(5
    STORE $(descrip, 1+6+conl, 6) TO var
    If vard"
      STORE CHR(65+cont) TO ant
      STORE 0 10 dant
      # cont+7,3 SAY var+* * GET Bant PICTURE *880.89*
    ELSE
      @ cont+7,0
    ENDIT
    STORE contel TO cont
  ENDDO
  DEAD
  CLEAR GETS
  STORE dr+"controls" TO file
  RESTORE FROM Afile ADDITIVE
  STORE O TO vesap
  STORE O TO xesaa
  STORE | TO scant
  If oocien=1
    # 23.28 SAY "Un moments por favor ...*
    0 13,12 SAY * Materia Prima * *
                                                     \pmb{\cdot}# 14.12 SAY "+ Mano de Obra
                                                      \mathbf{t}^{\, \mathbf{t}}\mathbf{r}\mathbf{P}@ 15.12 SAY ** Gastos fabricacion #
                                                      \mathbf{P}# 16,12 SAY "= Ceste Total = = = +
    @ 18,12 SAY *+ Gastos de Operaciont
                                                     ī.
    # 19,12 SAY ** Margen de Utilidad *
                                                      ŗ.
    @ 20.12 SAY "+ Maximo Descuento #
                                                     \mathbf{t}^{\mathbf{t}}y.
    # 21,12 SAY *= Precia de Venta +
    DO talcost
    RELEASE a.b.c.d.e
    STORE 'USING "0,000,000-00"' TO var
    @ 13.34 SAY xcsmo &var
    STORE xcsmo#kttbh/60 TO xcsmo
    # 14,34 SAY xcses &var
    STORE ktigf+(scsmp+xcsme)/100 TO ktigf
    # 15.34 SAY kttgf &var
    STORE xcsnp+xcsno+kttgf TO wcant
    # 16,34 SAY scant Avac
    STORE kttgs#xcant/100 TO kttgs
    # 18.34 SAY kttgo dvar
    STORE (100/(100-ktimu)-1)#(xcant*ktige) 70 ktimu
```
#### # (continuacion cspr-4-cad)

```
@ 19.34 SAY Etter dvar
 STORE (100/(100-kt+ad)-i)*(xcant+il+oo+it+au) TO kt+ad
 @ 20.34 SAY kt:ed &var
 # 21.34 SAY xcant+kt:go+kt:mu+kt:nd &var
 DO pausa
ELSE
 DO printset
 IF select="S"
   IF $(xproces, 14, 3)="999"
     STORE TRIM(xdescrip) TO var
   ELSE
     STORE xproces TO var
    ENDTE
   STORE "Desolose de Costo "+var TO titula
   STORE CONCEPTO
                               DESCRIPCION*+$(spc,1,32)+"CANTIDAD ***
    *UNIDAD
                PRECIO
                                INPORTE
                                              ACUMULADO* TO letrero
   DO heading
   e cont, 3 SAY 'PARANETROS'
   STORE O TO b
   DO WHILE &<5
     STORE #(descrip,1+6*k,6) TO var
      IF vard*
       STORE CHR(65+k) TO ant
        # cont,21+k+18 SAY var
       @ cont,27+k+10 SAY 4ant USING "000-00"
      ENDIF
     STORE k+1 TO k
    ENDDO
   RELEASE k
    STORE cont+2 TO cont
   00 raicost2
    RELEASE a.b.c.d.c
   STORE cont+1 TO cont
    @ cont.3 SAY 'MANO DE OBRA"
   0 cont,63 SAY xcseo/60 USING "00000.00"
   # cont.74 SAY "hr-ha"
   # cent,82 SAY kt:hh USING "###.###-##"
    @ cont.95 SAY xcsmo#kt:hh/60 USING "#00.000.000.00"
   STORE xcsmp+xcsmo*kt:hh/60 TO xcant
    @ cont,112 SAY xcant USING "000,000,000-00"
   STORE cont+2 TO cont
    @ cont,3 SAY "GASTOS DE FABRICACION"
   # cent.63 SAY kt:4f USING "00000-00"
    # cont,74 SAY "$"
    @ cont,95 SAY xcant*kt:gf/100 USING *800,000,000.00*
    STORE xcante(1ekt:gf/100) TO xcant
    # cont, 112 SAY xcant USING "000,000,000.00"
    STORE cont+2 TO cont
    # cont, 3 SAY "GASTOS DE OPERACION"
    @ cont,63 SAY kt:go USING "#DIRE-DB"
    # cont,74 SAY "S"
    @ cont,95 SAY xcant*kt?ge/100 USING "000,000,000.00"
```
#### # (continuacion cspr-4-cad)

```
STORE xcant+(i+kt:go/100) TO xcant
        # cent.112 SAY xcant USING "$$$.$$$.$$$.$$*
        STORE cont+2 TO cant
        @ cent.3 SAY "MARGEN OF UTILIDAD"
        @ cont.63 SAY ktiau USING "#####.##"
        # cent.74 SAY "1"
        @ cont.95 SAY xcant+(100/(100-11:au)-1) USING "###.###.###-##"
        STORE xcant+(100/(100-kt:mu)) TO xcant
        # cont.112 SAY stant USING "888.889.888-88"
        STORE cant+2 TO cant
        # cont,3 SAY "MAXINO DESCUENTO"
        # cent.63 SAY ktied USING "####A-##"
        # cont.74 SAY 'S'
        @ cont.95 SAY xcant=(100/(100-kt;ad)-1) USING *###.###.###-
        STORE scantof100/(100-ktrmd)) TD scant
        @ cont.112 SAY xtant USING "###.###.###-##"
        DO orintcan
      EXDIT
    ENDEF
    RELEASE ALL LIKE KITH
  ENDIF
  SELECT PRIMARY
EADIS
```

```
EMBDO
```
주인

 $\mathbf{v}^{\star}$ 

us str rgico

 $\overline{1}$ 

 $\mathcal{A}_{\mathcal{A}}$  ,  $\sim$   $_{\rm g}$  $\alpha$  ,  $\alpha$  ,  $\gamma$  ,  $\alpha$ 

\* Command cspr-5 (Recalculo de Costos de Productos de Lista)

```
STORE "Recalculo de Costos de Productos de Lista" TO sub2
STORE * * TO sub3
DO vantalla
STORE dr+"controls" TO file
RESTORE FROM Afile ADDITIVE
STORE BASE-AS TO steh
@ 6,7 SAY "Fecha del Ultimo Recalculo :"+$(xfch,5,2)+"/"+$(xfch,3,2)+"/"+:
$(xfcb.1.2)+"1"
STORE 1 TO error
DO WHILE error
 STORE F TO error
                     - * TO xclave
 STORE * -
 @ 10,7 SAY "Desde el Preducto Clave " GET xclave PICTURE "1-1!!!!!!!!!!-000"
 READ
 CLEAR CETS
 If sclavel" -
   STORE "L" TO tip
   00 verclave
    IF error
     DO arnsale
    FLSE
     0 10.32 SAY nelaye
   ENDIF
 FEB16
(NDDO
If sclavel" -
 STORE sclave TO scvel
 STORE T TO error
 DO UNILE error
   STORE F TO error
                           * Tü xelayı
   stner . .
   @ 12,7 SAY "Hasta el Producto Clave " GET xtiave PICTURE "!-!!!!!!!!!!!-000"
   READ
   CLEAR GETS
   If sclaves' -
                               \cdotSTORE 'L' TO tip
     DO verclave
      IF -NOT. presr -AND. xcvel>xclave
       STORE "[ Error, la clave debe ser mayor a "+scvel+" !" TO letrers
       STORE T TO error
      ENDIF
      If errer
       DO sensaje
      ELSE
        @ 12,32 SAY xclave
     ENDIF
   ENDIF
 ENDDO
  If sclavel" -
   STORE sclave TO scve2
   @ 23.3 SAY "Desea realizar el recalculo (S)i o (M)o ?"
   STORE 'N' TO select
```

```
# (continuacion csor-5.cad)
```

```
00 select
  If select='S'
    € 23.28 SAY "Un memento por favor ..."
    STORE $(hev.7.2)+$(hey.4.2)+$(hey.1.2) TO kt1fch3
    STORE dri'tentrols' TO file
    SAVE TO BESSE ALL LIKE RSSE
    SELECT PRIMARY
    STORE dre"ptist INDEX "+dre"ptisteve" TO file
   USE EFILE
    DO WHILE D.claveCzevel .AND. .NOT. EOF
     SKIP
    10000
    STORE $(spc,1,16) TO xproces
   $10RE 0 TO a
    STORE O TO b
    $1025 0.70 c
    51091 0 10 4
    STORE 0 TO +
    DO WHILE p.claveC=xcve2 .AND. .MOT. EOF
      @ 16.7 SAY "Calcuiando el Preducto " GET p-clave
      If pupposess@sproces .OR. pualmia .OR. publicia .OR. puchaic .OR.)
     sided . OR. sider
        STORE p-clave TO scve
        STORE pipenceso TO aproces
        $70RE 9-8 TO 4
        STORE p.b TO b
        STORE DIC TO C
        STORE 9-4 TO 4
        STORE 9-0 TO 4
        STORE APP'CSATA INDEX "HAPP'CSATARCH" TO file
        ISE AFTS
        STORE O TO scann
        STORE O TO scient
        STORE 1 TO xcant
        90 raicast3
        SELECT PRIMARY
        STORE des"ptist INDEN "sdrs"ptistove" TO file
        USE Attile
        Fian Aveve
        STORE (xcsus+xcsmo>ht:hh/60)+(l+kt:gf/100) TO xx
        STORE xx=[j4ktiga/100)=[j00/(100-ktiau))=[100/(l00-ktiad)) TO xprecia
      CUBIC
      REPLACE caste WIYH xx,precie WITH aprecia,fecha WITH %(hov.7.2)+1
      #{hay,4,2}+#(hay,1,2) MOUPDATE
      SKIP
    FIG00
    HEF
    DO cantalla
    0 12.0 SAY CHR(7)+CHR(7)+CHR(7)
   NO DAUSA
  END1F
CKOTF
```
+ (continvacion cspr-5.cmd)

ENDIF RELEASE a, b, c, d, e RELEASE ALL LIKE LESH **RELEASE ALL LIKE TO** RETURN

```
* Command rspr-6 (Listas de Precios)
DO UHILE T
STORE "Listas de Precios" TO sub2
STORE * * TO sub3
DO pantalla
@ 12.22 SAY 0. Reareso"
0 13.22 SAY ' 1. En Pantalla'
@ 14.22 SAY ' 2. En Impresora en Espaini"
# 15,22 SAY * 3. En lapresora en Ingles*
STORE 4 TO apcion
DO WHILE opcion(0 .OR. spcion)3
 STORE '0' TO select
  @ 22.32 SAY " seleccion " GET select Picture "#"
 READ
 CLEAR GETS
 STORE VAL(select) TO apcion
ENDDO
IF earlened
 RELEASE ALL LIKE X*
 RETURN
FLSE
 DO pantalla
  IF -NOT- EOF
   STORE T TO error
    DO WHILE error
     STORE F TO error
     SIORE -* 10 xclave
     06.3 SAY "Desde el Producto Clave " GET xclave PICTURE;
     ALTORITY ANY
     READ
      CLEAR GETS
      If sclaved* -
       STORE "L" TO tip
       DO verclave
        IF error
         DO aensaie
        ELSE
          0 6.28 SAY xclave
        ENDIF
      FMD1F
    ENDDO
    If sclaved* -
     STORE sclave TO scvet
      STORE T TO error
     DO MAILE orror
       STORE F TO error
                               * TO sclave
       STORE . -
                           \ddot{\phantom{a}}@ 7,3 SAY "Hasta el Producto Clave " GET xclave PICTURE;
        5500000500
       READ
       CLEAR GETS
        IF sclave?" -
```

```
360
```
للمراو المراجي وللمسترد والمراجع والمحافظ أوال

#### # (continuacion cspr-6+cmd)

```
STORE "L" TO tip
    DO verclave
    IF .NOT. error .AND. xcvel>xclave
      STORE "[ Error, la clave debe ser mayor a "excvele" !" TO fetrero
      STORE T TO error
    ENDLE
    IF error
     DO eensaie
    FLSE
      # 7.28 SAY xclave
    EVOTE
  FMALE
ENDON
If relayers.
  STORE xclave TO xcve2
  6010 108
  DO WHILE p.claveCxcvel .AND. .NOT. EOF
   SKIP
  FMADA
  DO CASE
  CASE earion=1
    @ 5.3 SAY "CLAVE
                                DESCRIPCION***(spc.1.36)+*PRECIO*
   0 6.0 SAY linea
    17,0STORE 7 TO cent
    DO WHILE D-riave(=xcve2 -AND- -NOT- EOF
      IF cont)20
        00 pausa
     ENDIF
     STORE p-proceso TO var
     SELECT SECONDARY
     FIND Avar
      # cont,3 SAY p-clave+" "+s-descrip
      # cont.63 SAY precio USING "###.###.##"
      # cont+1,20 SAY p-descrip
      STORE cont+2 TO cent
      SELECT PRIMARY
      SKIP
    ENDDO
    DO WHILE cont<21
      0 cont.0
     STORE cont+1 70 cont
    FNDDO
   00 pausa
    DO pantalla
  CASE opcion=2
    STORE "Los modelos con * tienen refuerzo de novopan." TO xnota
   STORE xnota+#(spc,1,120-LEN(xnota)) TO xnota
    # 16.3 SAY "Wota " GET xnota
   READ
    CLEAR GETS
   DO printset
```
#### + (continuacion cspr-6-cad)

```
If selectors'
   STORE deelcontents' TO file
   RESTORE FROM ACILe ADDITIVE
   STORE $(kt:fch3,5,2)+"/*+$(kt:fch3,3,2)+"/*+$(kt:fch3,1,2) TO var
   RELEASE ALL LIKE LEFT
   STORE "Lista de Precios del "+var TO titulo
   STORE *
                    CLAVE
                                       DESCRIPCION*+$(spt.1,78)+;
    "PRECIO" TO letress
   DO WHILE p.tlayeCrkcve2 .AND. .NOT. EOF
      STORE $(p.clave.1.12) 70 scat
      DO WHILE $(p.clave,1,12)=xcat .AND.p.clave(=xcve2 .AND..MOT. EOF
        If continuation
          IF #4970
            # cent+1.5 SAY xneia
          ENDIF
          DO heading
        ENDIT
        STORE arosses TO var
        SELECT SECONDARY
        FIND Syar
        # cont,10 SAY p-clave
        # cont,28 SAY TRIM(s-descrip)+* *+p-descrip
        # cont, LL3 SAY precie USING '440,006.00'
        SELECT PRIMARY
        STORE cont+1 TO cont
        SKIP
      ENDDO
      STORE cont+1 TO cent
    EMDDO
    DO WHILE cont(=pmilp
      f cont.0
      STORE ranted TO rant
    ENDDO
    @ cont+1.5 SAY xnota
    00 printcan
  [10]
  416,00.17,0CASE epcion=3
  STORE "Mudels with * have underboard reinforcement." TO xneta
  STORE xneta+$(spc,t,120-LEN(xneta)) TO xneta
  # 16.3 SAY 'Muta " GET xnota
 READ
  CLEAR GETS
  90 printtet
  If select="S"
   STORE "Stainless Steel Sinks Price List" TO titula
   STORE *
               MODEL
                                   FEATURES'+9(spc,1,70)+9(SPC,1,20)+1
    "PRICE" TO betrere
   DO URILE p.clave(=scve2 .AND. .WOT. EOF
      STORE $(p.clave,1,12) TO xcat
     BO WHILE B(p-clave,1,12)=scat -AMD-p-clave(=scve2 -AMD--MOT- EOF
```
#### # (continuacion cspr-6.cmd)

```
IF cont)on:lo
                 15 pag >0
                   B cont+1,5 SAY xnota
                 ENDIF
                 DO headin
               ENDIF
               @cont,5 SAY p-clave
               & cont.24 SAY features
               E cont, 117 SAY precio USING "BIB, 080.00"
               STORE COnt+1 TO cont
               SKIP
             ENDDO
             STORE cont+1 TO cont
           ENDBO
           DO WHILE cont(=pa:lp
             l cent.0
             SIGRE cont+1 TO cont
           ENDDO
           # cont+1,5 SAY xnota
           DO printcan
         ENDIF
          0.16.00.17,0ENDCASE
     ENDIF
   ENDIF
 ENDIF
 0.6,00.7.0ENDLE
```
**END00** 

ьś

 $\chi=2.5$ t na

and the con-

September

a a

 $\cdot$ 

# Cammand calcost (Subrutina de Calculo de Costo de un Producto) SELECT PRIMARY STORE #(xproces,i.i3)+"000" TO var FIND Avar SKIP DO WHILE p.proceso(=xproces .AND. .MOT. EOF STORE pioneceso TO xoper STORE tirano TO xx STORE xcsmo+operarios+(4xx)+xcant TO xcsmo SELECT SECONDARY FIND Axoner IF 000 DO WHILE xoper=s+proceso +AND+ +NOT+ EOF STORE # TO xrec STORE clave 70 xclave STORE formula TO av IF #Crolave.1.1)="D" STORE Axx TO XX IF xx#xcant>0 STORE dre"apdat INDEX "+dr+"apdatcve" TO file USE Afile FIND Axclave STORE scsmatcastatistefactor@sx@scant TO xcsma STORE dre"csmat INDEX "edre"csmatcve" TO file USE Afile GOTO scen ENDIA **ELSE** IF #(xclave.1.1)="L" STORE dre"ptist INDEX "+dr4"ptistcve" TO file USE AFILE FIND Avelays STORE proceso TO xclave STORE dre"csmat INDEX "edre"csmatcve" TO file USE dille GOTO xrec ENDIF **SELECT PRIMARY** STORE # TO arek **USE nivel** APPEND BLANK REPLACE proceso WITH xproces,oper WITH s-procesos recl WITH xrek, rec2 WITH xrec, cant WITH xcant STORE dr+"cspro INDEX "+dr+"cspropro" TO file **USE Afile** STORE xclave TO xproces STORE (dxx)\*xcant TO xcant IF xcant)0 00 calcost ENDIF USE nivel GOTO BOTTOM STORE p-proceso TO aproces

### + (continuacion calcost.cmd)

```
STORE open 10 xoper
        STORE recl TO stek
        STORE rec2 TO srec
        STORE cant TO xcant
        DELETE
        PACK
        STORE dr+"cspro INDEX "+dr+"cspropro" TO file
       USE 4file
        GOTO xrek
       SELECT SECONDARY
        6010 xrec
     ENDIF
      SKIP
   ENDDO
 ENDIF
 SELECT PRIMARY
 SKIP
ENDDO
RELEASE xaper,xrek,xrec,xcant,xx
RETURN
```
\* Command calcast2 (Subrutina de Calculo de Costo de un Preducto en Impresora)

**SELECT PRIMARY** STORE 6(xproces, i, 13)+"000" TO var **FIND Evar SKIP** DO WHILE D-proceso<=xproces -AND- -MOT- EOF STORE p.preceso TO xoper STORE tiempo to ax STORE xcsmo+operarios+(&xx)+xcant TO xcsmo SELECT SECONDARY FIND Axoper IF 180 DO WHILE xoper=s.proceso .AND. .NOT. EOF STORE # TO APRIL STORE clave In sclave STORE formula TO xx IF #(clave.1.1)="D" STORE 4xx TO KX IF xx4xcant>0 STORE dr+"apdat INDEX "+dr+"apdatcve" TO file USE 4file FIND Axclave STORE xtsmp+costo:1st+factor\*xx+xcant TO xcsmp @ cont.3 SAY sclave # cont.21 SAY s-descrip @ cent.63 SAY xx4factor#xcant USING '88000.00' # cant,74 SAY unidad @ cent.82 SAY coste=1st USING "000.000.00" @ cont.95 SAY casto:lst#facter#xx#xcant USING "000.000.000.00" 0 cent.112 SAY xcsap USING "000.000.000-00" STORE contel TO cont STORE dr+"csmat INDEX "+dr+"csmatcve" TO file USE Affile GOTO xrec EMBIE **ELSE** IF \$(xclave, 1, 1)="L" STORE dr\*\*ptlst INDEX \*\*dr\*\*ptlstcve\* TO file USE Afile **FIND Axclave** STORE proceso TO xclave STORE dri"csmat INDEX "+dri"csmatcve" tO file **USE Afile** 6010 xeec EMBIE **SELECT PRIMARY** STORE # TO Krek **USE mivel** APPEND BLANK REPLACE proceso WITH xproces,aper WITH s-proceso; recl WITH arek,rec2 WITH arec,cant WITH xcant STORE dr+"cspro INDEX "+dr+"csprepre" TO file USE 4file

# # (continuacion calcost2.cmd)

```
STORE xclave TO xproces
        STORE (drx) #xcant TO xcant
        If xanh)0
         DO ralcest2
        ENDIF
        USE nivel
        GOTO BOTTON
        STORE piproceso TO xproces
        STORE open TO kopen
        STORE rect TO stell
        STORE PRC2 TO KEEC
        STORE cant TO xcant
        DELETE
        PACK
        STORE dr+"cspro INDEX "+dr+"cspropro" TO file
        USE 4file
        GOTO xrek
        SELECT SECONDARY
        GOTO xrec
      ENDIF
      SKIP
   ENDDO
  ENDLF
 SELECT PRIMARY
 SK1P
ENDDO
RELEASE xoper,xrek,xrec,xcant,xx
RETURN
```
# Command calcost3 (Subrutina de Calculo Abreviado del Costo de un Praducto)

 $\gamma_{\rm eff}=\gamma_{\rm eff}$ 

SELECT PRIMARY STORE \$(xproces, 1, 13)+"000" TO var FIND Avar **SK1P** DO WHILE p-proceso<=xproces -AHD- -NOT- EOF STORE D-proceso TO xaper STORE tiense to ax STORE xcsoo+operarios+(&xx)+xcant TO xcsmo SELECT SECONDARY FIND Axeper 15 680 DO WHILE xoper=s+proceso +AND+ +NOT+ EOF \$TORE \$ 10 seed STORE clave TO vclave STORE formula TO xx STORE dan TO KK DO CASE CASE #(xclave.i.i)="D" If xxtrrant)0 STORE dr+"modat INDEX "+dr+"modatcve" TO file USE Afile **FIND Auclave** STORE acsom+costo:lst#factor\*xx\*xcant TO xcsmp STORE dre"csmat INDEX "+dr+"csmatcve" TO file USE Afile GOTO xrec ENDIF CASE \${xclave,i,i)="L" IF xx\*xcant>0 STORE dr+"ptlst INDEX "+dr+"ptlsttve" TO file USE Afile FIND Bxclave STORE casto TO xcosto STORE dr+"csmal INDEX "+dr+"csmaltve" TO file USE Afile GOTO xtec STORE xcsmp+xcosto\*xx4xcant/(1+kt+gf/100) TO xcsmp ENDIF OTHERWISE SELECT PRIMARY STORE O TO xrek USE nivel APPEND BLANK REPLACE proceso WITH xproces, aper WITH s-proceso; rect WITH xrek,rec2 WITH xrec,cant WITH xcant STORE dr+\*cspro INDEX \*\*dr+\*cspropro\* TO file USE Afile STORE xclave TO xproces STORE sx\*xcant TO scant IF xcant)0 DO calcost3 **END1F** 

# \* (centinuacion calcest3.cmd)

```
USE sivel
       GOTO BOTTOM
        STORE publiceso 10 xproces
       STORE oper TO xoper
        STORE recl TO stell
       STORE rec2 TO smed
        STORE cant TO xcant
       001516PACK
        STORE dr+"cspco IHDEX "+dr+"cspropro" 10 file
       USE Afile
        GOTO xrek
       SELECT SECONDARY
        GOTO sred
      ENDCASE
      sxir
   ENDDO
  ENDIF
 SELECT PRIMARY
 SKIP
ENDOO
RELEASE xaper, xrek, xrec, xcant, xx, xcosto
RETURN
```
J

# Command entrye2 (Subrutina para Prequntar la Clave de un Proceso)

**Contractor** and any company of the company of the Contract of the Contract of the company of the company of the company of the company of the company of the company of the company of the company of the company of the company of the co

```
- + 10 xclave
STORE * -
STORE *----------------- TO ant
DO WHILE xclavelant
  STORE F TO error
  STORE xclave 10 ant
  @ cont,2 GET xclave PICTURE "!-!!!!!!!!!!->****
 READ
  CLEAR GETS
  If relayer -
                         \bulletSTORE actave TO ant
   100P
  FLSE
   STORE 'DPL' TO tip
   00 verclave
    IF .NOT. error
      IF selavatant
        SELECT PRIMARY
        DO CASE
        CASE #(xclave.1.1)="1"
          STORE det pilst INDEX "+dr+"pilstove" TO file
          USE Biile
          FIND declave
          IF 0=0STORE "[ Error, no existe ningun producto con esa clave !";
            TO letters
            STORE T TO error
          ELSE
            STORE descrip TO xdescrip
            IF $(p-proceso,1,13)=$(xproces,1,13)
              STORE "[ Error, el producto no puede ser insuno de su proceso !";
              TG letrero
              STORE T TO etcor
           ELSE
              SELECT SECONDARY
              STORE xoper+xclave TO var
              FIND Avar
              17,440
               STORE "[ Error, clave seleccionada previamente !" TO letrero
               STORE T TO error
              ELSE
               SELECT PRIMARY
               STORE #(p.proceso,1,13)+"000" TO var
               STORE dr+"cspro IMDEI "+dr+"cspropro" TO file
               USE &file
               FIND Avar
               STORE O TO k
               DO WHILE KKS .AND. .NOT. error
                 STORE #(p-descrip,1+k+6,6) TO var
                 IF var#" " .AND. @(var.xvars)@(k+6+1)
                   STORE T TO error
                 ENDIF
                 STORE k+1 TO k
```
#### + (continuacion entcye2+cmd)

**ENDDD** RELEASE 1 IF error STORE "I Error, los parametros no corresponden !" TO letrero ELSE # cant.3 SAY xclave+\*toza : 1.000:\*\*xdescrip ENDLE FMDIF **SELECT PRIMARY ENDIT** ENDIF STORE dr+"apdat INDEX "+dr+"apdatcve" TO file USE &File CASE #(xclave.1.1)="P" STORE dre"cspro INDEX "+dr+"cspropro" TO file **USE Atile** FIND Avelave  $IF$  $B=0$ STORE "[ Error, no existe ningun proceso con esa clave !" a TO letrers STORE 1 TO error ELSE STORE descrip TO xdescrip If \$(xclave,1,13)=\$(xproces,1,13) STORE "[ Error, el proceso no puede ser insuno de si misma !"; **10 letrero** STORE T TO error **FISE** SELECT SECONDARY STORE xepertyclave TO van FIND Avar **IF 800** STORE "[ Error, clave seleccionada previamente !" TO letrero STOLE T TO error ELSE SELECT PRIMARY STORE #(xclave,1,13)+"000" TO var FIND Avar **STORE 0 TO &** DO WHILE K(S .AND. .MOT. error STORE \$(p-descrip,1+k+6,6) TO var \* AND. @(var,xvars)@(k+6+1) IF vark" STORE T TO error ENDIF STORE k+1 TO k **ENDDO RILEASE K** If error STORE "[ Error, las parametros no corresponden !" TO letrero ELSE @ cont,3 SAY xclave+\*ipza i 1.000:\*\*adescrip ENDIF

### \* (continuacion entcye2.cod)

```
FMM1F
              SELECT PRIMARY
            Funte
          10016
          STORE dr*"andat INDEX "+dr*"apdatcve" TO file
         USE Africa
        OTHERWISE
         FIND Avelaye
          15 - 0 = 0STORE "I Error, no existe mingun material can esa clave !";
            TO letrers
            STORE T TO error
         FIRE
            SELECT SECONDARY
           STORE xoperixclave TO var
            FIND Aver
            18 800
              STORE "[ Error, clave seleccionada previamente !" TO letrero
              STORE T TO error
            ELSE
              @ cont.3 SAY xclave+":"+unidad+":"
              @ cant, 26 SAY factor USING '0000-000'
              # cont.35 SAY p-descrip
              LOOP
            ENDIF
          ENDIT
        ENDEASE
     ELSE
        # cont, 35 SAY 9(spc, 1,40)
       LOOP
     ENDIF
   sante
    If error
     DO athsair
     # cont.20 SAY *
                                   1°+5(spc,1,40)
                         \cdotSTORE * - * TO xclave
      STORE *----------------* TO ant
   ENDIF
 END1F
ENDDO
RETURN
```
 $\lambda_{\rm AB}$  $1.11$ 

```
# Command entistm (Subrutina para Preguntar la Formula de un Material)
STORE 1 TO error
M HHIT arran
  READ
  CLEAR GETS
  STORE F TO error
  STORE T TO operando
  STORE O TO pr
  STORE 1 TO kent
  STORE TRINCVALL ID VAL
  DO WHILE kant(=LEN(var) .AND. .MOT. error
   STORE RANK(S(var.kont.1)) TO a
    @ camt.Sd+kont SAY CHR(15)+CHR(a)
   15 a=73
      IF aperando -AND- S(var.kont.4)="INT("
       STORE ar+1 TO or
       # cent.34+kont SAY CHR(15)+*1NT(*
       STORE kont+4 TO kent
      ILSE
       STORE T TO error
      EMBIR
      100P
    EADIF
    IF a(40.0R.(a)57.AMD. a(65).0R. a)69.0R. a=44
     STORE 1 TO error
      100P
    FLSE
      IF aperando
       IF a=41 .OR. a=42 .OR. a=47
         STORE T TO error
         L00P
       ELSE
         DO CASE
         CASE A=40
           STORE prod TO pr
         CASE a>64 -AMD- a<70
           IF #(xvars, 1+6+(a-65), 6)="
             STORE T TO error
           FLSE
             STORE F TO operanda
           CHOTE
         CASE (a)47 .AND. a(58) .OR. a=46
           STORE F TO operando
           STORE O TO pd
           STORE kent TO k
           DO WHILE ((a)47 .AND. a(58) .OR. a=46) .AND. bont(=LEM(var)
             IF a=46
               STORE pd+1 TO pd
               IF<sub>1</sub>(3)1STORE T TO error
               ENDIF
             END1F
```
#### + (continuación entiore.com)

STORE kontei TO kont IF Lont(stFN(var) STORE RANK(\$(var.iont.1)) TO a E cont.34+Lont SAY CHR(15)+CHR(a) FMD15 **Funno** IF (kont-k-nd)=0 STORE T 10 error ENDIF STORE kant-1 TO kent **ENDCASE** STORE kont+1 TO kont ENDIF ELSE IF a)40 .AND. a<48 .AND. a046 DO CASE CASE a=41 STORE pr-1 TO pr IF arco STORE T TO error ENDIF **OTHERWISE** STORE T TO operando ENDCASE STORE kont+1 TO kont EL 5E STORE T TO error 100P ENDIF ENDTF ENDIF. **ENDIN** IF .NOT. error .AND. (sperando .OR. pr80) STORE T TO error ENDIF @ cent,35 SAY CHR(14)+var IF LEN(var)(40 STORE var+9(spc,1,40-LEN(var)) TO var ENDIF IF error STORE "I Error de sintaxis en la formula !" TO letrera DO mensaje ENDIF **ENDDO** STORE var 10 xformula RELEASE sperando, kont, k, pr, pd, a **RETURN** 

2014 第2回

# # Connand headin (Subrutina Imprimir Encabezado de Reportes en Ingles)

```
IF pag00
 ÚК
EKDIF
STORE pag+1 TO pag
@ 1.0 SAY pai3+ Date : +hoy
0 1.67 SAY * Page 1*+5(STR(pag+100,3,0),2,2)+pm13
@ 2,39-LEN(eap2) SAY paidreap2+pai5
€ 4,0 SAY pat2
@ 4,66-LEN(titulo) SAY paid+titulo+pa:5
€ 6,0 SAY linea+$(linea,1,52)
@ 7.0 SAY letrero
# 8.0 SAY subletrero
@ 9.0 SAY linea+#(linea,1,52)
ENDIF
STORE 11 TO cent
RETURN
```
# Command vermat2 (Subrutina para Despiegar los Materiales de una Operacion)

```
STORE 13 TO cent
FIND Assert
DO WHILE CLOCOCARDIZIONAL JNO. JNOT, EDE
 STORE suchave ID sclave
  If $(zelaye, ), 1)="P"
    STORE "pza * TO unidad
    STORE 1 TO factor
 ENDLE
 SELECT PRIMARY
 FIND Axclave
  If #(relave, 1, 1)="F"
    # cant.2 SAY *t**sclave+"toza : 1.000t**formula
 33.55
    # cont.2 SAY "#****Lave+"+"+unidad+"#*
    # cont.26 SAY Factor USING '4000-000"
    C cont, 34 SAY "1"+formula+"1"
  ENDIF
  STORE cont+1 TO cont
  SELECT SECONDARY
  evtp
ENDDO
STORE cant 70 xcont
DO WHILE cant(2)
 e cont, 2 SAY '1'+6(spc, i, 16)+":
                                                PH(spr.1.40)+1*
                                      \mathbf{r}STORE contel 10 cant
18000
RETURN
```
l,

\* Command vertim (Subrutina para Verificar el Tiempo de una Operacion)

in a training and the

```
STORE E 10 antar
STORE T TO operando
STORE O TO or
STORE 1 TO kent
STORE TRIM(stience) TO var
DO WHILE kont(=LEN(var) .AND. .NOT. error
 STORE RANK($(var, kont, 1)) TO a
 @ 9.15+kont SAY CHR(15)+CHR(a)
 IF a=73
   IF operando .AMD. $(var,kont,4)="INT("
     STORE pr+1 TO pr
      @ 9.15*kont SAY CHR(15)+*INT(*
     STORE kont+4 TO kent
   ELSE
     STORE T TO error
   ENDIT
   LOOP
  ENDIF
  IF a(40 .OR. (a)57 .AND. a(65) .OR. a)69 .OR. a=44
   STORE T TO error
   LOOP
 ELSE
    If operando
      IF a=41 .0R. a=42 .0R. a=47
       STORE T TO error
       LOOP
     ELSE
       DO CASE
       CASE a=40
         STORE pr+1 TO pr
       CASE a>64 .AND. a<70
         IF #(xvars.1+6*(a-65).6)=*
                                          \bulletSTORE T TO error
         ELSE
           STORE F TO operando
          ENDIF
       CASE (a)47 .AND. a(58) .OR. a=46
          STORE F TO operando
          STORE 0 TO pd
          STORE kent TO k
          DO WHILE ((a)47 .AND. a(58) .OR. a=46) .AND. kont(=LEM(var)
            IF a*46
              STORE pd+1 TO pd
              16 - 421STORE T TO error
              ENDIF
            ENDIF
           STORE kent+1 TO kent
            IF kont(=LEM(var)
              STORE RANK(%(var.kont,1)) TO a
              @ 9,15+kont SAY CHR(15)+CHR(a)
           (NDIF
```
#### # (continuacion vertim.cmd)

FRODO IF (iont-k-od)=0 STORE T TO error ENDIF STORE kent-1 10 kant ENDEASE STORE kont+1 TO kent ENDIF tist If a)40 .AND, a(48 .AND, al46 DO CASE CASE a=41 STORE pr-1 TO pr  $IF$  pr $(0)$ STORE T. TO APPAR END1F OTHERWISE STORE T TO operando **FRIDERSE** STORE kent+1 TO kent ELSE STORE T TO error **LOOP** ENDIF FUDIE ENDEF ENDDO IF .HOT. error .AND. (operando .OR. pr#0) STORE T TO error ENDIF **@ 9.16 SAY CHR(14)+var** IF LEN(var)(16) STORE var+#(spc.1.16-LEM(var)) TO var FHOTE **If** error STORE "[ Error de sintaxis en la formula del tiempe !" TO letrero DO atosaje ENDIF STORE var TO stiempe RELEASE operando, kont, k, pr, pd, a RETURN

وزراه

 $E$  $D$  E P EDIDOS I C C R 0 L Ð

```
# Connand ctod (Menu Control de Pedidos)
BO MNILE T
CRASS
STORE 1 TO cent
@ cont.2 SAY CHR(15)+$(spc.1.75)
DO MNILE cant+1(9)
  STORE cont+1 TO cent
  e cent. 2 SAY \cdot \cdotCont.75 SAY * *
ENDOO
0 9.2 SAY CHR(15)+5(spc.1.75)+CHR(14)
@ 3.39-LEN(eap1)/2 SAY eap1
# 5,13 SAY *CONTROL DE INVENTARIOS, COSTOS DE PRODUCCION Y PEDIDOS"
STORE "Contral de Pedides" TO sent
0 7.39-LEN(sub1)/2 SAY sub1
STORE 9 TO cent
@ cant.2 SAY CHR(15)+8(spc.1.75)
DO WHILE contriC22
  STORE contel TO cent
  # cant.2 SAV * *
  # cost, 75 SAY * *
EM000
0 22.2 SAY CHR(15)+6(spc.1.75)+CHR(14)
@ 12.22 SAY * O. Reareso Meau Principal"
0 13.22 SAY * 1. Edicion de Zonas*
@ 14.22 SAY ' 2. Edicion de Clientes'
# 15,22 SAY * 3. Edicion de Pedidos"
@ 16,22 SAY * 4. Calculo de Requerimiento de Materiales'
# 17.22 SAY " 5. Estados de Cuenta"
@ 18.22 SAY * 6. Relacion de Pedidos"
@ 19.22 SAY " 7. Cierre de Periodo"
STORE 8 TO obcion
DO WHILE opcion(0 .OR. opcion)7
 STORE "O" TO select
  # 22,32 SAY * seleccion * GET select PICTURE *#*
 READ
  STORE VAL(select) TO opcion
CHODO
SELECT SECONDARY
USE
SELECT PRIMARY
USE
If oncion=0
 RETURN
FLSE
 DO CASE
 CASE encion=1
    STORE dr+"zonas INDEX "+dr+"zonasnum" TO file
  CASE encine=2
   SELECT SECONDARY
    STORE dr+"zenas INDEX "+dr+"zanasnua" TO file
   USE Afile
```

```
380
```
#### \* (continuacion ctpd-cad)

```
SELECT PRIMARY
    STORE dr#"clies INDEX "+dr#"cliescve,"+dr+"cliesrzn,"+dr+"clieszon" TO file
 CASE ancien=3
    STORE dr+"centrols' TO file
   RESTORE FROM AFILE ADDITIVE
    STORE ELLIVA TO IVA
   RELEASE ALL LIKE KEIP
    STORE dr**pdats INDEX **dr**pdntsnum,**dr**pdntsclt,**dr**pdntspro,**;
    dr+"pdatsfch" TO file
 CASE opcion=4
   USE pedid INDEX pedideve
    SELECT SECONDARY
   STORE dr+*pdnts INDEX *+dr+*pdntsnum* TO file
  CASE anciens5
    SELECT SECONDARY
    STORE dre"mdnts INDEI "+dr+"mdntsclt" TO file
    USE Afile
    SELECT PRIMARY
    STORE dr+"cltes INDEX "+dr+"cltescyp" TO file
  CASE encient6
    SELECT SECONDARY
    STORE dr+"cltes INDEX "+dr+"cltescve."+dr+"clteszom" TO file
   USE Afile
   SELECT PRIMARY
    STORE dr+"edats INDEX "+dr+"edatsfcb."+dr+"edatspro."+dr+"edatsclt" TO file
 CASE encien=7
   STORE dre'pdcte INDEX "+dr+'pdctezon" TO file
 ENDEASE
 USE Afile
 STORE "clod-"eselect TO select
 80 Aselect
ENDIF
EMPDO T
```

```
+ Command ctpd-1 (Menu Edicion de Zonas)
```
DO UHILE T

```
STORE "Edicion de Zonas" TO sub2
STORE . . TO sub3
DO pantalla
STORE * * TO select
DO WHILE select=" *
  @ 23,3 SAY "(R)egreso (A)lta (B)aja (L)istado"
 STORE 'R' TO select
 @ 23.65 SAY "selection " GET select PICTURE "!"
 READ
 CLEAR GETS
 @ 23,1 SAY spc
  IF select#"ABL"
   STORE *---* TO ARMA
   STORE "ctpd-1-"+select TO select
   DO dielect
 ESEIf selectore
     USE
      RELEASE ALL LIKE x+
     RETURN
    ELSE
      STORE * * TO select
   ENDTF
 ENDIF
```
60000

ENDDO

```
* Command ctod-i-a (Alta de Zonas)
STORE "Alta" TO sub3
L 3.40-LEN(sub3)/2 SAY sub3
DO WHILE xaun!"
                  \bulletSTORE T TO error
 STORE . . 10 xpus
 0.6.3 SAY "Numero " GET xnum PICTURE "ODA"
 PFA0
 CLEAR GE15
 If same "
   1009
 ENDIF
  IF VAL(xnum)(=0
  L00P
 ENDIT
 STORE $(STR(1000+VAL(xaum),4,0),2,3) TO xnum
 & 6.11 SAY XDVs
 FIND Avons
 IF 110
   STORE "{ Error, ya existe otra zona con ese numero !" TO Setrero
   DO mensaje
 ELSE
    1F 9(xnum.3.1)6'0'
     STORE $(xnum, 1, 2)+"O" TO var
     FIND Avar
     IF 8=0
       STORE "[ Error, debe dar de alta el Estado "+var+" primero !";
       TO letrera
       BO densair
     ELSE
       STORE estado TO xestado
       @ 8.3 SAY "Estado :"+xestado+":"
       STORE $(spc.1.18) TO xciudad
       DO WHILE xciudad=$(spc,1,18)
          # 10.3 SAY "Ciudad " OET sciudad PICTURE "!!!!!!!!!!!!!!!!!!!
         READ
          CLEAR GETS
       ENDDO
       STORE F TO error
     FMB1F
   ELSE
     STORE S(spr.1.18) 10 xestado
     DO WHILE xestado=%(spc.1.10)
       @ 8.3 SAY "Estado * GET xestado PICTURE "!!!!!!!!!!!!!!!!!!!
       READ
       CLEAR GETS
     ENDIO
     STORE $(spc,1,18) TO xciudad
     STORE F TO error
   ENDIF
   IF «NOT» error
     @ 23.3 SAY "Se da de alta (S)i o (M)o ?"
     STORE "S" TO select
```
### # (continuacion ctpd-1-a-cad)

```
DO select
      If selectors'
        APPEND BLANK
        REPLACE num WITH xnum,estado WITH xestado,ciudad WITH xciudad
     ENDIF
    ENDIT
 ENDIF
 DO pantalla
ENDDO
RELEASE ALL LIKE x+
RETURN
```

```
# Command ctod-1-b (Baja de Zonas)
STORE "Rais" IO seb3
@ 3.40-LEN(sub3)/2 SAY sub3
00 UHILE xaval<sup>+</sup>
                 \cdotSTORE T TO error
 STORE * * 10 years
 0 6.3 SAY "Musero " GET xnus PICTURE "000"
 READ
 CLEAR GETS
 If muss . .
   LOOP
 ENDIT
 IF VAL(xAUm)(=0
   100PEMOIT
 STORE $(STR(1000+VAL(anum).4.0).2.3) TO xnum
 0 6.11 SAY xnue
 FIND Axeus
 IF 0:0
    STORE "[ Error, no existe una zona con ese numero !" TO letrero
    DO arnsair
  ELSE
    STORE F TO serve
   STORE O TO rent
    IF #(saus.3.1)#'0"
     0 B.3 SAY "Estado " GET estado
     @ 10,3 SAY "Ciudad " GET ciudad
     CLEAR GETS
     DELETE
   ELSE
     # 8.3 SAY "Estado " GET estado
     CLEAR GETS
     STORE estade TO xestado
      DO WHILE estado=xestado .AND. .NOT. EOF
        DELETE
        STORE cent+1 TO cont
        SKIP
      ENDDO
    ENDIF
    IF -NOT- error
      @ 23,3 SAY "Se da de baja (S)i e (N)o ?"
      STORE 'N' TO select
      DO select
      If select="$"
        IF $(xaua,3,1)="0" .AND. cont)1
          @ 23,3 SAY "Se daran de baja todas sus ciudades, "+;
          "centinua (S)i o (N)o ?"
          STORE "N" TO select
          30 select
        ENDIF
        If selectorS'
          PACK
        ELSE
```
385

 $\ddotsc$ 

### \* (continuacion ctod-1-b-cmd)

RECALL ALL ENDIF **ENDIT** ENDIF ENDIF 00 pantalla ENDDO RELEASE ALL LIKE X+ RETURN

u.

֓,

 $\frac{1}{2}$  -  $\frac{1}{2}$ 

×,

 $\cdot$ 

计锁

#### + Command ctpd-1-1 (Listade de Zenas)

# DO MHILE T

```
STORE "Listade" TO sub3
@ 3.40-LEN(sub3)/2 SAY sub3
@ 12.22 SAY * 0. Reareso"
@ 13.22 SAY * 1. En Pantalla*
@ 14.22 SAY * 2. En Tapresora"
STORE 3 TO species
DO WHILE opcion(0 .OR. opcion)2
 STORE "O" TO select
  @ 22.32 SAY * seleccion * GET select PICTURE ***
 READ
 STORE VAL(select) TO opcion
ENDDO
IF option=0
 RETURN
 RELEASE numi.num2
ENDIF
DO pantalla
GOTO TOP
IF EOF
 1,007
END1F
STORE T TO error
DO WHILE error
 STORE F TO error
 STORE . . TO seed
 STORE . . TO xess2
 @ 6,3 SAY "Desde la Zena * GET xnual PICTURE "000"
 @ 7.3 SAY "Hasta la Zona " GET xhso2 PICTURE "801"
 READ
 CLEAR GETS
  If mostly
                   * .AND. saus20*
   STORE $(STR(1000+VAL(xnes1),4,0),2,3) TO xnvst
    STORE $(STR(1000+VAL(xaua2),4,0),2,3) 10 xaua2
   IF xaual>xaua2
     STORE T TO error
   ELSE
     # 6,18 SAY xaual
     0 7,18 SAY XRUAZ
    EMPIF
 ENDIF
ENDDO
If xoual?
                 * .AND. xnum28*
                                       \bulletDO WHILE mun(xnuni -AMD- -MOT- EOF
   SCIP
 ENDDO
 IF escinesi
   0 5.7 SAY "NUMERO ESTADO
                                             CIUDAD*
   0 6.0 SAY linea
   17,0STORE 7 10 cont
```
387

```
* (continuacion ctpd-1-1-ced)
    DO WHILE num(=xnum2 .AND. .NOT. EOF
      IF reat)21
        DO pausa
      ENDIF
      @ cont.10 SAY num+" "*estado+"
                                          "scivial
      STORE cent+1 TO cont
      SKIP
    EMDDO
    DO WHILE cast(22
      0, 100STORE cent+1 TO cont
    ENDDO
    BO pausa
    80 pantalla
  ILSE
    Morintset
    If select="5"
      STORE "Listado de Zonas de Clientes" TO titulo
      STORE S(spc,1,30)+"HUMERO ESTADO
                                                        CIUDAD<sup>*</sup> TO letrero
      DO WHILE nen(=xnun2 .AND. .NOT. EOF
        IF cent)pathy
          10 heading
        CIDIT
        # cent,32 SAY nust"
                              "testados"
                                            ** ciudad
        STORE cont+1 TO cont
        5011
      ENDDO
      DO printcan
    ENDLF<sup>1</sup>
    0.6,00.70ENDIF
ENDIF
```
11000

### \* Command ctpd-2 (Menu Edicion de Clientes)

### DO WHILE T

```
STORE "Edicion de Clientes" TO sub2
STORE * * TO sub3
00 partalla
STORE * * TO select
00 WHILE selects" "
 @ 23.3 SAY "(R)egress (A)Ita (B)aja (C)ambio (L)istado"
 STORE "R" TO select
 @ 23.65 SAY "seleccion " GET select PICTURE "!"
 READ
 CLEAR GETS
 @ 23.1 SAY SHC
 IF selecto ABCL*
   STORE "9999999" TO XCVE
    STORE "ctpd-2-"+select TO select
   00 dselect
  FLSE
    IF select="R"
      US.
     RELEASE KCVe
     RETURN
   ELSE
     STORE * * TO select
   CADTE
 ENDIF
ENDBO
```
EMDDO

#### + Command ctpd-2-a (Alta de Clientes)

```
STORE FAILS! TO GOAT
8 3.40-LEN(sub3)/2 SAY sub3
DO WHILE xever*
               +10 xtve
 ston ·
 6 6. 3 SAY "Clave " GET acve PICTURE "ARRERRY"
 PFAD
 CLEAR GETS
 IF VAL(*(xcve,2,6)))0
   STORE STR(1000000+VAL(S(xcve.2,6)),7,0) TO var
    STORE !($(xcve, 1,1))+$(var, 2,6) TO xcve
    8 6.10 SAY xcve
    FIND Aveve
    17 110
     STORE "[ Error, ya existe un cliente con esa clave !" TO letrero
     00 mensaje
    ELSE
     STORE . . TO xhua
     STORE *-1 * TO ant
     DO entzona
     IF muss*
       STORE *
                     * TO yove
       1009
     FHOTF
     STORE T TO error
     STORE S(spr.1.35) TO xrzatsor
     STORE $(spc.1.25) TO xatencies
     STORE $(sec.1.45) TO xdir
     STORE SCENE, L.45) TO xenhancan
     STORE "400-0000" TO xtell
     STORE "AND-ARRA" TO stal2
     DO WHILE error
       # 10, 3 SAY "Razom Social " GET xrzn#soc:
       @ 12. 3 SAY "Atencien . GET xatencion
       0 14, 3 SAY "Direccion " GET mdir
       @ 16, 3 SAY "Enhancer . GET xenharcar
       0 18, 3 SAY "Telefone! " GET xtell PICTURE "000-0000"
       @ 18.35 SAY "Telefono2 * GET xtel2 PICTURE "#00-0000"
       READ
       IF xrzn#soc##(spc,1,35)
         STORE F TO error
       ELSE
         STORE "[ Error, datos incompletos !" TO letrera
         DO arnsaje
       ENDIF
     ENDDO
     # 23,3 SAY "Se da de alta (S)i o (M)o ?"
     STORE 'S' TO select
     DO select
     If select="S"
       APPEND BLANK
       REPLACE cve WITH xcve, rzatsoc WITH xrzatsoc, atencion WITH xatencion, a
```
سيحاء والمرد

# \* (continuacion ctpd-2-a-cmd)

```
dir WITH vdir,tell WITH xtell,tel2 WITH xtel2,salds WITH O,zona WITH;
        xnum, enbancar WITH xenbarcar
      END1F
      RELEASE xrzh#soc,xatencieh,xdir,xtel1,xtel2,xnum,xembarcar
      DO pantaila
    CHD1F
  ENDIF
ENDDO
RETURN
```

```
* Command ctod-2-b (Baia de Clientes)
STORE "Raia" IO subl.
@ 3.40-LEN(sub3)/2 SAY sub3
DO WHILE KEVER'
                     \bullet-10 reve
  stoot *
  @ 6.3 SAY "Clave " GET xcve PICTURE "ADDIDID"
  READ
  CLEAR GETS
  If VAL(8(xcve.2.6)))0
   STORE STR(1000000+VAL(1(xrve.2.6)),7.0) TO var
    STORE !(%(xcve.1.1))+%(var.2.6) TO xcve
   @ 6,10 SAY scve
    FIND Axeve
    1111=0STORE "I Error, no existe un cliente con esa clave !" TO letrero
      DO mensaje
    HISE
      @ 8, 3 SAY 'Zona * GET zona
      @ 10, 3 SAY "Razen Social " GET rzntsoc
      # 12. 3 SAY "Atencion . GET atencion
      # Id. 3 SAY "Direccion " GET dir
      # 16, 3 SAY "Embarcar . GET embarcar
      @ 18, 3 SAY "Telefonos " GET tell
      # 18.35 SAY "Telefono2 " GET tel2
      # 20, 3 SAY "Salds * GET salds
      CLEAR GETS
      STORE zona 10 var
      SSIECT SECONDARY
      STORE dre"zonas INDEX "+dr+"zonashum" TO file
     USE Afile
      FIND Aver
      @ 8,14 SAY TRIN(ciudad)+","+estado
     USE
      SELECT PRIMARY
      @ 23.3 SAY "Se da de baja (S)i o (N)o ?"
      STORE "N" TO select
      DD select
      If select="S"
        IF sales)0
          STORE "[ Error, primera debe saldar la cuenta del cliente !"]
          TO letrera
                                                              ۸
          DO mensaje
        \overline{\text{H}}BELETE
         PACK
        FUDIT
      ENDIF
      00 santalla
   ENDIF
 ENDIT
END00
RELEASE XEVE
RETURN
```

```
392
```
ŧ

#### \* Command clod-2-c (Cambio Datos de Clientes) STORE "Cambio" TO sub3 @ 3.40-LEN(sub3)/2 SAY sub3 DO WHILE REVER'  $+ 10 x$ STORE \* 0 6, 3 SAY "Clave \* GET xcve PICTURE "ADDDDD" READ **CLEAR GETS** IF VAL(\*(xcve,2,6)))0 STORE STR(1000000+VAL(\$(xcve,2,6)),7,0) TO var STORE !(#(xcve,1,1))+#(var,2,6) TO xcve **8 6.10 SAY 11VA FIND Accve**  $11110$ STORE "[ Error, no existe un cliente con esa clave !" TO letrero DO gensaie **ELSE** STORE zona TO xave STORE \*- 1 \* TO ant **BO** entrena If must " stort .  $• 10 x$ **LOOP** ENDIF STORE T TO error STORE rzmisec TO srzmisoc STORE atencion TO xatencion STORE die TO sale STORE enhancer TO xenharcar STORE tell TO xtell STORE tel2 TO stel2 **DO WHILE arror** # 10, 3 SAY "Razon Social " GET xrzntsocy 0 12, 3 SAY "Atencion . GET watencion 0 14, 3 SAY "Direccion " GET xdir # 16, 3 SAY "Embarcar ' GET xembarcar 0 18, 3 SAY "Telefonol " GET whell PICTURE "ODG-0000" # 18,35 SAY "Telefono2 " GET xtel2 PICTURE "###-####" READ IF xrznisec@\$(spc,1,35) STORE F TO error **ELSE** STORE "Error, datos incompletos !" TO letrero DO mensaje ENDIF **ENDDO** @ 23.3 SAY "Se canbia (S)i a (N)a ?" STORE "N" TO select DO select IF select="5" REPLACE rzn#sec WITH xrzn#soc,atencion WITH xatencion,dir WITH xdir,; tell WITH xtell,tel2 WITH xtel2,zona WITH xnum,embarcar WITH xembarcar

...

### # (continuacion ctpd-2-c+cmd)

```
FIDIF
      ......<br>RELEASE xrznisoc,xatencion,xdir,xtel1,xtel2,xnum,xembarcar
      DO pantalla
    CHOIF
  ENDER
ENDDO
RETURN
```
k) alar<br>1 A,

ud s
# Command ctpd-2-1 (Listade de Clientes)

```
DO WHILE T
```
STORE "Listado" TO sub3 @ 3.40-LEN(sub3)/2 SAY sub3 **@ 11,22 SAY \* 0. Regreso\*** @ 12.22 SAY \* 1. Par Clave en Pantaila" 0 13.22 SAY \* 2. Per Clave en Impresera\* @ 14.22 SAY \* 3. Alfabetica em Pantalla" # 15,22 SAY \* 4. Alfabetico en Impresora" @ 16.22 SAY \* 5. Per Zama en Pantala" # 17.22 SAY \* 6. Per Zena en Impresora\* STORE 7 TO escion DO WHILE encion(O .OR. socion)6 STORE '0" TO select # 22,32 SAY \* seleccion \* GET select PICTURE \*#\* READ STORE VAL(select) TO option ENDDO Ovesion 11 RELEASE clte1,clte2,letra1,letra2,xauml,xaum2 RETURN ENDIF 00 sastalia IF EOF LOOP EIGHT DO CASE CASE encion(3 STORE T TO error DO WHILE error STORE F TO error  $+10$  citei STORE \* STORE \* \* 10 clte2 0 6, 3 SAY "Desde el Cliente " GET cltei PICTURE "AOBODO" 0 7, 3 SAY "Hasta el Cliente " GET cite2 PICTURE "AODODO" READ **CLEAR GETS** IF citets\* \* .AND. clts28\* IF cliebelie2 STORE T TO error ELSE STORE STR(1000000+VAL(8(clte1,2,6)),7,0) TO var STORE !(\$(clte1,1,1))+\$(var,2,6) TO clte1 STORE STR(1000000+VAL(#(clte2,2,6)),7,0) TO var STORE !(#(clte2,1,1))+\$(var,2,6) TO clte2 # 6.21 SAY cite! € 7,21 SAY clte2 END1F ENDIF **ENDDO** If citates " .AND. clte20" **GOTO TOP** 

```
+ (continuacion ctpd-2-1.cod)
   DO WHILE EVECEITEL .AND. .NOT. EOF
     SKIP
   ENDDO
   iF option=1
                          RAZON SOCIAL*+$(spr.1.26)+*ZONA TELEFONOS*
      @ 5,4 SAY "CLAVE
     @ 6.0 SAY Linea
      0.7.0STORE 7 TO cont
      DO WHILE EVEC=clie2 .AND. .NOT. EOF
       IF cent)21
         DO DAUSA
       END1F
       # cont,4 SAY cve+" "+ranisoc+"
                                           "tzanat" "ttelit" "ttel2
       STORE cont+1 TO cent
       SKIP
     ENDDO
      DO UMILE cant<22
       0 cent, 0STORE cent+1 TO cent
      ENDDO
      DO pausa
      00 pantalla
   ELSE
     DO printset
      If select="S"
       STORE "Listado de Clientes por Clave" TO titulo
       STORE . CLAVE RAZON SOCIAL*+9(spc,1,25)+"DIRECCION"+9(spc,1,30)+1
       "ZONA"+$(spc,1,16)+"TELEFONOS" TO letrero
       DO WHILE cve<=clte2 .AND. .NOT. EOF
         IF cant)patip
           DO heading
         LIDIT
         STORE zona TO var
         SELECT SECONDARY
         FIND Avar
         IF *(var,3,1) = 0STORE estado TO var
         ELSE
           STORE civilad TO var
         ENDIF
         SELECT PRINARY
         @ cont,1 SAY cve*" "+rznisoc+" "+dir+" "+var+" "+tell+" "+tel2-
         STORE contri TO cont
         S I PENDDO
       DO printcan
     EMBLE
   ENDIF
 ENDLF
CASE opcion(5
 STORE *-* TO letral
 BO WHILE letral="-"
```

```
396
```
#### \* (continuacion ctpd-2-1-cmd)

```
STORE * * TO letral
                                                                       وبراز
 STORE * * TO letra2
  @ 6, 3 SAY "Desde la letra " GET letral PICTURE "A"
 # 7. 3 SAY "Haska la Letra * GET Letra2 PICTURE "A"
 READ
 CLEAR GETS
  STORE ! (letral) TO letral
 STORE !(letra2) TO letra2
  @ 6.19 SAY letral
  @ 7.19 SAY letra2
  IF letral#" * -AND letra2#" "
    IF Istrat)Istra2
      STORE "-" TO Tatrat
    ENDIF
  END1F
ENDDO
IF letrai@" " -AND. letra20" "
  STORE dr+"cltesrzn" 70 file
  SET INDEX TO Affile
  GOTO TOP
  DO WHILE rzmłsec(letral +AMD+ +MOT+ EOF
    SKIP
  EMB50
  IF accion=3
    # 5.4 SAY "RAZON SOCIAL"+$(spc.1.26)+"CLAVE
                                                    ZONA TELEFONOS*
   @ 6.0 SAY linea
    47,0STORE 7 TO cent
    DO WHILE rzaisoc<=letra2 .AMD- .WOT- EOF
      \mathbf{H} cont)21
        DO navsa
      ENDIF
                                          "+zona+" "+tell+" "+tel2
      # cent.4 SAY rznisoc+" "+cve+"
      STORE contoi TO cent
      SKIP
    ENDDO
    DO WHILE cont(22
      l cent.0STORE cont+1 TO cont
    ENDDO
    DO pausa
    DO pantalla
  FLSE
    DO printset
    If selects'S'
      STORE "Listado Alfabetico de Clientes" TO titulo
      STORE * RAZOM SOCIAL*+$(spc,1,25)+*CLAVE DIRECCION*+$(spc,1,38)+;
      "ZONA"+$(spc,1,16)+"TELEFONOS" TO letrero
      DO WHILE rantsoc(=lotra2 .AMD. .NOT. EOF
        IF cont)patio
          DO heading
        ENDIF
```
#### # (continuacion ctpd-2-1.cmd)

STORE zana TO var SELECT SECONDARY FIND Avar IF \$(var.3.1)="0" STORE estado TO var ELSE STORE ciudad TO var FMOTE **SELECT PRIMARY** @ cont.1 SAY randsock\* "\*cvet" "\*dirt" "\*vart" "\*tell\*" "\*tel2 STORE contel 10 cont SKIP 11000 00 printran ENDTE ENDIF STORE dr+"cltescve,"+dr+"cltesrzn,"+dr+"clteszon" TO file SET INDEX TO Afile FUELE **OTHERWISE** STORE T TO error DO UNILE error STORE F TO error STORE \* \* TO xnual STORE \* \* TO xnua2 0 6.3 SAY "Desde la Zona " GET xatal PICTURE "188" # 7.3 SAY "Hasta la Zana " GET xnum2 PICTURE "000" **PFAD CLEAR GETS** IF xauait"  $^*$  .AMD. raya28" IF xasal>xaum2 STORE 1 TO error ELSE STORE \$(STR(1000+VAL(xnuml),4,0),2,3) TO xnuml STORE #(STR(1000+VAL(xnum2),4,0),2,3) TO xnum2 0 6.18 SAY xnusi **@ 7,16 SAY xnum2** ENDIF **SMATE** ENDDO IF samul#"  $"$ .AND. xaus28" ٠ STORE dre"clieszon" TO file SET THOEY TO AFFIC COTO TOP DO WHILE zana<xnual .AND. .NOT. EOF **SKIP** ENDDO IF opcion=5 @ 5.4 SAY "ZONA"+\$(spc.1.21)+"CLAVE **RATON SOCIAL** 0 6.0 SAY linea 17.0 STORE 7 TO cont

### # (continuación ctod-2-1.cmd)

```
DO UNILE zanačzenna? .AND. .NOT. EOF
    If cont)21
      DO pausa
    FRA1F
    # rant.d SAY zona
    STORE 2004 TO var
    SELECT SECONDARY
    FIND Avar
    IF $(var,3,1)="0"
      STORE estado TO var
    Fi se
      STORE ciudad TO var
    ENDIF
    SELFCT PRIMARY
    # cont.8 SAY var+" "+cve+" "+rzn#sac
    STORE cantel TO cont
    SK I P
 ENDDO
  DO WHILE cont(22
    Cont.0
    STORE contel TO cont
  END00
  00 pausa
  00 pantalla
ELSE
  DO printset
  If select="S"
    STORE "Listade de Clientes par Zana" TO titulo
    STORE " ZONA*+$(spc.1.19)+*CLAVE RAZON SOCIAL*+$(spc,1,24)+3
    "DIRECCION*+#(spc.1.37)+"TELEFONOS" TO letrera
    DO WHILE zona(=xnua2 .AND. .NOT. EOF
      IF cent)antia
        DO heading
      ENDIF
      # cent,1 SAY zona
      STORE zona TO var
      SELECT SECONDARY
      FIND Avar
      IF #(var, 3, 1)="0"
        STORE estado TO var
      EL SE
       STORE ciudad TO var
      ENDIF
      SELECT PRIMARY
      @ cont.5 SAY var+" "Fovet" "Frzaisoc+" "fdir+" "ftel1+" "ftel2
      STORE cont+1 TO cont
      SKIP
    EMDDO
 ENDIF
 DO printran
FNDTF
STORE dr+"cliescve,"+dr+"cliesrzn,"+dr+"clieszon" TO file
```
# \* (continuacion ctpd-2-1-cod)

```
SET INDEX TO &File
  \overline{100}ENDCASE
26,0<br>27,0
```
**EN000** 

```
# Command ctod-3 (Edicion de Pedidos)
```
DO WHILE T

```
STORE *Edicion de Pedidos* TO sub2
51000 + 1000300 pantaila
STORE * TO select
DO WHILE select=" "
  # 23,3 SAY "<R>egreso <A>Ita <B>aja <C>ambio <L>istado"
  STORE 'R' TO select
  @ 23,65 SAY *seleccion * GET select PICTURE *!*
  READ
  CLEAR GETS
  @ 23.1 SAY SPC
  IF selects"ARCI"
    STORE "ctod-3-"+select TO select
    SELECT PRIMARY
    DO dselect
  ELSE
    If selectable
     RELEASE Iva
      RETURN
    \alphasr
      STORE * * TO select
    ENDIF
  ENDIT
```
FM000

END90

# + Command ctsd-3-a (Alta de Pedidos)

```
STORE "Alta" TO sub3
0 3.40-LEN(sub3)/2 SAY sub3
STORE T TO stave
DO WHILE siour
 STORE . . 10 xouarco
  @ 5.4 SAY "Numers " GET inumers PICTURE "080"
 READ
 CLEAR GETS
  IF VAL(xasaero)(0
    STORE "[ Error, numero incorrecto !" TO letrero
   DO densaje
 FLSE
    If interest "
      STORE STR(1000+VAL(xnuaere),4,0) TO var
      STORE S(var.2.3) TO xnumers
      FIND Sussers
      IF 000
       STORE "E Error, ya fue dado de alta ese pedido !" TO letrere
       DO arasaie
      ELSE
       @ 5.12 SAY xammers
       STORE F TO sider
      EMBIF
   ELSE
      STORE F TO sigue
   END1F
  EMD1F
EN000
If means?
               ٠
               * 10 silte
 STORE .
  STORE *-------* TO ant
 SELECT SECONDARY
  STORE dre"clies INDEE "+dre"cliescye" TO file
USE Afile
 00 client
 IF seltel"
   STORE hay TO xfecha
   $TORE * / / * TO svence
   80 fechaped
   SELECT PRIMARY
   USE pedid INGEX pedidove
   0 8.1 SAY "Producto
                                Especificaciones "+9(spc,1,23)+"Cant.Ter.Ent."+1
   ٠
       Precia<sup>+</sup>
   STORE 8 10 cent
   STORE T TO sigue
   DO WHILE sigue
     SELECT SECONDARY
      STORE de+"ptlst INDEX "+dr+"ptlstcve" TO file
     USE Afile
     STORE cont+1 TO cont
     IF cont=9
       DO WHILE cont(19
```
## \* (continuacion ctod-3-a-cmd)

```
@ cont,0 SAY *1*+${spc,1,16}+*:*+$(spc,1,39)+:
      21 - 1 - 1 - 1۰,
      CTORS randed TO cand
   CHOOO
   STORE 9 to cent
 SHATE
 DD entrye3
FMB00
IF cent)9
 STORE # TO error
 80 UNILE arran
   STORE F TO error
    STORE 0 TO xdesc
   STORE activa tO xiva
    @ 19.25 SAY "1 Descuents " GET xdesc PICTURE "88.88"
   20.25 SAY 5 LVA 1
                                 i i f
    0 20,38 SAY KIVA USING "00.60"
   READ
    CLEAR GETS
    IF séesc(0 .OR. siva(0
      STORE T TO error
    EMD1F
  FILD TO
  SELECT PRINARY
  SUM a-cantin-precia TO xsubtot
  STORY visible/100-vdscc3/100 TO xaubint
  # 19.58 SAY "Subtatal !
                                   \mathbf{A}@ 19.68 SAY xsubtet USING "BODDOORDOO"
  STORE xsubtote(1+xiva/100) TO xtotal
                                   \mathbf{P}0 20,58 SAY * Tetal *
  # 20,68 SAY xtotal USING "80080800-09"
 STORE T TO error
  80 MHLE arrat
    STORE F TO error
    STORE 0 10 xpago
    @ 21.25 SAY * Fags * GET xpage PICTURE *B0000080.00*
   READ
    CLEAR GETS
    If smass(0.0R. smass)statal
      STORE T 10 error
   ENGER
  FUDBO
                                    ţ.
  0 21.58 SAY * Salde *
 STORE xtotal-xpage TO xsaide
  0 21.68 SAY xsalds USING *00018010-00*
 # 23.3 SAY "Se da de alta (S)i e (M)e ?"
 STORE "S" TO select
 DO seiect
  IF select="S"
   @ 23.28 SAY 'Un assents por favor ...*
   STORE dre'pdnts INDEX "rdrt"pdntsnum, "rdrt"pdntsclt, "rdrt"pdntspro, "t;
    dr+"pdatsfch" TO file
```
# \* (continuacion ctpd-3-a-cmd)

```
USE #file
        APPEND RLANX
        REPLACE fecha WITH xfecha.numero WITH xnumero.cliente WITH xclte.vencet
        WITH xvence,desc WITH xdesc,iva WITH xiva,total WITH xtotal.s
        pago WITH xpago,ter WITH "O" ent WITH "O"
        STORE dre"pdays INDEX "+dre"pdayscye" TO file
        USE Afile
        APPEND FROM pedid
        STORE def"clies INDEX "+dr+"cliescye" TO file
        USE Afile
        FIND Avelte
        REPLACE saldo MITH saldotzsaldo MOUPDATE
        USE medid INDEI pedideve
        @ 23.0 SAY spc
      ENDIF
      DELETE ALL
      PACK
    ENDIF
    SELECT SECONDARY
    USE<sup></sup>
    SELECT PRIMARY
    STORE dr**pdats INDEX "+dr**pdatsaum,"+dr**pdatsclt,"+dr**pdatspro"+:
    dre'adatsfch' TO file
    USE Afile
  ENDIF
INDIF
RELEASE ALL LIKE x*
RETURN
```
## # Command ctpd-3-b (Baia de Pedidos)

```
STORE "Baja" TO sub3
0.3.40-1 FW(sub3) /2.5AY sub3.
STORE T TO sigue
DO WHILE sigue
 STORE * * TO xnumero
  # 5.4 SAY "Numero * GET xnumero PICTURE "000"
 PFAD
  CLEAR GETS
  IF Wildresseral(0
    STORE "I Error, numero incorrecta !" TO letrero
    DO aensaie
  ELSE
    If sammered" "
      STORE STR(1000+VAL(xauners),4,0) TO var
      STORE #(var.2.3) TO xnumers
      FTND Avouance
      15 - 0 = 0STORE "[ Errar, no ha sido dado de alta ese pedido ! TO letrero
        DO arasaie
      FLSE
        @ 5.12 SAY xnumero
        STORE desc TO sdesc
        STORE iva TO xiva
        STORE page TO xpage
        STORE F TO sieve
      ENDIF
    ELSE
      STORE F TO sique
    ENDIF
  ENDLE
EMDDO
If saverness
  STORE p-cliente TO xclte
  @ 6.3 SAY "Cliente " GET p-cliente
  @ 5.62 SAY "Fecha #**$(p-fecha.5.2)*"/"*$(p-fecha.3.2)*"/"*$(p-fecha.1.2)*"#*
  @ 6,62 SAY "Vence : "+9(vence, 5, 2)+"/"+8(vence, 3, 2)+"/"+8(vence, 1, 2)+":"
  SELECT SECONDARY
  STORE dr+"clies INDEX "+dr+"cliescye" TO file
  USE Afile
  FIND Axcite
  @ 6.21 SAY rznisoc
  @ 8.1 SAY "Producto"
                               Especificaciones"+$(spr.1.23)+"Cant-Ter-Emt-"+1
      Precis<sup>*</sup>
  STORE dr*"pdays INDEX "+dr*"pdayscye" TO file
 USE Afile
  DO verprod
  # 23,3 SAY "Se da de baja (S)i e (N)o ?"
  STORE 'N' TO select
  DO select
  IF select="S"
    SELECT SECONDARY
    DELETE ALL FOR s-aumero=xnumere
```
\* (continuacion ctpd-3-b-cmd)

```
PACK
    STORE dr+"cltes INDEX "+dr+"cltescve" TO file
    USE &file
    FIND Isclie
    EF 880
      REPLACE s-saldo HITH s-saldo-xsaldo MOUPDATE
    ENDIF
    SELECT PRIMARY
    DELETE
    PACK
  ENDIF
  SELECT SECONDARY
  USE
  SELECT PRIMARY
ENDLF<sup>1</sup>
RELEASE ALL LIKE x*
RETURN
```

```
* Command ctpd-3-c (Cambia de Pedidos)
STORE "Cambie" 10 sub3
# 3.40-LEN/sub33/2 SAY sub3
STORE T TO since
DO WHILE sique
 STORE . . . TO xnumero
  8 5.4 SAY "Numero " GET xnumero PICTURE "666"
 eran
  CLEAR GETS
  IF VAL(xaugero)(0
    STORE "E Error, numero incorrecto !" 70 letrero
   DO mensaie
 CLSC
    17 samerat" *
      STORE STR(1000+VAL(xnumere),4,0) TO var
      STORE S(var.2.3) TO xnumero
      FIND Sxnumers
      If #=0
        STORE "I Error, no ha sido dado de alta ese pedido !" TO letrero
        00 associo
      ELSE
        8 S.12 SAY xnusers
        STORE F TO sieve
      ENDIF
   ELSE
      STORE F TO signe
   ENDIF
  ENDIF.
ENDDO
IF INVERTAB"
             - 11
  SELECT SECONDARY
  STORE modifients TO stite
  STORE welts 70 yells
  STORE dr+"clies INDEX "+dr+"cliescve" TO file
  USE Afile
  FIND Ayelte
  @ 6.21 SAY rznisoc
  STORE -------- TO ant
 00 client
  IF seltes"
   STORE desc TO xdesc
    STORE iva TO xiva
   STORE page TO xpage
    STORE total-pass 10 vsaids
    STORE 6(p.fecha.5.2)+"/"+0(p.fecha.3,2)+"/"+0(p.fecha.1,2) TD xfecha
    STORE 8(p.vence.5.2)+"/"+6(p.vence.3.2)+"/"+6(p.vence.1.2) TO xvence
    DO fechanol
    0 B.I SAY "Preducto
                                Especificaciones"+#(spc,1,23)+"Cant-Ter-Ent-"+;
        Precio<sup>+</sup>
    SELECT PRIMARY
   USE medid INDEX pedidove
    STORE dro'pdays' TO file
   APPEND FROM dfile ALL FOR numero=xaumero
```

```
407
```
## # (continuacien ctpd-3-c-cad)

```
SELECT SECONDARY
STORE dr+"ptlst INDEX "+dr+"ptlstcve" TO file
USE Sfile
SELECT PRIMARY
DO verprod
STORE * * 10 select
DO WILLE select=" "
  @ 23.3 SAY "(S)equir (A)gregar (B)grrar (C)ambiar"
 STORE "S" TO select
  @ 23,65 SAY "seleccion " GET select PICTURE "!"
 READ
 CLEAR GETS
 @ 23.1 SAY spc
  IF select="S" (OR: select="A" (OR: select="B" (OR: select="C"
    DO CASE
    CASE select="S"
      RELEASE xcont
      1009
    CASE select="A"
      IF scont(19)
       STORE xcent TO cont
        DO entrye3
        if sclavel" -
         DO verprod
       ENDIF
      ENDIF
     STORE * * TO select
    OTHFOUTSE
      If xcont)8
       STORE T TO error
       DO WHILE error
         STORE ' -
                            - \cdot TO schave
         @ 23.3 SAY "Products " GET xclave PICTURE "!-!!!!!!!!!!!-000"
         READ
         CLEAR GETS
         0 23.0 SAY spc
         IF xclave=" -
                                    ٠
           STORE F 10 error
         ELSE
           STORE "LS" TO tip
           DO verclave
            If error
             DO sensaje
             LCOP
           FLSE
             SELECT PRIMARY
            .STORE xnumer@*xclave TO var
             FIND Gyar
             IF + 0STORE "[ Error, producto no registrado !" TO letrero
               DO mensaje
               STORE T TO error
```
#### \* (continuacion ctpd-3-c-ced)

```
1008
              FLSE
                IF select="8"
                  DELETE
                  PACK
                  DO verprod
                ELSE
                  STORE 9 TO cent
                  GOTO TOP
                  DO WHILE D-numeroto-clave(var -AMD, -NOT- EOF
                    STORE contel TO cent
                    SKIP
                  FMDM.
                  STORE piprecio TO xprecio
                  STORE o.cant TO xcant
                  STORE T TO sieve
                  DO WILLE sigue
                    # cont.17 GET especif
                    @ cont.57 GET m.cant PICTURE "DOG"
                    @ cont,61 GET p.terminds PICTURE "888"
                    @ cont.65 GET p.entreads PICTURE "BER"
                    @ cont.69 GET a-arecio PICTURE "888888-88"
                    READ
                    CLEAR GETS
                    If p-terminds<=p-cant -AND- p-entregds<=p-terminds;
                    .AND. m.cantfo.preciolO
                      STORE F TO since
                    ENDIF
                  FUDBO
                  STORE xsubtet+(p-cant#p-precio-xcant#xprecio)#;
                  (1-xdesc/100) TO xsubtot
                  STORE xsubtot+(1+xiva/100) TO xtotal
                  STORE xtetal-xpace TO xsalde
                  # 19,68 SAY xsubtet USING "00000000.00"
                  @ 20,68 SAY xtetal USING "#0000000.00"
                  @ 21,68 SAY xsalde USING "EDDERED.DO"
                COLLE
              ENDIF
            ENDEF
          END1F
                    f
        EMDDO
      EMBIT
      STORE * * TO select
    ENXASE
                   \epsilonELSE
    STORE * * TO select
  ENDIF
ENDDO
STORE wdest TO var
@ 19.25 SAY "$ Descuento " GET xdest PICTURE "80.80"
@ 20.25 SAY " $ IVA . GET xiva PICTURE "HO.BO"
READ
```
ean an built-téachtá

```
409
```
#### + (continuacion ctod-3-c+cmd)

```
CLEAR AFTS
STORE xsubtot#(100-xdesc)/(100-var) TO xsubtet
STORE xxxbtot+(l+xiva/100) TO xtotal
# 19.68 SAY xsubtat USING "#######.##"
# 20.68 SAY xtotal USING "###########
STORE T TO error
DO WILLE excor
  STORE F TO error
  @'21,25 SAY * Page * GET xpage PICTURE *BOBERBER-ED".
  READ
  CLEAR GETS
  IF xpago(0 .OR. xpago)xtotal
    STORE T TO error
  FMDEF
EMDDO
STORE xtotal-xpace TO xsalde
# 21.68 SAY xsalds USING "DOUGLODGED"
SELECT PRIMARY
@ 23.3 SAY "Se cambia (S)i o (H)o ?"
STORE 'N' TO select
DO select
If select="5"
  @ 23.28 SAY "Un momento par favor ...*
  STORE '0" TO xter
  STORE "O" TO year
  SUM cast.terminds.entreeds TO cont.var.ant
  IF varscant
    STORE "I" TO star
  FMBTF
  IF antecont
    STORE "I" TO xent
  ENDIF
  STORE dr+"pdnts IMDEX "+dr+"pdntsnua."+dr+"pdntsclt."+dr+"pdntspro."+:
  dri'mdatsfch" TO file
  USE dfile
  FIND Axaugers
  REPLACE fecha WITH xfecha, cliente WITH xclte, vence WITH xvence. :
  desc WITH rdesc,iva WITH xiva,total with xtotal,page with xpage,;
  ter WITH xter, ent WITH xent
  STORE de+"pdays INDEX "+dr+"pdayscye" TO file
  USE Afile
  DELETE ALL FOR numero=xavmers
  PACK
  APPEND FROM pedid ALL
  STORE dre"clies INDEX "+dr+"cliescye" TO file
  USE Afile
  FIND &vclte
  REPLACE saldo WITH saldo-ysaldo
  FIND Avelte
  REPLACE saldo WITH saldo+xsaldo
  USE pedid IMDEX pedidove
  0 23.0 SAY Spc
```
# f (centinuación ctbd-3-c-cmd)

```
ENDIF
    SELECT PRIMARY
    DELETE ALL
    PACK
  ENDIF
 SELECT SECONDARY
 USE
 SELECT PRIMARY
 STORE dr#"pdnis INDEX "+dr+"pdnisnum,"+dr+"pdniscli,"+dr+"pdnispre,"+;
 dre'pdatsfch" TO file
 USE Afile
ENDIF
RELEASE ALL LIKE XV
RELEASE ALL LIKE V*
RETURN
```

```
# Command ctod-3-1 (Listado de Pedidos)
```
## DO MHILE T

```
STORE "Listada" TO sub3
6 3.40-LEN(seb3)/2 SAY sub3
0 12.22 SAY * 0. Restess*
0 13.22 SAY * 1. En Pantalla*
@ 14.22 SAY * 2. En Impresara*
STORE 3 TO escion
80 WHILE encien(0 .OR. spcion)2
 STORE "O" TO select
 @ 22.32 SAY * selection * GET select PICTURE *@"
 PEAN
 ciras arte
 STORE VALEselect) TO encien
1000
IF sections0
 RELEASE ALL LIKE x+
 PETIME
FLSE
 90 pantalla
  1F -NOT- EOF
    STORE T TO error
    BO UNILE error
     STORE * * TO xavel
      STORE . . TO FREAZ
     06.3 SAY "Desde el Pedido Numero " GET xaunt PICTURE "000"
     @ 7.3 SAY "Hasta el Pedido Humero " GET xoun2 PICTURE "DOD"
     READ
     CLEAR GETS
      If xaugl=" ".OR. xaug2=" "
       STORE F TO error
      ELSE
        IF VAL(xaug1)(0.0R. VAL(xaug2)(0
         STORE "[ Error, munera incorrecto !" TO letrero
         DO aensaie
       ELSE
          IF VAL(xnmm2)(VAL(xnumi)
           STORE "[ Error, el segundo nuaero debe ser mayor !" TO letrero
           10 ornsaje
         ELSE
           STORE F TO error
           STORE STR(1000+VAL(xnuai),4,0) TO var
           STORE 8(var.2.3) TO snuml
           0 6.27 SAY xaug1
           STORE STR(1000+VAL(xaue2),4,0) TO var
           STORE 6(var.2.3) TO xnua2
           0 7,27 SAY xnue2
         ENDIF
       EIDIF
     (1800)
      15 xaug18" " .AMD. xaug28"
       GOTO TOP
```
412

#### # (continuacion ctod-3-1-rmd)

```
DO WHILE numero(xnuml .AND. .NOT. EOF
  SKIP
EM000
IF obcion=1
  e 5,0 SAY * NUMERO CLIENTE FECHA
                                            VENCE
                                                    DESCUENTO" *:
             TOTAL
                            SALDO*
  @ 6.0 SAY linea
 47.0STORE 7 10 cent
  DO WHILE numero(=xnum2 .AND. .NOT. EOF
    IF rest>21
      DO pausa
    FMDTE
    Cront.2 SAY numero
    @ coat, 10 SAY cliente
    @ cont,20 SAY $(fecha,5,2)+"/"+$(fecha,3,2)+"/"+$(fecha,1,2)
    # cont,30 SAY $(vence,5,2)+"/"+$(vence,3,2)+"/"+$(vence,1,2)
    @ coat.43 SAY desc USING "00-00"
    @ cent.50 SAY tetal USING "80.000.000.00"
    @ cont,65 SAY total-page USING "00,000,000.00"
    STORE cented TO cent
    SKIP
  EMBDO
  DO WHILE cont(22
   0 cent.0
    STORE cont+1 TO cont
  ENDDO
  DO pausa
  DO pantalla
ELSE
 00 printset
  IF solecte'S'
   SELECT SECONDARY
    STORE dr+"pdays INDEI "+dr+"pdayscve" TO file
   USE Afile
    SELECT PRIMARY
    STORE "Listade de Pedidos por Numero" TO titulo
   STORE "NUM CLIENTE FECHA
                                  VENCE
                                             PRODUCTO
                                                                \ddot{\phantom{a}}"ESPECIFICACIONES"+9(spc.1,24)+"CANT- TER- ENT-
                                                         PRECIO*+:
            IMPORTE TO letrers
    DO WHILE p-numero<=xnum2 .AND. .NOT. EOF
      STORE O TO xsebtot
      If continuatio
        DO neading
      ENDIF
      @ cent. O SAY negero
      # cont. 5 SAY cliente
      @ cont, 14 SAY $(fecha, 5,2)+'/"+$(fecha, 3,2)+'/"+$(fecha, 1,2)
      @ cont,24 SAY $(vence,5,2)+"/"+$(vence,3,2)+"/'+$(vence,1,2)
      STORE pinvaero TO var
      SELECT SECONDARY
      FIND Aver
```
#### f (continuacion ctad-3-1.cad)

```
DO UNIT ELAVARENSVAR LAND, JAOT, FOT
              IF centivatis
                DO heading
              EXOTE
              @ cont.34 SAY clave
              @ cont.52 SAY especif
              # cont.93 SAY cant USING "EEE"
              # cont.98 SAY terminds USING "BEA"
              # cont.103 SAY entreeds USING "888"
             # cont.100 SAY arecio USING "808.000.00"
              # cont.120 SAY cantennecia USING *8.880.686.88*
              STORE reuhtsttrantegenein In reuhent
              STORE cantel TO cent
             SKIP
            EN000
           SELECT PRIMARY
            IF cont)patio-2
             DO beading
            1401F
            STORE xsubtet4(1-desc/100) TO xsubtot
           STORE total-oass TO ssalds
            * cent.B7 SAY "I DESCUENTO"
           4 cont.101 SAY desc USING "38.88"
            @ cont.110 SAY "SUBTOTAL"
            @ cent.119 SAY xsebtet USING '80.000.000.00"
            # centel.87 SAY "$ IVA"
           # contel, [0] SAY iva USING "00-00"
            CAMPRAIG SAY "TOTAL"
           # cent+1.119 SAY total USING *#1,000,000.00*
            # tent+2,87 SAY "PAGO"
           @ cont+2,93 SAY yage USING "80,866,800.00"
            CENT+2.110 SAY "SALDO"
           @ cont+2.119 SAY xsalde USING "00.000.000.01"
           STORE canted 10 cant
           skin.
          EMODO
         00 aciatcas
        ENDIF
     EMOTE
   ENDIF
 FWDIT
4.6.01.0
```

```
ENDIF
EMDDO
```
ENDIS

## + Command ctpd-4 (Calculo de Requerimiento de Materiales)

STORE "Calculo de Requerimiento de Materiales" TO sub2 STORE \* \* TO sub3 STORE O TO stizeDo STORE \*---\* TO YESS DO WHILE xnumB' ' DO pantalla IF JHOT, FOR DO entred IF must" @ 23.28 SAY "Un somethe per favor ..." **FIND SXAND** DO WHILE B.AUBETO=XAUB .AND. .NOT. EOF STORE a clave TO xcve IF p.cant)0 STORE s.cant TO xcant @ 20.7 SAY "Calculands el Producto :"\*xcve\*":" SELECT SECONDARY STORE dr+"mtlst INDEX "+dr+"mtlstcve" TO file USE Afile FIND SYLVE STORE sionecese TO xpreces STORE s.a TO m.a. STORE 5-b TO a-b STORE Ave TO mer STORE 4.4 TO a.d STORE see TO mee SELECT PRINARY STORE de+"cspro INDEX "+dr+"cspropro" TO file IISE Afile SELECT SECOMDARY STORE def"csmat INDEX "+de+"csmatcve" TO file **USE Afile** DO calcast SELECT PRIMARY USE medid INDEX mediacye STORE xnum+xcve TO var FIND Avar ENDIF SK1P **ENDDO** STORE T TO signe DO WHILE sigue DO pantalla @ 12,22 SAY ' 0. Regreso" **@ 13.22 SAY ' 1. En Pantalla'** @ 14,22 SAY ' 2. En lapresera' STORE 3 TO opcion DO WHILE opcion(0 .OR. epcion)2 STORE 'O" TO select @ 22.32 SAY \* seleccion \* GET select PICTURE "#" READ **CLEAR GETS** 

## # (continuacion ctod-4.cmd)

```
STORE VAL(select) TO opcion
FMDDO
If ancien=0
 SELECT SECONDARY
 STORE dr+"pdats INDEX "+dr+"pdatsnum" TO file
 USE Attile
 STORE F TO sique
 LOOP
tist
 SELECT SECONDARY
 STORE dr+"andat INDEX '+dr+"andateve" TO file
 USE Afile
 DO pantalla
  IF encion=1
    SELECT PRIMARY
    USE regul INDEX requieve
    @ 5.3 SAY *CLAVE*+S(spc,1,12)+*DESCRIPCION**S(spc,1,31)+*UNIDAD*+;
    CANTIDAD"
    @ 6.0 SAY linea
    STORE 7 TO cent
    DO WHILE .NOT. EOF
      IF cont)20
        DO aausa
      ENDIF
      STORE p.clave TO xcve
      SELECT SECONDARY
      FIND &xcve
      # cont, 3 SAY piclave
      # cont, 20 SAY s-descrip
      @ cont.62 SAY s.unidad
      # cont,69 SAY p.cant USING "4000-00"
      SELECT PRIMARY
      SKIP
      STORE cont+1 TO cont
    ENDDO
    IF cent)20
      DO DAUSA
    ENDIF
    @ cent. 3 SAY "MANO DE OBRA"
    # cent,62 SAY "Ar-hm"
    @ cont.69 SAY xtiempa/60.00 USING "0000.00"
   STORE cont+1 TO cont
    DO WHILE cont(21
      0, fant, 0STORE cont+1 TO cont
    ENDDO
    DO pausa
  ELSE
    DO printset
    IF select="S"
      STORE "Requerimiento de Materiales" TO titulo
      STORE .
                       CLAVE
                                         DESCRIPCION"+$(spc, 1,31)+;
```
### \* (continuation ctod-4-cmd)

**UNIDAD CANTIDAD** EXISTENCIA REQUERIMIENTO\* TO letrero SELECT PRIMARY GOTO TOP DO WHILE .NOT. EOF IF cont)mails DG heading ENDIF @ cont.10 SAY clave # cont,28 SAY especif Coat, 70 SAY "Bza" @ cont.83 SAY cant USING "####" **SKIP** STORE cantel 10 cant EMDDO STORE cont+2 TO cont USE requi INDEX requieve DO WHILE .NOT. EOF IF cont)patio DO heading ENDIF STORE piclave TO xcve SELECT SECONDARY FIND Serve STORE O TO xcant IF mocant)socristen STORE p.cant-s.existen TO xcant **CKDTF @** cont,10 SAY xcve @ cont.28 SAY s-descrip @ cent.70 SAY s-unidad @ cont,83 SAY p.cant USING "8000.00" @ cont.98 SAY s-existen USING "8800-01" @ cont, 113 SAY xcant USING "0000.01" IF (s-existen-o-cant)(s-minima # cent.121 SAY "\*" ENDLF SELECT PRIMARY **SKIP** STORE cont+1 TO cent ENDDO **@ cont,10 SAY "MANO DE OBRA"** # cont,70 SAY "hr-he" # cont,83 SAY xtieapo/60.00 USING "#008.88" DO printcan END1F ENDIF SELECT SECONDARY **USE** SELECT PRIMARY USE pedid INDEX pedidcve ENDIF ENDDO

 $\mathcal{E}$ 

417

+ (continuacion ctpd-4-cad)

ENDIF **ELSE** STORE \* \* TO xnum ENDIF ENDDO **SELECT PRIMARY** IF -NOT- EOF **NELETE ALL** PACK USE requi INDEX requirve IF JUDI. EOF DELETE ALL PACK ENDIF ENDIF RELEASE a,b,c,d,e RELEASE ALL LIKE X+ RETURK

Ÿ.

G.

ί×.

```
# Command ctpd-5 (Estados de Cuenta)
DO WHILE T
STORE "Estados de Cuenta" TO sub2
STORE . . 10 sub3
DO pantalla
0 11.22 SAY * 0. Reacesa*
# 12,22 SAY ' 1. General en Pantalla'
0 13.22 SAY * 2. General en Casresora*
@ 14.22 SAY * 3. Particular en Pantalla*
@ 15.22 SAY * 4. Particular en Impresora"
STORE 5 TO opcion
DO WHILE oncien(O .OR. encien)4
 STORE "0" TO select
 0 22.32 SAY * «eleccion * GET select PICTURE ***
 READ
 STORE VAL(select) TO opcion
ENDDO
If obcien10
 DO sastalla
 IF .NOT. EOF
   16 ancient3
     STORE T TO error
     80 WILLE secon
       STORE F TO error
       STORE *
                    +10 citel
       STORE *
                      • 10 e11e2@ 6, 3 SAY "Desde el Cliente " GET citel PICTURE "AOSODO"
       0 7. 3 SAY "Hasta el Cliente " GET clte2 PICTURE "AOBORBO"
       READ
        2130, 94315
        IF citemat
                         * .AND. cite20*
          IF clienticite?
            STORE T TO error
          ELSE
            STORE STR(1000000+VAL(S(clte1.2.6)).7.0) TO var
           STORE !($(cltel,1,1))+$(var,2,6) TO cltel
            STORE STR(1000000+VAL(S(clte2,2,6)),7,0) TO var
           STORE !(B(clte2,1,1))+B(var,2,6) TO clte2
           06.21 SAY cite!
           @ 7.21 SAY cite2
          ENDLE
       FMD1F
      ENDDO
      If eltelly
                       " .AND, clte20"
       STORE O TO xtetal
       STORE O TO xsalde
       GOTO TOP
       DO WHILE cve(clte1 .AND. .NOT. EOF
          SXIP
        FMDDO
       IF escientl
          # 5.0 SAY "CLAVE RAZON SOCIAL"+$(spr.1,16)+"PEDIDO
                                                                FECHA ***
```

```
419
```

$$
\mathbf{a}^{\prime}
$$

#### # (cantinuacian ctnd-5.cmd)

**TOTAL** SALDO\* **e** 6,0 SAY linea  $47.0$ **STORE 7 TO cent** DO WHILE cve(=clte2 .AND. .NOT. EOF IF cont)21 DO pausa **END16** STORE tve TO var SELECT SECONDARY FIND Avar 15,800 @ cent, 0 SAY var+" "+\$(rzmisoc,1,30) STORE 0 TO xtot STORE O TO seal DO WHILE cliente=var .AND. .MOT. EOF 1F cmt)21 DO sausa **ENDIF** @ cent.39 SAY sugare @ cont,43 SAY 9(facha,5,2)+"/"+9(fecha,3,2)+"/"+9(fecha,1,2) @ cent,52 SAY tetal USING "80,000.000.00" @ cont.66 SAY total-page USING "801.000.000.00" STORE stat+tetal TO stat STORE xsal+total-page TO xsal STORE cent+1 TO cent  $<sup>5</sup>$ </sup> END00 IF cent)21 DO sausa **EIGHT** @ cent.43 SAY "+TOTAL+" @ cent,51 SAY stat USING "800,800,800-00" @ cent.66 SAY xsal USING "000.000.000.00" STORE statal+stat In statal STORE xsalde+xsal TO xsalde STORE cant+2 TO cont FIRTE SELECT PRIMARY 9018 **EMBDO** 1F cant >21 DO passa **FID1F** @ cont,42 SAY "\*\*TOTAL\*\*" 0 cont.51 SAY xtetal USING "880.000.000.88" @ cent.66 SAY xsalds USING "000.000.000.00" STORE cont+1 TO cont DO WHILE cont(22  $0$  cent.  $0$ STORE cantel TO coat **ENDDO** 

#### # (continuacion cind-5.cmd)

```
DG bausa
ELSS
 DO printset
  IF select="S"
   STORE "Estados de Cuenta de Clientes General" TO titulo
    51001 *
                 CLAVE RAZON SOCIAL*+$ffbc.1.24)+*ZONA*+$fspc.1.13}z
                                                            SALDO*:
    +"PEDIDO FECHA
                          MENCE
                                             107AL
   TO Jetness
    DO WHILE typ(=cltp2 .AND. .NOT. EOF
      If continuation
        DO heading
     ENDIF
     STORE eve 10 var
     SELECT SECONDARY
      FIND Avar
      16,480
        # cont.6 SAY var+" "+rznisoc
        Cont.St SAY rona
        STORE 0 TO xtat
        STORE O TO seal
        DO WHILE cliente=var .AND. .MOT. EOF
          IF continuation
            BO heading
          ENDIF
          @ cont.71 SAY ausero
          # cent,77 SAY $(fecha,5.2)+"/"+$(fecha.3.2)+"/"+$(fecha.1.2)
          @ cent.07 SAY $(vence.5.2)*"/"*$(vence.3.2)*"/"*$(vence.1.2)
          # cont, 97 SAY total USING "#80,000,000.00"<br># cont.ii2 SAY total-page USING "886,000,000.00"
          STORE statitatel TO stat
          STORE xsal+tetal-page TO xsal
          STORE canded 10 cant
          SK1P
        FM000
        IF cent)patio
          BO heading
        EMDIT
        @ cont.07 SAY "#TOTAL#"
        0 cent.97 SAY stat USING "000.000.000.00"
        # cent.ii2 SAY xsal USING "BOD, BBB, 000-60"
        STORE xtotal+stet TO stotal
        STORE staldo+xtal TO staldo
       STORE rent+2 TO cent
      EMAIL
     SELECT PRIMARY
     SX1P
   ENDDO
   # cent.87 SAY "**TOTAL**"
   0 cant.97 SAY stated USING "800.000.000.00"
   @ cont.112 SAY xsalds USING "000.000.000.00"
   STORE contel 10 cant
   DO printcan
```
#### # (continuacion ctod-5.cod) ENDIF ENDIF ENDIF **FISE** STORE \*  $+10$  value STORE \*------\* TO and DO client If selling? r STORE # TO wrec STORE TRIN(rzn#suc) TO xrzn#suc STORE saldo TO xsaldo STORE O TO stotal **SELECT PRIMARY** STORE dr+"pdays INDEX "+dr+"pdayscve" TO file USE 4file IF opcion=3 STORE O TO usaldo STORE xcltes\* "excantsac TO var @ 3.40-LEN(var)/2 SAY var **0 5.0 SAY "PED FECHA VENCE** PRODUCTO **INPORTE**\* **PRECIO** 0 6.0 SAY lines  $0.740$ **SELLCT SECONDARY** FIND Auction IF 800 STORE 7 TO cent DO WHILE cliente=sclte .AND. .NOT. EOF STORE O TO KSUD IF cont)21 DO pausa EMOTE **C** cant. O SAY numero # cant, 5 SAY \$(fecha, 5, 2) +"/"+\$(fecha, 3, 2) +"/"+\$(fecha.1.2) @ cent.14 SAY \$(vence.5.2)+"/"+\$(vence.3.2)+"/"+\$(vence.1.2) STORE sinusero TO var **SELECT PRIMARY** FIND Avar DO WHILE p.numero=var .AND. .NOT. EOF IF cont)21

```
CANT-TER-ENT-***
```
**SKIP** ENDDO

**80 passa** ENDIF O cont.23 SAY clave C cont.41 SAY cant USING "OUL" @ cant,45 SAY terminds USING "BDB" @ cont,49 SAY entropis USING "OBO" # cont.54 SAY precia USING "000.000.00" @ cont,66 SAY precisecant USING "00,000,000-00"

STORE xseb+precia#cant TO xsub STORE contoi TO cont

#### + (continuacion ctod-5.cmd)

SELECT SECONDARY IF cant)21 DO pausa **THEIR** STORE xsub+(1-desc/100) TO xsub STORE xsub#(l+iva/100) TO xtot STORE xtot-page TO xsal **@** cont,32 SAY 'S DESCUENTO SUBTOTAL<sup>®</sup> **E cont.45 SAY desc USING "IE-FO"** @ cant.66 SAY useb USING "00.000.000.00" STORE cont+1 TO cont IF cont)21 00 pausa **ENDER** # cost,32 SAY "\$ IVA **TOTAL** - 11 # cont.45 SAY (va USING "#0.00" # cent.66 SAY xtot USING "00.000.000.00" STORE contel TO cont IF cant)21 DO nausa **FIDTE** C cont.32 SAY 'PAGO SALDO 0 cont.37 SAY page USING "00.000.000-00" # cont.66 SAY xsal USING "#1.800.000.00" STORE cont+2 TO cont If cont)21 DO pausa ENDIF REPLACE total WITH xtot NOUPDATE STORE statalested IO statal STORE xsaldo+xsal TO xsaldo **SKIP FMDDO** If cont)21 DO pausa ENDIF @ cont.57 SAY "+TOTAL+" @ cont.65 SAY xtetal USING \*000,000,000.00\* STORE cont+1 TO cent IF cent)21 00 pausa ENDIF # coat.57 SAY "#SALDO\*" @ cent.65 SAY xsaldo USING "000.000.000.00" STORE cont+1 TO cont DO WHILE cont(22  $e$  cent,  $0$ STORE contel TO cont **ENDDO** ENDIF DO pausa ELSE

٠

#### # (continuacion ctod-5.cmd)

```
DO orintset
IF select="S"
  STORE O TO xsalde
  STORE "Estado de Cuenta de "+xrznisoc TO titulo
 STORE "PEDIDO FECHA VENCE PRODUCTO
                                                 ESPECIFICACIONES*+:
  S(soc.1.23)+"CANT.TER.ENT. PRECIO
                                             ENPORTE
                                                          \ddot{ }"ACUMULADO" TO Letrera
  SELECT SECONDARY
 FIND Accite
  IF 000
    DO WHILE cliente=xclte .AND. .NOT. EOF
      STORE O TO xsub
      IF cont) matio
       DO heading
      END1F
      @ cont.0 SAY numero
      @ cont, 5 SAY 9(fecha, 5, 2)+"/"+8(fecha, 3, 2)+"/"+9(fecha. 1.2)
      @ cont.14 SAY $(vence.5.2)+*/'+$(vence.3.2)+"/'+$(vence.1.2)
      STORE s-numero TO var
      SELECT PRIMARY
      FIND Avar
      DO WHILE B-RUMera=var -AND- -NOT- EOF
        IF cont)patio
          DO heading
       ENDIF
        @ cont,24 SAY clave+* **especif
       @ cont.B1 SAY cant USING "BBB"
       @ cont,85 SAY terminds USING "800"
       @ cont.89 SAY entreads USING "BOB"
       @ cont.93 SAY precio USING "000.000.00"
       # ront.104 SAY rant#orpcio USING "88.888.808.88"
        STORE xsub+precis#cant TO xsub
       STORE contei 10 cont
       SKIP
      ENDDO
      SELECT SECONDARY
      IF cont)patip-3
        DO heading
      ENDIF
      STORE xsub*(1-desc/100) TO xsub
      STORE xsub#(1+iva/100) TO xtot
      STORE xtet-page TO xsal
      STORE stotal+stot TO stotal
      STORE xsaldo+xsal TO xsaldo
      REPLACE total WITH xtot NOUPDATE
      # cent.70 SAY "% DESCUENTO"
      @ cont,03 SAY desc USING "00.00"
      @ cont.94 SAY "SUBTOTAL"
      @ cont,104 SAY xsub USING "80,000,000.08"
      # cont+1.70 SAY "$ IVA
      @ cont+1,03 SAY iva USING "00.00"
      @ cont+1,94 SAY 'TOTAL
```
## \* (continuacion ctpd-5.cod)

# cent+1,104 SAY xtot USING \*10.000.000.00\* @ contribute SAY stotal USING "IBLIDE-BE-FIT" **@** cont+2.70 SAY \*FAGO\* # cost+2.75 SAY pago USING '00.000.000.00" # cont+2.94 SAY 'SALDO 0 cent+2,104 SAY xsal USING \*#1,111,111-11\* # cont+2,118 SAY xsaldo USING \*400,000,000.01\* STORE cont+4 TO cont **SKIP ENDDO** ENDIF DO printcan ENDIF<sup>1</sup> ENDIF **SELECT PRIMARY** STORE dr\*\*cltes INDEX \*\*dr\*\*cltescve\* TO file **USE Afile** GOTO xeet REPLACE saldo WITH xsaldo MOUPDATE ENDIF EMDIF ENDIF **ELSE** RELEASE citel.cite2 RELEASE ALL LIKE 34 RETURN ENDIF

 $\mathbf{r}$  and

à.

EMDDO

```
* Command ctad-6 (Relacion de Pedidos)
```
المناسب

 $\sim$   $\sim$ 

DO WHILE T

```
STORE "Relacion de Pedidos" TO sub2
STORE * * TO sub3
00 pastalla
# 11,22 SAY * 0. Recreso*
# 12.22 SAY * L. Por Fecha en Pantalla*
@ 13.22 SAY * 2. Por Fecha en Japresora*
@ 14.22 SAY * 3. Por Cuablimiento en Pantalla*
@ 15.22 SAY ' 4. Por Cumplimiento en Impresera*
# 16.22 SAY * 5. Por Zona en Pantalla*
# 17,22 SAY * 6. Por Zona en Impresora*
STORE 7 TO encion
DO WHILE encien(O .OR. spcien)6
  STORE "0" TO select
 @ 22.32 SAY * seleccion * GET select PICTURE *#*
 PF40
  STORE VAL(select) TO opcion
Funna
RELEASE ALL LIKE 10
IF excion=0
  RETURN
ELSE
  COTO TOP
  IF JHOT . FOR
    DO santalla
    DO CASE
    CASE epcien(3
      @ 3,40-LEN("Por Fecha")/2 SAY "Por Fecha"
      STORE T TO error
      DO WHILE overs
        0 6,3 SAY "Desde la Fecha"
        STORE A TO VE
        STORE 18 TO At
        DO techa
        STORE fch TO xfch1
        STORE hef TO sheft
        0 7.3 SAY "Hasta la Fecha"
        STORE 7 TO vt
        STORE 18 TO At
        DO fecha
        IF hef(xhef)
          STORE "[ Error, la segunda fecha debe ser mayor !" TO letrero
         DO mensaje
        ELSE
          STORE fch TO xfch2
          STORE hef TO xhef2
          STORE F TO error
       ENDIF
      EMDDO
      STORE dre"adatsfch" TO file
      SET INDEX TO Afile
```

```
# (continuacion ctod-6.cod)
```

```
GOTO TOP
  DO WHILE fechacinefi (AND) (MOT) EOF
    SKIP
  ENDDO
  STORE 0 10 xtotal
  STORE O TO xsaldo
  00 00 - 6 - 1CASE encion(5
  # 3.40-LEN("Par Cumplimiento")/2 SAY "Por Cumplimiento"
  STORE dr+"odntsora" TO file
  SET INDEX TO Afile
  SELECT SECONDARY
  STORE dre'ndays INDEX "tdrt'ndaysry#" TO file
  USF Afile
  SELECT PRIMARY
  DO ctod-6-2
  SELECT SECONDARY
  STORE dr+"cltes INDEX "+dr+"cltescve,"+dr+"clteszon" TO file
  USE Afile
  SELECT PRIMARY
OTHERWISE
  @ 3.40-LEN("Por Zena")/2 SAY "Por Zena"
  STORE T TO error
  ON MMILE aeror
    STORE F TO error
    STORE *
              * TO szenat
    STORE . . TO xzona2
    @ 6.3 SAY "Desde la Zona " GET xzonal PICTURE "000"
    @ 7.3 SAY "Hasta la Zona " GET xzona2 PICTURE "DOD"
    AFAD
    CLEAR GETS
    If standid? . . AND, xzena20" . .
     STORE $(STR(1000+VAL(xzenal),4,0),2,3) TO xzenai
      STORE $(STR(1000+VAL(xzona2),4,0),2,3) TO xzona2
     If xzenal>xzana2
        STORE "I Error, la sedunda zona debe ser mayor! " TO letrere
        00 mensaje
        STORE T TO error
     ELSE
        @ 6.18 SAY xzana1
        0 7,18 SAY xzona2
      ENDIF
   ENDLF
  ENDDO
  IF xzena10" * .AND. xzena20"
 STORE dr+"pdntsclt" TO file
    SET INDEX TO Afile
    SELECT SECONDARY
    STORE dr+"clteszon" TO file
   SET INDEX TO Afile
   GOTO TOP
    DO WHILE zona<xzonai .AND. .NOT. EOF
```

```
427
```
## \* (continuacion ctod-6.cmd)

```
SKIP
        ENDDO
        STORE 0 TO xtotal
        STORE O TO xsaldo
        DO ctad-6-3
       STORE dr+"citescve" TO file
        SET INDEX TO Afile
       SELECT PRIMARY
      ENDIF
   ENDCASE
  ENDIF
ENDIF
```
ENDDO

the speed

V.

 $\hat{\mathcal{F}}^{\mathcal{G}}$ 

.<br>Sabab

```
# Command ctpd-6-1 (Relacion de Pedidos Par Fecha)
IF sacion=1
 0 5,2 SAY "FECHA
                      VENCE
                                 NUMERO CLEENTE DESCUENTO
                                                                    TOTAL<sup>*</sup>**
            SALDO*
 0 6.0 SAY linea
 47.0STORE 7 10 cont
 DO WHILE fechaC=xhcf2 +AHD - HOT - EOF
    If cant)21
     DO pausa
   FND1F
    @ cant.2 SAY $(fecha.5.2)+"/"+$(fecha.3.2)+"/"+$(fecha.1.2)
   @ cont.12 SAY $(veace.5.2)+"/"+$(veace.3.2)+"/"+$(vence.1.2)
   @ cont.22 SAY aumeror"
                            "*cliente
   @ cont.42 SAY desc USING "88.88"
    @ cont,49 SAY total USING "80,000,000.00"
   @ cent.64 SAY total-page USING "00.000.000.00"
    STORE xtotal+total TO xtotal
   STORE xsaldo+total-pago TO xsaldo
    STORE cantel TO cont
   SKIP
  FMD00
 IF emb21
   DO DANSA
 ENDIF
 6 cont.42 SAY "TOTAL"
 @ cent,48 SAY atotal USING "000,000,000.00"
 @ cent.63 SAY xsaldo USING "000,000,000.00"
 STORE cont+1 TO cont
 DO WHILE cont(22
   0 cent.0
    STORE cent+1 TO cont
 ENDDO
  DO passa
FLSS
 DO arintset
 IF selectors!
    STORE "Relacion de Pedidos Por Fecha del "*xfchl*" al "*xfch2t
   TO titula
    STORE *
                     FECHA
                               VENCE
                                         CLIENTE"+#(spc,1,35)+"NUMERO "+;
   *DESCUENTO
                        TOTAL
                                         SALOO* TO letrero
    DO WHILE fecha(=xhcf2 .AMD. .NOT. EOF
     IF cont)parls
       DO heading
     ENDIF
     STORE cliente TO var
     SELECT SECONDARY
     FIND Aver
     STORE rzatsac TO var
     SELECT PRIMARY
     @ cont.10 SAY $(fecha.5.2)+"/"+$(fecha.3.2)+"/"+$(fecha.1.2)
     @ cont,20 SAY $(vence,5,2)+"/"+$(vence,3,2)+"/"+$(vence,1,2)
     @ cent,30 SAY cliente*" "+var+" "*numero
```
## # (continuacion ctpd-6-1-cmd)

```
# cent.84 SAY desc USING '48.18'
     @ cont.92 SAY total USING '80,000,000.00'
     # cont.108 SAY tatal-pago USING "88.888.888.88"
     STORE xtotal+total TO xtotal
     STORE xsaldo*total-pago TO xsaldo
     STORE cont+1 TO cont
      SKIP
    ENDDO
    # cent+1.84 SAY "TOTAL"
    @ cont+1,91 SAY xtotal USING "000,000,000.00"
    @ cont+1.107 SAY xsaldo USING "800.000.000.00"
    DO printcas
  ENDIF
ENDIF
RETURN
```
```
* Command ctpd-6-2 (Relacion de Pedidos Por Cumplimiento)
If option=3
 @ 5.0 SAY "VENCE
                                    PRODUCTO
                                                    CANT-TER-ENT- ***
                      NUM FECHA
  "TERNND/ENTROD/A TEMP/PAGADO"
  # 6.0 SAY linea
 STORE 7 TO cont
  DO WHILE .NOT. EOF
    IF cont)21
      DO pausa
    ENDIF
    0 cant.0
    @ cont. 0 SAY $(vence.5.2)+"/"+$(vence.3.2)+"/"+$(vence.1.2)
    @ cont, 9 SAY numero
    @ cont.14 SAY $(fecha.5.2)+"/"+$(fecha.3.2)+"/"+$(fecha.1.2)
    STORE "NO" TO vater
    If vence>=$(hoy,7,2)+$(hoy,4,2)+$(hoy,1,2)
      STORE "SI" TO xatop
    ENDIF
    STORE 'NO' TO xent
    IF ent="1"
      STORE 'SI' TO xent
      STORE *--* TO xatao
    ENDIF
    STORE 'NO' TO xter
    If ters't'
       STORE "SI" TO xter
    ENDIF
    STORE "NO" TO xpag
    IF pago=total
      STORE 'SI' 10 xpag
    ENDIF
    STORE T TO x
    STORE numero TO var
    SELECT SECONDARY
    FIND Avar
    DO WHILE numero=var .AMD. .NOT. EOF
      IF cont)21
        DO pausa
      ENDLF
      1F .NOT. x
        0.cont.0
      ENDIF
      # cont,23 SAY clave
      # cent.40 SAY cant USING "#00"
      @ cont.44 SAY terminds USING "000"
      # cont,48 SAY entreads USING "000"
      IF x
        # cont,57 SAY xter+"
                                 "*xent*"
                                              "+xatap+"
                                                             ******
       STORE F TO x
      ENDIF
     STORE cent+1 TO cent
      SK1P
   ENDDO
```

```
431
```
 $\cdot$  .

 $\mathbb{R}^2 \times \mathbb{R}^2$ 

```
* (continuacion ctpd-6-2.cmd)
   SELECT PRIMARY
    SKIP
 FNDDO
 DO WHILE cont(22
   P cent.0
    STORE cant+1 TO cont
 ENDDO
 DO pausa
ELSE
 DO printset
  IF select="S"
    STORE "Relacion de Pedidos Por Cumplimiento" TO titulo
    STORE "VENCE NUMERO FECHA CLIENTE PRODUCTO"+$(spc.1.49)+:
    "CANT-TER-ENT- TERMND/ENTRGD/A TEMP/PAGADO" TO letrero
    00 MHILE .NOT. EOF
      IF cont)parlp
        DO heading
      ENDLF
      @ cont, 0 SAY $(vence, 5, 2)+"/"+$(vence, 3, 2)+"/"+$(vence, 1, 2)
      # cont.10 SAY numero
      0 cont, 15 SAY $(fecha, 5, 2)+"/"+$(fecha, 3, 2)+"/"+$(fecha, 1, 2)
      O cont.25 SAY cliente
      STORE 'NO" TO xatep
      IF vence>=$(hoy,7,2)+$(hoy,4,2)+$(hoy,1,2)
        STORE "SI" TO xateo
      ENDIF
      STORE "NO" TO xent
      If interin
        STORE 'SI' TO xent
        STORE "--* TO xates
      ENDIF
      STORE "NO" TO xter
      IF termin
        STORE "SI" TO xter
      ENDIF
      STORE "NO" TO xpag
      IF pago=total
        STORE "SI" TO XDAO
      ENDLF
      STORE 7 TO XX
      STORE numero TO var
      SELECT SECONDARY
      FIND Even
      DO WHILE numero=var +AND+ +NOT+ EOF
        IF cont)patts
          DO heading
        ENDIF
        @ cont,34 SAY clave+" "+especif
        @ cont.92 SAY cant USING "DOO"
        # cont.96 SAY terminds USING "000"
        # cont.100 SAY entreads USING 'UEE'
        IF av
```
## \* (continuacion ctpd-6-2.cmd)

# cont,109 SAY xter+\* nt+\*  $00<sup>1</sup>$ \*\*xpaq STORE F TO XX ENDIF STORE cont+1 TO cont SKIP ENDDO STORE cont+1 TO cont SELECT PRIMARY SK1P ENDDO DO printcan ENDTE<sup>1</sup> **END1F** 

> فتتعطي in la ÷.  $\sim$

**Automobile** 4.9312.000 د ولايت .<br>التولي هي ماري  $\chi_{\rm{10}}$  )

us S area d

```
4 Command ctod-6-3 (Relacion de Pedidos Per Zana)
IF ancion=5
  # 5.0 SAY *ZONA
                                CLIENTE FECHA
                                                  VENCE
                                                          DESC."**
  ٠
                            SALDO*
          INFORTE
  # 6.0 SAY Linea
  0.7.0STORE 7 TO cont
  DO WHILE zona(=xzena2 .AMD. .NOT. EOF
    STORE # TO seec.
    STORE cve TO var
    STORE zona 10 xzona
    SELFCT PRIMARY
    FIND Aver
    IF 400
      SELECT SECONDARY
      STORE dre"zonas INDEX "+dre"zonasaum" TO file
     USE Atile
      FIND Axzona
     STORE ciudad TO xzona
      IF xzena=#(spc.1.18)
       STORE estado 10 xzena
      ENDIS
      STORE dre"clies IMDEX "+dre"clieszon" TO file
     USE Afile
      GOTO RPPE
      SELECT PRIMARY
      DO WHILE cliente=var .AND. .NOT. EOF
        1F cant)21
          DO pausa
        ENDIF
        # cent.0 SAY xzona+" "+var
        @ cont.27 SAY ${fecha,5,2}+"/"+${fecha,3,2}+"/"+${fecha.1.2}
        @ cont,36 SAY $(vence,5,2)+"/"+$(vence,3,2)+"/"+$(vence,1,2)
        @ cont.45 SAY desc USING "00-00"
        # cont,52 SAY total USING "00.610.000.00"
        @ cont.67 SAY tetal-page USING "80.080.080.06"
        STORE atatal+tatal TO rtotal
        STORE xsalde+total-page TO xsalde
        STORE contel TO cant
       SKIP
      12000
    ENDIS
    SELECT SECONDARY
    SKIP
  EMODO
  IF cont>21
    DO agusa
 ENDIF
  # cent,45 SAY "TOTAL"
 # cont,51 SAY xtotal USING "#49.509.000.00"
  @ cont.66 SAY wealdo USING "dde,dee,ead.de"
 STORE contel TO coat
  00 UNILE cont(22
```

```
* (centinuacion ctpd-6-3-cmd)
```

```
B cont.0
   STORE cont+1 TO cont
  ENDDO
 DO pausa
FLSE
 DO orintset
 IF select="S"
   STORE "Relacion de Pedidos Por Zona" TO titulo
   STORE * ZONA*+$(spc.1.16)+*CLIENTE*+$(spc.1.39)+*FECHA
                                                                 \ddot{ }'VENCE DESCUENTO
                               LUPORTE
                                                  SALDO* TO letcera
   DO WHILE s.zona(=xzona2 .AMD. .NOI. EOF
      STORE & TO xeed
     STORE cve TO var
      STORE rzp:ssc TO ant
     STORE zona TO xzona
      SELECT PRIMARY
     FIND Evan
      11 440
       SELECT SECONDARY
       STORE dr+"zonas INDEI "+dr+"zonasnum" TO file
       USE Afile
       FIND Assena
       STORE ciudad IO uzona
       IF xzana*$(spc.1.18)
         STORE estado TO xzona
       ENDIF
       STORE dr+"cltes INDEX "+dr+"clteszon" TO file
       USE 4file
       GOTO xrec
       SELECT PRIMARY
        DO WHILE cliente=var .AMD. .MOT. EOF
         IF continuation
            DO heading
         ENDIF
         @ cont, 3 SAY xzona+* "+var+" "+ant
         # cent.69 SAY $(fecha.5.2)+"/"+$(fecha.3.2)+"/"+$(fecha.1.2)
         @ cont,79 SAY $(vence,5,2)+"/"+$(vence,3,2)+"/"+$(vence,1,2)
         @ cant.90 SAY desc USING '88-88"
         0 cont.99 SAY total USING "000,000,000-00"
         @ cent, 115 SAY total-page USING "###,###,###.##"
         STORE xtotal+total TO xtotal
         STORE xsalde+total-page TO xsalde
         STORE cont+1 TO cont
         SKIP
       ENDDO
      ENDIF
      SELECT SECONDARY
     SKIP
   ENDDO
   @ cont+1.89 SAY "*TOTAL*"
   @ cent+1,99 SAY xtetal USING "000,000,000.00"
   @ cont+1,115 SAY xsalde USING "000,000,000.00"
```
# # (centinuacion ctpd-6-3.cmd)

DO printcan **ENDIF** ENDIF

### # Command ctod-7 (Cierre de Periodo)

#### **DO MHTLE T**

```
STORE "Cierre de Periodo" TO sub2
STORE * * TO sub3
DO pantalla
0 12,22 SAY ' 0. Regreso'
0 13,22 SAY " 1. Proceso de Cierre"
@ 14,22 SAY * 2. Reporte de Resumen del Periodo*
                                    Reporte de Resumen del Periodo" TO var
STORE "Proceso de Cierre"
STORE 3 TO aprion
DO WHILE opcion(0.0R, opcion)2
 STORE "O" TO select
  @ 22,32 SAY " seleccion " OET select PICTURE "0"
 READ
  CLEAR GETS
  STORE VAL(select) TO opcion
ENDDO
IF enclon=0
  RELEASE ALL LIKE x+
  BETHON
flst
  STORE TRIM(#(var,30*(opcion-1)+1,30)) TO sub3
  DO pantalla
  If oncional
    STORE dr+"controls" TO file
    RESTORE FROM 4file ADDITIVE
    STORE ELITCh& TO xtch
    0 6,27 SAY "Fecha de Cierre"
    STORE 6 TO vt
    STORE 43 TO At
    STORE T TO error
    DO UNILE error
      DO fecha
      IF het(xfch
        STORE "[ Error, la fecha de cierre debe ser mayor !" TO letrero
        DO aensaje
      ELSE
        STORE F TO error
      ENDIF
    ENDDO
    @ 23.3 SAY "Desea realizar el proceso de cierre (S)i e (N)a ?"
    STORE 'N' TO select
    DO select
    IF select="S"
      @ 23.28 SAY "Un accento por favor ... "
      STORE dr+"pdcte" TO file
      USE Afile
      STORE hef TO xfch
      STORE xfch TO kt:/ch4
      STORE dre"controls" TO file
      SAVE TO Afile ALL LIKE kt:+
      DELETE ALL
```
### # (continuacion ctod-7.cmd)

```
PACK
SELECT SECONDARY
STORE dr+"adnts INDEX "+dr+"adntspra" TO file
USE AETA
DO WHILE ter+ent<"ii" JAND, JNOT, FOF
 SXTP
ENDOO
DO WHILE .NOT. TOT
 If total-pago=0
    DELETE
    SELECT PRIMARY
    APPEND DLANK
    REPLACE cliente WITH sociiente, fecha WITH sofecha, vence MITH sovence:
    ,numero WITH s-numero,desc WITH s-desc.total WITH s-total
    SELECT SECONDARY
  rente
  SKIP
ENDDO
PACK
STORE dr#"pdays INDEX "+dr+"pdayscye" TO file
USE Afile
SFLECT PRIMARY
GOTO TOP
DO WHILE JHOT, EQE
  STORE # TO anec
  STORE numero TO xnumero
  STORE dr+"ptlst INDEI "+dr+"ptlstcve" TO file
  USE Atile
  SELECT SECONDARY
  FIND Axeneers
  DO WHILE numero=xaumero .AND. .NOT. EOF
    IF #(clave,t,t)="S"
      STORE clave TO xclave
      SELECT PRIMARY
      FIND drclave
      IF 000 -AND. existen=0
        MILLTE
      ENDIF
    EN01F
    SELECT SECONDARY
    NIEH
    SKIP
  ENDBG
 SELECT PRIMARY
  STORE dri"sdcte" TO file
  USE Afile
  GOTO xrec
  SKIP
ENDDO
SELECT SECONDARY
PACK
STORE dr+"pilst INDEX "+dr+"ptistcve" TO file
```
#### \* (continuacion ctpd-7.cmd)

USE Atile PACK STORE dr+"cites INDEX "+dr+"citescve" TO file **USE Afile SELECT PRINARY GOTO TOP** DO WHILE .NOT. EOF STORE cliente TO var SELECT SECONDARY FIND Avar SELECT PRIMARY REPLACE zona WITH 5.2004 SKIP ENDDO SELECT SECONDARY **USE SELECT PRIMARY** STORE dr+"pdctezon" TO file INDEX ON zona+cliente+fecha TO &file ● 23.0 SAY SOC ENDIS ELSE IF .NOT. EOF 00 printset IF select="S" STORE dr+"controls" 10 file RESTORE FROM Afric ADDITIVE STORE kt+fch4 TO var RELEASE ALL LIKE kttp STORE \$(var, 5, 2) +\*/\*+\$(var, 3, 2) +\*/\*+\$(var, 1, 2) TO var STORE "Resumen de Pedidos al "+var TO titulo STORE . ZONA\*+\$(spc,1,21)+\*CLIENTE\*+\$(spc,1,36)+\*PED1DO \*FECHA VENCE DESCUENTO **TOTAL**\* TO letrero STORE O TO xtotal DO WHILE .NOT. EOF IF continuation DO heading ENDIF STORE \$(zona, i, 2) TO var STORE O TO xtot DO WHILE \$(zona,1,2)=var .AND. .NOT. EOF IF cont)patlp DD heading ENDIF STORE zona 10 xzotra STORE cliente TO xcliente @ cont.5 SAY xzona SELECT SECONDARY STORE dr+\*zonas INDEX "+dr+"zonasnum" TO file USE drille FIND Axzona STORE estado TO xestado

Disposition (Mario 4

ć,

 $\ddot{ }$ 

#### + (continuacion cird-7-cmd)

```
If xzona>var
            # cond.10 SAY riedad
          ELSE
            & cont.10 SAY estado
          ENDLF
          STORE dri"clies INDEX "+dri"cliescve" TO file
          USE Afile
          FIND Activate
          # cant,30 SAY xcliente+" "+rznisoc
          SELECT PRIMARY
          # cont.76 SAY numero
          # cont,81 SAY $(fecha,5,2)+'/*+$(fecha,3,2)+"/*+$(fecha,1,2)
          D cont, 91 SAY ${vence, 5, 2}+'/'+$(vence, 3, 2}+"/"+${vence, 1, 2}
          @ cont.105 SAY desc USING "00-00"
          @ cont, 113 SAY total USING "###,###,###-##"
          STORE xtot+total TO xtot
          STORE cont+1 TO cont
          SKEP
       EK000
        @ cont.5 SAY var+"0 "+xestado
        # cont.105 SAY "TOTAL"
        @ cont.i13 SAY xtnt USING "898.008.000.00"
        STORE xtotal+xtol TD xtotal
        STORE cont+2 TO cont
     10000
      3F cont)patio
       00 atheading
      ENDIF
     # cont.104 SAY "*TOTAL*"
     # cont.113 SAY xtotal USING '800.000.000.00'
     STORE cont+1 TO cont
     SELECT SECONDARY
     USE
     SELECT PRIMARY
     DO printtan
   ENDIF
 ENDLF
ENDIF
```
ENDIF ENDDO

\* Command calcast (Subrutina de calculo de materiales para un producto) **SELECT PRIMARY** STORE \$(xproces.1.13)+"000" TO var FIND Avar **SKIP** DO WHILE p.proceso(=xoroces .AND. .NOT. EOF STORE piproceso TO xoper STORE tiempo TO xx STORE xtiemps+operarios=(&xx)\*xcant TO xtiempo SELECT SECONDARY FIND Axoper **IF 480** DO WHILE xoper=s.proceso .AND. .NOT. EOF STORE 0 TO sree STORE clave 10 xclave STORE formula TO xx IF #(clave,i,i)="D" STORE &xx TO xx IF xxtxcant>0 STORE dr+"apdat INDEX "+dr+"apdatcve" TO file USE 4file FIND Asclave STORE factor\*xx\*xcant TO xx USE requi INDEX requirve FIND Asclave 18 4=0 APPEND BLANK REPERCE clave WITH xclave, cant WITH xx **ELSE** REPLACE cant WITH cant+xx NOUPDATE EMBIE ENDIF STORE dr+"csmat INDEX "+dr+"csmatcve" TO file **USE Effile** GOTO xTec ELSE IF #{xclave,i,i}="L" STORE dr+"ptist INDEX "+dr+"ptisteve" TO file ž USE dfile **FIND Avelays** STORE process TO actave STORE dr+"csmat INDEX "+dr+"csmatcve" TO file USE 6file GOTO xrec ENDIF SELECT PRIMARY STORE 0 TO xrek **USE nivel** APPEND BLANK REPLACE process WITH spraces, open WITH s-procesos rec1 WITH xrek.res2 WITH srec.cant WITH xcant STORE dra"tspro INDEX "+dr+"cspropro" TO file  $5.34 - 1$ 

### # frontinuacion calcuat.cmd)

STORE xclave TO zproces STORE (dax) Excant TO scant IF reant30 00 calcoat **FND1F** USE nivel GG10 BOTTOM STORE pierocesa TO xproces STORE oper TO kaper STORE rect 10 stek STORE Fee2 TO KEEL STORE cant 10 scant DELETE PACK STORE draftsped INDEX "+dr+"cspropro" TO file USE Afile 441x 0700 SELECT SECONDARY **GOTO** xrec ENDIF SKIP FRODO. 10015 **SELECT PRIMARY SKIP** 66000 RELEASE uproces, xoper, xrek, xret, xtant, xx RETURN

re dans

 $\mathbb{R}^2 \times \mathbb{R}^2$ 

 $\sim 15$ 

k,

### + Command entrye3 (Subrutina para Preguntar un Producto de un Pedido)

```
stner · -
                  -10 sclave
STORE Personalizations of TO and
00 UNILE sclaveBant
  STORE velove TO and
  @ rant.0 GET xclave PICTURE *1-1!!!!!!!!!!-000*
  READ
  CLEAR GETS
  IF relayer -
    STORE xclave TO ant
    LOOP
  ELSE
    STORE "LS" TO tip
    DO verclave
    If error
      DO assists
      1008
    ELSE
      IF sclavedant
       SELECT SECONDARY
        FIND Axclave
        16 840
          STORE "I Error, no existe ningun producto can esa clave !":
          TO letrera
          DO mensaje
          @ cont,18 SAY $(spc,1,39)
          @ cont.70 SAY $(spc.1.9)
          STORE " -<br>STORE "----------------" TO ant
         STORE . .
        ELSE
          SELECT PRINARY
          STORE xnumerotxclave TO var
          FIND Avar
          15 800
            STORE "[ Enson, producto seleccionado previamente !" TO letrero
            DO aensaje
            # cant, 18 SAY $(spc, 1, 39)
            E cent.70 SAY $(spc,1,9)
            STORE * * * * * TO xrlave
            STORE *----------------* TO ant
          FLSE
            @ cont.18 SAY $(s-descrip.1.39)
            # cant.70 SAY s.precio
            STORE 9(s-descrip.1.39) TO xespecif
            STORE s-orecio TO xarecia
          ENDIS
       ENDIF
      CUBIF
   FINDER
  ENDIF
EMDDO
IF sclaves* -
 STORE # TO sigue
```
#### # Command rlient (Subrutina para Preguntar el Cliente de un Pedido)

```
DO WHILE scitalant
  STORE velle 10 and
  8.6. 3 SAY "Cliente * GET xelte PICTURE "ARRELLIS"
  RFAD
  CLEAR GETS
  If select
    If reliefant
      STORE STR(1000000+VAL($(xclte,2,6)).7.0) TO var
      STORE !(*(xclte.1.1))++(var.2.6) TO var
      Finn Avar
      15 - 8 = 0STORE "I Error, no existe un cliente con esa clave !" TO letrero
        DO mensaje
        STORE *------- TO ant
                      +10 solte
        STORE *
        @ 6.21 SAY $(spc,1,35)
      ELSE
        STORE var TO xelte
        06.12 SAY welte
        @ 6.21 SAY rzn#sec
      FMDLF
    ENDIF
  ELSE
    STORE .
                   • 10 ant
    0 6.21 SAY 9(spc.1.35)
  ENDIF
ENDDO
RETURN
                                                                 Practic
                                                                            dial
                                                                350 380 39
                                                                           .<br>See od
                                                                            Super
                                                                           57.70
                                                                           \sim\mathcal{L}^{\mathcal{L}}is post
                                                            \sim \lesssim
```

```
# (continuacion entrye3.cmd)
ELSE
  STORE 0 TO vrant
  DO WHILE vorecion xcant(=0
    @ cont.17 GE1 xespecif
   @ cont,57 GET xcant PICTURE *****
    R cont, 69 GET xprecia PICTURE "000001-01"
   READ
    CLEAR GETS
  ENDDO
  # cont.62 SAY 0 USING "IDE"
  C cont.66 SAY O USING "EEP"
  SFLECT PRIMARY
 APPEND BLANK
  REPLACE numero WITH xnumero,p.clave WITH xclave,especif WITH xespecif,;
 cant WITH xcant, terminds WITH O, entregds WITH O, precio WITH aprecio
ENDIF
RETURN
```
s jim

é,

жò

 $\sim 10^6$ 

ė š. \* Command entped (Subrutina Para Prequatar Unidades a Producir de un Pedido)

```
@ 5.4 SAY "Manero #
                      ŋ,
06.3 SAY "Clients 1
                           \mathbf{I}^{\bullet}0 5.62 SAY "Fecha 1 / / 1"
0 6.62 SAY "Vence : / / :"
STORE . . TO xhun
$TORE *---* TO ast
DO WHILE Envelont
  STORE F TO errer
  STORE KANA TO ant
  @ 5.4 SAY "Musers " GET xnus PICTURE "800"
  READ
  CLEAR GETS
  IF VAL(xnum)(0
    STORE "[ Errar, numero incorrecto !" TO letrero
    STORE 7 TO error
  FLSE
    IF knus**
      STORE * * 10 ant
      0 6,12 SAY *
      € 5,69 SAY * / / *
      0 6,69 SAY * / / *
    ELSE
      IF xnumdant
        STORE STR(1000+VAL(xnum),4,0) TO var
        STORE $(var.2,3) TO xnum
        FIND STATE
        IF 0-0
          STORE "[ Error, no ha sido dado de alta ese pedido !" TO letrero
          STORE T IN error
        ELSE
          SELECT PRIMARY
          FIND &xnum
          IF 000
            STORE "[ Errar, ese pedido ya fue seleccionado !" TO letrero
            STORE T TO error
          ELSE
            ● 5,12 SAY xnua
            06.12 SAT cliente
            # 5,69 SAY $(fecha, 5, 2)+"/"+$(fecha, 3, 2)+"/"+$(fecha, 1, 2)
            0 6,69 SAY 0(vence, 5, 2)+"/"+0(vence, 3, 2)+"/"+0(vence, 1, 2)
          EMOIF
          SELECT SECONDARY
        ENDIF
      CHOIF
    ENDIF
  CHOLF
  If error
    DO aensaje
    @ 6,12 SAY
   0.5,69.5AY * / / *
    0.6,69 SAY * 7 7 *
    $70RE . . TO xnus
```

```
+ (continuacion entoed-cad)
```
STORE \*---\* TO and ENDLE FM000 If xound? **# 8.2 SAY "Producto** Especificaciones'+8(spc,1,23)+"Saldo Prod. "+1 **Precist SELECT PRIMARY** STORE destadays' TO file APPEND FROM Afile ALL FOR numero=xnum REPLACE ALL cant WITH cant-terminds,terminds WITH cant FOR numero=znum **FIND Avous** STORE 9 TO can't DO WHILE numero=xnum .AND. .WOT. FOF @ cont.E SAY ":"+clave+":"+especif+" : : : :  $\mathbf{P}$ **C** cent.60 SAY p-terminds USING "BBO" @ cont.64 SAY cant USING "000" @ cont,68 SAY p-precio USING "000000-00" STORE cont+1 TO cont **SKIP** ENDDO STORE cant TO years DO WHILE cont<19 @ cant,1 SAY \*:"+\$(spc,1,16)+":"+\$(spc,1,40)+": : : : ŗ. STORE contel 10 cont **FUDDA** STORE \* \* TO select DO WHILE select=" " # 23,3 SAY \*<S>equir <C>ambiar\* STORE 'S' TO select @ 23.65 SAY "seleccion " GET select PICTURE "!" READ **CLEAR GETS** @ 23.1 SAY spc If select="S" .OR, select="C" If select="S" **RELEASE** xcont **LOOP** ELSE STORE \* \* TO select IF xcomt)8 STORE T TO errer DO WHILE error  $-10$  aclave  $STORE$   $-$ # 23.3 SAY "Producto " GET xclave PICTURE "!-!!!!!!!!!!-000" READ **CLEAR GETS ● 23,0 SAY spc** IF selaves\* -STORE F TO error ELSE STORE "LS" TO Lin DO verclave

#### **+ (continuacion entped-cad)**

**ENDDO** ENDIF RETURN

IF error 00 mensaie **LOOP ELSE** STORE xnum+xclave TO var FIND Avar  $15 + 120$ STORE "[ Error, products no registrado !" TO letrero DO aensaie STORE 1 10 error L00P **ILSE** STORE 9 TO cont FIND Axnum DO WHILE p.numero+p.clave(var .AND. .NOT. EOF STORE cont+1 TO cont SK1P ENDDO STORE T TO sigue DO WHILE signs @ cont,63 GET p.cant PICTURE "800" READ **CLEAR GETS** IF p-cant)=0 -AND. p.cant<=p.terminds STORE F TO sigur EMDIT ENDDO ENDIF ENDIF EMD1F ENDDO ENDIF ENDIF **ELSE** STORE \* \* TO select ENDIF

# Cammand entrona (Subrutina para Preguntar la Zona de un Cliente)

```
SELECT SECONDARY
STORE dri"zonas INDEX "+dri"zonashum" TO file
USE Afile
If select="ctpd-2-C"
  STORE xnum 10 var
  FIND Aver
  @ 8.14 SAY TRIM(ciudad)+", "+estado
ENDEF
DO WHILE VAL(xnum) BVAL(ant)
  STORE xnum 10 ant
  @ B.3 SAY "Zona " GET xnua PICTURE "600"
  READ
  CLEAR GETS
  IF VAL(xoug) 30
    IF VAL(moun)BVAL(ant)
      STORE STR(1000+VAL(xnum).4.0) TO var
      STORE $(var, 2,3) TO var
      FIND Avar
      16.4 = 0STORE "I Error, me existe una zona con ese numero !" TO letrero
        DO densaje
        0 8.14 SAY 9(spc,1,37)
      FLSE
        @ 0,14 SAY TRIN(ciudad)+","+estado
      EMBER
      1009
    ELSE
      STORE var TO xana
      @ 8.9 SAY xnus
    EMOIF
  ELSE
    0 8,14 SAY $(spc,1,37)
    If somes . .
      STORE and TO ant
    FLSF
      STORE * * TO xnue
      STORE *-1 * TO ant
    ENDIF
  FHOTF
EMDDO
USE
SELECT PRIMARY
RETURN
```
# Command fechaped (Subrutina para Preguntar las Fechas de un Pedido)

STORE dre"controls" TO file RESTORE FROM & File ADDITIVE STORE ELITCh4 TO Fecha RELEASE ALL LIKE LIFE STORE hay TO xhoy STORE zfecha TO hov STORE T TO error DO WHILE error 0 5.62 SAY "Fecha " **STORE 5 TO vt STORE 68 TO At** DO fecha IF ArtCastecha STORE "[ Error, la fecha debe ser pesterior !" TO letrero DO mensaje **ILSE** STORE F TO error STORE htt TO xfecha END1F ENDDO If we cell<sup>\*</sup> / /<sup>1</sup> STORE xvence TO hay **FLSE** STORE fch TO hov ENDIF STORE T TO error DO WHILE error **@ 6.62 SAY 'Vence '** STORE 6 TO vt **STORE 68 TO ht** DO fecha IF activities STORE "[ Error, la fecha debe ser posterior !" TO letrero DO mensaje **ELSE** STORE F TO error STORE hef TO xvence **ENDIF END00** STORE xhoy TO hoy RELEASE xhov.fecha **251UPM** 

+ Command verprod (Subrutina para Ver en Pantalla los Productos de un Pedido)

```
COTO TOP
FIND &xnumero
STORE O TO xsubtol
STORE 9 TO cont
DO WHILE numeroexnumera .AND. .NOT. EOF
 # cont.0 SAY "I"+clave+"I"+especif+"I
                                                              \mathbf{r}\mathbf{1}1 - 1# cont.58 SAY cant USING "898"
  @ cont.62 SAY terminds USING "000"
 # cont.66 SAY entreeds USING "BOB"
  @ cont.70 SAY precio USING '800000-00'
 STORE xsubtat+canteprecio TO xsubtat
  STORE cont+1 TO cont
 SXTP
runno
STORE cont TO scont
DO WHILE cont(19
  @ cent.0 SAY *:*+#(spc.1.16)**:*+#(spc.1.39)**:
                                                      \mathbf{r}\bullet\bulletSTORE cont+1 TO cont
ENDDO
STORE xsubtate(1-xdesc/100) TO xsubtot
STORE xsubtat#(t+xiva/100) TO statal
STORE statal-xpace 10 stalds
@ 19.25 SAY "$ Descuento " GET xdesc PICTURE "08.60"
@ 19.58 SAY "Subtotal " GET xsubtot PICTURE "@@@@@@@#@.@#"
@ 20,25 SAY *
                   $ IVA . GET xiva PICTURE "00-00"
@ 20.58 SAY * Istal * GET xtetal PICTURE *10006000.00*
@ 21,25 SAY * Page * GET xpage PICTURE *B000800.00*
@ 21.58 SAY " Saldo " GET xsaldo PICTURE "DODDOODO.BD"
CLEAR GETS
RETURN
```
ŗ.

A P E N D 1 C E V l. 1 N V E N T A R 1 O P R O D U C T O S

```
+ Cannand innt (Monu Inventario de Producto Terminado)
BO WHILE T
ERASE
$10RE 1 10 cent
@ cent.2 SAY CHR(15)+8(spc.1.75)
80 MHILE contelling
 STORE cent+1 TO cent
  # cent.2 SAY * *
 0 cent.75 SAY * *
EMBDO
0 9,2 SAY CHR(15)+6(spc,1,75)+CHR(14)
0 3.39-LEN(eap1)/2 SAY eac1
@ 5,13 SAY "CONTROL DE INVENTARIOS, COSTOS DE PRODUCCION Y PEDIDOS"
STORE "Inventario de Producto Terninado" TO subi
0 7.39-168(smh1)/2 SAV smh1
STORE 9 TO cent
@ cont.2 SAY CHR(15)+9(spc.1.75)
90 WILLE contriC22
 STORE cantel TO cant
 0 cent.2 SAY * *
  # cent.75 SAY * *
ENDDO
# 22.2 SAY CHR(15)+8(spc.1.75)+CHR(14)
0 13.22 SAY * 0. Regress Menu Principal*
@ 14,22 SAY " 1. Edicion de Productos de Lista"
@ 15.22 SAY " 2. Edicion de Productos Especiales"
@ 16.22 SAY " 3. Edicion de Movinientos"
0 17.22 SAY * 4. Consulta de Existencias"
0 18.22 SAY * 5. Cierre de Perioda*
STORE 6 TO excion
BO WHILE ancien(0 .OR. ention)5
 STORE "O" TO select
  @ 22.32 SAY * seleccion * GET select PICTURE *@*
 MAI
 STORE VAL(select) TO apcion
68050
SELECT SECONDARY
USE.
SELECT PRIMARY
USE
IF encienzO
 RETIRES
ELSE
 NO CASE
 CASE excient!
   SELECT SECONDARY
   STORE dre"cspra INDEX "+dre"csprapra" TO file
   USE Stile
   SELECT PRINARY
   STORE dr+"ptlst IMBEI "+dr+"ptlstcve" TO file
 CASE encine=2
   STORE dre"cspro INDEX "+dre"cspropro" TO file
```
453

se castal ingestas prizidas

### # (continuacion inpt.cmd)

```
USE Afric
    SELECT SECONDARY
    STORE dre'stist INDEX "+dre"ptistcve" TO file
  CASE opcion=3
    STORE dre"ptnts IMDEX "edre"ptntstip,"edre"ptntsfch" TO file
  CASE opcion=4
    STORE dr+"ptlst INDEX "+dr+"ptlstcve" TO file
  CASE opcion=5
    STORE . TO file
  ENDCASE
  USE &file
 STORE "inpl-"+select TO select
  DO dselect
ENDLY
INDBO T
```
# # Command inpt-1 (Edicion de Productos de lista)

### **DO WHILE T**

```
STORE "Edicion de Productas de Lista" TO sub2
STORE * * TO sub3
DO pantalla
STORE * * TO select
DO WHILE Select=" "
 @ 23,3 SAY *(R)egreso (A)Ita (B)aja (C)ambio (L)istado"
 STORE 'R' TO select
 @ 23.65 SAY "seleccion " GET select PICTURE "!"
 READ
 CLEAR GETS
 0 23.1 SAY Soc
  If select="A" .OR. select="B" .OR. select="C" .OR. select="L"
   STORE "inst-1-"+select TO select
    SELECT PRIMARY
   DO dselect
  ELSE
    IF select="R"
     RETURN
   ELSE
     STORE * * TO select
   CADIF
  END1F
ENDDO
```
**ENDDO** 

\* Command inst-i-a (Alta de Productos de Lista) STORE "Alta" TO sub3 @ 3.40-LEN(sub3)/2 SAY sub3 **STORE T TO xx** STORE T TO sique DO WHILE sique IF an STORE F TO XX **ELSE** DO eantalla END1F STORE T TO error DO WHILE error STORE F TO error  $-110$  schave 0 6,3 SAY "Clave" OET xclave PICTURE "1-1111111111-000" READ **CLEAR GETS** If eclaved" -STORE "L" TO tip 10 verclave IF -NOT- error FIND Avelaye IF 880 STORE "[ Epror, ya existe otro producto de lista con esa clave !"; **TO letters** STORE T TO error **ELSE** 06.11 SAY sclave ENDIF ENDIF **IF** error **PO** attasait ENDIF ENDIF ENDDO IF xclave=" -STORE F TO sique 100P **ELSE** SELECT SECONDARY STORE sclave TO xcve STORE \* - - \* TO xclave STORE "----------------- TO ant DO UNILE sclaveBank STORE F TO error STORE xclave TO ant 0 8.3 SAY "Proceso" GET xclave PICTURE "!-!!!!!!!!!!!-000" READ **CLEAR GETS** IF sclaves\* -STORE sclove TO ant  $0.8,29$  SAY  $0$ (spc,1,40)

```
# (continuacion inpt-1-a.cad)
       Loge
      ELSE
       IF sclave@aak
          STORE "P" TO tip
         00 verclave
          IF .NOT. error
           FIND Axclave
            15.1 = 0STORE "[ Error, no existe ningun proceso con esa clave !";
              ID leters
              STORE T TO error
           ELSE
             @ 8.29 SAY s-descrip
           ENDIF
          ENDIT
       ENDIF
      ENDIF
      IF error
        DO mensaje
                          -10 xclave
        STORE . -
       STORE "-----------------" TO ant
       @ 8,29 SAY $(spc,1,40)
     ENDIF
   ENDDO
   IF xclave=" -
     SELECT PRIMARY
     LOOP
   ELSE
     STORE xclave TO xproces
     STORE xcve TO sclave
     STORE S(aproces, 1,13)+"000" TO var
     FIND Aver
     STORE O TO cent
     DO WHILE cont(5
        STORE $(s-descrip,1+6+cont,6) TO var
       STORE "x"+CHR(65+cent) TO ant
        STORE O TO Bant
        IF vari<sup>*</sup>
          @ cont+9.3 SAY var+" " GET dant PICTURE "000.00"
        END1F
        STORE cent+1 TO cent
     ENDDO
     STORE S(spr.1.40) TO xdescrip
     STORE $(spc,1,70)+$(spc,1,20) TO xfeatures
     STORE 0 TO xminion
     STORE 9999 TO xeaxies
     0 15,3 SAY "Descripcion * GET xdescrip
     @ 16.3 SAY "En Ingles ' GET afeatures
     0 19.3 SAY "Existencia Minian " GET xminian PICTURE "001"
     @ 20,3 SAY "Existencia Maxiea " GET xmaximo PICTURE "00000"
     READ
     CLEAR GETS
```
### + (continuacion inpl-i-a-cad)

```
SELECT PRINARY
      # 23.3 SAY "Se da de alta (S)i o (N)o ?"
      STORE 'S' TO select
      DO select
      If select="S"
        APPEND BLANK
        REPLACE clave WITH xclave.descrip WITH rdescrip.proceso WITH xproces.t
        features WITH xfeatures, precio WITH O, minino WITH soinino, maxino WITH;
        xmaximo,a WITH xa,b WITH xb,c WITH xc,d WITH xd,e WITH xe
      ENDIF
    FMATE
  ENDEF
EMDDO
RELEASE ALL LIKE **
RETURN
```
\* Command inpt-1-b (Baja de Productos de Lista) STORE "Baja" TO sub3 # 3.40-LEN/sub33/2 SAY sub3 STORE T TO sieve DO WHILE sider STORE T TO error DO WHILE error STORE F TO error STORE \* -\* 10 xclave 0 6.3 SAY "Clave " GET xclave PICTURE "!-!!!!!!!!!!!-488" READ CLEAR GETS IF sclavet' -STORE "L" TO Lin 00 verclave IF -NOT- error FIND Asclave IF 8:0 STORE "[ Error, no existe un producto de lista con esa clave !": TO letrers STORE T TO error **ELSE @ 6.11 SAY xclave** ENDIF **FUNTE** IF error DO assessée **FMDTF** ENDIF Funno IF stlave=\* -STORE F TO sique 100P **FLSE** @ 8,3 SAY "Pracesa" GET p-procese @ 15.3 SAY "Descripcion " GET descrip @ 16,3 SAY "En Ingles " GET features @ 19,3 SAY "Existencia Minima " GET minimo @ 20.3 SAY "Existencia Maximo " GET maximo 0 19.53 SAY "Costa " GET costo PICTURE "########" @ 20.53 SAY "Precio \* GET precio PICTURE "000000.00" **CLEAR GETS** STORE p.precess TO xaroces SELECT SECONDARY **FIND Assesses** 17,480 0 8.29 SAY s-descrip STORE S(xproces, i, I3)+"000" TO xproces **FIND Assesses** STORE O TO cent DO WHILE cont<5 STORE 6(s-descrip,1+6\*comt,6) TO var STORE CHR(65+cont) TO ant

### + (continuacion inpt-1-b.cmd)

```
If vart*
                      \cdot# cont+9.3 SAY var+" * GET dank PICTURE *##0-00*
       ENDLE
       STORE cont+1 TO cont
     ENDDO
   ENDIT
   CLEAR GETS
   SELECT PRIMARY
    @ 23,3 SAY "Se da de baja (S)i o (N)e ?"
   STORE 'N' TO select
   DD select
   IF select="S"
      SELECT PRIMARY
      DELFTE
      PACK
   ENDIF
  ENDIF
 IF sique
    DO pantalla
 ENDEF
ENDDO
RELEASE ALL LIKE x+
RETURN
```
# Command inst-1-c (Casbis de Productos de Lista) STORE "Cambie" TO sub3 **@ 3.40-LEN(sub3)/2 SAY sub3** STORE I TO 11 STORE T TO sidue DO WHILE side! IF an **STORE # TO XX ELSE** DO pantalla FROIF -STORE T TO error **NO WHILE serar** STORE F TO error - \* TO xclave STORE . . @ 6.3 SAY "Clave " GET xclave PICTURE "!-!!!!!!!!!!!-000" READ CLEAR GETS If sclaves" - $\bullet$ J. STORE "L" TO Lin DO vertlave IF .NOT. error FIND Axclave IF \$10 STORE "[ Error, no existe un producto de lista con esa clave !": TO letrers STORE T TO error ELSE STORE descrip TO xdescrip STORE features TO xfeatures STORE minime TO xminimo STORE maxime TO xmaxime 06.11 SAY xclave **ENDIF** END1F If error DO mensaje **ENDIT** ENDIF EMDDO-IF xclave=" -STORE F TO sique **LOOP** ELSE SELECT SECONDARY STORE p.proceso 10 xclave FIND Axclave **UF 110** 0 8, 3 SAY "Process!"+xclave+"!" **0 8.29 SAY s-descrip** ENDIF STORE \*---------------- TO ant DO WHILE xclaveBant

### # (continuacion inst-1-c-cad)

STORE F TO error STORE xclave TO ant 0 B.3 SAY "Process" GET xclave PICTURE "!-!!!!!!!!!!!-000" READ **CLEAR GETS** IF sclaves" -STORE xclave TO ant # 8,29 SAY \$(spc,1,40) 100P ELSE IF xclavebant STORE "P" TO tip DO verclave IF JIOT, annual FIND Axclave  $IF$  $4*0$ STORE "[ Error, no existe ningun proceso con esa clave !"] TO letrero STORE T TO error **FLSE 0** 8.29 SAY sidestrip ENDIF END1F **ENDIF** ENDIF IF error **DO** gensaje  $570RI$   $\sim$  $-$  \* TO xclave STORE \*----------------\* 70 ant  $0.8,29$  SAY  $9$ (spc,1,40) ENDIF FHBDD IF selaviet -SELECT PRIMARY **LOOP** ELSE STORE xclave TO xproces STORE #(xproces, 1,13)+"000" TO var FIND Aver STORE O TO cant DO WHILE cont(5 STORE #(s+descrip,1+6\*cont,6) TO var STORE "x"+CHR(65+cont) TO ant STORE O TO Bant IF vard\* @ cont+9,3 SAY var STORE "p."+CHR(65+cant) TO var IF xproces=p-proceso STORE Evar TO Cant END1F @ cent+9,10 GET dant PICTURE "008-00" **ENDIF** 

#### # (continuacion inpt-1-c-cad)

```
STORE cont+1 TO cont
      FMDD0
      # 15.3 SAY "Descripcion " GET xdescrip
     @ 16,3 SAY "En Ingles . " GET xfeatures
      # 19.3 SAY "Existencia Minina " GET xminino PICTURE "###"
      @ 20.3 SAY "Existencia Maxima " GET xaaximo PICTURE "OUTOR"
      READ
      CLEAR GETS
      SELECT PRIMARY
      @ 23.3 SAY "Se cambia (S)i o (N)o ?"
      STORE "N" TO select
      DO select
      IF select="S"
        IF xproces@p.proceso .OR.xafa .OR.xb#b .OR.xc#c .OR.xd#d .OR.xe#e
         REPLACE precio WITH O
        FUDIE
       REPLACE proceso WITH xproces, descrip WITH xdescrip, t
       features WITH xfeatures,aining WITH xaining,aaxjan WITH xaaxing.:
        a WITH xacb WITH xbcc WITH xccd WITH xdce WITH xe NOUPDATE
     ENDIF
   EMBIF
 EXDIT
ENDDO
RELEASE ALL LIKE X*
RETURN
```

```
* Command inpt-1-1 (Listado de Productos de Lista)
DO WHILE T
STORE "Listade" 10 sub3
# 3,40-1EN(sub3)/2 SAY sub3
€ 12.22 SAY * 0. Reareso*
0 13,22 SAY * 1. En Pantalla*
# 14.22 SAY * 2. En Inbresora*
STORE 3 TO spcion
DO WHILE opcion(0 .OR. obcion)2
 STORE "0" TO select
  4 22,32 SAY * seleccion * GET select Picture *#*
 READ
  CLEAR GETS
 STORE VAL(select) TO opcion
EXDDG
IF encion=0
  RELEASE ALL LIKE 10
 RETURN
TLSE
 DO santalla
  11 MOT. EDF
    STORE T TO error
    DD WHILE error
      STORE F TO enner
      store · -
                         - * TO xclave
      # 6,3 SAY "Desde el Producto Clave " GET xclave PICTURE;
      ***********************
      READ
      CLEAR GETS
      IF xclave#" -
        STORE "L" TO tip
        00 verclave
        IF error
          DO mensaje
        ELSE
          @ 6.28 SAY xclave
        END1F
      ENDIF
    ENDDO
    IF xclave#" ~
      STORE xclave TO xcvet
      STORE T TO error
      DO WHILE error
        STORE F TO error
        STORE * -
                               * TO actave
                           \tilde{\phantom{a}}@ 7,3 SAY "Hasta el Producto Clave " GET xclave PICTURE;
        4499999940
        READ
        CLEAR GETS
        IF xclavet -
          STORE "L" TO tio
          00 verclave
```
#### \* (continuacion inst-1-1.cmd)

IF JMOT, error JAMD, xxvel>xxlave STORE "I Error, la clave debe ser mayor a "+xcvel+" !" TO letrero STORE T TO error Funte IF error DO arnsaje **FLSE** 0 7.28 SAY xclave FMD1F ENDIF EMDDO If sclavel" -STORE sclave TO xcve2 coto top DO WHILE clave(xcvel .AND. .NOT. EOF **SK1P FUEDO** If orcional **@ 5,0 SAY "CLAVE** PROCESO\*+#(spc,1,15)+\*A  $C^{*} + 1$ B  $\ddot{\phantom{0}}$ costo\*  $\mathbf{D}$  $\mathbf{f}$ 06.0 SAY linea  $17,0$ STORE 7 TO cant DO WHILE clave(=xcve2 .AND. .NOT. EOF IF cont)21 DO pausa **END1F** @ rent, O SAY claves" "sprocess @ cent.34 SAY a USING "000-00" @ cont.41 SAY b USING "BED-BE" # cent.48 SAY < USING "DIR.00" # cont,55 SAY & USING "000-00" @ cont.62 SAY @ USING "000-00" # cont.70 SAY costo USING "000.000.00" STORE cont+1 TO cont **SKIP** ENDDO DO WHILE cont(2)  $0.1401$ STORE cont+1 TO cont **ENDDO** DO pausa 00 pantalla ELSE DO printset IF select="S" STORE dr+"controls" TO file STORE "Listado de Productos de Lista" TO titulo STORE "CLAVE DESCRIPCION"+9(spt.1,30)+"PROCESO"+; 8(spc.1.15)+\*A  $\mathbf{c}$  $\mathbf{D}$ **E ELISTENCIA** COSTO\*1 D. TO letrero STORE \$(spc,1,70)+\$(spc,1,41)+"MIN. MAI." TO subletrero

### \* (continuacion inpt-i-l-cmd)

```
DO WHILE clave(=xcve2 .AMD. .NOT. EOF
            IF cont)patlp
              DO heading
            ENDIF
            STORE proceso TO var
            SELECT SECONDARY
            FIND Avar
            SELECT PRIMARY
            D cont, O SAY clave+" "+s-descrip+" "+proceso
            @ cont,75 SAY a USING *888-88*
            @ cont.82 SAY b USING "000-00"
            # cont.89 SAY c USING "808-89"
            @ cont.96 SAY d USING '800-80"
            @ cont,103 SAY e USING *880.00*
            @ cont.111 SAY minimo USING "800"
            # cont.116 SAY maximo USING "ODDOO"
            0 cont.122 SAY casts USING '000.000.00"
            STORE cont+1 TO cont
            O cont.17 SAY descrip
            STORE cent+1 TO cont
            SK1P
         ENDDO
          DO printcan
        ENDIF
        0.16,00.17,0ENDIF
   FMDTF
  ENDIF
ENDIF
6.600.7.0
```
ENDIF ENDDO
# + Command innt-2 (Edicion de Productos Especiales)

# **DO WHILE T**

```
STORE "Edicion de Productos Especiales" TO sub2
STORE . . TO 4463
DO pantalla
STORE * * TO select
DO WHILE select=" "
  @ 23.3 SAY "(R)eareso (A)Ita (B)asa (C)ambio (L)istado"
  STORE "R" TO select
  # 23.65 SAY "seleccion " GET select PICTURE "!"
  0432
  CLEAR GETS
  0.23.1.5AY spc.
  IF select="A" -OR: select="B" -OR: select="C" -OR: select="L"
    STORE dr+"controls" TO file
    RESTORE FROM Afile ADDITIVE
    STORE "inpt-2-"+select TO select
    SELECT SECONDARY
    DO &select
    RELEASE ALL LIKE KIN
  ELSE
    B selectors.
     RETURN
    ELSE
      STORE * * TO select
    ENDIF
  ENDLF
ENDDO
```
ENDDO

ı

i in

è,

+ Command inst-2-a (Alta de Productos Especiales) STORE "Alta" TO sub3 @ 3.40-LEN(sub3)/2 SAY sub3 STORE T TO x STORE T TO sique DO WHILE sigue  $W<sub>x</sub>$ **STORE F TO x** ELSE DO pantalla FMDIF STORE T TO error **00 HHIIF error** STORE F TO error STORE # = \* TO xclave J. @ 6.3 SAY "Clave . " GET xclave PICTURE "!-!!!!!!!!!!!!-@@#" READ **CLEAR GETS** If sclaved" -٠ STORE "S" TO tip DO verclave IF .NOT. ennor FIND Avelays IF 810 STORE "[ Error, ya existe otro producto especial con esa clave !": TO letrero STORE T TO error ELSE 0 6,11 SAY xclave **ENDIF** ENDIF IF error DO ashsais ENDIF **CHOTE** ENDDO IF sclaves" -STORE F TO sigue 1007 ELSE SELECT PRIMARY STORE xclave TO xcve STORE \* - \* TO xclave STORE "----------------" TO ant DO WHILE velaveBant STORE F TO error STORE xclave TO ant 0 0.3 SAY "Proteso" GET xclave PICTURE "!-!!!!!!!!!!!!!! READ **CLEAR GETS** IF sclaves" -STORE aclave TO ant @ 8,29 SAY 9(spc,1,40)

#### + (continuacion inot-2-a-cad) 1.008 **ELSE** If relaystant STORE \*P\* TO Lip DO verclave 1F JOT, error FIND Avelays  $15 - 120$ STORE "[ Error, no existe ningun proceso con esa clave !"; In Letrers STORE T TO error ELSE **8 8.29 SAY p.descrip** ENDIT **LND1F** END1F ENDIF If error 00 ornsaje  $$$ TORE  $\cdot$   $\cdot$  $*$  10 sclave STORE '----------------- TO ant € 8,29 SAY \$(spc,1,40) ENDIF. ENDDO IF relayer' -SELECT SECONDARY **LDOP ELSE** STORE xclave TO xproces STORE veve 10 velave STORE \$(xproces, L,13)+"000" TO var FIND Avar STORE O TO cont DO WHILE cont(5 STORE \$(p-descrip,1+6\*cont,6) TO var STORE "m."\*CHR(65+cont) TO ant STORE O TO dant IF var!"  $\blacksquare$ # cont+9.3 SAY var+\* \* GET &ant PICTURE \*###.##\* ENDIF STORE cont+1 TO cont ENDDO STORE \$(spt,1,40) TO xdescrip @ 15,3 SAY "Descripcion ' GET xdescrip **PFAD** CLEAR GETS # 23.28 SAY "Un momento por favor ... " STORE sclave TO scve SELECT SECONDARY STORE dr+\*csmat INDEX "+dr+\*csmatcve" TO file USE dile **SELECT PRIMARY**

#### \* (continuacian inst-2-a.cmd)

```
STORE O TO xcsap
      STORE 0 TO xcsas
      STORE 1 TO xrant
      DO calcost3
      STORE (xcsap+xcsao*k$:hh/60)*(1+kt:gf/100) TO xcosto
      STORE scosto#(l+kt:go/100)#(100/(100-kt:au))#(100/(100-kt:ad)) TO xorecia
      # 17.3 SAY "Precio i
                                 \sim0 17,11 SAY xprecia USING "488888.00"
      SELECT SECONDARY
      STORE dr+"atlst INDEX "+dr+"atlstcve" TO file
      USE Afile
      ● 23,0 SAY spr
      @ 23.3 SAY 'Se da de alta (S)i o (N)o ?"
      STORE 'S' 10 select
      DO select
      IF selectors'
        APPEND BLANK
        REPLACE clave WITH xcve, descrip WITH xdescrip, proceso WITH xproces, ;
        costa MITH xcasto.precia MITH xprecia
        REPLACE fecha WITH $(hoy,7,2)+$(hoy,4,2)+$(hoy,1,2),maxino WITH 9999.2
       ainian WITH 0,a WITH a-a,b WITH a-b,c WITH a-c,d WITH a-d,e WITH a-e ;
        NOUPDATE
      ENDEF
      RELEASE a.b.c.d.e
   ENDIF
  ENDLE
ENDDO
RELEASE ALL LIKE x+
RETURN
```
F Command inet-2-b (Baia de Productos Especiales)

tua que saverab

STORE 'Baja' 10 sub3 # 3.40-LEN(sub3)/2 SAY sub3 STORE F TO sigue 00 VHILE ssoup STORE T TO error **DO VHILE error** \$10RE F 10 error \* 10 xclave  $$$ TORE  $+$   $\overline{a}$ 0.6.3 SAY "Clave" " GET xclave PICTURE "!-!!!!!!!!!!-000" READ ٠ **CLEAR GETS** If relayed -STORE 'S' TO tio DO verclave IF JNOT error **FIND Avelays** 1F 8x0 STORE "[ Error, no existe un producto especial con esa clave !"; TO letrers STORE T TO error ELSE 0.6.11 SAY xclave **ENDIF** ENDIF IF errer DO mensaje ENDIF ENDIF ENDDO If relayes' -STORE F TO sique LOOP **ELSE** @ 8.3 SAY "Proceso" GET s-proceso @ 15.3 SAY "Descripcion ' GET descrip @ 17.3 SAY "Costo \* GET costo PICTURE "BORDER-RE" 0 18,3 SAY "Precio " GET precio PICTURE "000000.00" CLEAR GETS STORE s.aroceso TO xproces **SELECT PRIMARY** FIND Asproces 11 440 **@** 8.29 SAY p-descrip STORE S(xpraces, L, L3)+"000" TO xpraces **FIND Axproces** STORE O TO cent DO WHILE cont(5 STORE \$(p-descrip, 1+6\*cont,6) TO var STORE CHR(65+cont) TO ant IF varit<sup>\*</sup> # cont+9.3 SAY var+\* \* GET Aant PICTURE \*800.00\* ENDIF

# + (continuacion inpt-2-b-cmd)

```
STORE cont+1 TO cont
      ENDDO
   ENDIF
    CLEAR GETS
   SELECT SECONDARY
    # 23,3 SAY "Se da de baja (S)i o (N)e ?"
   STORE 'N' TO select
    DO select
   IF select="S"
      DELETE
     PACK
   ENDIF
 ENDIF
  If sieve
   DO pantalla
  ENDIF
ENDDO
RELEASE ALL LIKE x+
RETURN
```
#### # Command innt-2-r (Cambio de Productos Especiales) STORE "Cambio" TO sub3 @ 3.40-LEN(sub3)/2 SAY sub3 **STORE 7 TO x** STORE T TO sique DO WHILE sigue IF x STORE F TO x EL SE DO pantalla **ENDLE** STORE 7 TO error DO WHILE error STORE F TO error  $SIORE$   $-$ ' TO xclave 0 6.3 SAY "Clave . GET xclave PICTURE "!-!!!!!!!!!!!-###" READ CLEAR GETS If relayed" -٠ STORE "S" TO tia DO verclave IF JACT. error FIND duclave IF 0-0 STORE "{ Error, no existe un producto especial con esa clave !"; TO letrers STORE 7 TO error **ELSE** # 6.11 SAY xclave **FMD1F** ENDIF IF error DO mensaje ENDIF ENDIF ENDDO If sclaves" -STORE F TO sique 100P **FLSE** STORE descrip 70 xdescrip **STORE precio TO xprecio** STORE costs TO vcesto STORE fecha 10 xfecha SELECT PRIMARY STORE s-proceso TO xclave FIND &xclave IF 800 @ 8.3 SAY "Process:"+xclave+":" **@** 8.29 SAY p-descrip 0 17.3 SAY "Precia \* GET xarecia PICTURE "000000.00" **CLEAR GETS** ENDIF

# # (continuacion inpt-2-c.cmd)

```
STORE *----------------* TO ant
DO WHILE xclave@ant
  STORE F TO error
  STORE xclave TO ant
  0 8.3 SAY "Process" GET xtlave PICTURE "!-!!!!!!!!!!!-000"
  PFAD
  CLEAR GETS
  IF relayer' -
    STORE xclave TO ant
    @ 0.29 SAY $(spc.1.40)
    100P
  ELSE
    If sclavedant
      STORE "P" TO tip
      DO verclave
      IF .NOT. error
       FIND Axclave
        IF 0=0
          STORE "[ Error, no existe ningun proceso con esa clave !";
          TO letrers
          STORE T TO error
       ELSE
          0 8,29 SAY p-descrip
       ENDIF
      ENDIF
    ENDIF
  END1F
  IF error
    00 mensaje
    $TORE --10 xclave
    STORE '-----------------* TO ant
    0.8, 29 SAY s(spc, 1, 40)ENDIT
ENDDO
If aclaves' -
  SELECT SECONDARY
  100P
ELSE
  STORE sclave TO xproces
  STORE #(xpraces, 1, 13)+"000" TO var
  FIND Avar
  STORE O TO cent
  30 WHILE cent(5
    STORE #(p-descrip,1+6#cont,6) TO var
    STORE 'm. "+CHR(65+cont) TD ant
    STORE 0 TO Sant
    IF vard
      € cont+9,3 SAY var
      STORE "s."+CHR(65+cont) TO var
      IF spraces=s-procesa
       STORE Aver TO dant
      ENDIF
```
474

#### # (continuacion innt-2-c.cmd)

```
@ cont+9.10 GET &ant PICTURE *809.06*
        ENDIF
        STORE cant+1 TO cont
      Front
      # 15.3 SAY *Descripcion * GET xdescrip
      READ
      CLEAR CETS-
      SFLECT SECONDARY
      If xproces@s.process .OR.aBa.a .OR.b@m.b .OR.c@m.c .OR.d@m.d .OR.e@m.e
         @ 23,28 SAY "Un momento por favor..."
         STORE & TO xrea
         STORE dr+"csmat INDEI "+dr+"csmatcve" TO file
         HRE AFFIA
         SELECT PRIMARY
         STORE O TO xcsno
         STORE 0 TO xcsno
         STORE 1 TO scant
         00 calcost3
         STORE (xcsmp+xcsmn=ktthh/60)*(1+kt:gf/100) TO xcaste
         STORE xcosto*(1+kttgs/100)*(100/(100-kttgu))*(100/(100-kttgd)):
         10 xorecio
         @ 17,11 SAY aprecia USING "000000-00"
         STORE $(hoy,7,2)+$(hoy,4,2)+$(hoy,1,2) TO xfecha
         SELECT SECONDARY
         STORE dre"ptist INDEX "+dr+"ptisicve" TO file
         USE Afile
         GOTO ATPA
         @ 23,0 SAY spc
      FMD1F
      @ 23.3 SAY 'Se canbia (S)i o (N)o ?*
      STORE "N" TO select
      00 select
      If selectives
        REPLACE descrip WITH xdescrip,proceso WITH xproces,costa WITH xcosto,;
        oracio WITH sorecio, techa WITH stecha, a WITH 0-0,b WITH 0-b,t
        c HITH arc.d HITH ard.e HITH are
      ENDIF
      RELEASE a.b.c.d.e
   ENDIF
  ENDIF
ENDDO
RELEASE ALL LIKE x+
```
**RFTHRM** 

```
# Command inpt-2-1 (Listado de Froductos Especiales)
DB MHTLE T
STORE "Listado" TO sub3
€ 3.40-LEN(sub3)/2 SAY sub3
8 12.22 SAY * D. Rentess*
# 13.22 SAY * 1. En Pantalla*
# 14.22 SAY * 2. En labresona*
STORE 3 TO aprion
DO WHILE apriox(0 .OR, abrian)2
 STORE "0" TO select
 # 22,32 SAY * seleccion * GET select Picture *#*
 READ
 CLEAR GETS
 STORE VALEseSect) TO opcion
EM000
IF option=0
 RELEASE ALL LIKE ##
 DETIION
ELSE
 DG pantalla
 IF -NOT- EOF
   STORE T TO ennor
   DO WHILE error
     STORE F TO error
     $TORE -- * TO sclave
     0 6.3 SAY "Desde ei Producto Clave " GET xclave PICTUREs
     ******************************
     READ
     CLEAR DETS
     If sclavel" -
       STORE '5" TO tip
       DO verclave
       15 enter
         DO mensaje
       ELSE
         C 6,28 SAY aclave
       ENDIF
     ENDIF
   ENDDO
   If relayest -
     STORE scheve TO sevel
     STORE T TO error
     DO WHILE error
       STORE F TO error
                              * TO sclave
       STORE . .
                          \blacksquare# 7.3 SAY "Hasta el Producto Clave " GET xclave PICTURE;
       MARCHIOLOGICAM
       READ
       CLEAR GETS
       If xclavel* -
        STORE "5" TO Lip
         DO verclave
```
# + (continuacion inpt-2-1-ced)

```
IF JUNT, error JAND, revellerlave
     STORE "I Error, la clave debe ser mayor a "+xcvel+" !" TO letrero :
      STORE 1 ID enner
    FUDER
    1F error
      DO aensaie
    FLSE
     # 7.28 SAY xclave
   FROTE
  ENDIF
ENDDO
IF xclavel* -
 STORE xclave TO xcve2
 GO10 10P
 DO WHILE clave(xcve1 .AND. .NOT. EOF
   SKTP
  tanno
 IF socion=1
    @ 5.0 SAY "CLAVE
                                 PROCESO*+$(spc.1.15)+*A
                                                                      C<sub>11</sub>9
          \mathbf{n} \mathbf{r}COSTO*
    06.0 SAY linea
   1.0STORE 7 TO cont
    DO WHILE clave(=xcve2 .AMD, .NOT, EOF
      IF cant)21
        DO pausa
      ENDIF
      @ cont.0 SAY clave*" "*proteso
      @ cont.34 SAY a USING "BED-FE"
      @ cent.41 SAY b USING '000.00'
      0 cont.48 SAY c USING "808-88"
      0 cont.55 SAY 4 USING "000-00"
      @ cont,62 SAY e USING "ROD-RO"
      @ cont.70 SAY costo USING "800.000-00"
      STORE contel TO cont
      SK1P
    ENDDO
    DO WHILE cont(21
      0 cant. 0STORE cent+1 TO cont
   ENDDO
    DO pausa
   DO eantalla
 ELSE
   DO arintset
    If selects'S'
     STORE destrantents* TO file
      STORE "Listade de Productos Especiales" TO titulo
     STORE *
                                 DESCRIPCION"+8(spc.1.30)+"PROCESO"+:
                 CLAVE
                                                        COSTO" TO letrero
      8(spc, 1, 15)+4.
                          \mathbf{B}c.
                                       \blacksquare\mathbf{F}DO WHILE clave(=xcve2 .AND. .NOT. EOF
        IF cont)pat1p
```
477

# \* (continuacion inpt-2-1-cmd)

DO heading ENDIF STORE proceso TO var SELECT PRIMARY FIND Evar SELECT SECONDARY E cont.5 SAY clave+\* \*\*p-descrip+\* \*\*proceso 0 cont,80 SAY a USING "880.00" **@ cont.87 SAY b USING "OB8-80" @ cont.94 SAY c USING "800.00"** @ cont.100 SAY d USING "000-00" # cont, 107 SAY & USING "800-88" 0 cont.116 SAY costs USING "000,000.00" STORE cent+1 TO cent # cont,22 SAY descrip STORE cont+1 TO cont SKIP ENDDO DO printcan ENDLE  $0.16,0$  $0.17.0$ ENDIF ENDIF

ENDIF ENDOO

ENDIF ENDTE  $0.6,0$  $0.7.0$ 

# # Command inst-3 (Henu Edicion de Movimientos)

DO WHILE T

```
ERASE
STORE "Edicion de Moviejentos" TO sub2
STORE * * TO sub3
DO pantalla
STORE * * TO select
DO WHILE select=" "
  @ 23,3 SAY "(R)egreso (A)ita (B)aja (C)ambio (L)istado"
 STORE "R" TO select
  @ 23.65 SAY "seleccion " GET select PICTURE "!"
 READ
  CLEAR GETS
  ● 23.1 SAY spt
  IF selects ABCL*
   STORE "inpt-3-"+select TO select
    DO Aselect
   SELECT PRIMARY
  ELSE
    IF select="R"
     USE
     SELECT SECONDARY
     USE
     SELECT PRIMARY
     RETURN
    ELSE
     STORE * * TO select
    ENDIF
  END1F
ENDDO
```
EMDDO

```
* Command inst-3-a (Alta de Movimientos)
STORE "Alta" TO sub3
@ 3.40-LEN(sub3)/2 SAY sub3
DO tissaav2
If stings .
 STORE . . TO xnumers
 DO WHILE SOMMARDS!
   0 6.9 SAY *Numero * GET znumero PICTURE *#00*
   READ
   CLEAR GETS
   IF VAL (shumara) 50
     STORE STR(1000+VAL(xnumera).4.0) TO xnumero
     STORE $(xnumere, 2,3) TO xnumero
     0 6.17 SAY xnumero
     STORE stipotznumero TO ant
      FTHD Asst
      15,000
       STORE "I Error, va existe otra "+TRIM(var)+" con el mismo numero !":
       TO letern
       DO attacado
       STORE . . TO xousers
      ENDIF
   FLSE
      IF asserse" "
       STORE *-1 * TO xaugere
      FMB1F
   ENDIF
  14000
 IF manners !!
    STORE * * TO xnedide
   STORE *- 1 * TO ant
    If stins("3"
     DO pedent
    ELSE
      DO WILLE aster-1 *
       STORE . . TO xpedide
       0 7.2 SAY "Salida Numero " GET xmedido PICTURE "808"
       HILL
       CLEAR GETS
       15 VAL (xnedida) 30
         STORE STR(1000+VAL(xaedido).4.0) TO xaedido
         STORE S(xandida.2.3) TO xandida
         STORE "2"*xpedido TO var
         FIND Avar
         16 Av0
           STORE "! Error, ne existe salida con ese numero !" TO letrero
           80 sensaje
         ELSE
           IF central?
             STORE "[ Error, esa salida ya tione la Dev/salida "+contra+" !";
             TO letrers
             DO assista
           FLSE
```
# # (continuacion inpt-3-a.cmd)

```
STORE fecha 10 vfecha
         # 7.17 SAY xpedido
         STORE xoedido TO ant
        END<sub>2</sub>F
     ENDIF
   ELSE
     If spedido=' '
       STORE xpedido TO ant
     ENDIF
   FUDIT
 ENDDO
SMDTE
IF xpedido#* * . OR. {xpedido=* * .AND. xtipo#*3*)
 00 fechaov?
 # 23,28 SAY 'Un momento por favor ... "
 SELECT PRIMARY
 STORE dr+"stavs IMDEX "+dr+"stavstis."+dr+"stavsart" TO file
 USE &file
 IF xtipo<"3" .AND. xpedido#" "
   SELECT SECONDARY
   STORE dr4"pdays INDEX "+dr+"pdayscve" TO file
   USE Afile
   FIND Axpedido
   DO WHILE numero=xpedido .AND. .NOT. EOF
     SELECT PRIMARY
      APPEND BLANK
     REPLACE tipe WITH xtipo.numero WITH xnumero.fecha WITH xfecha.z
     clave WITH sociave, cantidad WITH cant
     SELECT SECONDARY
     SKIP
   ENDDO
   IF stipe="!"
     STORE dr+"ptlst INDEX "+dr+"ptlstcve" TO file
     USE &file
     SELECT PRIMARY
     STORE xtipo+xnumero TO var
     FIND Avar
     DO WHILE tipo+numero=var .AND. .NOT. EOF
       STORE clave TO sclave
       SELECT SECONDARY
       FIND Avelaye
       SELECT PRIMARY
       REPLACE precia WITH s-caste
       SKIP
     FMDDO
   ENDIF
 ELSE
   IF xtips="3"
     STORE "2"+xpedido TO var
     FIND Avar
     DO WHILE tipo+numero=var .AND. .NOT. EOF
       STORE clave TO xclave
```
supractive to the

أسخم والتجليل والمتواد ووارد

s et

ta in

```
481
```
## + (continuacion inot-3-a-cad)

STORE rantidad ID xcantidad STORE # 10 xxet APPEND BLANK REPLACE tipe WITH xtipe,numero WITH xnumero,fecha WITH xfecha,; clave WITH xclave.cantidad WITH xcantidad colo vert SKIP EM000 **FUDIT** ENDIF If stinof'!" .OR. spedido=" SFLECT SECONDARY STORE dre"ptlst INDEX "+dre"pilstove" TO file USE Afile **ENDIS** # 23.0 SAY Sho SELECT PRIMARY 00 verscod2 STORE 11 TO cont If applical" Colo seec 00 MHILE tipo+numero=xtipo+xnumero .AND. .MOT. EOF STORE T TO error **DO MNILE atter** STORE F TO error STORE picantidad TO xcantidad @ cont.61 GET xcantidad PICTURE "####" 95.66 **CLEAR GETS** IF weantidad(0 .OR, scantidad)a.cantidad STORE "{ Error, en los datas !" TO intrere 00 essiais STORE T TO erret EMDIF ENODO REPLACE cantidad WITH xcantidad SK1P STORE cent+1 TO cont ENDDO **FLSF** STORE T TO since DO WHILE sigue .AND. cont<21 00 antived IF schools" -STORE F TO since **END15** STORE cont+1 TO cont EMDON: STORE atiso+mnumero TO var FIND Ever STORE 0 10 arec ENDIF

#### + (continuacion inpt-3-a-cmd)

```
W are 00STORE xtipo+xnumero TO var
        @ 23.3 SAY 'Se da de alta (S)i o (N)e ?"
        STORE 'S' TO select
        00 select
        # 23.28 SAY 'Un momento por favor ...*
        If select="N"
          FIND Avar
          DO WHILE tipo*numero*var .AND. .NOT. EOF
            DELETE
            SK1P
          ENDDO
          PACK
        FLSE
          SELECT SECONDARY
          STORE dre"ptnts INDEX "+dre"ptntstip,"+dre"ptntsfch" TO file
          USE &file
          APPEND BLANK
          REPLACE fecha WITH xfecha, tipo WITH xtipo, numero WITH xnumero.:
          pedido WITH xpedido
          IF xtipo="3"
            STORE "2"*xpedido TO ant
            FIND Gant
            REPLACE contra WITH xhumero NOUPDATE
          EMDIF
          DO movalta
        ENDLE
      ENDIF
    ENDIF
    SELECT SECONDARY
    USE
    SELECT PRIMARY
    STORE dre"ptnts INDEX "+dr+"ptntstip,"+dr+"ptntsfch" TO file
    USE dfile
  THDIF
ENDIF
RELEASE ALL LIKE X*
RETURN
```

```
# Command inst-3-b (Baja de Movimientos)
STORE "Baja" TO sub3
0 3.40-LEN(sub3)/2 SAY sub3
DO tiponav2
If stinal" "
 STORE .
           * TO xnumero
 STORE . . TO scontra
 DO WHILE xnumero=" "
    @ 6, 9 SAY "Numero " GET xaumero PICTURE "BOS"
   READ
   CLEAR GETS
   IF VAL(xaumero))0
      STORE STR(1000+VAL(snumero),4,0) TO xnumero
      STORE S(xaugere,2,3) TO xaugere
      @ 6.17 SAY shopers
      STORE stipo+chumero TO ant
      FIND dant
      IF 8:0
        STORE "[ Error, no existe una "+TRIM(var)+" con ese numero !";
        TO letrera
        DO mensaje
        STORE * * TO xnumere
      fist
        STORE fecha TO afecha
        STORE sedido TO xpedido
        STORE centra TO xcontra
                                     \blacksquareIF stine="2" .AHD, central"
          STORE "Error, debe dar de baja primero la Dev/Salida "+contra+" !";
          TO letrers
        ENDIF
      ENDIF
    ELSE
      If sampless.
                    \cdotSTORE *-1 * TO xaugero
      ENDIF
    ENDIF
 EMDDO
  If xammera@"-1" .AND. xcantra="
    If stine( 3°
      0.7,9 SAY "Pedido ("expedido+")"
      If medidal<sup>e</sup>
        SELECT SECONDARY
        STORE dre"adats INDEX "+dre"odatsaum" TO file
        USE 4file
        FIND Associate
        15,000
          0 7,22 SAY "Cliente :"*cliente*':"
          @ 0.22 SAY "Fecha : 1"+9(fecha, 5, 2)+"/"+9(fecha, 3, 2)+"/"+9(fecha, 1, 2)
        EIGHT
      ENDIF
    ELSE
      @ 7,2 SAY "Salida Numero :"+xpedido+":"
    ENDIF
```
# + (continuacion inot-3-b.cmd)

```
@ 5,60 SAY "Fecha :****(xfecha, 5, 2)**/***(xfecha, 3, 2)*'/***(xfecha, 1, 2)**:*
    SELECT SECONDARY
    STORE dr+"pilst INDEX "+dr+"pilstrve" TO file
    USE &File
    SELECT PRIMARY
    STORE dr+*ptavs INDEX **dr+*ptavstip,**dr+*ptavsart* TO file
    USE Afile
    DO verprod2
    # 23.3 SAY "Se da de baja (S)i o (N)o ?"
    STORE 'N' TO select
    DD select
    If select="S"
      # 23.28 SAY "Un accento por favor ..."
      SELECT SECONDARY
      STORE dre"pints INDEX "+dre"pintslip,"+dr+"pintsfch" TO file
      USE ditte
      STORE xtipo+xnumero TO var
      FIND Aver
      DELETE
      PACK
      IF xtipo="3"
        STORE "2"*xpedido TO ant
        FIND dant
        REPLACE contra WITH " NOUPDATE
      ENDIT
      DO mavbaja
      SELECT SECONDARY
      USE
    ENDIF
    SELECT PRIMARY
    STORE dr+"ptnts INDEI "+dr+"ptntstip."+dr+"ptntsfch" TO file
    USE Afile
  ENDIF
ENDIF
# 23.1 SAY SOL
RELEASE ALL LIKE x+
RETURN
```
485

```
: Connand inot-3-c (Cambio de Movimientos)
STORE "Cambin" TO sub3
B 3.40-LEN(sub3)/2 SAY sub3
DO tissnov2
If xtirol*
  STORE . . TO xhusero
  DO WHILE xnumero=" "
    @ 6.9 SAY *Numero * GET inumero PICTURE *OOO*
    RFAD
    CLEAR GETS
    IF VAL(xnumeto))0
      STORE STR(1000+VAL(xnumero),4,0) TO xnumero
      STORE S(xnumero.2.3) TO xnumero
      e 6.17 SAY xnumero
      STORE stipo+xnumero TO ant
      FIND Aant
      IF $10
        STORE "I Error, no existe la "+TRIM(var)+" numero "+xnumero+" !":
        TO letrero
        00 atnsaje
        STORE . . TO sougere
      ELSE
        STORE pedido TO xpedido
        STORE contra TO xcontra
        STORE fecha TO xfecha
        IF xtipo="2" .AND. xcontra#"
          STORE "[ Error, debe dar de baja la Dev/Salida "+xcomtra+" !"1
          TO letrers
          00 mensaje
          STORE . TO Enumero
        EMDIF
      ENDIF
    ELSE
      If xauntro="
                    \overline{\phantom{a}}STORE '-1 ' TO ANGERO
      ENDIF
    ENDLF
  EMPDO
  IF xounero0"-1"
    IF xtime('3'
      IF xpedido#"
                    \cdotSTORE dr*"pdnts INDEX "+dr+"pdntsnum" TO file
        USE &file
        FIND Axpedido
        @ 7, 9 SAY "Pedido : *xpedido*":"
        07,22 SAY "Cliente :"+cliente+":"
        @ 8,22 SAY "Fecha = 1"+$(fecha,5,2)+"/"+$(fecha,3,2)+"/"+$(fecha,1,2)+;
        \mathbf{u}_1ENDIF
      STORE hay 10 xhoy
      STORE $(xfecha,5,2)+"/"+$(xfecha,3,2)+"/"+$(xfecha,1,2) TO hoy
      DO fechoov2
      STORE xhoy TO hoy
```

```
486
```
#### **F** (continuacion inot-3-c.cmd)

```
ILSE
  @ 7.2 SAY "Salida Numero " GET xpedido PICTURE "DOG"
 CLEAR GETS
  # 5.60 SAY "Fecha !"+$(xfecha,5,2)+"/"+$(xfecha,3,2)+"/"+$(xfecha,1,2)*:
  \ddot{\phantom{a}}END F
@ 23.28 SAY "Un acaento por favor ... "
SELECT PRIMARY
USE notaz INDEX notazrve
STORE dre"ptavs" TO file
APPEND ALL FROM &file FOR tiso=xtico .AND. numero=xnumero
REPLACE ALL fecha WITH xfecha
IF xtipo<"3" .AND. xpedido#"
 SELECT SECONDARY
 STORE dr+"pdavs INDEX "+dr+"pdavscve" TO file
 USE Afile
 FIND &xpedido
  DO WHILE numero=xpedido .AND. .NOT. EOF
    STORE xtipo*xnumero*clave TO var
    SELECT PRIMARY
    FIND Avar
    REPLACE m.cant WITH s.cant NOUPDATE
    SELECT SECONDARY
    SKIP
 ENDDO
ENDIF
IF xtipe="3"
  SELECT SECONDARY
 STORE dr+"ptavs INDEX "+dr+"ptavstip" TO file
 USE Afile
  STORE "2"+xpedido TO var
 FIND Avar
  DO WHILE tipo*numers=var .AMD .NOT. EOF
    STORE xtipo+xnumero+clave TO var
    SELECT PRIMARY
    FIND Avar
    REPLACE cant WITH s-cantidad NOUPDATE
    SELECT SECONDARY
    SK1P
 ENDDO
ENDTE
SELECT SECONDARY
STORE dre"ptist INDEX "+dr+"ptistcve" TO file
USE Efile
@ 23.0 SAY spr
SELECT PRIMARY
DO verprod2
STORE * * TO select
DO WHILE select=" "
 @ 23.3 SAY "<S>eguir <A>gregar <B>orrar <C>ambiar"
 STORE "S" TO select
 0 23,65 SAY "seleccion " GET select PICTURE "!"
```
487

## .. \* (continuacion inpt-3-c.cad)

```
READ
CLEAR GETS
0.23.1.SAY $90
IF .NOT. (selectS"SABC")
  STORE * * TO select
  LOOP
ENDIF
DO CASE
CASE select="S"
  100
CASE select="A"
  STORE * * TO select
  IF xcont)20 .OR. xpedido@"
    LOOP
  CHOIF
  STORE acont TO cont
  DO entryed
  IF actives" -
                              ٠
    @ cont.4 SAY $(spc,1,16)
    1008
  ENDIF
  DO versead2
  LOOP
OTHERWISE
  IF (select="B" .AND. xpedida@" ") .OR. xcont(12
    STORE * * TO select
    1008
  CIDIT
  STORE T TO error
  00 WHILE error
                          * TO sclave
    STORE * -
                        \ddot{\phantom{a}}@ 23,3 SAY "Producto " GET xclave PICTURE "!-!!!!!!!!!!!!-000"
    READ
    CLEAR GETS
    @ 23,1 SAY spc
    IF sclave=" -
      STORE F TO error
      LOOP
    ENDIF
    STORE "LS" TO tip
    DO vertlave
    IF error
      DO mensaje
      100P
    ENDIF
    SELECT PRIMARY
    STORE xtipo+xnumero+xclave TO var
    FIND Avar
                  \ddot{\phantom{0}}IF 4=0STORE "[ Error, clave no registrada !" TO letrero
      DO aensaje
      LOOP
```
#### \* (centinuacion inst-3-c-cmd)

mer If select="B" DELETE PACK DO verorod2 ELSE **GOTO TOP** STORE 11 TO cont DO WHILE tipo+numero+clave<var .AND. .NOT. EOF STORE cont+1 TO cont crre ENDDO STORE T TO sique DO WHILE sique STORE F 70 sique STORE a.cantidad TO xcantidad # cont.61 GET xcantidad PICTURE "BOLG" READ CLEAR GETS H (xcantidad)p.cant .RND. (xpedido#" " .OR. xtipo="J")): .OR. xcantidad(0 STORE "{ Error, en los datos !" TO letrero DO atniait STORE 7 10 sique 11013 ENDIF **END00** REPLACE cantidad WITH xcantidad NOUPDATE **CHDIF** EMDDO STORE \* \* TO select **ENDCASE** runno If xcont231 # 23.3 SAY "Se cambia (S)i o (M)o ?" STORE 'N' TO select 00 select # 23.28 SAY "Un momento por favor ...\* IF select="5" SELECT SECONDARY STORE dre"ptnbs IMDEX "+dr+"ptntstip,"+dr+"ptntsfch" TO file **USE Bille** STORE stipo+xnumero TO var FIND Evar REPLACE techa WITH xfecha **SELECT PRIMARY** STORE dre"ptavs INDEX "+dr+"ptavstip,"+dr+"ptavsart" TD file USE diile DO anvitaia APPEND ALL FROM notaz DO movalia SELECT PRIMARY

# # (continuation inpt-3-c-rmd)

```
USE motaz INDEX notazeve
      ENDIF
      DELETE ALL
      PACK
      SELECT SECONDARY
      USE
      @ 23,1 SAY spc
    ENDIT
    SELECT PRIMARY
    STORE dre"pints INDEX "+dre"pintstip,"+dre"pintsfch" TO file
    USE Afile
  ENDIF
ENDIF
RELEASE ALL LIKE X4
RETURN
```
# # Command inot-3-1 (Listado de Movimientos)

#### DO WHILE T

```
STORE "Listade" TO sub3
# 3,40-LEN(sub3)/2 SAY sub3
# 10.22 SAY * 0. Regreso*
@ 11.22 SAY * 1. Por Fecha en Pantalia*
# 12.22 SAY * 2. Por Fecha en Impresora*
0 13.22 SAY * 3. Por Tipo en Pantalla*
# 14.22 SAY * 4. Por Tipo en Impresora*
@ 15.22 SAY * 5. Par Producto en Pantaila"
@ 16.22 SAY ' 6. Por Producto en Impresera'
STORE 7 TO encion
DO WHILE opcion(0 .OR. opcion)6
 STORE "O" TO select
  # 22,32 SAY * seleccion * GET select PICTURE "#"
 <sup>67</sup>AD
  CLEAR GETS
 STORE VAL(select) TO opcion
ENDDO
IF aprion=0
 RELEASE clave1.clave2.fechai.fecha2
 RELEASE ALL LIKE X*
 RETURN
FLSE
  SELECT SECONDARY
  STORE dr+"ptavs IMDEX "+dr+"ptavstip,"+dr+"ptavsart" TO file
 USE Afile
  DO pantalla
  STORE "Entrada
                  Salida Dev/Salida * TO var
  STORE "Pedian
                    Pedido
                                   Salida Munero * TO xref
  DO CASE
 CASE opcion(3
    STORE T TO error
    DO WHILE error
      # 6.3 SAY "Desde la Fecha "
     STORE 6 TO vt
      STORE 18 TO At
     DO fecha
      STORE het TO fochal
     @ 7.3 SAY "Hasta la Fecha"
      STORE 7 TO vt
     STORE 18 TO At
      DO fecha
     STORE hef to fecha2
      IF fechal<=fecha2
       STORE F. TO error
      ENDIF
   ENDDO
    DO inpt311
 CASE apcienC5
   STORE * * TO xtipe
   STORE "9" TO ant
```
## + (continuacion inpt-3-1-cod)

```
DO WHILE xtipodant
    STORE xtips TO ant
    0 6.3 SAY *Tipo de Movimienta * GET xtipe PICTURE *0*
   25.60
    CLEAR GETS
    IF VAL(xtipe))0 .AND. VAL(xtipe)(4
     0 6.26 SAY $(var, I+11+(VAL(xtipe)-1),11)
    EL SE
      0 6,26 SAY 9(spc,1,11)
      IF stipes" "
        STORE * * TO ant
      ELSE
        STORE * * TO xtipe
       STORE '9" TO ant
      ENDIF
    ENDIF
  EMDDO
  If stips!' "
    00 inpt312
 ENDIF
OTHERWISE
 STORE T TO sigue
  DO WHILE sieve
   STORE T TO estar
   DO WHILE error
     STORE * -
                        -10 relays
     0 6, 3 SAY "Desde el Producto " GET xclave a
     PICTURE "!~!!!!!!!!!!-000"
     READ
     CLEAR GETS
      IF xclave=" -
       STORE F TO error
        STORE F TO signe
       LOOP
      ELSE
       STORE 'LS' TO tip
       DO verclave
      ENDIF
   ENDDO
    IF sique
     STORE xclave TO clavel
     STORE T TO error
     00 WHILE error
       STORE . -
                              * TO xclave
                           ÷
       @ 7, 3 SAY "Hasta el Producto " GET xclave ;
       PICTURE *!-!!!!!!!!!!-000*
       READ
       CLEAR GETS
       If sclaves' -
         STORE F TO error
         STORE F TO sigue
         LOOP
```
# # (continuacion inpt-3-1.cmd)

```
ELSE
           STORE "LS" TO tip
           DO verclave
         ENDIF
       ENDDO
       1F sigue
         STORE xclave TO clave2
         If clavel<=clave2
            STORE F TO sique
            00 inpt313
         ENDIF
       ENDIF
     ENDIF
   ENDOO
 ENDCASE
 0.6,00.7,0SELECT SECONDARY
 ISE
 SELECT PRIMARY
 USE
 STORE dr+"ptats INDEX "+dr+"ptatstip,"+dr+"ptatsfch" TO file
 USE drile
END1F
```
**ENDDO** 

+ Command inot311 (Listado de Mevimientos por Fecha) STORE dr+"ptavstip" TO file SET INDEX TO Afile SELECT PRINARY STORE dri'ptntsfch" TO file SET INDEX TO AFILE **60TO TOP** DO WHILE fechaCfechal .AND. .NOT. EOF SKIP EMDDO IF .NOT. EOF IF ancion=1 **@ 5.9 SAY "FECHA** TIPO\*+S(spc,1,11)+\*MUHERO REFERENCIA\* 0 6.0 SAY linea  $0.7.0$ STORE 7 TO cont DO WHILE fecha(=fecha2 .AND. .NOT. EOF IF cont)21 DO pausa ENDIF  $e$  cent.0 @ cont,9 SAY \$(fecha,5,2)+"/"+\$(fecha,3,2)+"/"+\$(fecha,1,2) @ cont.20 SAY tipe\*\* "\*\*(var,1\*ll\*(VAL(tipo)-1),11) **@** cant.38 SAY averra IF aedidat"  $\mathbf{I}$ @ cont.44 SAY TRIM(\${xref.1+14#(VAL(tipa)-1),14))+" "\*pedido FIRDIT SK1P STORE cont+1 TO cent Febbo DO WHILE cont(22  $0$  cont.0 STORE cont+1 TO cont **ENDDO** DO pausa DO santalla **ELSE** DO printset IF select='S' STORE "Listado de Mavimientos Par Fecha" TO titulo STORE . LECHA TIPO **MUNERO REF. CLAVE**  $\ddot{ }$ "DESCRIPCION"+6(spc,1,40)+"UNIDAD CANTIDAD **PRECIO" TO letrera** DO WHILE fecha<=fecha2 .AMD. .NOT. EOF STORE # TO arec IF cont)patlp DO heading **ENDIF** @ cont,1 SAY \$(fecha,5,2)+"/"+\$(fecha,3,2)+"/"+\$(fecha,1,2) @ cont, 10 SAY tipo+" "+\$(var, 1+11+(VAL(tipo)-1),11) # cont,27 SAY numero\*\* \*\* \*\* \*pedido STORE tipo+numero TO xmov SELECT PRIMARY STORE dre"ptist IMDEX "+dr+"ptlstcve" TO file

USE Afric SELECT SECONDARY FIND BRADY DO WHILE tipo+numero=xmov .AND. .NOT. EOF IF cont)patio DO heading **ENDIF** # cont,37 SAY s-clave STORE sociave TO sclave SELECT PRIMARY FIND Axclave # cont,54 SAY descrip # cent,105 SAY "pza " **SELECT SECONDARY** # cont,117 SAY cantidad USING "8000" If tipe="i" 0 tont, 122 SAY precio USING "800,000.00" ENDIF STORE cont+1 10 cont SKIP **ENDDO** STORE cont+1 TO cont SELECT PRIMARY STORE dri"pints INDEX "+dri"pintsfch" TO file USE Stile GOTO XTec SKIP ENDDO ENDIF DO printcan ENDIT<sup>1</sup> END1F RETURN

# Command inpt312 (Listado de Movimientos por Tipo)

```
SELECT PRIMARY
FIND Artico
IF 880
  IF opcion=3
    # 5,1 SAY !(TRIN($(var,1+11+(VAL(xtipo)-1),11)))+*:*
    @ 5,16 SAY NUMERO FECHA
                                   REFERENCIA*
    06.0 SAY linea
    0.7.0STORE 7 TO cant
    DO WHILE tipo=xt:po .AND. .NOT. EOF
      IF cant)21
        DO pausa
      ENDIF
      O.iont
      # cont.19 SAY numero
      # cant,25 SAY $(fecha,5,2)+"/"+$(fecha,3,2)+"/"+$(fecha,1,2)
      If pedidol<sup>o</sup>
        @ cont,36 SAY TRIM($(xref,1+14+(VAL(tipo)-1),14))+" "+pedido
      ENDIT
      SKIP
      STORE cont+1 TO cont
    ENDDO
    DO WHILE rent(22
      \bullet cont.0
      STORE cent+1 TO cent
    FMDDO
    DO pausa
    DO pantalla
 ELSE
    00 arintset
    If select='S'
      STORE "Listado de "+TRIM($(var,1+11+(VAL(xtipo)-1),11))+*s" TO titulo
                                             CLAVE
      STORE * NUMERO FECHA - REFERENCIA
                                                                  \cdot"DESCRIPCION"+$(spr,1,40)+"UNIDAD CANTIDAD PRECIO" TO letrero
      DO WHILE tipo=xtipo .AND. .NOT. EOF
        STORE # TO xrec
        IF cont)paths
          DO heading
        Funte
        # cont.3 SAY numero
        @ cont,8 SAY $(a-fecha,5,2)+"/"+$(p-fecha,3,2)+"/"+$(p-fecha,1,2)
        If pedidol<sup>e</sup>
          # cont, I7 SAY TRIM($(xref,1+1d*(VAL(xtipo)-1),14))+" **pedida
        ENDIF
        STORE p.tipp+p.numero TO xmov
        SELECT PRIMARY
        STORE dr+"ptlst TMDEX "+dr+"ptlstcve" TO file
        USE Afile
        SELECT SECONDARY
        FIND Axeav
        DO WHILE tipe+numero=xmov .AMD. .NOT. EOF
          IF cont)patio
```
496

# \* (continuacion inot312.cmd)

```
00 heading
          ENDIF
          Cont.37 SAY s-clave
          STORE s-clave TO xclave
          SELECT PRIMARY
          FIND declave
          @ cont,54 SAY descrip
          # cont, 105 SAY "pza "
          SELECT SECONDARY
          @ cont,117 SAY cantidad USING "0000"
          IF tisser!"
            # cont,122 SAY precio USING "000,000-00"
          ENDIF
          STORE cantel ID cont
          SK1P
        ENDDO
        STORE cont+1 TO cont
        SELECT PRIMARY
        STORE dr+"ptnts INDEX "+dr+"ptntstip" TO file
        USE Affile
        GOTO arec
        SKIP
      ENDDO
    ENDIT
    DO printcan
  ENDTE
ENDIS
RETURN
```
# Command inpt313 (Listada de Movimientos por Producto) STORE dr+"ptaysart" TO file SET INDEX TO AFILE **SELECT PRINARY** STORE dr+\*otist INDEX "+dr+\*ptlstrve" TO file USE Arile STORE #(clave1.1.1) TO ant FIND dant  $15.4 = 0$ RETURN ENDIF DO WHILE clave(clave1 +AND+ +NOT+ EOF SKIP ENDDO **IF .NOT. EOF** IF obcida=5 **@ 5.6 SAY "CLAVE"+\$(spc.1.14)+"FECHA** 1110 **MINERO** ٠., "REFERENCIA" e 6.0 SAY linea  $0.7.0$ STORE 7 TO cent DO WHILE clave(=clave2 .AND. .NOT. EOF IF cont)21 DO pausa ENDIF STORE clave TO xclave SELECT SECONDARY FIND Asclave **IF 400** DO WHILE clave=xclave .AMD. tipo="0" .AMD. .MOT. EOF **SKIP** ENDDO If clave=xclave .AMD. tipe)"O" 0.das 9 # cont.6 SAY xclave STORE T TO x SELECT PRIMARY STORE 0 TO snec STORE dr+"ptnts INDEX "+dr+"ptntstip" TO file USE Afile SELECT SECONDARY DO WHILE clave=xclave .AND. .NOT. EOF IF cont>21 DO pausa END1F IF cantidad00  $II<sub>x</sub>$ STORE F TO x **ELSE** 0. tont ENDIF # cant,25 SAY \$(fecha,5,2)+"/"+\$(fecha,3,2)+"/"+\$(fecha,1,2) # cont, 36 SAY tipo+" \*\*\*(var, [\*11+(VAL(tipo)-1),11)

#### \* (continuacion inpt313-cmd)

```
@ cont.52 SAY numero
           STORE tipo+numero TO xmov
           SELECT PRIMARY
           FIRD Avenue
           IF 000 .AMD. pedidot" "
              @ cont,58 SAY TRIN($(xref,1+14+(VAL(tipo)-1),14))+* "+pedido
           ENDLF
           SELECT SECONDARY
           STORE cont+1 TO cont
         ENDIF
         SKIP
       ENDDD
       SELECT PRIMARY
       STORE dr+"ptlst INDEX "+dr+"ptlstcve" TO file
       USE Afile
       GOTO xrec
     ENDIF
   END1F
   SELECT PRINARY
   SKIP
 ENDDO
 DO WHILE cont(22
   0.cont.0
   STORE cont+i TO cont
 ENDDO
 DO nausa
 DO pantalla
ELSE
 DO printset
 If select="S"
   STORE "Listado de Movimientos Por Producto" TO titulo
   STORE . CLAVE
                            DESCRIPCION*+#(spc.1,30)+*UNIDAD FECHA
                                                                        \mathbf{H}_{\mathbf{1}}*TIPO
                 NUMERO REF. CANTIDAD
                                           PRECIO EXISTENCIAº TO Letrero
   DO WHILE clave(=clave2 .AMD, .NOT, EOF
     STORE p.clave TO xclave
     STORE existia TO xexist
     IF cont)patlo
       DO heading
     ENDIF
     SELECT SECONDARY
     FIND Axclave
     IF 110
       DO WHILE clave=xclave .AND. tipo="0" .AND. .NOT. EOF
         SKIP
       ENDDO
       If clave=xclave .AND. tipo?"O"
         SELECT PRIMARY
         STORE & TO year
         0 cont, 1 SAY xclave
         <u>e cont.18 SAY descrip</u>
         # cont.59 SAY 'sza '
         @ cont.127 SAY existia USING "#4###"
```

```
499
```
# # (continuacion inoi313.cmd)

RETURN

```
STORE contei 10 cent
          STORE dr+"ptnts INDEX "+dr+"ptntstip" TO file
          USE afile
          SELECT SECONDARY
          DO WHILE clave=xclave .AND. .NOT. EOF
            IF contlosile
              00 heading
            ENDIT
            SF cantidad00
              # cont,67 SAY $(fecha,5,2)+"/"+5(fecha,3,2)+"/"+4(fecha,1,2)
              # cant,76 SAY tipo+" ***(var,1+11+(VAL(tipo)-1),11)
              # cont.92 SAY numero
              STORE tipo+numera TO xtipo
              SELECT PRIMARY
              FIND extipe
              # cont.97 SAY pedido
              SELECT SECONDARY
              # cont.106 SAY cantidad USING "####"
              IF tipo="i"
                # cent, III SAY pretio USING "#00,000-00"
              ENDIS
              If tipe='2'
                STORE xexist-s-cantidad TO xexist
              ELSE
                STORE xexist+s.cantidad TO xexist
              END1F
              @ cont.127 SAY xexist USING "00009"
              STORE cont+1 TO cont
            ENDIF
            SKIP
          1,000
          SELECT PRIMARY
          STORE de+*ptist INDEX "+dr+"ptistcve" TO file
          USE Afile
          GDTG xrec
          STORE cented TO cent
        ENDIF
      ENDIF
      SELECT PRIMARY
     REPLACE existen HITH xexist MOUPDATE
      skie
   ENDDO
   DO printcan
 10011
END1F
```
# # Command inst-4 (Consulta de Existencias)

# DO WHILE T

```
STORE "Consulta de Existencias" TO sub2
STORE . . TO sub3
DO pantalla
# 11,22 SAY ' 0. Regreso'
@ 12.22 SAY * 1. General de Existencias en Pantalla"
@ 13.22 SAY * 2. General de Existencias en Impresora*
@ 14.22 SAY ' 3. Existencias Fuera de Limite en Pantalla'
0 15.22 SAY * 4. Existencias Fuera de Limite en Impresora"
STORE 5 TO opcion
DO WHILE opcion(0 .OR. opcion)4
  STORE "0" TO select
  @ 22,32 SAY * seleccion * GET select PICTURE "#*
  READ
  CLEAR GETS
  STORE VAL(select) TO opcion
ENDDO
If opcion=0
  RELEASE clavel.clave2
  RELEASE ALL LIKE x+
  RETURN
ELSE
  STORE "General de Existencias " TO sub3
  IF obcion)2
    STORE "Existencias Fuera de Limite " TO sub3
  ENDIF
  IF opcion/2=1NT(opcion/2)
    STORE sub3+"en Impresora" TO sub3
  ELSE
    STORE sub3+"en Pantalla" TO sub3
  EMDIF
  DO pantalla
  COTO TOP
  1F -NOT - EOF
    STORE T TO sigue
    DG WHILE signe
      STORE T TO error
      DO WHILE error
        STORE ' -
                              * TO xclave
        4 6. 3 SAY 'Desde el Producto * GET xclave PICTURE "!-!!!!!!!!!!!!-000".
        READ
        CLEAR GETS
        IF xclave=" -
          STORE F TO error
          STORE F TO sigue
          LOOP
        ELSE
          STORE "LS" TO tip
          DO verclave
        ENDIF
      ENDDO
```
#### # (continuacion innt-4-cmd)

```
IF since
   STORE xclave TO clavel
   STORE T TO error
   00 UNITE error
                          + TO sclave
     STORE * -
                        \ddot{\phantom{a}}@ 7. 3 SAY "Hasta el Producto " GET xclave ;
     PICTURE *!-!!!!!!!!!!-100*
     READ
     CLEAR GETS
     IF sclaves* -
       STORE F TO error
       STORE F TO sique
       1008
     FLSE
       STORE "LS" TO tip
       DO verclave
     ENDIF
   FNDDO
   If sious
     STORE xclave TO clave2
     IF clavel(=clave2
        STORE F TO sique
     ENDIF
   ENDIF
 ENDIF
ENDDO
B sclavel* -
 If oprient3
   STORE #(clavei.i.1) TO ant
   FIND Lant
   16.0 - 0100PENDIF
   DO WHILE clave<clave1 .AND. .NOT. EOF
     SKIP
   ENDDO
 ENDIF
 DO CASE
 CASE eacion=1
   @ 5.3 SAY "CLAVE
                                 DESCRIPCION*+#(spc,1,31)+"EXISTEN UNIDAD"
   06.0 SAY linea
   0.7.0STORE 7 TO cant
   DO WHILE clave(=clave2 .AND, .MOT, EOF
     IF cant)21
        DO pausa
     ENDLE
     IF existend0
       # cont.3 SAY clave+" "+describ
       @ cont,65 SAY existen USING "ODDDB"
       # cont,72 SAY "pza
       STORE cont+1 TO cont
```
#### + (continuacion inpt-4-cad)

ENDLE SKIP **END00** 00 WHILE cont(22 *e* cont.0 STORE cont+1 TO cont **ENDOR** 00 nausa CASE opcion=2 00 printset IF select="S" STORE "Reporte General de Existencias" TO titulo STOPE . CLAVE DESCRIPCION\*+#(spc,1,30)+\*UNIDAD \*+; "EXISTENCIA"+\$(spc,1,20)+"VALOR PRECIO FECHA' TO letrero STORE \$(spc,1,66)+\*INICIAL ACTUAL INICIAL ACTUAL<sup>\*</sup>\*1 ULTIMO" TO subletrero SELECT SECONOARY **USF** STORE dr+"ptays INDEX "+dr+"ptaysart" TO file USE Afile **SELECT PRIMARY** STORE O TO xtotal DO WHILE clave(=clave2 .AND. .NOT. EOF STORE # TO xrek STORE clave TO xclave STORE valia IO system IF existent0 STORE dr+"pints INDEX "+dr+"pintstip" TO file USE Afile SELECT SECONDARY FIND Avelave IF 480 DO WHILE clave=sclave .AND. .NOT. EOF STORE # TO KEEL STORE cantidad TO xcant STORE O TO xprecio DO usbs2 GOTO xrec **REPLACE precio WITH xprecio NOUPDATE** SKIP 14000 STORE xtotal+xvalor TO xtotal ENDIF SELECT PRIMARY ENDIF STORE dre'ntlst INDFI "edre"ntlstrve" IN file USE Afile GOTO krek If continuation DO heading ENDIF IF existent0

### \* (continuacion inpt-4.cmd)

**@** cont.i SAY clave **@** cont.19 SAY descrip 0 cont.59 SAY 'Dza ' @ cont,68 SAY existia USING "BIBBB" @ cont.76 SAY existen USING '18881' @ cont.83 SAY valua USING '11,111,111-11' IF existen(0 @ cont.98 SAY \*--------------\* **ELSE C** cont.98 SAY xvalor USING '40,000,000.00' ENDIF # cont.112 SAY costo USING "#10.000.00" @ cont, 124 SAY \$(fecha, 5, 2)+'/ +\$(fecha, 3, 2)+'/''; **Mifecha.1.2)** STORE cont+1 TO cont ENDIF SKIP ENDDO # cont+1.87 SAY \*\*TOTAL\*\* @ cont+1,97 SAY xtotal USING "000,000,000.00" DO printcan FMD1F CASE ention=3 @ 5.0 SAY "CLAVE"+4(spc,1,12)+"DESCRIPCION"+4(spc,1,23)+"UNIDAD"+; \* HIN. EXISTE HAI. 06.0 SAY linea  $1,0$ STORE 7 TO cont LOCATE ALL FOR (clave)=clave1 .AHD. clave(=clave2); .AMD. (existen(minimo .OR. existen)maximo) DO WHILE .NOT. EOF IF cont)21 DO pausa **EMBIT** @ cont, O SAY clave+" "+6(descrip, 1, 34)+" pza\* 0 cont, 61 SAY minino USING '888' @ cont.67 SAY existen USING "00008" @ cont.75 SAY maximo USING "00000" STORE cont+1 TO cont **CONTINUE** ENDDO DO WHILE cont(22 C cont,0 STORE cont+1 TO cant ENDDO DO pausa CASE sprion=4 **DO printset** IF selectors\* STORE "Reporte de Existencias Fuera de Limite" TO titulo STORE \$(spc.1.13)+"CLAVE"+\$(spc.1.13)+"DESCRIPCION"+\$(spc.1.30)+: "UNIDAD"+S(spc,1,12)+"EXISTENCIA" TO letrero

## # (continuation inpt-d.cmd)

```
STORE #(spc,1,70)+1(spc,1,12)+*HINIMA
                                                    ACTUAL
                                                               MATINA*:
         ID subletters
         LOCATE ALL FOR (clave)=clave1 .AND. clave(=clave2);
          .AND. (existen(miniso .OR. existen)askimo)
          103 JON. 31HH 00
           If cont)patio
             DO heading
           ENDLE
           # cont, 13 SAY clave
           C cant, 31 SAY descrip
           # tout, 73 SAY "pza "
           8 cant.85 SAY mining USING "ILL"
           2 cont.94 SAY existen USING "ADDAP"
           # cent.105 SAY paries USING "$3072"
           STORE cont+1 TO cont
           CONTINUE
          EN000
         DO printcan
       ENDIF
     ENDEASE
   ENDIF
 END1F
END1F
```
considerably appropriately

ENDDO

+ Command inst-5 (Corte de Periodo) 00 MHILE T STORE "Cierre de Periodo" 10 sub2 STORE . . TO CUN3 00 nantalia **@ 12.22 SAY \* 0. Regreso\*** # 13.22 SAY \* 1. Process de Cierre\* @ 14.22 SAY \* 2. Reporte de Resumen de Movimientos" @ 15.22 SAY \* 3. Reporte de Clasificación por Valor\* STORE "Process de Cierre" Renorte de Resumen de Movimientos "+: "Reporte de Clasificación Por Valor" TO var STORE 4 TO obcion DO WHILE operanCO -OR- operan>3 STORE "O" TO select @ 22.32 SAY \* selección \* GET select PICTURE \*#\* 9680 CLEAR GETS STORE VAL(select) TO opcion EMDDD **SELECT SECONDARY** USE SELECT PRIMARY **ISE** IF encion=0 RELEASE ALL LIKE x+ **RETURN** ELSE STORE TRIM(\$(var.1+34+(aprion-1).34)) TO sub3 DO pantalla DO CASE CASE opcion=1 STORE dre\*controls\* TO file **RESTORE FROM AFILE ADDITIVE** STORE kitch5 TO xfch 0.6.27 SAY "Fecha de Cierre" STORE 6 TO vt **STORE 43 TO At** STORE T TO error 00 WHILE error DO fecha If hef(xfch STORE "[ Error, la fecha de cierre debe ser mayor !" TO letrero DO mensaje **ELSE** STORE F TO error ENDIF ENDDO @ 23,3 SAY "Desea realizar el proceso de cierre (S)i o (N)o ?" STORE 'N' TO select DO solect IF select="S" # 23.28 SAY "Un momento por favor ... "

#### # (continuacion inot-5,cad)

STORE hef TO xfch STORE sich to LittenS STORE dre"controls" TO file SAVE TO AFILE ALL LIKE SEEH RELEASE ALL LIKE JESH SELECT SECONDARY STORE dri"ptays INDEX "+dri"ptaysart,"+dri"ptaystip" TO file USE Effile SELECT PRIMARY STORE dribbicte" TO file USE Afile **DELETE ALL PACK** STORE dre"milst INDEX "+dre"milstove" TO file USE Afile STORE F TO error DO WHILE -NOT- EOF STORE & TO vrek STORE clave TO xclave STORE existia TO xexistia STORE valia TO svalia STORE valia TO xvator STORE O TO vul STORE O TO xu2 STORE 0 10 xm3 STORE O TO xdl **STORE 0 TO +42** \$10RF 0 TO xd3 STORE 1 TO cont STORE value TO evaluence @ 13.25 SAY "Processnda :"\*xclave\*":" IF existen(0 STORE "[ Error, existencia negativa !" TO letrero DO aensaie STORE T TO error **LOOP** ENDIF STORE dr+"pints INDEX "+dr+"pintstip" TO file USE AFFIC SELECT SECONDARY FIND daclave IF 880 DO WHILE s-clave+s-fecha<=xclave+xfch -AND--NOT- EOF STORE O TO xrec STORE cantidad TO xcant STORE O TO uprecia IF VAL(tipe))0 STORE "xu"+tipe TO var STORE Evanturant TO Evan ENDIF **DO ueos2 GOTO xrec** 

#### # (continuacion inst-5.cmd)

```
IF VAL(tice))0
                                     Station
            STORE "xd"+Lipp TO var
           STORE Evar+xprecio+xcant TO &var
            STORE cont+1 10 cont
            STOPE xvaloron+svalor 10 svaloron
          ENDIF
          REPLACE precio WITH xprecio
          SKIP
        ENDDO
      ENDIF
      SELECT PRIMARY
      STORE dr+"otcte" TO file
      USE &file
      APPEND BLANK
      REPLACE p-clave WITH xclave, existia WITH xexistia, valia WITH xvalia
      REPLACE went WITH sul, usal WITH xu2-xu3,;
      dent WITH xd1.dsal WITH xd2-xd3.valorga WITH xvalorga/cont
      STORE dr+"ptlist INDEX "+dr+"ptlistcv#" TO file
      USE Atile
      GOTO arek
      REPLACE existia WITH existra+rul-xu2+xu3,valia WITH xvalor
      SKIP
    FM000
    16 JMB1, error
      SELECT SECONDARY
     DELETE ALL FOR saldo=0 .AND. fecha(=xfch
      PACK
      REPLACE ALL tipo WITH "O", cantidad WITH saldo FOR fechaC=xfch
      STORE dr+"ptats INDEX "+dr+"ptatsfch."+dr+"ptatstip" TO file
      USE Affile
      DELETE ALL FOR fechaC=sfch
      PACK
   ENDIT
  ENDIF
CASE aprion=2
  STORE dro ptcte" TO file
  USE Afile
  IF -NOT - EOF
   DO printset
    If select="S"
      STORE dr+"controls' 10 file
      RESTORE FROM BFile ADDITIVE
      STORE ELITCh5 TO var
      RELEASE ALL LIKE kttp
      STORE ${var, 5, 2}+"/"+$(var, 3, 2)+"/"+$(var, 1, 2) TO var
      STORE "Resumen de Movimientos de Producto Terminado al "+var TO titulo
      STORE . CLAVE
                              EXISTENCIA
                                              TOTAL
                                                      TOTAL EXISTENCIA'+:
                  VALOR
                                  TOTAL
                                                  101AL
                                                                  VALOR*+:
      * INDICE* TO Setrema
      STORE $(spc,1,20)+"INICTAL
                                   ENTRADAS SALIDAS
                                                           FIRAL
                                                                          ٠.,
      INICIAL
                     ENTRADAS
                                       SAL1DAS
                                                         FINAL
                                                                  ROI.TO subletrero
```
#### + (continuacion inpt-5-cmd)

```
DO WHILE .NOT. EOF
        IF continuation
          DO heading
        ENDIF
        STORE S(clave.1.1) TO stine
        DO WHILE #(clave.1.1)=xtips .AND. .HOT. EOF
          If continuate
            DO heading
          EXDIT
          STORE #(clave,1,12) TO xcat
          DO WHILE S(clave,1,12)=xcat -AND- -NOT- EOF
            IF continuation
             DO heading
            ENDIF
            IF unttusal)0
              # cont.1 SAY clave
             # ront.22 SAY existsa USING "BOBBE"
              @ cont.33 SAY uent USING "00100"
             # cont.43 SAY used USING "BOBBB"
              @ cont.54 SAY existia+uent-usal USING "#####"
             @ cent.61 SAY valia USING "000.000.000-00"
              @ cont.77 SAY dent USING "000.000.000-00"
             @ cent, 93 SAY dsal USING "800, 100, 001-01"
              @ cont,109 SAY valia+dent-dsal USING "888,888,888.88"
             If valeroato
                # cont.126 SAY dsal/valorom USING "#0.00"
             ENDIF
             STORE cont+1 TO cont
            FINDIT
            SKIP
          EMDDO
          STORE * FOR S(clave.1.12)=xcat* TO var
          @ cont.1 SAY ** TOTAL ***(xcat.3.10)** **
          DO printot
        EMDDO
        STORE * FOR #fclave.1.i)=xtimo* TO var
        IF stipo="1"
           @ cont.i SAY "## TOTAL PRODUCTOS DE LISTA ##"
        FLSE
           @ cent.i SAY "## TOTAL PRODUCTOS ESPECIALES ***
       ENDIF
        DO printot
     ENDDO
      STORE * * TO var
      @ cont.1 SAY **** TOTAL PRODUCTOS TERMINADOS ****
     DO printot
   FILLE
   00 printcan
  ENDTE
CASE encion=3
 STORE dre'atcte" TO file
 USE Afile
```
#### # (continuacion inpt-5.cmd)

```
11 JUNE 107
      00 printset
      IF islactors*
        STORE Arefrestrals* ID file
        PESTORE FROM AFILE ADDITIVE
        STORE Littch5 TD var
        PELEASE ALL LIKE LESS
        STORE $(var.5,2)+*/*+$(var.5,2)+*/*+$(var.1,2) TO var
        STORE "Clasificacion del Inventario de Producto Terminado al "+vari
        10 titula
        STORE $(spc,1,15)+"CLAVE"+$(spc,1,16)+"DESCRIPCION"+$(spc,1,42)+;
        "VALOR PORCENT. PORCENT." TO Setrera
        STORE $(spc.1.70)+$(spc.1.16)+"PROMEDIO
                                                            ACUMULADO":
        TO subletrero
        SUM valoros 70 xsem All
        STORE "ptcteval" TO file
        INDEX ON -valoros TO Afile
        SELECT SECONDARY
        STORE dre"ptist INDEX "+dr*"ptistove" TO file
        USE 4111+
        SELECT PRINARY
        6010 10P
        STORE O TO year!
        DO UHILE -NOT- EOF
          IF continuits
            DO heading
          ENDIT
          STORE picture TO relave
          1F valores)0
            SELECT SECONDARY
            FIND Exclave
            B cont.15 SAY claves"
                                      **descrip
            # cont,81 SAY valprom USING "$0,000.000.00"
            # cont.100 SAY 100*valpron/x50m USING *10.81*
            STORE scent+valprem 10 scent
            @ cont,110 SAY 100Pxcont/xsum USING "##8.00"
            SELECT PRIMARY
            STORE cont+1 TO cont
          ENDIF
          SKIP
        ENDDO
        STORE cont+1 TO cont
        @ cont.15 SAY "#EN TOTAL ###"
        0 cont.78 SAY xtum USING "0.000.000.000.00"
        € cont.99 SAY *100.00*
        # cont.110 SAY *100.00*
      11011
      DO arintran
   ENDIF
  ENOCASE
ENDIF
```
## + (continuacion inpt-5-cmd)

**ENDDO** 

+ Command entcyed (Subrutina para Preguntar un Producto de una Entrada)  $SIMR$   $-$  \* 10 xclave STORE \*----------------- TO ant no MHILE sclaveBant SIDRE sclave TO ant @ cont.3 GET xclave PICTURE \*!-!!!!!!!!!!!-000\* READ **CLEAR CETS**  $15$  sclaves<sup>\*</sup> -STORE sclave TO ant 100P ELSE STORE "LS" TO tip 80 verclave **IF** strat 00 asstais 100P **ELSE** If sclaveBant SELECT SECONDARY FIND Asclave **15 fs0** STORE "I Error, no existe ningun producto con esa clave !": **TO letrers DO** execute @ cent.21 SAY \$(spc.1.40) # cont,67 SAY \$(spc,1,9) STORE \* - \* \* \* \* TO xclave STORE "------------------ TO ant  $1211$ SELECT PRIMARY STORE xtino+xnumeto+xclave TO var **FIND AVAIT** 1F 100 STORE "[ Error, producto seleccionado previamente !" TO letrero 00 ernsale @ cont.21 SAY \$(spc.1.40)  $\ell$  cent.67 SAY 9(spc,1,9) STORE - - TO xclave STORE "----------------- TO ant nse @ cont.21 SAY s-descrip IF stinc="1" # cant.67 SAY s-casto ENDIF STORE s-costa 10 xprecio 11043 EUDIC ENDIF ENDIF **FAD15 SNODO** If stlaves" -

512

```
+ (continuacion entcve4.cmd)
```

```
STORE F TO sique
ELSE
 STORE 0 TO xcantidad
 DO WHILE xcantidad(=0
    @ cont,61 GET xcantidad PICTURE "BOM"
   READ
    CLEAR GETS
 ENDDO
 SELECT PRIMARY
 APPEND BLANK
 REPLACE clave WITH xclave, fecha WITH xfecha, tipo WITH xtipo, numero WITH;
 xnumero.cantidad WITH xcantidad.precio WITH xprecio
  ENDIF
ENDIF
RETURN
```
# Command fecheov2 (Subrutina para Preguntar la Fecha del Movimiento)

IF VAL(xtion)=3 STORE viecha 10 fecha ELSE STORE dr+"controls" TO file RESTORE FROM AFILE ADDITIVE STORE SAIFENT TO Fecha RELEASE ALL LIKE SEED. ENDIF **STORE \*** \* 10 xfecha DO WHILE xfecha=" ٠ # 5.60 SAY "Fecha" STORE 5 TO VE STORE 66 TO ht DO fecha IF hef(m-fecha STORE "! Error, la fecha debe ser posterior !" TO letrero DO mensaje ELSE STORE hef TO xfecha **RELEASE m-fecha, yfecha** ENDIF ENDDO

-+ Command movalta (Subrutina de alta de movimientos de producto terminado)

```
SELECT SECONDARY
USE
STORE dr+"ptlst INDEX "+dr+"ptlstcve" TO file
USE Afile
SELECT PRIMARY
FIND Avar
DO WHILE tipo+numero=var .AND. .NOT. EOF
  STORE clave TO xclave
  SELECT SECONDARY
 FIND Axclave
 REPLACE existen WITH existen+xsgn#p+cantidad NOUPDATE
 SELECT PRIMARY
  SK<sub>1</sub>P
ENDDO
IF xtipo<"3" .AND. xprdido@" "
 STORE O TO cont
  SELECT SECONDARY
  STORE dri"pdays INDEX "+dr+"pdayscye" TO file
 USE 4file
  FIND Axpedido
  DO WHILE numero=xpedido .AND. .MOT. EOF
   STORE xtipo*xnumero*s.clave TO ant
    SELECT PRIMARY
   FIND Gant
    IF 640
      SELECT SECONDARY
      IF xtipe="1"
        IF p.cantidad)0
          REPLACE terminds WITH terminds+p-cantidad WOUPDATE
          IF terminds)cant
            REPLACE terminds WITH cant NOUPDATE
          ENDIF
        END1F
        STORE cont+cant-terminds 10 cont
      FLSE
        IF p-cantidad)0
          REPLACE entregds WITH entregds+p+cantidad MOUPDATE
          If entregds)cant
            REPLACE entregds WITH cant NOUPDATE
          ENDIF
        ENDIF
        STORE cont+cant-entregds TO cont
      ENDIF
    ENDIF
   SELECT SECONDARY
   SKIP
 ENDDO
 STORE '0' TO ant
 IF cont=0
   STORE '1" TO ant
 ENDIF
 STORE dr+*pdnts IMDEX *+dr+*pdntsnum,*+dr+*pdntspra* TO file
```
# # (continuacion movalta.cmd)

**USE Afile** FIND &xpedido IF stips="I" REPLACE ter WITH ant **ELSE** ...<br>REPLACE ent WITH ant ENDEF ENDIF RETURN

 $\mathcal{L}$ 

```
e Command movbaja (Subrutina de baja de movimientos de oroducto terminado)
SELECT SECONDARY
IF xtipo("3" .AND. xpedido@" "
  STORE O TO cont
  STORE dra"ndays INDEI "+dr+"ndayscye" TO file
  USE 6file
  FIND Axpedido
  nn WHILE programmedide .AND. .NOT. FOF
    STORE stipo+xnumero+clave TO ant
    SELECT PRIMARY
    FIND Aant
    15 440
      SELECT SECONDARY
      IF stipe="1"
        IF p.cantidad)0
          REPLACE terminds WITH terminds-p-cantidad NOUPDATE
          IF terminds(0
            REPLACE terminds WITH 0 MOUPDATE
          FUNTE
        FantE
        STORE cont+cant-terminds TO cont
      FLSE
        IF n.cantidad)0
          REPLACE entregds WITH entregds-p-cantidad NOUPDATE
          IF entreads(0
            REPLACE entreads WITH O NOUPDATE
          ENDIF
        ENDIF
        STORE cont+cant-entreads TO cont
      FMDTF
    FMD1F
    SELECT SECONDARY
    SKIP
  ENDDO
  STORE '0' TO ant
  IF cont=0
    STORE "1" TO ant
  EMBLE
  STORE dri"pdnts INDEX "+dri"pdntsnum."+dri"pdntspra" TO file
  USE Afile
  FIND &xpedido
  IF sting="1"
    REPLACE ter WITH anti
  FLSE
    REPLACE ent WITH ant
  ENDIF
ENDIF
STORE dr**pilst INDEX "+dr**pilstcve" TO file
USE 4file
SELECT PRIMARY
FIND Evar
DO WHILE tipo*numero=var .AND. .KOT. EOF
  STORE clave TO xclave
```

```
517
```
## # (continuacion movbaja+ced)

```
SELECT SECONDARY
 FIND &cclave
 REPLACE existen WITH existen-xsgn#p-cantidad NOUPDATE
 SELECT PRIMARY
 DELETE
 SXIP
ENDDO
PACK
RETURN
```
# Command pedent (Subrutina Para Preguntar el Numero de Pedido)

```
SELECT SECONDARY
STORE dr+"pdnts INDEX "+dr+"pdntsnum" TO file
USE Afile
STORE * * TO xordida
STORE '---' 10 ant
@ 7. 9 SAY "Pedido : : : "
@ 7.22 SAY "Cliente :
                           \mathbf{r}# 8,22 SAY "Fecha | 1 / / 1"
DO WHILE xpedido@ant
  STORE F TO error
  STORE xpedido TO ant
  # 7.16 GET xpedido PICTURE *****
  READ
  CLEAR GETS
  IF VAL(xpedido)<0
    STORE "I Error, numero incorrecto !" TO Jetrero
    STORE T TO error
  ELSE
    If spedido="
      STORE . . TO ant
      € 7,31 SAY *
      0 8,31 SAY * 7 7 *
    FLSE
      IF xpedidoBant
        STORE STR(1000+VAL(xpedido),4,0) TO var
        STORE $(var, 2, 3) TO xpedide
        FIND Arbedida
        10 - 0 = 0STORE "I Error, no existe !" TO letrero
          STORE T TO error
        ELSE
          IF xtiso="1" .AND. ter="1"
            STORE "[ Error, ese pedido va fue terminado !" TO letrero
            STORE T TO error
          ELSE
            IF xtipo="2" .AND. ent="1"
              STORE "[ Error, ese pedido ya fue entregado !" TO letrero
              STORE T TO error
            ELSE
              # 7.17 SAY xoedida
              @ 7.31 SAY clients
              @ 8.31 SAY $(fecha.5.2)+'/*+$(fecha.3,2)+*/*+$(fecha.1.2)
            ENDIF
          ENDIF
        ENDLF
      ENDIF
    ENDTE
  END1F
  IF error
    DO mensaje
   0.7.31 SAY *
    08.31 SAY * / /
```
## # (continuacion pedent-cad)

```
STORE * * TO xpedido
   STORE *---* TO ant
  ENDIF
ENDDO
SELECT SECONDARY
USC
SELECT PRIMARY
RETURN
```
### \* Command tipomov2 (Subrutina para Preguntar Tipo de Movimiento)

```
STORE "Entrada
                  Salida
                            Dev/Salida ' TO var
STORE . . TO stipe
STORE "9" TO ant
DO WHILE xtipodant
  STORE xtips TO ant
  0 5.11 SAY "Tipo * GET xtipo PICTURE "#"
 READ
  CLEAR GETS
  IF VAL(xtipo))0 .AND. VAL(xtipo)<4
   0 5,20 SAY $(var, 1+11+(VAL(xtipo)-1),11)
  ELSE
   @ 5,20 SAY $(spc,1,11)
   IF stipes" "
      STORE * * TO ant
   ELSE
      STORE * * TO xtipe
      STORE '9" TO ant
    CNDTF
 ENDIF
ENDDO
IF xtipe#" "
  STORE #(var,1+11#(VAL(xtipo)-1),11) TO var
 STORE 1 TO xsgn
  IF stips="2"
   STORE -1 TO xsgn
  ENDIF
ENDIF
RETURN
```
+ Command weps2 (Subrutina para Calcular el Valor del Inventario Metodo UEPS)

#### DO CASE

CASE tipo="0" .OR. xcant(=0 STORE orecio TO sprecio REPLACE saldo WITH xcant NOUPDATE CASE tise="1" STORE precio TO xprecio STORE xvalor+precio#cantidad TO xvalor REPLACE saldo WITH xcant HOUPDATE CASE tipo="2" REPLACE saldo WITH O NOUPDATE STORE scant TO can DO WHILE ran20 SKIP-1 IF saldo30 IF saldo)can REPLACE saldo WITH saldo-can NOUPDATE STORE xprecia+precia+can TO xprecia STORE O TO can ELSE STORE can-saldo TO can STORE xprecio+precio+saldo TO xprecio REPLACE saldo WITH O NOUPDATE ENDIF ENDIF ENDDO **RELEASE** can STORE xvalor-xprecio TO xvalor STORE xprecia/xcant TO xprecia **OTHERWISE** REPLACE saldo WITH xrant MOUPDATE STORE tipe+numero TO var SELECT PRIMARY FIND Avar STORE '2'+pedido TO var FIND Avar STORE xclave+p-fecha+var TO var SELECT SECONDARY **FIND Aver** STORE precia TO xprecia STORE xvalor+xprecis#xcant TO xvalor ENDCASE

\* Command verprod2 (Subrutina para Desplegar los Preductos de un Movimiento)

@ 10.4 SAY "Clave" Descripcion\*+\$(spc.1.29)+"Cant. Precio" SELECT PRIMARY STORE atipo+chumero TO var FIND Avar STORE # 10 xrec STORE 11 TO cont DO WHILE tipo+numero=var .AND. .NOT. EOF STORE clave TO xclave SELECT SECONDARY FIND &xclave **SELECT PRIMARY**  $\mathbf{r}$ # cont,3 SAY "t"+clave+":"+s-descrip+": ł @ cont.62 SAY cantidad USING "BOBB" IF xtipa="1" **@** cont.67 SAY precio USING "800000-00" ENDIF SKIP STORE cont+1 TO cont ENDDO STORE cont TO xcent DO WHILE cont(21 # cont,3 SAY \*:\*+\$(spc,1,16)+\*:\*+\$(spc,1,40)+\*:  $\mathbf{r}$  $\mathbf{I}$ STORE cont+1 TO cont ENDDO RETURN

 $I$   $I$ .  $\mathbf{U}$ TILERIAS DICE  $\mathbf{v}$ Ś Þ E. N D EL.  $\mathbf{r}$ S. TEMA

```
# Command utss (Menu Utilerias del Sistema)
DO WHILE T
ERASE
STORE 1 TO cent
@ cont,2 SAY CHR(15)+#(spc,1,75)
DO WHILE contrict
  STORE cont+1 TO cont
  @ cont,2 SAY * *
  # cent.75 SAY * *
ENDDO
@ 9.2 SAY CHR(15)+6(spc.1.75)+CHR(14)
@ 3.39-LEM(eap1)/2 SAY eap1
@ 5,13 SAY "CONTROL DE INVENTARIOS, COSTOS DE PRODUCCION Y PEDIDOS"
STORE "Utilerias del Sistema" TO subl
0 7.39-LEN(sub1)/2 SAY subi
STORE 9 TO cent
# cant.2 SAY CHR(15)+8(spc.1.75)
MONETA real+1(22)
  STORE cont+1 TO cont
  @ cent,2 SAY * *
  E cent, 75 SAY * *
ENDDO
@ 22.2 SAY CHR(15)+$(spc.1.75)+CHR(14)
@ 14.22 SAY * O. Regress Menu Principal"
# 15,22 SAY * 1. Configuracion del Sistema"
@ 16,22 SAY * 2. Reindexacien de Archivos"
@ 17.22 SAY * 3. Correccion de Fechas de Cierre'
STORE 4 TO encien
DO WHILE apcien(0 .OR. apcion)3
 STORE "O" TO select
  0 22.32 SAY * seleccion * GET select PICTURE "0"
  READ
  STORE VAL(select) TO encion
ENDDO
SELECT SECONDARY
USE
SELECT PRIMARY
USE
DO CASE
CASE enrior=0
  RETURN
CASE excitent
  STORE dr+"params" TO file
 RESTORE FROM Afile ADDITIVE
  DO utss-1
CASE encion=2
  DO utss-2
CASE opcion=3
  STORE des"controls" TO file
 RESTORE FROM AFILE ADDITIVE
  20 atss-3
ENDCASE
```
بالمحارر

# (continuacion utss-cad)

FNDDO T

### 4 Command utss-1 (Configuracion del Sistema)

## DO WHILE T

```
STORE "Configuration del Sistema" TO sub2
STORE * * TO sub3
DO pantalla
@ 23.28 SAY "Un assento por favor ... "
STORE ${(pateap1+$(spc,1,45)),1,45) 70 xempl
STORE #((patemp2+#(spr,1,25)),1,25) TD xemp2
STORE patip TO xlp
STORE 1 TO cont
DO WHILE cantC6
  STORE "pa:'+STR(cont.1.0) TO var
  STORE 1 TO x
  DO WHILE KK6
    STORE "x"+STR(cont,1,0)+STR(x,1,0) TO ant
    IF x>LEN(&var)
      STORE O TO &ant
    FLSE
      STORE RANK($(&var,x,1)) TO &ant
    ENDIF
    STORE #*1 TO x
  ENDDO
  STORE cent+1 10 cont
ENDDO
0.23,1 SAY SPC
# 7.3 SAY "Razon Social (P/Pantalla) .
@ 8,3 SAY "Razon Social (P/Impresora) "
# 10.3 SAY "Ne-Renglanes por Pagina"
# 11.3 SAY "Reset de Impresora"
@ 12,3 SAY "Fijar Letra Condensada"
0 13.3 SAY "Cancelar Letra Condensada"
@ 14,3 SAY "Fijar Letra Alargada"
0 15,3 SAY "Cancelar Letra Alargada"
STORE T TO error
DO WHILE error
  STORE F TO error
  0 7.30 GET xemp1
  @ 8.30 GET xemp2
  # 10,30 GET x10 PICTURE "##"
  STORE 1 TO cent
  DO WHILE cont(6
    STORE 1 TO x
    DO WHILE x(6
      STORE "x"+STR(cont,1,0)+STR(x,1,0) TO ant
      @ 10+cont,22+9+x SAY "CHR" GET dant PICTURE "ODB"
      $TORE x+1 TO x
    FILDDO
    STORE cont+1 TO cont
  ENDDO
  READ
  CLEAR GETS
  IF xempl=%(spc,1,45) .OR. xemp2=$(spc,1,25)
```
#### + (continuacion utss-1-cmd)

```
STORE "E Error, razon social no especificada !" TO letrero
 00 mensaie
 STORE T TO error
 1008
FLSE
  IF x1p(j2 .OR. x1p)66
    STORE "[ Error, en el numero de renglones por pagina !" TO letrero
    OO mensaie
    STORE T TO error
    1008
 ILSE
    # 23,3 SAY 'Se graban estos parametros (S)i o (M)o ?"
    STORE 'N' TO select
    DO select
    IF select="S"
     # 23.28 SAY "Da memento per favor ..."
     $7021 1 10 cast
     DO WHILE contC6
        STORE 'on:'+51P(cont.1.0) TO var
        STORE . . TO Avar
        STORE 1 TO x
        DO UNILE x(6
         STORE "x"+STR(cont, 1,0)+STR(x,1,0) TO ant
          IF dant(0 .0R. dant)255
            STORE T TO error
            STORE 5 TO x
          ELSE
            15 Jun 130
              STORE &var+CHR(&ant) 70 &var
            ENDEF
          ENDIF
         STORE x+1 TO x
        ENDOO
        IF LENCOVATIVE
          STORE T TO error
        ELSE
          STORE 9(8var.2.1EN(4var)-1) TO 6var
        ENDIF
        15 serat
         STORE 6 TO cont
        11STSTORE cont+1 70 cont
        ENDIF
     ENDDO
     If error
        STORE "[ Error, en los parametros de inpresion !" TO letrera
        DO mensaie
     ELSE
        STORE TRIN(xeap)) TO patempt
       STORE TRIM(xemp2) TO patemp2
        STORE patenci TO empi
       STORE patenp2 TO emp2
```
## + (continuacion wtss-1-cmd)

STORE xlp TO patlp<br>SAVE TO &file ALL LIKE pate **FIDTE ENDIF** ENDER ENDIF ENDDO<sup>1</sup> RELEASE ALL LIKE X\* RELEASE ALL LIKE pate RETURN

# Command wtss-2 (Reindexation de Archivos)

DO WILLE T

```
STORE "Reindexacian de Archivos" TO sub2
STORE . . 10 sub3
00 sastalla
0 9,22 SAY ' 0. Regreso'
@ 10.22 SAY " 1. Proveedores"
@ 11.22 SAY * 2. Materias Primas*
@ 12,22 SAY * 3. Movimientos Materias Prímas*
@ 13.22 SAY * 4. Procesos de Fabricacion"
@ 14.22 SAY " 5. Productos Terminados"
# 15,22 SAY * 6. Clientes y Zemas"
0 16.22 SAY . 7. Pedidos'
@ 17,22 SAY * 8. Requerimiento de Materias Primas"
@ 18.22 SAY . 9. Movimientos Productos Terminados"
STORE 10 TO encion
DO MMILE ascion(0 .OR. socion)9
  STORE "0" TO select
  0 22,32 SAY " seleccion " GET select Picture "#"
  READ
  CLEAR GETS
  STORE VAL(select) TO apcion
ENDDO
SELECT PRIMARY
USE
IF opcion=0
  RETURN
ELSE
  STORE "utss-2-"+select TO select
 DO Aselect
END<sub>1</sub>F
```

```
EMDDO
```
,

## + Command utss-2-1 (Reindexar Proveedores)

STORE "Proveedores" TO sub3 00 pantails # 23,28 SAY "Un momento por favor ... " STORE dr+"pravs" TO file  $10$  fix STORE dr+"provscve" TO file **INDEX ON cve TO 4file** STORE dr+"provsrzn" TO file INDEX ON rznisec TO dfile RETURN

## + Comeand utss-2-2 (Reindexar Materias Primas)

STORE 'Materias Primas' TO sub3 DO pantalla # 23,28 SAY "Un momento por favor..."<br>STORE dri"mpdat" TO file 00 fix STORE dr+"apdatcve" TO file INDEX ON clave TO 4file RETURN

## I Command utss-2-3 (Reindexar Movimientos Materias Primas)

STORE "Novinientos Materias Primas" TO sub3 DO pantalla # 23.28 SAY 'Un equente per favor ... " USE notas DELETE ALL PACK INDEX ON tipo+numero+clave TO notascve STORE der'aunts' TO file 00 fix STORE dr+"montstip" TO file INDEX ON tipo+numero 70 dfile STORE det"montsfck" TO file INDEX ON fechattipotnumero TO &file STORE dr+"monvs" TO file DO fix STORE dr+"apavstip" TO file INDEX ON tipo+numero+clave TO &file STORE dr+"apovsart" TO file INDEX OM clave+fecha+tipo+numere TO 4file RETURN

\* Command utss-2-4 (Reindexar Procesos de Fabricacion)

STORE "Procesos de Fabricacion" TO sub3 00 pastalla # 23.28 SAY "Un momento por favor ..." USE procs DELETE ALL PACK **INDEX ON proceso TO procscve USE** eater DELETE ALL PACK **INDEX ON procesorclave TO matercye** USE nivel DELETE ALL PACK STORE dr+"cspro" TO file DO fix STORE dr+"csprapra" TO file **INDEX ON process TO Afile** STORE de+"cspat" TO file DO fix STORE dr+\*csmattve\* TO file **INDEX ON proceso+clave TO &file** RETURN

## + Consand utss-2-5 (Reindexar Productos Terminados)

STORE "Productos Terminados" TO sub3 00 pantalla # 23,28 SAY \*Un momento por favor ...\* STORE dre's List' TO file **DO fix** STORE dr+'atlstrve' TO file INDEX ON clave 10 4file RETURN

+ Command utss-2-6 (Reindexar Clientes y Zonas)

STORE "Clientes y Zonas" TO sub3 DO pantalla # 23.28 SAY "Un momento por favor ..." STORE drefestes\* TO File 00 fix STORE dr+"cliescye" TO file **INDEX ON CVe TO Afile** STORE dr+"citesrzn" TO file INDEX ON rznisac TD dfile STORE dr+"clteszon" TO file INDEX ON zonatove TO 4file STORE dr+"zonas" TO file  $00$  fix STORE dr+\*zonasnum\* TO file INDEX ON num TO dfile RETURN

# Command utss-2-7 (Reindexar Pedidos)

STORE 'Pedidos' TO sub3 00 pantalla @ 23.28 SAY "Un acaente per favor ..." USE pedid **DELETE ALL** PACK INDEX ON numero\*clave 10 pedideve STORE der "pdnts" TO file DO fix STORE dr+"pdntsnum" TO file INDEX ON numero TO 6811e STORE det"adotsfck" TD file INDEX ON fecha+numera TO 4tile STORE dr+"pdntsclt" TO file INDEX ON cliente+fecha TO &file STORE dr+"pdatspra" TO file INDEX ON tertent+vence TO &file STORE det"odays" TO file 00 fix STORE dr\*"pdayscye" TO file INDEX ON numero+clave TO &file RETURN

### # Command utss-2-8 (Reindexar Requerimiento de Materias Primas)

STORE "Requeriniento de Materias Primas" TO sub3 DO pantalla # 23.28 SAY "Un assento por favor ..." USE pedid **MLETE ALL** PACK INDEX ON numero\*clave TO pedidcve USE requi **DELETE ALL** PACK **INDEX ON clave TO requirve** USE aivel: DELETE ALL PACK RETURN
## # Command utss-2-9 (Reindexar Movimientos Productos Terminados)

STORE "Novimientos Productos Terminados" TO sub3 DO nantalla # 23.28 SAY "Un memento por favor ..." **HSF** notaz **DELETE ALL** PACK INDEX ON tipo+numero+clave TO notazcve STORE dre'ptnts' TO file DO fix STORE dr+"ptntstip" TO file INDEI ON tipo\*numero TO &File STORE dr+"ptatsfch" TO file INDEI ON fecha+tipo+numero TO &file STORE dre"stavs" TO file DO fix STORE dr+"stmvstip" TO file INDEX ON tipo+numero+clave TO 4file STORE dr+"playsart" TO file INDEX ON clave+fecha+tipo+numero TO &file RETURN

## # Command utss-3 (Correccion de Fechas de Cierre)

DO WILLE T

```
STORE "Correccion de Fechas de Cierre" TO sub2
STORE . . TO sub3
DO pantalla
STORE EXITCHE TO AL
STORE ht:fch4 TO x2
STORE kt:fch5 TO x3
STORE hay TO xhoy
@ 10,9 SAY "Movimientos de Materiales : / / / !"
@ 12.9 SAY *
                             Pedidos : / / #
@ 14.9 SAY * Mavimientos de Productos : / / / :*
STORE | TO cent
DO WHILE cont(d)
 STORE "x"+STR(cont,1,0) TO var
  STORE $(&var,5,2)+*/*+$(&var,3,2)+*/*+$(&var,1,2) TO hey
  STORE 8+2+cent TO vt
  STORE 35 TO At
  DO fecha
  STORE hef TO Byar
  STORE cont+1 TO cant
ENDDO
STORE xhey TO hey
@ 23.3 SAY "Se cambian las fechas (S)i o (N)o ?"
STORE 'N' TO select
DD select
IF select="S"
  STORE x1 TO ktrfchi
  STORE x2 TO kt:fchd
  STORE x3 TO EXITENS
  STORE dr+"controls" TO file
  SAVE TO Bfile ALL LIKE kti#
ENDIF
RELEASE ALL LIKE XO
RELEASE ALL LIKE kt++
RETURN
```
## # Connand fix (Subrutina de rescate de archivos)

STORE dr+"pase" TO var USE Afile RECALL ALL COPY TO dyar **USE** DELETE FILE AFITH RENAME Avar TO Afile USE Afile RETURN

## B l B L l O G R A F l A

- 1) FITZGERALD, J.; FITZGERALD, A. F. y STALLINGS, W.D. JR. "Fundamentals of Systcms Analysis". John Wiley & Sons, Inc., 2nd Edition, N.Y., 1980.
- 2) DICKSON, G. W., y WETHERBE, J. C. "The Hanagement of Information Systems". McGraw-Hill, Series in Management Information Systems, N.Y., 1985.
- 3) COUGER, J. D., y McFADDEN, F. R. "Introduction to Computer Bnscd lnformation Systems". John Wiley & Sons, N. Y., 1975.
- 4) JENKINS, G. M. "The Systems Approach". Systems Behaviour, The Open University Press, London, 1972, p. 56.
- 5) BUFFA, E. S., y TAUBERT, W.11. "Production-Inventory Systems: Planing and Control". Revised Edition, Richard D. Irwin, Inc., Homewood, Ill, 1972.
- 6) RIGGS, J. L. "Sistemas de Producci6n: Planenci6n An&lisis y Control". Limusa S.A., México, 1982.
- 7) GARCIA C., A. "Enfoques Prácticos para Planeación y Control de Inventarios". Trillas, México, 1982.
- 8) REYES PEREZ, E. "Contabilidad de Costos Primer Curso". Limusa S.A. segunda edici6n, México, 1982.
- 9) REYES PEREZ, E. "Contabilidad de Costos Segundo Curso". Limusa S.A. segunda edición, México, 1982.
- 10) WELTER, W. R. "Looking at the Human Side of Manufacturing Strategy for an Effective CIHS". Industrial Engineering, 18/6-(18), 1986.
- 11) SHUNK, D. L., y FILLEY, R. D. "Systema Integration Series, Parta 1-9". Industrial Engineering, 18/5 19/l, 1986-1987.
- 12) ASllTON-TATE, "dBASE II Assembly-Language Relational Database Management Systems, Version 2.41 Documentation Update". Ashton-Tate, California 90230, 1982.